# **AWS Data Wrangler**

*Release 2.5.0*

**Igor Tavares**

**Mar 03, 2021**

# **CONTENTS**

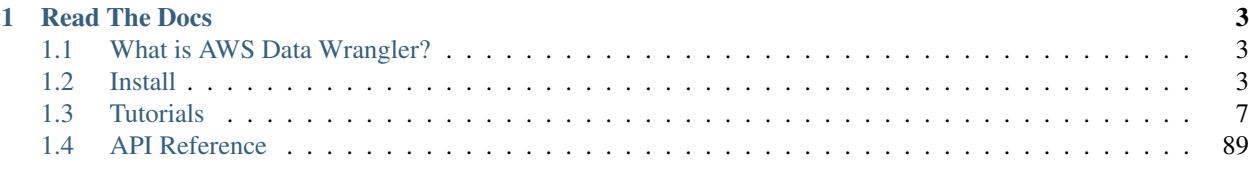

#### [Index](#page-250-0) 247

An [AWS Professional Service](https://aws.amazon.com/professional-services) open source initiative | [aws-proserve-opensource@amazon.com](mailto:aws-proserve-opensource@amazon.com)

**>>>** pip install awswrangler

```
import awswrangler as wr
import pandas as pd
from datetime import datetime
df = pd.DataFrame({"id": [1, 2], "value": ["foo", "boo"]})
# Storing data on Data Lake
wr.s3.to_parquet(
   df=df,
   path="s3://bucket/dataset/",
   dataset=True,
   database="my_db",
   table="my_table"
)
# Retrieving the data directly from Amazon S3
df = wr.s3.read_parquet("s3://bucket/dataset/", dataset=True)
# Retrieving the data from Amazon Athena
df = wr.athena.read_sql_query("SELECT * FROM my_table", database="my_db")
# Get a Redshift connection from Glue Catalog and retrieving data from Redshift
˓→Spectrum
con = wr.redshift.connect("my-glue-connection")
df = wr.redshift.read_sql_query("SELECT * FROM external_schema.my_table", con=con)
con.close()
# Amazon Timestream Write
df = pd.DataFrame({
    "time": [datetime.now(), datetime.now()],
    "my_dimension": ["foo", "boo"],
    "measure": [1.0, 1.1],
})
rejected\_records = wr.timestream.write(df,database="sampleDB",
   table="sampleTable",
   time_col="time",
   measure_col="measure",
   dimensions_cols=["my_dimension"],
)
# Amazon Timestream Query
wr.timestream.query("""
SELECT time, measure_value::double, my_dimension
FROM "sampleDB"."sampleTable" ORDER BY time DESC LIMIT 3
""")
```
### **CHAPTER**

# **READ THE DOCS**

# <span id="page-6-1"></span><span id="page-6-0"></span>**1.1 What is AWS Data Wrangler?**

An [AWS Professional Service](https://aws.amazon.com/professional-services) [open source](https://github.com/awslabs/aws-data-wrangler) python initiative that extends the power of [Pandas](https://github.com/pandas-dev/pandas) library to AWS connecting DataFrames and AWS data related services.

Easy integration with Athena, Glue, Redshift, Timestream, QuickSight, Chime, CloudWatchLogs, DynamoDB, EMR, SecretManager, PostgreSQL, MySQL, SQLServer and S3 (Parquet, CSV, JSON and EXCEL).

Built on top of other open-source projects like [Pandas,](https://github.com/pandas-dev/pandas) [Apache Arrow](https://github.com/apache/arrow) and [Boto3,](https://github.com/boto/boto3) it offers abstracted functions to execute usual ETL tasks like load/unload data from Data Lakes, Data Warehouses and Databases.

Check our [tutorials](https://github.com/awslabs/aws-data-wrangler/tree/main/tutorials) or the [list of functionalities.](https://aws-data-wrangler.readthedocs.io/en/2.5.0/api.html)

# <span id="page-6-2"></span>**1.2 Install**

AWS Data Wrangler runs with Python 3.6, 3.7, 3.8 and 3.9 and on several platforms (AWS Lambda, AWS Glue Python Shell, EMR, EC2, on-premises, Amazon SageMaker, local, etc).

Some good practices for most of the methods bellow are:

- Use new and individual Virtual Environments for each project [\(venv\)](https://docs.python.org/3/library/venv.html).
- On Notebooks, always restart your kernel after installations.

Note: If you want to use awswrangler for connecting to Microsoft SQL Server, some additional configuration is needed. Please have a look at the corresponding section below.

# **1.2.1 PyPI (pip)**

**>>>** pip install awswrangler

### **1.2.2 Conda**

**>>>** conda install -c conda-forge awswrangler

### **1.2.3 AWS Lambda Layer**

1 - Go to [GitHub's release section](https://github.com/awslabs/aws-data-wrangler/releases) and download the layer zip related to the desired version.

2 - Go to the AWS Lambda Panel, open the layer section (left side) and click create layer.

3 - Set name and python version, upload your fresh downloaded zip file and press create to create the layer.

4 - Go to your Lambda and select your new layer!

### **1.2.4 AWS Glue Python Shell Jobs**

1 - Go to [GitHub's release page](https://github.com/awslabs/aws-data-wrangler/releases) and download the wheel file (.whl) related to the desired version.

2 - Upload the wheel file to any Amazon S3 location.

3 - Go to your Glue Python Shell job and point to the wheel file on S3 in the *Python library path* field.

[Official Glue Python Shell Reference](https://docs.aws.amazon.com/glue/latest/dg/add-job-python.html#create-python-extra-library)

# **1.2.5 AWS Glue PySpark Jobs**

Note: AWS Data Wrangler has compiled dependencies (C/C++) so there is only support for Glue PySpark Jobs  $>= 2.0.$ 

Go to your Glue PySpark job and create a new *Job parameters* key/value:

- Key: --additional-python-modules
- Value: pyarrow==2,awswrangler

To install a specific version, set the value for above Job parameter as follows:

• Value: pyarrow==2, awswrangler==2.5.0

Note: Pyarrow 3 is not currently supported in Glue PySpark Jobs, which is why a previous installation of pyarrow 2 is required.

[Official Glue PySpark Reference](https://docs.aws.amazon.com/glue/latest/dg/reduced-start-times-spark-etl-jobs.html#reduced-start-times-new-features)

# **1.2.6 Amazon SageMaker Notebook**

Run this command in any Python 3 notebook paragraph and then make sure to restart the kernel before import the awswrangler package.

```
>>> !pip install awswrangler
```
# **1.2.7 Amazon SageMaker Notebook Lifecycle**

Open SageMaker console, go to the lifecycle section and use the follow snippet to configure AWS Data Wrangler for all compatible SageMaker kernels [\(Reference\)](https://github.com/aws-samples/amazon-sagemaker-notebook-instance-lifecycle-config-samples/blob/master/scripts/install-pip-package-all-environments/on-start.sh).

```
#!/bin/bash
set -e
# OVERVIEW
# This script installs a single pip package in all SageMaker conda environments,
˓→apart from the JupyterSystemEnv which
# is a system environment reserved for Jupyter.
# Note this may timeout if the package installations in all environments take longer
˓→than 5 mins, consider using
# "nohup" to run this as a background process in that case.
sudo -u ec2-user -i <<'EOF'
# PARAMETERS
PACKAGE=awswrangler
# Note that "base" is special environment name, include it there as well.
for env in base /home/ec2-user/anaconda3/envs/*; do
   source /home/ec2-user/anaconda3/bin/activate $(basename "$env")
   if [ $env = 'JupyterSystemEnv' ]; then
       continue
    fi
    nohup pip install --upgrade "$PACKAGE" &
    source /home/ec2-user/anaconda3/bin/deactivate
done
EOF
```
# **1.2.8 EMR Cluster**

Even not being a distributed library, AWS Data Wrangler could be a good helper to complement Big Data pipelines.

• Configure Python 3 as the default interpreter for PySpark on your cluster configuration [ONLY REQUIRED FOR EMR  $<$  6]

```
\lbrack{
     "Classification": "spark-env",
     "Configurations": [
       {
         "Classification": "export",
         "Properties": {
```
(continues on next page)

(continued from previous page)

```
"PYSPARK_PYTHON": "/usr/bin/python3"
           }
       }
    ]
  }
]
```
- Keep the bootstrap script above on S3 and reference it on your cluster.
	- For EMR Release < 6

```
#!/usr/bin/env bash
set -ex
sudo pip-3.6 install pyarrow==2 awswrangler
```
 $-$  For EMR Release  $\geq 6$ 

```
#!/usr/bin/env bash
set -ex
sudo pip install pyarrow==2 awswrangler
```
Note: Make sure to freeze the Wrangler version in the bootstrap for productive environments (e.g. awswrangler==2.5.0)

Note: Pyarrow 3 is not currently supported in the default EMR image, which is why a previous installation of pyarrow 2 is required.

# **1.2.9 From Source**

```
>>> git clone https://github.com/awslabs/aws-data-wrangler.git
>>> cd aws-data-wrangler
>>> pip install .
```
# **1.2.10 Notes for Microsoft SQL Server**

awswrangler is using the [pyodbc](https://github.com/mkleehammer/pyodbc) for interacting with Microsoft SQL Server. For installing this package you need the ODBC header files, which can be installed, for example, with the following commands:

```
>>> sudo apt install unixodbc-dev
>>> yum install unixODBC-devel
```
After installing these header files you can either just install pyodbc or awswrangler with the sqlserver extra, which will also install pyodbc:

```
>>> pip install pyodbc
>>> pip install awswrangler[sqlserver]
```
Finally you also need the correct ODBC Driver for SOL Server. You can have a look at the [documentation from](https://docs.microsoft.com/sql/connect/odbc/microsoft-odbc-driver-for-sql-server?view=sql-server-ver15) [Microsoft](https://docs.microsoft.com/sql/connect/odbc/microsoft-odbc-driver-for-sql-server?view=sql-server-ver15) to see how they can be installed in your environment.

If you want to connect to Microsoft SQL Server from AWS Lambda, you can build a separate Layer including the needed OBDC drivers and *pyobdc*.

If you maintain your own environment, you need to take care of the above steps. Because of this limitation usage in combination with Glue jobs is limited and you need to rely on the provided [functionality inside Glue itself.](https://docs.aws.amazon.com/glue/latest/dg/aws-glue-programming-etl-connect.html#aws-glue-programming-etl-connect-jdbc)

# <span id="page-10-0"></span>**1.3 Tutorials**

Note: You can also find all Tutorial Notebooks on [GitHub.](https://github.com/awslabs/aws-data-wrangler/tree/main/tutorials)

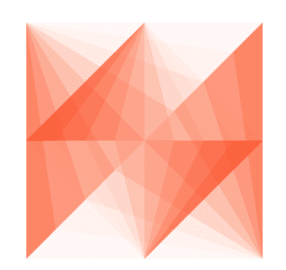

**AWS Data Wrangler** 

### **1.3.1 1 - Introduction**

#### **What is AWS Data Wrangler?**

An [open-source](https://github.com/awslabs/aws-data-wrangler%3E) Python package that extends the power of [Pandas](https://github.com/pandas-dev/pandas%3E) library to AWS connecting DataFrames and AWS data related services (Amazon Redshift, AWS Glue, Amazon Athena, Amazon Timestream, Amazon EMR, etc).

Built on top of other open-source projects like [Pandas,](https://github.com/pandas-dev/pandas) [Apache Arrow](https://github.com/apache/arrow) and [Boto3,](https://github.com/boto/boto3) it offers abstracted functions to execute usual ETL tasks like load/unload data from Data Lakes, Data Warehouses and Databases.

Check our [list of functionalities.](https://aws-data-wrangler.readthedocs.io/en/2.5.0/api.html)

#### **How to install?**

The Wrangler runs almost anywhere over Python 3.6, 3.7, 3.8 and 3.9, so there are several different ways to install it in the desired enviroment.

- [PyPi \(pip\)](https://aws-data-wrangler.readthedocs.io/en/2.5.0/install.html#pypi-pip)
- [Conda](https://aws-data-wrangler.readthedocs.io/en/2.5.0/install.html#conda)
- [AWS Lambda Layer](https://aws-data-wrangler.readthedocs.io/en/2.5.0/install.html#aws-lambda-layer)
- [AWS Glue Python Shell Jobs](https://aws-data-wrangler.readthedocs.io/en/2.5.0/install.html#aws-glue-python-shell-jobs)
- [AWS Glue PySpark Jobs](https://aws-data-wrangler.readthedocs.io/en/2.5.0/install.html#aws-glue-pyspark-jobs)
- [Amazon SageMaker Notebook](https://aws-data-wrangler.readthedocs.io/en/2.5.0/install.html#amazon-sagemaker-notebook)
- [Amazon SageMaker Notebook Lifecycle](https://aws-data-wrangler.readthedocs.io/en/2.5.0/install.html#amazon-sagemaker-notebook-lifecycle)
- [EMR Cluster](https://aws-data-wrangler.readthedocs.io/en/2.5.0/install.html#emr-cluster)
- [From source](https://aws-data-wrangler.readthedocs.io/en/2.5.0/install.html#from-source)

Some good practices for most of the above methods are: - Use new and individual Virtual Environments for each project [\(venv\)](https://docs.python.org/3/library/venv.html) - On Notebooks, always restart your kernel after installations.

#### **Let's Install it!**

```
[ ]: !pip install awswrangler
```
Restart your kernel after the installation!

```
[1]: import awswrangler as wr
    wr.__version__
[1]: '2.0.0'
```
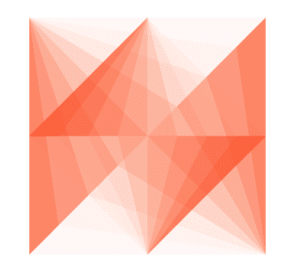

**AWS Data Wrangler** 

# **1.3.2 2 - Sessions**

#### **How Wrangler handle Sessions and AWS credentials?**

After version 1.0.0 Wrangler absolutely relies on [Boto3.Session\(\)](https://boto3.amazonaws.com/v1/documentation/api/latest/reference/core/session.html) to manage AWS credentials and configurations.

Wrangler will not store any kind of state internally. Users are in charge of managing Sessions.

Most Wrangler functions receive the optional boto3\_session argument. If None is received, the default boto3 Session will be used.

```
[1]: import awswrangler as wr
    import boto3
```
#### **Using the default Boto3 Session**

- [2]: wr.s3.does\_object\_exist("s3://noaa-ghcn-pds/fake")
- [2]: False

#### **Customizing and using the default Boto3 Session**

```
[3]: boto3.setup_default_session(region_name="us-east-2")
    wr.s3.does_object_exist("s3://noaa-ghcn-pds/fake")
[3]: False
```
#### **Using a new custom Boto3 Session**

```
[4]: my_session = boto3.Session(region_name="us-east-2")
    wr.s3.does_object_exist("s3://noaa-ghcn-pds/fake", boto3_session=my_session)
[4]: False
```
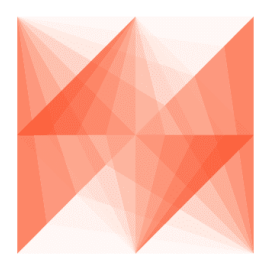

# **AWS Data Wrangler**

# **1.3.3 3 - Amazon S3**

#### **Table of Contents**

- *[1. CSV files](#page-14-0)*
	- *[1.1 Writing CSV files](#page-14-1)*
	- *[1.2 Reading single CSV file](#page-14-2)*
	- *[1.3 Reading multiple CSV files](#page-14-3)*
		- \* *[1.3.1 Reading CSV by list](#page-14-4)*
		- \* *[1.3.2 Reading CSV by prefix](#page-15-0)*
- *[2. JSON files](#page-15-1)*
	- *[2.1 Writing JSON files](#page-15-2)*
	- *[2.2 Reading single JSON file](#page-15-3)*
- *[2.3 Reading multiple JSON files](#page-15-4)*
	- \* *[2.3.1 Reading JSON by list](#page-15-5)*
	- \* *[2.3.2 Reading JSON by prefix](#page-15-6)*
- *[3. Parquet files](#page-16-0)*
	- *[3.1 Writing Parquet files](#page-16-1)*
	- *[3.2 Reading single Parquet file](#page-16-2)*
	- *[3.3 Reading multiple Parquet files](#page-16-3)*
		- \* *[3.3.1 Reading Parquet by list](#page-16-4)*
		- \* *[3.3.2 Reading Parquet by prefix](#page-16-5)*
- *4. Fixed-width formatted files (only read)*
	- *[4.1 Reading single FWF file](#page-17-0)*
	- *[4.2 Reading multiple FWF files](#page-17-1)*
		- \* *[4.2.1 Reading FWF by list](#page-17-2)*
		- \* *[4.2.2 Reading FWF by prefix](#page-17-3)*
- *[5. Excel files](#page-18-0)*
	- *[5.1 Writing Excel file](#page-18-1)*
	- *[5.2 Reading Excel file](#page-18-2)*
- *[6. Reading with lastModified filter](#page-18-3)*
	- *[6.1 Define the Date time with UTC Timezone](#page-18-4)*
	- *[6.2 Define the Date time and specify the Timezone](#page-18-5)*
	- *[6.3 Read json using the LastModified filters](#page-19-0)*
- *[7. Download Objects](#page-19-1)*
	- *[7.1 Download object to a file path](#page-19-2)*
	- *[7.2 Download object to a file-like object in binary mode](#page-19-3)*
- *[8. Upload Objects](#page-20-0)*
	- *[8.1 Upload object from a file path](#page-20-1)*
	- *[8.2 Upload object from a file-like object in binary mode](#page-20-2)*
- *9. Delete objects*

```
[1]: import awswrangler as wr
    import pandas as pd
    import boto3
    import pytz
    from datetime import datetime
    df1 = pd.DataFrame({
        "id": [1, 2],
         "name": ["foo", "boo"]
    })
    df2 = pd.DataFrame({
```
(continues on next page)

(continued from previous page)

```
"id": [3],
    "name": ["bar"]
})
```
#### **Enter your bucket name:**

```
[2]: import getpass
    bucket = getpass.getpass()
```
#### <span id="page-14-0"></span>**1. CSV files**

#### <span id="page-14-1"></span>**1.1 Writing CSV files**

```
[3]: path1 = f"s3://{bucket}/csv/file1.csv"
    path2 = f's3://|bucket|/csv/file2.csv"wr.s3.to_csv(df1, path1, index=False)
    wr.s3.to_csv(df2, path2, index=False);
```
#### <span id="page-14-2"></span>**1.2 Reading single CSV file**

```
[4]: wr.s3.read_csv([path1])
```

```
[4]: id name
   0 1 foo
   1 2 boo
```
#### <span id="page-14-3"></span>**1.3 Reading multiple CSV files**

#### <span id="page-14-4"></span>**1.3.1 Reading CSV by list**

```
[5]: wr.s3.read_csv([path1, path2])
[5]: id name
    0 1 foo
    1 2 boo
    2 3 bar
```
#### <span id="page-15-0"></span>**1.3.2 Reading CSV by prefix**

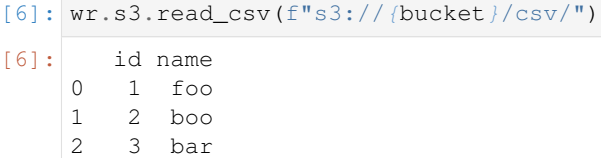

#### <span id="page-15-1"></span>**2. JSON files**

#### <span id="page-15-2"></span>**2.1 Writing JSON files**

```
[7]: path1 = f"s3://{bucket}/json/file1.json"
    path2 = f"s3://{bucket}/json/file2.json"
    wr.s3.to_json(df1, path1)
    wr.s3.to_json(df2, path2)
```
[7]: ['s3://woodadw-test/json/file2.json']

#### <span id="page-15-3"></span>**2.2 Reading single JSON file**

```
[8]: wr.s3.read_json([path1])
[8]: id name
    0 1 foo
    1 2 boo
```
#### <span id="page-15-4"></span>**2.3 Reading multiple JSON files**

#### <span id="page-15-5"></span>**2.3.1 Reading JSON by list**

```
[9]: wr.s3.read_json([path1, path2])
[9]: id name
    0 1 foo
    1 2 boo
    0 3 bar
```
#### <span id="page-15-6"></span>**2.3.2 Reading JSON by prefix**

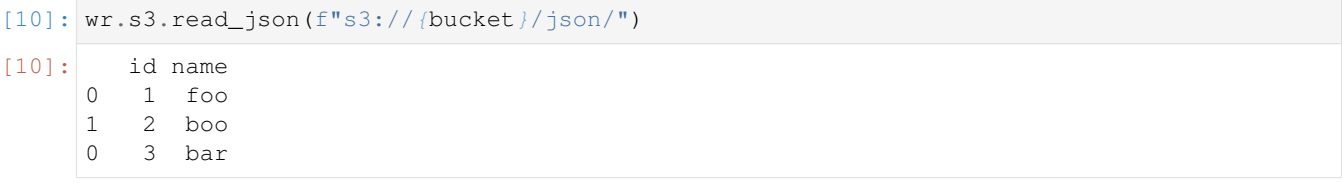

#### <span id="page-16-0"></span>**3. Parquet files**

For more complex features releated to Parquet Dataset check the tutorial number 4.

#### <span id="page-16-1"></span>**3.1 Writing Parquet files**

```
[11]: path1 = f"s3://{bucket}/parquet/file1.parquet"
     path2 = f"s3://{bucket}/parquet/file2.parquet"
     wr.s3.to_parquet(df1, path1)
     wr.s3.to_parquet(df2, path2);
```
#### <span id="page-16-2"></span>**3.2 Reading single Parquet file**

```
[12]: wr.s3.read_parquet([path1])
[12]: id name
     0 1 foo
     1 2 boo
```
#### <span id="page-16-3"></span>**3.3 Reading multiple Parquet files**

#### <span id="page-16-4"></span>**3.3.1 Reading Parquet by list**

```
[13]: wr.s3.read_parquet([path1, path2])
[13]: id name
     0 1 foo
    1 2 boo
    2 3 bar
```
# <span id="page-16-5"></span>**3.3.2 Reading Parquet by prefix**

```
[14]: wr.s3.read_parquet(f"s3://{bucket}/parquet/")
[14]: id name
     0 1 foo
     1 2 boo
```
2 3 bar

#### **4. Fixed-width formatted files (only read)**

As of today, Pandas doesn't implement a to\_fwf functionality, so let's manually write two files:

```
[15]: content = "1 Herfelingen 27-12-18\n"\
               "2 Lambusart 14-06-18\n"\
               "3 Spormaggiore 15-04-18"
     boto3.client("s3").put_object(Body=content, Bucket=bucket, Key="fwf/file1.txt")
     content = "4 Buizingen 05-09-19\n"\
              "5 San Rafael 04-09-19"
     boto3.client("s3").put_object(Body=content, Bucket=bucket, Key="fwf/file2.txt")
     path1 = f "s3:///bucket//fruf/fi1el.txt"path2 = f"s3://{bucket}/fwf/file2.txt"
```
#### <span id="page-17-0"></span>**4.1 Reading single FWF file**

```
[16]: wr.s3.read_fwf([path1], names=["id", "name", "date"])
[16]: id name date
    0 1 Herfelingen 27-12-18
    1 2 Lambusart 14-06-18
    2 3 Spormaggiore 15-04-18
```
#### <span id="page-17-1"></span>**4.2 Reading multiple FWF files**

#### <span id="page-17-2"></span>**4.2.1 Reading FWF by list**

```
[17]: wr.s3.read_fwf([path1, path2], names=["id", "name", "date"])
[17]: id name date
    0 1 Herfelingen 27-12-18
    1 2 Lambusart 14-06-18
    2 3 Spormaggiore 15-04-18
    3 4 Buizingen 05-09-19
    4 5 San Rafael 04-09-19
```
#### <span id="page-17-3"></span>**4.2.2 Reading FWF by prefix**

```
[18]: wr.s3.read_fwf(f's3:///bucket//fwf/\n", names=["id", "name", "date"])[18]: id name date
    0 1 Herfelingen 27-12-18
    1 2 Lambusart 14-06-18
    2 3 Spormaggiore 15-04-18
    3 4 Buizingen 05-09-19
    4 5 San Rafael 04-09-19
```
#### <span id="page-18-0"></span>**5. Excel files**

#### <span id="page-18-1"></span>**5.1 Writing Excel file**

```
[19]: path = f"s3://{bucket}/file0.xlsx"
     wr.s3.to_excel(df1, path, index=False)
[19]: 's3://woodadw-test/file0.xlsx'
```
#### <span id="page-18-2"></span>**5.2 Reading Excel file**

```
[20]: wr.s3.read_excel(path)
[20]: id name
     0 1 foo
     1 2 boo
```
#### <span id="page-18-3"></span>**6. Reading with lastModified filter**

Specify the filter by LastModified Date.

The filter needs to be specified as datime with time zone

Internally the path needs to be listed, after that the filter is applied.

The filter compare the s3 content with the variables lastModified\_begin and lastModified\_end

<https://boto3.amazonaws.com/v1/documentation/api/latest/reference/services/s3.html>

#### <span id="page-18-4"></span>**6.1 Define the Date time with UTC Timezone**

```
[21]: begin = datetime.strptime("20-07-31 20:30", "%y-%m-%d %H:%M")
     end = datetime.strptime("21-07-31 20:30", "%y-%m-%d %H:%M")
     begin_utc = pytz.utc.localize(begin)
     end_utc = pytz.utc.localize(end)
```
#### <span id="page-18-5"></span>**6.2 Define the Date time and specify the Timezone**

```
[22]: begin = datetime.strptime("20-07-31 20:30", "%y-%m-%d %H:%M")
     end = datetime.strptime("21-07-31 20:30", "%y-%m-%d %H:%M")
     timezone = pytz.timezone("America/Los_Angeles")
     begin_Los_Angeles = timezone.localize(begin)
     end_Los_Angeles = timezone.localize(end)
```
#### <span id="page-19-0"></span>**6.3 Read json using the LastModified filters**

```
[23]: wr.s3.read_fwf(f"s3://{bucket}/fwf/", names=["id", "name", "date"], last_modified_
      ˓→begin=begin_utc, last_modified_end=end_utc)
     wr.s3.read_json(f"s3://{bucket}/json/", last_modified_begin=begin_utc, last_modified_
      ˓→end=end_utc)
     wr.s3.read_csv(f"s3://{bucket}/csv/", last_modified_begin=begin_utc, last_modified_
     ˓→end=end_utc)
     wr.s3.read_parquet(f"s3://{bucket}/parquet/", last_modified_begin=begin_utc, last_
      ˓→modified_end=end_utc);
```
#### <span id="page-19-1"></span>**7. Download objects**

Objects can be downloaded from S3 using either a path to a local file or a file-like object in binary mode.

#### <span id="page-19-2"></span>**7.1 Download object to a file path**

```
[24]: local_file_dir = getpass.getpass()
[25]: import os
     path1 = f's3://|bucket|/csv/filed.csv"local_file = os.path.join(local_file_dir, "file1.csv")
     wr.s3.download(path=path1, local_file=local_file)
     pd.read_csv(local_file)
[25]: id name
     0 1 foo
     1 2 boo
```
#### <span id="page-19-3"></span>**7.2 Download object to a file-like object in binary mode**

```
[26]: path2 = f"s3://{bucket}/csv/file2.csv"
     local_file = os.path.join(local_file_dir, "file2.csv")
     with open(local_file, mode="wb") as local_f:
         wr.s3.download(path=path2, local_file=local_f)
     pd.read_csv(local_file)
[26]: id name
     0 3 bar
```
#### <span id="page-20-0"></span>**8. Upload objects**

Objects can be uploaded to S3 using either a path to a local file or a file-like object in binary mode.

#### <span id="page-20-1"></span>**8.1 Upload object from a file path**

```
[27]: local_file = os.path.join(local_file_dir, "file1.csv")
     wr.s3.upload(local_file=local_file, path=path1)
     wr.s3.read_csv(path1)
[27]: id name
     0 1 foo
     1 2 boo
```
#### <span id="page-20-2"></span>**8.2 Upload object from a file-like object in binary mode**

```
[28]: local_file = os.path.join(local_file_dir, "file2.csv")
     with open(local_file, "rb") as local_f:
         wr.s3.upload(local_file=local_f, path=path2)
     wr.s3.read_csv(path2)
[28]: id name
     0 3 bar
```
#### **9. Delete objects**

```
[29]: wr.s3.delete_objects(f"s3://{bucket}/")
```
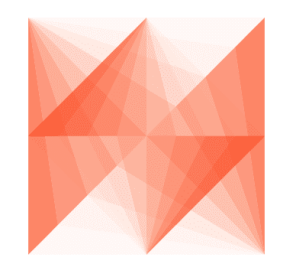

**AWS Data Wrangler** 

# **1.3.4 4 - Parquet Datasets**

Wrangler has 3 different write modes to store Parquet Datasets on Amazon S3.

• append (Default)

Only adds new files without any delete.

• overwrite

Deletes everything in the target directory and then add new files.

• overwrite\_partitions (Partition Upsert)

Only deletes the paths of partitions that should be updated and then writes the new partitions files. It's like a "partition Upsert".

```
[1]: from datetime import date
    import awswrangler as wr
    import pandas as pd
```
#### **Enter your bucket name:**

```
[2]: import getpass
    bucket = getpass.getpass()
    path = f''s3:///bucket//dataset/············
```
#### **Creating the Dataset**

```
[3]: df = pd.DataFrame({
        "id": [1, 2],
        "value": ["foo", "boo"],
        "date": [date(2020, 1, 1), date(2020, 1, 2)]
    })
    wr.s3.to_parquet(
       df=df,
        path=path,
        dataset=True,
        mode="overwrite"
    )
    wr.s3.read_parquet(path, dataset=True)
[3]: id value date
    0 1 foo 2020-01-01
    1 2 boo 2020-01-02
```
#### **Appending**

```
[4]: df = pd.DataFrame({
        "id": [3],
        "value": ["bar"],
        "date": [date(2020, 1, 3)]
    })
    wr.s3.to_parquet(
       df=df,
       path=path,
       dataset=True,
        mode="append"
    )
    wr.s3.read_parquet(path, dataset=True)
[4]: id value date
    0 3 bar 2020-01-03
    1 1 foo 2020-01-01
    2 2 boo 2020-01-02
```
#### **Overwriting**

```
[5]: wr.s3.to_parquet(
       df=df,
       path=path,
       dataset=True,
       mode="overwrite"
    )
    wr.s3.read_parquet(path, dataset=True)
[5]: id value date
    0 3 bar 2020-01-03
```
#### **Creating a Partitoned Dataset**

```
[6]: df = pd.DataFrame({
        "id": [1, 2],
        "value": ["foo", "boo"],
        "date": [date(2020, 1, 1), date(2020, 1, 2)]
    })
    wr.s3.to_parquet(
       df=df,
       path=path,
        dataset=True,
        mode="overwrite",
        partition_cols=["date"]
    )
    wr.s3.read_parquet(path, dataset=True)
```
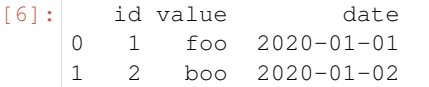

#### **Upserting partitions (overwrite\_partitions)**

```
[7]: df = pd.DataFrame"id": [2, 3],
        "value": ["xoo", "bar"],
        "date": [date(2020, 1, 2), date(2020, 1, 3)]
    })
    wr.s3.to_parquet(
       df=df,
       path=path,
       dataset=True,
       mode="overwrite_partitions",
        partition_cols=["date"]
    )
    wr.s3.read_parquet(path, dataset=True)
[7]: id value date
    0 1 foo 2020-01-01
    1 2 xoo 2020-01-02
    2 3 bar 2020-01-03
```
#### **BONUS - Glue/Athena integration**

```
[8]: df = pd.DataFrame"id": [1, 2],
        "value": ["foo", "boo"],
        "date": [date(2020, 1, 1), date(2020, 1, 2)]
    })
    wr.s3.to_parquet(
       df=df,
       path=path,
       dataset=True,
        mode="overwrite",
        database="aws_data_wrangler",
        table="my_table"
    )
    wr.athena.read_sql_query("SELECT * FROM my_table", database="aws_data_wrangler")
[8]: id value date
    0 1 foo 2020-01-01
    1 2 boo 2020-01-02
```
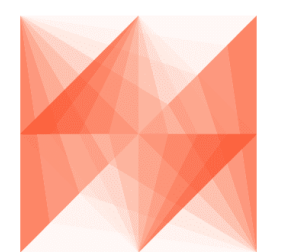

# **AWS Data Wrangler**

# **1.3.5 5 - Glue Catalog**

[Wrangler](https://github.com/awslabs/aws-data-wrangler) makes heavy use of [Glue Catalog](https://aws.amazon.com/glue/) to store metadata of tables and connections.

```
[1]: import awswrangler as wr
    import pandas as pd
```
#### **Enter your bucket name:**

```
[2]: import getpass
    bucket = getpass.getpass()
    path = f''s3:///bucket//data/"············
```
#### **Creating a Pandas DataFrame**

```
[3]: df = pd.DataFrame"id": [1, 2, 3],
       "name": ["shoes", "tshirt", "ball"],
       "price": [50.3, 10.5, 20.0],
       "in_stock": [True, True, False]
    })
   df
[3]: id name price in_stock
    0 1 shoes 50.3 True
   1 2 tshirt 10.5 True
    2 3 ball 20.0 False
```
#### **Checking Glue Catalog Databases**

```
[4]: databases = wr.catalog.databases()
```
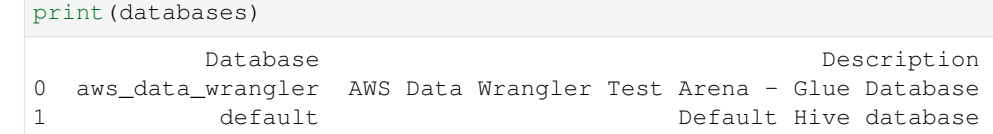

#### **Create the database awswrangler\_test if not exists**

```
[5]: if "awswrangler_test" not in databases.values:
      wr.catalog.create_database("awswrangler_test")
      print(wr.catalog.databases())
   else:
      print("Database awswrangler_test already exists")
             Database Description
   0 aws_data_wrangler AWS Data Wrangler Test Arena - Glue Database
   1 awswrangler_test
   2 default default Default Bive database
```
#### **Checking the empty database**

```
[6]: wr.catalog.tables(database="awswrangler_test")
[6]: Empty DataFrame
    Columns: [Database, Table, Description, Columns, Partitions]
    Index: []
```
#### **Writing DataFrames to Data Lake (S3 + Parquet + Glue Catalog)**

```
[7]: desc = "This is my product table."
    param = {
        "source": "Product Web Service",
        "class": "e-commerce"
    }
    comments = {
       "id": "Unique product ID.",
        "name": "Product name",
        "price": "Product price (dollar)",
        "in_stock": "Is this product availaible in the stock?"
    }
    res = wr.s3.to_parquet(
       df=df,
       path=f"s3://{bucket}/products/",
        dataset=True,
        database="awswrangler_test",
        table="products",
```
(continues on next page)

(continued from previous page)

```
mode="overwrite",
   description=desc,
   parameters=param,
   columns_comments=comments
)
```
#### **Checking Glue Catalog (AWS Console)**

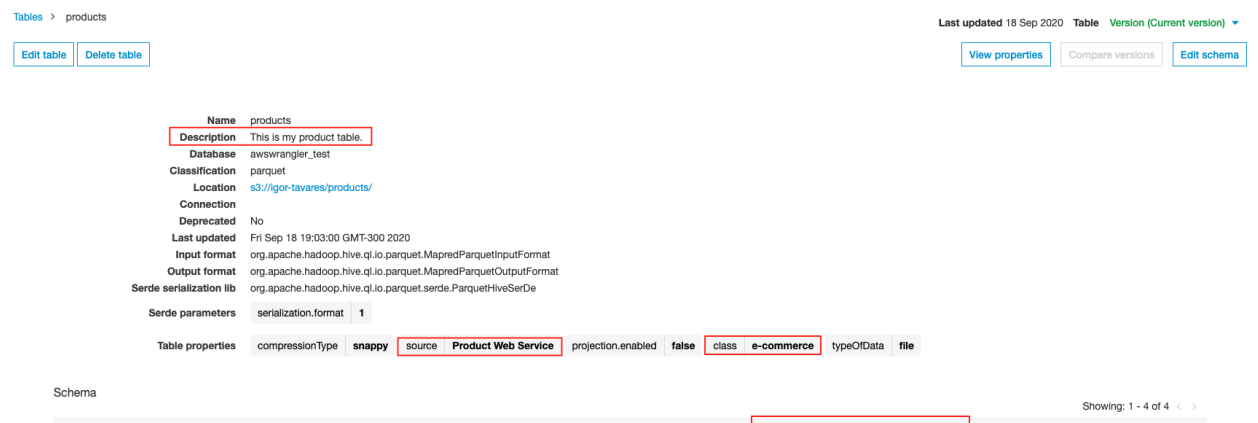

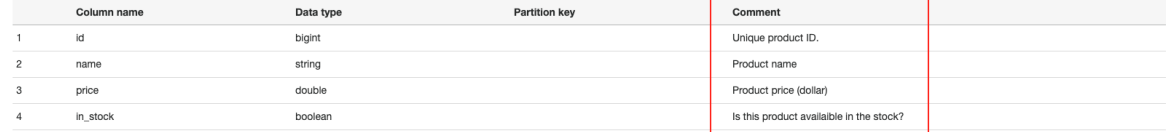

#### **Looking Up for the new table!**

```
[8]: wr.catalog.tables(name_contains="roduc")
[8]: Database Table Description \
    0 awswrangler_test products This is my product table.
                     Columns Partitions
    0 id, name, price, in_stock
[9]: wr.catalog.tables(name_prefix="pro")
[9]: Database Table Description \
    0 awswrangler_test products This is my product table.
                      Columns Partitions
    0 id, name, price, in_stock
[10]: wr.catalog.tables(name_suffix="ts")
[10]: Database Table Description \
    0 awswrangler_test products This is my product table.
                     Columns Partitions
    0 id, name, price, in_stock
```

```
[11]: wr.catalog.tables(search_text="This is my")
[11]: Database Table Description \
    0 awswrangler_test products This is my product table.
                     Columns Partitions
    0 id, name, price, in_stock
```
#### **Getting tables details**

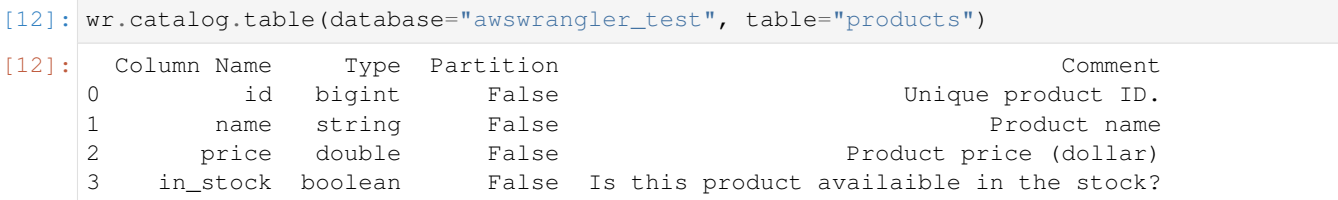

#### **Cleaning Up the Database**

```
[13]: for table in wr.catalog.get_tables(database="awswrangler_test"):
         wr.catalog.delete_table_if_exists(database="awswrangler_test", table=table["Name
      \hookrightarrow"])
```
#### **Delete Database**

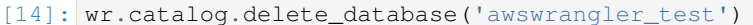

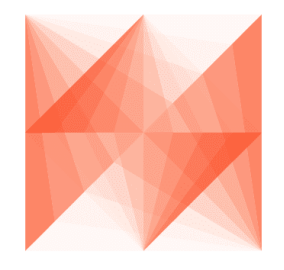

**AWS Data Wrangler** 

# **1.3.6 6 - Amazon Athena**

[Wrangler](https://github.com/awslabs/aws-data-wrangler) has two ways to run queries on Athena and fetch the result as a DataFrame:

• ctas\_approach=True (Default)

Wraps the query with a CTAS and then reads the table data as parquet directly from s3.

– PROS:

- \* Faster for mid and big result sizes.
- \* Can handle some level of nested types.
- CONS:
	- \* Requires create/delete table permissions on Glue.
	- \* Does not support timestamp with time zone
	- \* Does not support columns with repeated names.
	- \* Does not support columns with undefined data types.
	- \* A temporary table will be created and then deleted immediately.
	- \* Does not support custom data\_source/catalog\_id.
- ctas\_approach=False

Does a regular query on Athena and parse the regular CSV result on s3.

- PROS:
	- \* Faster for small result sizes (less latency).
	- \* Does not require create/delete table permissions on Glue
	- \* Supports timestamp with time zone.
	- \* Support custom data\_source/catalog\_id.
- CONS:
	- \* Slower (But stills faster than other libraries that uses the regular Athena API)
	- \* Does not handle nested types at all.

[1]: **import awswrangler as wr**

#### **Enter your bucket name:**

```
[2]: import getpass
    bucket = getpass.getpass()
    path = f''s3:///bucket)/data/···········································
```
#### **Checking/Creating Glue Catalog Databases**

```
[3]: if "awswrangler_test" not in wr.catalog.databases().values:
       wr.catalog.create_database("awswrangler_test")
```
#### **Creating a Parquet Table from the NOAA's CSV files**

#### [Reference](https://registry.opendata.aws/noaa-ghcn/)

```
[4]: cols = ["id", "dt", "element", "value", "m_flag", "q_flag", "s_flag", "obs_time"]
   df = wr.s3.read_csv(
      path="s3://noaa-ghcn-pds/csv/189",
      names=cols,
      parse_dates=["dt", "obs_time"]) # Read 10 files from the 1890 decade (~1GB)
   df
[4]: id dt element value m_flag q_flag s_flag obs_time
   0 AGE00135039 1890-01-01 TMAX 160 NaN NaN E NaN
   1 AGE00135039 1890-01-01 TMIN 30 NaN NaN E NaN
   2 AGE00135039 1890-01-01 PRCP 45 NaN NaN E NaN
   3 AGE00147705 1890-01-01 TMAX 140 NaN NaN E NaN
   4 AGE00147705 1890-01-01 TMIN 74 NaN NaN E NaN
   ... ... ... ... ... ... ... ... ...
   29240014 UZM00038457 1899-12-31 PRCP 16 NaN NaN r NaN
   29240014 UZM00038457 1899-12-31 PRCP 16 NaN NaN r NaN<br>29240015 UZM00038457 1899-12-31 TAVG -73 NaN NaN r NaN<br>29240016 UZM00038618 1899-12-31 TMIN -76 NaN NaN r NaN
   29240016 UZM00038618 1899-12-31 TMIN -76 NaN NaN r NaN
   29240017 UZM00038618 1899-12-31 PRCP 0 NaN NaN r NaN
   29240018 UZM00038618 1899-12-31 TAVG -60 NaN NaN r NaN
   [29240019 rows x 8 columns]
[5]: wr.s3.to_parquet(
      df=df,
      path=path,
      dataset=True,
      mode="overwrite",
      database="awswrangler_test",
      table="noaa"
   );
[6]: wr.catalog.table(database="awswrangler_test", table="noaa")
[6]: Column Name Type Partition Comment
   0 id string False
   1 dt timestamp False
   2 element string False
   3 value bigint False
   4 m flag string False
   5 q_flag string False
   6 s_flag string False
   7 obs_time string False
```
#### **Reading with ctas\_approach=False**

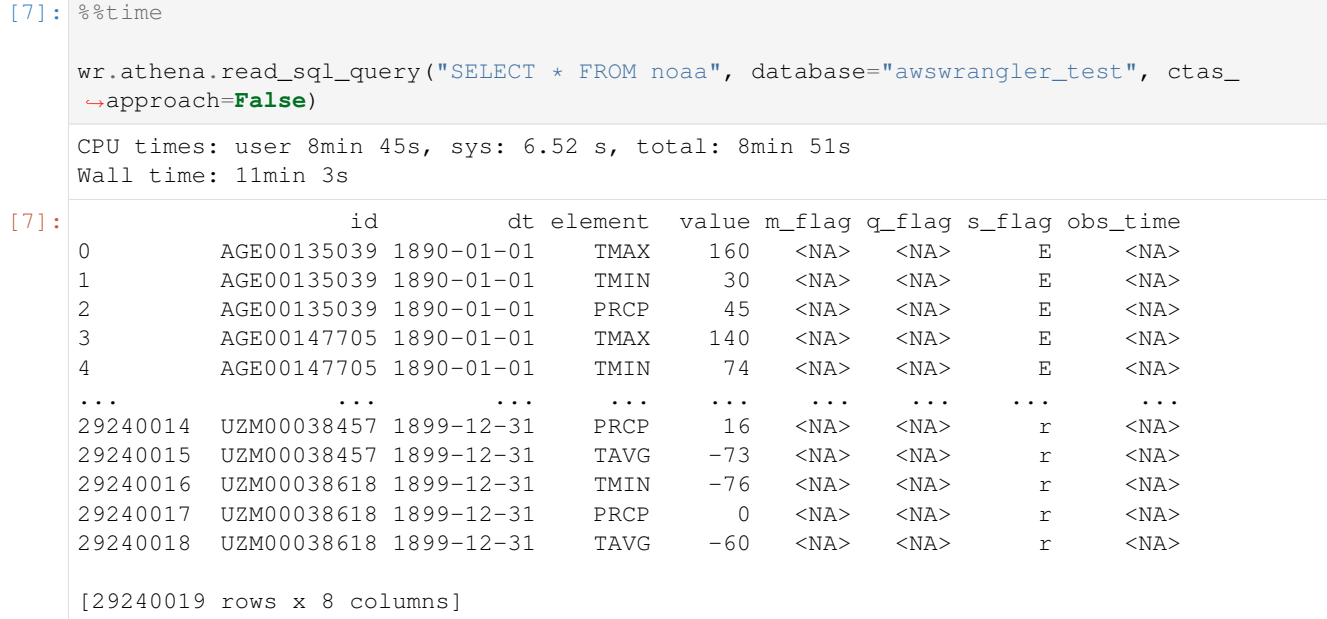

#### **Default with ctas\_approach=True - 13x faster (default)**

```
[8]: %%time
   wr.athena.read_sql_query("SELECT * FROM noaa", database="awswrangler_test")
   CPU times: user 28 s, sys: 6.07 s, total: 34.1 s
   Wall time: 50.5 s
[8]: id dt element value m_flag q_flag s_flag obs_time
   0 ASN00017088 1890-06-11 PRCP 0 <NA> <NA> a <NA>
   1 1 ASN00017088 1890-06-11 PRCP 0 <NA> <NA> a <NA><br>1 ASN00017087 1890-06-11 PRCP 0 <NA> <NA> a <NA>
   2 ASN00017089 1890-06-11 PRCP 71 <NA> <NA> a <NA>
   3 ASN00017095 1890-06-11 PRCP 0 <NA> <NA> a <NA>
   4 ASN00017094 1890-06-11 PRCP 0 <NA> <NA> a <NA>
   معتقل الرومية العبدال وبدال وبدال وبدال العبدال العبدال العبدال الرازاني العبد
   29240014 USC00461260 1899-12-31 SNOW 0 <NA> <NA> 6 <NA>
   29240015 USC00461515 1899-12-31 TMAX -89 <NA> <NA> 6 <NA>
   29240016 USC00461515 1899-12-31 TMIN -189 <NA> <NA> 6 <NA>
   29240017 USC00461515 1899-12-31 PRCP 0 <NA> <NA> 6 <NA>
   29240018 USC00461515 1899-12-31 SNOW 0 <NA> <NA> 6 <NA>
   [29240019 rows x 8 columns]
```
**Using categories to speed up and save memory - 24x faster**

```
[9]: %%time
   wr.athena.read_sql_query("SELECT * FROM noaa", database="awswrangler_test", _
   ˓→categories=["id", "dt", "element", "value", "m_flag", "q_flag", "s_flag", "obs_time
   ightharpoonup"])
   CPU times: user 6.89 s, sys: 2.27 s, total: 9.16 s
   Wall time: 27.3 s
[9]: id dt element value m_flag q_flag s_flag obs_time
   0 GME00102348 1890-08-03 TMAX 172 NaN NaN E NaN
   1 GME00102348 1890-08-03 TMIN 117 NaN NaN E NaN
   2 GME00102348 1890-08-03 PRCP 63 NaN NaN E NaN
   3 GME00102348 1890-08-03 SNWD 0 NaN NaN E NaN
   4 GME00121126 1890-08-03 PRCP 32 NaN NaN E NaN
   ... ... ... ... ... ... ... ... ...
   29240014 USC00461260 1899-12-31 SNOW 0 NaN NaN 6 NaN
   29240015 USC00461515 1899-12-31 TMAX -89 NaN NaN 6 NaN
   29240016 USC00461515 1899-12-31 TMIN -189 NaN NaN 6 NaN
   29240017 USC00461515 1899-12-31 PRCP 0 NaN NaN 6 NaN
   29240018 USC00461515 1899-12-31 SNOW 0 NaN NaN 6 NaN
   [29240019 rows x 8 columns]
```
#### **Batching (Good for restricted memory environments)**

```
[10]: %%time
     dfs = wr.athena.read_sql_query(
         "SELECT * FROM noaa",
         database="awswrangler_test",
         chunksize=True # Chunksize calculated automatically for ctas_approach.
     )
     for df in dfs: # Batching
        print(len(df.index))
     1024
     8086528
     1024
     1024
     1024
     1024
     1024
     15360
     1024
     10090496
     2153472
     8886995
     CPU times: user 22.7 s, sys: 5.41 s, total: 28.1 s
     Wall time: 48 s
```

```
[11]: %%time
```
dfs = wr.athena.read\_sql\_query(

(continues on next page)

(continued from previous page)

```
"SELECT * FROM noaa",
   database="awswrangler_test",
   chunksize=100_000_000
)
for df in dfs: # Batching
   print(len(df.index))
29240019
CPU times: user 34.8 s, sys: 8.54 s, total: 43.4 s
Wall time: 1min 1s
```
#### **Cleaning Up S3**

[12]: wr.s3.delete\_objects(path)

#### **Delete table**

[13]: wr.catalog.delete\_table\_if\_exists(database="awswrangler\_test", table="noaa");

#### **Delete Database**

[14]: wr.catalog.delete\_database('awswrangler\_test')

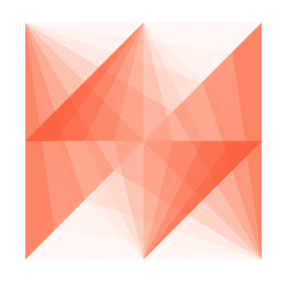

**AWS Data Wrangler** 

### **1.3.7 7 - Redshift, MySQL, PostgreSQL and SQL Server**

[Wrangler'](https://github.com/awslabs/aws-data-wrangler)s Redshift, MySQL and PostgreSQL have two basic function in common that tries to follow the Pandas conventions, but add more data type consistency.

- [wr.redshift.to\\_sql\(\)](https://aws-data-wrangler.readthedocs.io/en/2.5.0/stubs/awswrangler.redshift.to_sql.html)
- [wr.redshift.read\\_sql\\_query\(\)](https://aws-data-wrangler.readthedocs.io/en/2.5.0/stubs/awswrangler.redshift.read_sql_query.html)
- [wr.mysql.to\\_sql\(\)](https://aws-data-wrangler.readthedocs.io/en/2.5.0/stubs/awswrangler.mysql.to_sql.html)
- [wr.mysql.read\\_sql\\_query\(\)](https://aws-data-wrangler.readthedocs.io/en/2.5.0/stubs/awswrangler.mysql.read_sql_query.html)
- [wr.postgresql.to\\_sql\(\)](https://aws-data-wrangler.readthedocs.io/en/2.5.0/stubs/awswrangler.postgresql.to_sql.html)
- wr.postgresql.read sql query $()$
- [wr.sqlserver.to\\_sql\(\)](https://aws-data-wrangler.readthedocs.io/en/2.5.0/stubs/awswrangler.sqlserver.to_sql.html)
- [wr.sqlserver.read\\_sql\\_query\(\)](https://aws-data-wrangler.readthedocs.io/en/2.5.0/stubs/awswrangler.sqlserver.read_sql_query.html)

```
[1]: import awswrangler as wr
    import pandas as pd
    df = pd.DataFrame({
         "id": [1, 2],
         "name": ["foo", "boo"]
    })
```
#### **Connect using the Glue Catalog Connections**

- [wr.redshift.connect\(\)](https://aws-data-wrangler.readthedocs.io/en/2.5.0/stubs/awswrangler.redshift.connect.html)
- [wr.mysql.connect\(\)](https://aws-data-wrangler.readthedocs.io/en/2.5.0/stubs/awswrangler.mysql.connect.html)
- [wr.postgresql.connect\(\)](https://aws-data-wrangler.readthedocs.io/en/2.5.0/stubs/awswrangler.postgresql.connect.html)
- [wr.sqlserver.connect\(\)](https://aws-data-wrangler.readthedocs.io/en/2.5.0/stubs/awswrangler.sqlserver.connect.html)

```
[2]: con_redshift = wr.redshift.connect("aws-data-wrangler-redshift")
    con mysql = wr.mysql.connect("aws-data-wrangler-mysql")
    con_postgresql = wr.postgresql.connect("aws-data-wrangler-postgresql")
    con_sqlserver = wr.sqlserver.connect("aws-data-wrangler-sqlserver")
```
#### **Raw SQL queries (No Pandas)**

```
[3]: with con_redshift.cursor() as cursor:
        for row in cursor.execute("SELECT 1"):
            print(row)
    [1]
```
#### **Loading data to Database**

```
[4]: wr.redshift.to_sql(df, con_redshift, schema="public", table="tutorial", mode=
    ˓→"overwrite")
    wr.mysql.to_sql(df, con_mysql, schema="test", table="tutorial", mode="overwrite")
    wr.postgresql.to_sql(df, con_postgresql, schema="public", table="tutorial", mode=
    ˓→"overwrite")
    wr.sqlserver.to_sql(df, con_sqlserver, schema="dbo", table="tutorial", mode="overwrite
     \hookrightarrow")
```
#### **Unloading data from Database**

```
[5]: wr.redshift.read_sql_query("SELECT * FROM public.tutorial", con=con_redshift)
    wr.mysql.read_sql_query("SELECT * FROM test.tutorial", con=con_mysql)
    wr.postgresql.read_sql_query("SELECT * FROM public.tutorial", con=con_postgresql)
    wr.sqlserver.read_sql_query("SELECT * FROM dbo.tutorial", con=con_sqlserver)
```
[5]: id name 0 1 foo

1 2 boo

```
[6]: con_redshift.close()
    con_mysql.close()
    con_postgresql.close()
    con_sqlserver.close()
```
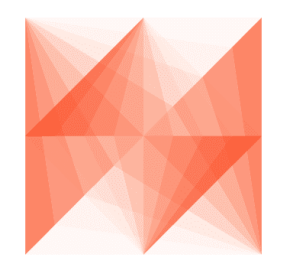

# **AWS Data Wrangler**

# **1.3.8 8 - Redshift - COPY & UNLOAD**

Amazon Redshift has two SQL command that help to load and unload large amount of data staging it on Amazon S3:

1 - [COPY](https://docs.aws.amazon.com/redshift/latest/dg/r_COPY.html)

#### 2 - [UNLOAD](https://docs.aws.amazon.com/redshift/latest/dg/r_UNLOAD.html)

Let's take a look and how Wrangler can use it.

```
[1]: import awswrangler as wr
```
con = wr.redshift.connect("aws-data-wrangler-redshift")

#### **Enter your bucket name:**

```
[2]: import getpass
    bucket = getpass.getpass()
    path = f"s3://{bucket}/stage/"
```
#### **Enter your IAM ROLE ARN:**

```
[3]: iam_role = getpass.getpass()
```
····················································································

#### **Creating a Dataframe from the NOAA's CSV files**

#### [Reference](https://registry.opendata.aws/noaa-ghcn/)

```
[4]: cols = ["id", "dt", "element", "value", "m_flag", "q_flag", "s_flag", "obs_time"]
   df = wr.s3.read_csv(path="s3://noaa-ghcn-pds/csv/1897.csv",
      names=cols,
      parse\_dates=["dt", "obs\_time"]) # ~127MB, ~4MM rows
   df
[4]: id dt element value m_flag q_flag s_flag obs_time
   0 AG000060590 1897-01-01 TMAX 170 NaN NaN E NaN
   1 AG000060590 1897-01-01 TMIN -14 NaN NaN E NaN
   2 AG000060590 1897-01-01 PRCP 0 NaN NaN E NaN
   3 AGE00135039 1897-01-01 TMAX 140 NaN NaN E NaN
   4 AGE00135039 1897-01-01 TMIN 40 NaN NaN E NaN
   ... ... ... ... ... ... ... ... ...
   3923594 UZM00038457 1897-12-31 TMIN -145 NaN NaN r NaN
   3923595 UZM00038457 1897-12-31 PRCP 4 NaN NaN r NaN
   3923596 UZM00038457 1897-12-31 TAVG -95 NaN NaN r NaN
   3923597 UZM00038618 1897-12-31 PRCP 66 NaN NaN r NaN
   3923598 UZM00038618 1897-12-31 TAVG -45 NaN NaN r NaN
   [3923599 rows x 8 columns]
```
#### **Load and Unload with COPY and UNLOAD commands**

Note: Please use a empty S3 path for the COPY command.

```
[5]: %%time
    wr.redshift.copy(
       df=df,
       path=path,
       con=con,
       schema="public",
        table="commands",
        mode="overwrite",
        iam_role=iam_role,
    )
    CPU times: user 2.78 s, sys: 293 ms, total: 3.08 s
    Wall time: 20.7 s
```
[6]: %%time

(continues on next page)
```
(continued from previous page)
```

```
wr.redshift.unload(
     sql="SELECT * FROM public.commands",
      con=con,
      iam_role=iam_role,
      path=path,
      keep_files=True,
   )
   CPU times: user 10 s, sys: 1.14 s, total: 11.2 s
   Wall time: 27.5 s
[6]: id dt element value m_flag q_flag s_flag obs_time
   0 AG000060590 1897-01-01 TMAX 170 <NA> <NA> E <NA>
   1 AG000060590 1897-01-01 PRCP 0 <NA> <NA> E <NA>
   2 AGE00135039 1897-01-01 TMIN 40 <NA> <NA> E <NA>
   3 AGE00147705 1897-01-01 TMAX 164 <NA> <NA> E <NA>
   4 AGE00147705 1897-01-01 PRCP 0 <NA> <NA> E <NA>
   ... ... ... ... ... ... ... ... ...
   3923594 USW00094967 1897-12-31 TMAX -144 <NA> <NA> 6 <NA>
   3923595 USW00094967 1897-12-31 PRCP 0 P <NA> 6 <NA>
   3923596 UZM00038457 1897-12-31 TMAX -49 <NA> <NA> r <NA>
   3923597 UZM00038457 1897-12-31 PRCP 4 <NA> <NA> r <NA>
   3923598 UZM00038618 1897-12-31 PRCP 66 <NA> <NA> r <NA>
   [7847198 rows x 8 columns]
```
[7]: con.close()

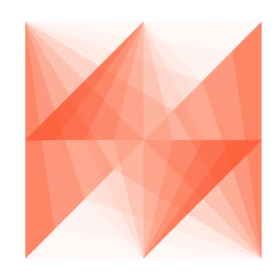

**AWS Data Wrangler** 

## **1.3.9 9 - Redshift - Append, Overwrite and Upsert**

Wrangler's copy/to\_sql function has three different mode options for Redshift.

- 1 append
- 2 overwrite
- 3 upsert

```
[2]: import awswrangler as wr
    import pandas as pd
    from datetime import date
    con = wr.redshift.connect("aws-data-wrangler-redshift")
```
### **Enter your bucket name:**

```
[3]: import getpass
    bucket = getpass.getpass()
    path = f "s3:///bucket)/stage/"···········································
```
### **Enter your IAM ROLE ARN:**

```
[4]: iam_role = getpass.getpass()
```

```
····················································································
```
**Creating the table (Overwriting if it exists)**

```
[10]: df = pd.DataFrame({
         "id": [1, 2],
         "value": ["foo", "boo"],
         "date": [date(2020, 1, 1), date(2020, 1, 2)]
     })
     wr.redshift.copy(
        df=df,
        path=path,
        con=con,
        schema="public",
        table="my_table",
        mode="overwrite",
        iam_role=iam_role,
        primary_keys=["id"]
     )
     wr.redshift.read_sql_table(table="my_table", schema="public", con=con)
[10]: id value date
     0 2 boo 2020-01-02
     1 1 foo 2020-01-01
```
### **Appending**

```
[11]: df = pd.DataFrame({
         "id": [3],
         "value": ["bar"],
          "date": [date(2020, 1, 3)]
      })
     wr.redshift.copy(
         df=df,
         path=path,
         con=con,
         schema="public",
         table="my_table",
```

```
mode="append",
        iam_role=iam_role,
        primary_keys=["id"]
     )
     wr.redshift.read_sql_table(table="my_table", schema="public", con=con)
[11]: id value date
     0 1 foo 2020-01-01
     1 2 boo 2020-01-02
     2 3 bar 2020-01-03
```
### **Upserting**

```
[12]: df = pd.DataFrame({
         "id": [2, 3],
         "value": ["xoo", "bar"],
         "date": [date(2020, 1, 2), date(2020, 1, 3)]
     })
     wr.redshift.copy(
        df=df,
        path=path,
        con=con,
        schema="public",
        table="my_table",
        mode="upsert",
        iam_role=iam_role,
         primary_keys=["id"]
     )
     wr.redshift.read_sql_table(table="my_table", schema="public", con=con)
[12]: id value date
     0 1 foo 2020-01-01
     1 2 xoo 2020-01-02
     2 3 bar 2020-01-03
```
### **Cleaning Up**

```
[13]: with con.cursor() as cursor:
         cursor.execute("DROP TABLE public.my_table")
     con.close()
```
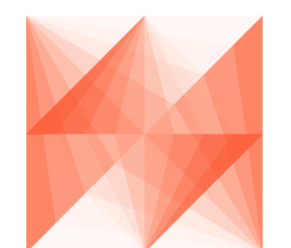

# **AWS Data Wrangler**

## **1.3.10 10 - Parquet Crawler**

[Wrangler](https://github.com/awslabs/aws-data-wrangler) can extract only the metadata from Parquet files and Partitions and then add it to the Glue Catalog.

```
[1]: import awswrangler as wr
```
## **Enter your bucket name:**

```
[2]: import getpass
    bucket = getpass.getpass()
    path = f''s3:///bucket)/data/············
```
## **Creating a Parquet Table from the NOAA's CSV files**

[Reference](https://registry.opendata.aws/noaa-ghcn/)

```
[3]: cols = ["id", "dt", "element", "value", "m_flag", "q_flag", "s_flag", "obs_time"]
   df = wr.s3.read.csv(path="s3://noaa-ghcn-pds/csv/189",
      names=cols,
      parse_dates=["dt", "obs_time"]) # Read 10 files from the 1890 decade (~1GB)
   df
[3]: id dt element value m_flag q_flag s_flag obs_time
   0 AGE00135039 1890-01-01 TMAX 160 NaN NaN E NaN
   1 AGE00135039 1890-01-01 TMIN 30 NaN NaN E NaN
   2 AGE00135039 1890-01-01 PRCP 45 NaN NaN E NaN
   3 AGE00147705 1890-01-01 TMAX 140 NaN NaN E NaN
   4 AGE00147705 1890-01-01 TMIN 74 NaN NaN E NaN
   ... ... ... ... ... ... ... ... ...
   29249753 UZM00038457 1899-12-31 PRCP 16 NaN NaN r NaN
   29249754 UZM00038457 1899-12-31 TAVG -73 NaN NaN r NaN
   29249755 UZM00038618 1899-12-31 TMIN -76 NaN NaN r NaN
   29249756 UZM00038618 1899-12-31 PRCP 0 NaN NaN r NaN
   29249757 UZM00038618 1899-12-31 TAVG -60 NaN NaN r NaN
   [29249758 rows x 8 columns]
```

```
[4]: df["year"] = df["dt"] .dt. yeardf.head(3)
[4]: id dt element value m_flag q_flag s_flag obs_time year
    0 AGE00135039 1890-01-01 TMAX 160 NaN NaN E NaN 1890
    1 AGE00135039 1890-01-01 TMIN 30 NaN NaN E NaN 1890
    2 AGE00135039 1890-01-01 PRCP 45 NaN NaN E NaN 1890
[5]: res = wr.s3.to\_parquet(df=df,
       path=path,
       dataset=True,
       mode="overwrite",
       partition_cols=["year"],
    )
[6]: [ x.split("data/", 1)[1] for x in wr.s3.list_objects(path)]
[6]: ['year=1890/06a519afcf8e48c9b08c8908f30adcfe.snappy.parquet',
     'year=1891/5a99c28dbef54008bfc770c946099e02.snappy.parquet',
     'year=1892/9b1ea5d1cfad40f78c920f93540ca8ec.snappy.parquet',
     'year=1893/92259b49c134401eaf772506ee802af6.snappy.parquet',
     'year=1894/c734469ffff944f69dc277c630064a16.snappy.parquet',
     'year=1895/cf7ccde86aaf4d138f86c379c0817aa6.snappy.parquet',
     'year=1896/ce02f4c2c554438786b766b33db451b6.snappy.parquet',
     'year=1897/e04de04ad3c444deadcc9c410ab97ca1.snappy.parquet',
     'year=1898/acb0e02878f04b56a6200f4b5a97be0e.snappy.parquet',
     'year=1899/a269bdbb0f6a48faac55f3bcfef7df7a.snappy.parquet']
```
## **Crawling!**

```
[7]: %%time
    res = wr.s3.store_parquet_metadata(
       path=path,
        database="awswrangler_test",
        table="crawler",
        dataset=True,
        mode="overwrite",
        dtype={"year": "int"}
    )
    CPU times: user 1.81 s, sys: 528 ms, total: 2.33 s
    Wall time: 3.21 s
```
### **Checking**

```
[8]: wr.catalog.table(database="awswrangler_test", table="crawler")
[8]: Column Name Type Partition Comment
   0 id string False
   1 dt timestamp False
   2 element string False
   3 value bigint False
   4 m_flag string False
   5 q_flag string False
   6 s_flag string False
   7 obs_time string False
   8 year int True
```

```
[9]: %%time
```

```
wr.athena.read_sql_query("SELECT * FROM crawler WHERE year=1890", database=
˓→"awswrangler_test")
```
CPU times: user 3.52 s, sys: 811 ms, total: 4.33 s Wall time: 9.6 s

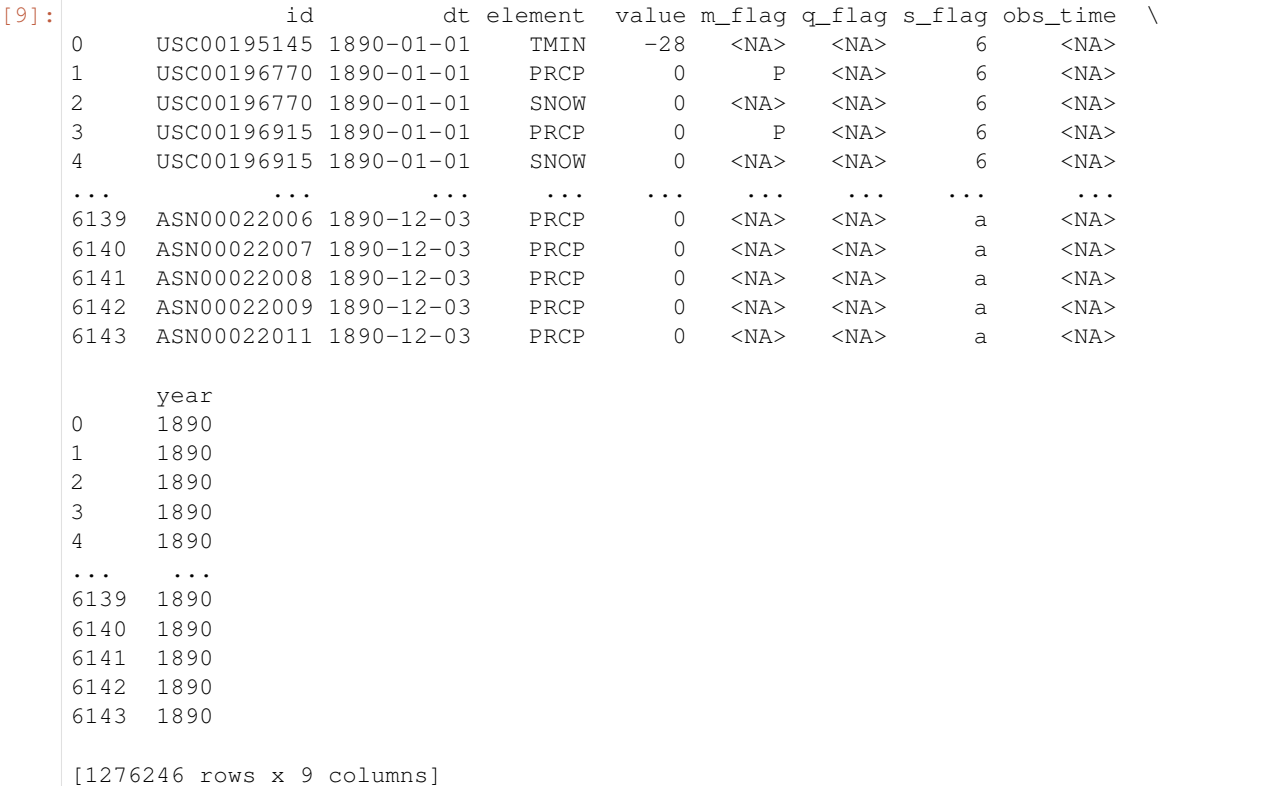

### **Cleaning Up S3**

```
[10]: wr.s3.delete_objects(path)
```
### **Cleaning Up the Database**

```
[11]: for table in wr.catalog.get_tables(database="awswrangler_test"):
          wr.catalog.delete_table_if_exists(database="awswrangler_test", table=table["Name
      ightharpoonup"])
```
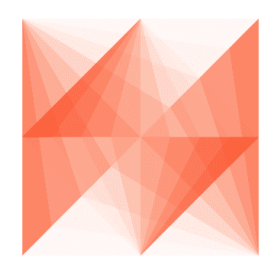

# **AWS Data Wrangler**

## **1.3.11 11 - CSV Datasets**

Wrangler has 3 different write modes to store CSV Datasets on Amazon S3.

• append (Default)

Only adds new files without any delete.

• overwrite

Deletes everything in the target directory and then add new files.

• overwrite\_partitions (Partition Upsert)

Only deletes the paths of partitions that should be updated and then writes the new partitions files. It's like a "partition Upsert".

```
[1]: from datetime import date
    import awswrangler as wr
    import pandas as pd
```
### **Enter your bucket name:**

```
[2]: import getpass
    bucket = getpass.getpass()
    path = f''s3:///bucket//dataset/~············
```
### **Checking/Creating Glue Catalog Databases**

```
[3]: if "awswrangler_test" not in wr.catalog.databases().values:
       wr.catalog.create_database("awswrangler_test")
```
### **Creating the Dataset**

```
[4]: df = pd.DataFrame({
        "id": [1, 2],
        "value": ["foo", "boo"],
        "date": [date(2020, 1, 1), date(2020, 1, 2)]
    })
    wr.s3.to_csv(
       df=df,
       path=path,
       index=False,
       dataset=True,
       mode="overwrite",
       database="awswrangler_test",
       table="csv_dataset"
    )
    wr.athena.read_sql_table(database="awswrangler_test", table="csv_dataset")
[4]: id value date
    0 1 foo 2020-01-01
    1 2 boo 2020-01-02
```
### **Appending**

```
[5]: df = pd.DataFrame"id": [3],
       "value": ["bar"],
        "date": [date(2020, 1, 3)]
    })
    wr.s3.to_csv(
       df=df,
       path=path,
       index=False,
       dataset=True,
       mode="append",
       database="awswrangler_test",
       table="csv_dataset"
    )
    wr.athena.read_sql_table(database="awswrangler_test", table="csv_dataset")
[5]: id value date
    0 3 bar 2020-01-03
    1 1 foo 2020-01-01
    2 2 boo 2020-01-02
```
### **Overwriting**

```
[6]: wr.s3.to_csv(
       df=df,
       path=path,
        index=False,
       dataset=True,
       mode="overwrite",
       database="awswrangler_test",
       table="csv_dataset"
    )
    wr.athena.read_sql_table(database="awswrangler_test", table="csv_dataset")
[6]: id value date
    0 3 bar 2020-01-03
```
### **Creating a Partitoned Dataset**

```
[7]: df = pd.DataFrame"id": [1, 2],
        "value": ["foo", "boo"],
        "date": [date(2020, 1, 1), date(2020, 1, 2)]
    })
    wr.s3.to_csv(
       df=df,
       path=path,
       index=False,
       dataset=True,
       mode="overwrite",
       database="awswrangler_test",
       table="csv_dataset",
        partition_cols=["date"]
    )
    wr.athena.read_sql_table(database="awswrangler_test", table="csv_dataset")
[7]: id value date
    0 2 boo 2020-01-02
    1 1 foo 2020-01-01
```
### **Upserting partitions (overwrite\_partitions)**

```
[8]:
    df = pd.DataFrame({
         "id": [2, 3],
         "value": ["xoo", "bar"],
         "date": [date(2020, 1, 2), date(2020, 1, 3)]
     })
    wr.s3.to_csv(
        df=df,
        path=path,
         index=False,
```

```
dataset=True,
       mode="overwrite_partitions",
       database="awswrangler_test",
       table="csv_dataset",
       partition_cols=["date"]
    )
    wr.athena.read_sql_table(database="awswrangler_test", table="csv_dataset")
[8]: id value date
    0 1 foo 2020-01-01
    1 2 xoo 2020-01-02
    0 3 bar 2020-01-03
```
### **BONUS - Glue/Athena integration**

```
[9]: df = pd.DataFrame"id": [1, 2],
        "value": ["foo", "boo"],
        "date": [date(2020, 1, 1), date(2020, 1, 2)]
    })
    wr.s3.to_csv(
       df=df,
       path=path,
       dataset=True,
       index=False,
       mode="overwrite",
       database="aws_data_wrangler",
        table="my_table",
        compression="gzip"
    )
    wr.athena.read_sql_query("SELECT * FROM my_table", database="aws_data_wrangler")
[9]: id value date
    0 1 foo 2020-01-01
    1 2 boo 2020-01-02
```
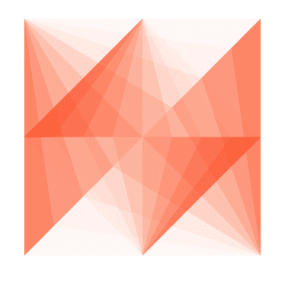

**AWS Data Wrangler** 

## **1.3.12 12 - CSV Crawler**

[Wrangler](https://github.com/awslabs/aws-data-wrangler) can extract only the metadata from a Pandas DataFrame and then add it can be added to Glue Catalog as a table.

```
[1]: import awswrangler as wr
    from datetime import datetime
    import pandas as pd
```
#### **Enter your bucket name:**

```
[2]: import getpass
    bucket = getpass.getpass()
    path = f"s3://{bucket}/csv_crawler/"
      ············
```
### **Creating a Pandas DataFrame**

```
[3]: ts = lambda x: datetime.strptime(x, \sqrt{8}Y-8m-8d \frac{1}{8}H:\frac{8}{8}M:\frac{8}{5}S. \frac{2}{5}T') # noqa
    dt = lambda x: datetime.strptime(x, "%Y-%m-%d").date() # noqa
    df = pd.DataFrame(
        {
           "id": [1, 2, 3],
           "string": ["foo", None, "boo"],
           "float": [1.0, None, 2.0],
           "date": [dt("2020-01-01"), None, dt("2020-01-02")],
           "timestamp": [ts("2020-01-01 00:00:00.0"), None, ts("2020-01-02 00:00:01.0")],
           "bool": [True, None, False],
           "par0": [1, 1, 2],
           "par1": ["a", "b", "b"],
        }
    )
    df
[3]: id string float date timestamp bool par0 par1
    0 1 foo 1.0 2020-01-01 2020-01-01 00:00:00 True 1 a
    1 2 None NaN None NaT None 1 b
    2 3 boo 2.0 2020-01-02 2020-01-02 00:00:01 False 2 b
```
### **Extracting the metadata**

```
[4]: columns_types, partitions_types = wr.catalog.extract_athena_types(
       df=df,
        file_format="csv",
        index=False,
        partition_cols=["par0", "par1"]
    )
```

```
[5]: columns_types
[5]: {'id': 'bigint',
     'string': 'string',
     'float': 'double',
     'date': 'date',
     'timestamp': 'timestamp',
      'bool': 'boolean'}
[6]: partitions_types
```

```
[6]: {'par0': 'bigint', 'par1': 'string'}
```
### **Creating the table**

```
[7]: wr.catalog.create_csv_table(
       table="csv_crawler",
       database="awswrangler_test",
       path=path,
       partitions_types=partitions_types,
        columns_types=columns_types,
    )
```
### **Checking**

```
[8]: wr.catalog.table(database="awswrangler_test", table="csv_crawler")
[8]: Column Name Type Partition Comment
    0 id bigint False
    1 string string False
   2 float double False<br>3 date date False<br>4 timestamp timestamp False
   3 date date
    4 timestamp timestamp False
    5 bool boolean False
    6 par0 bigint True
    7 par1 string True
```
### **We can still using the extracted metadata to ensure all data types consistence to new data**

```
[9]: df = pd.DataFrame\{"id": [1],
            "string": ["1"],
            "float": [1],
            "date": [ts("2020-01-01 00:00:00.0")],
            "timestamp": [dt("2020-01-02")],
            "bool": [1],
            "par0": [1],
            "par1": ["a"],
        }
    )
    df
```

```
[9]: id string float date timestamp bool par0 par1
     0 1 1 1 2020-01-01 2020-01-02 1 1 a
[10]: res = wr.s3.to_csv(
       df=df,
       path=path,
       index=False,
       dataset=True,
       database="awswrangler_test",
       table="csv_crawler",
        partition_cols=["par0", "par1"],
        dtype=columns_types
     )
```
### **You can also extract the metadata directly from the Catalog if you want**

```
[11]: dtype = wr.catalog.get_table_types(database="awswrangler_test", table="csv_crawler")
```

```
[12]: res = wr.s3.to_csv(
       df=df,
        path=path,
        index=False,
        dataset=True,
        database="awswrangler_test",
        table="csv_crawler",
         partition_cols=["par0", "par1"],
         dtype=dtype
     )
```
#### **Checking out**

```
[13]: df = wr.athena.read_sql_table(database="awswrangler_test", table="csv_crawler")
    df
[13]: id string float date timestamp bool par0 par1
    0 1 1.0 None 2020-01-02 True 1 a
    1 1 1 1.0 None 2020-01-02 True 1 a
[14]: df.dtypes
[14]: id Int64
    string string
    float floath
```
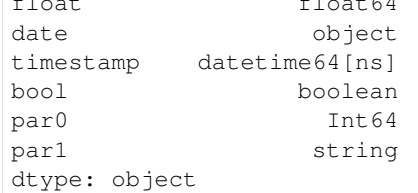

### **Cleaning Up S3**

```
[15]: wr.s3.delete_objects(path)
```
### **Cleaning Up the Database**

```
[16]: wr.catalog.delete_table_if_exists(database="awswrangler_test", table="csv_crawler")
[16]: True
```
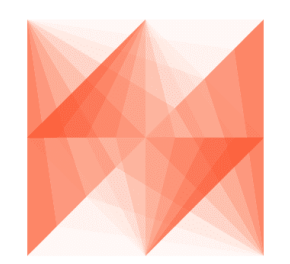

# **AWS Data Wrangler**

## **1.3.13 13 - Merging Datasets on S3**

Wrangler has 3 different copy modes to store Parquet Datasets on Amazon S3.

• append (Default)

Only adds new files without any delete.

• overwrite

Deletes everything in the target directory and then add new files.

• overwrite\_partitions (Partition Upsert)

Only deletes the paths of partitions that should be updated and then writes the new partitions files. It's like a "partition Upsert".

```
[1]: from datetime import date
    import awswrangler as wr
    import pandas as pd
```
### **Enter your bucket name:**

```
[2]: import getpass
    bucket = getpass.getpass()
    path1 = f "s3:///bucket://dataset1/"path2 = f "s3:///bucket://dataset2/"············
```
### **Creating Dataset 1**

```
[3]: df = pd.DataFrame"id": [1, 2],
        "value": ["foo", "boo"],
        "date": [date(2020, 1, 1), date(2020, 1, 2)]
    })
    wr.s3.to_parquet(
       df=df,
       path=path1,
       dataset=True,
       mode="overwrite",
        partition_cols=["date"]
    )
    wr.s3.read_parquet(path1, dataset=True)
[3]: id value date
    0 1 foo 2020-01-01
    1 2 boo 2020-01-02
```
### **Creating Dataset 2**

```
[4]: df = pd.DataFrame({
        "id": [2, 3],
        "value": ["xoo", "bar"],
        "date": [date(2020, 1, 2), date(2020, 1, 3)]
    })
    dataset2_files = wr.s3.to_parquet(
       df=df,
       path=path2,
       dataset=True,
       mode="overwrite",
        partition_cols=["date"]
    )["paths"]
    wr.s3.read_parquet(path2, dataset=True)
[4]: id value date
    0 2 xoo 2020-01-02
    1 3 bar 2020-01-03
```
## **Merging (Dataset 2 -> Dataset 1) (APPEND)**

```
[5]: wr.s3.merge_datasets(
        source_path=path2,
        target_path=path1,
        mode="append"
    )
    wr.s3.read_parquet(path1, dataset=True)
```
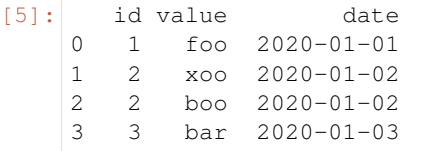

### **Merging (Dataset 2 -> Dataset 1) (OVERWRITE\_PARTITIONS)**

```
[6]: wr.s3.merge_datasets(
       source_path=path2,
       target_path=path1,
       mode="overwrite_partitions"
    )
    wr.s3.read_parquet(path1, dataset=True)
[6]: id value date
    0 1 foo 2020-01-01
    1 2 xoo 2020-01-02
    2 3 bar 2020-01-03
```
### **Merging (Dataset 2 -> Dataset 1) (OVERWRITE)**

```
[7]: wr.s3.merge_datasets(
       source_path=path2,
       target_path=path1,
       mode="overwrite"
    )
    wr.s3.read_parquet(path1, dataset=True)
[7]: id value date
    0 2 xoo 2020-01-02
    1 3 bar 2020-01-03
```
### **Cleaning Up**

```
[8]: wr.s3.delete_objects(path1)
    wr.s3.delete_objects(path2)
```
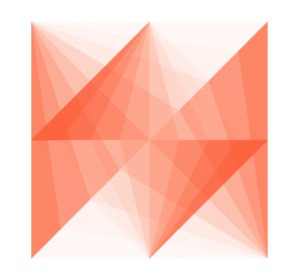

**AWS Data Wrangler** 

## **1.3.14 14 - Schema Evolution**

Wrangler support new columns on Parquet Dataset through:

- [wr.s3.to\\_parquet\(\)](https://aws-data-wrangler.readthedocs.io/en/2.5.0/stubs/awswrangler.s3.to_parquet.html#awswrangler.s3.to_parquet)
- [wr.s3.store\\_parquet\\_metadata\(\)](https://aws-data-wrangler.readthedocs.io/en/2.5.0/stubs/awswrangler.s3.store_parquet_metadata.html#awswrangler.s3.store_parquet_metadata) i.e. "Crawler"

```
[1]: from datetime import date
    import awswrangler as wr
    import pandas as pd
```
### **Enter your bucket name:**

```
[2]: import getpass
    bucket = getpass.getpass()
    path = f "s3:///bucket)/dataset/"···········································
```
### **Creating the Dataset**

```
[3]: df = pd. DataFrame ({
        "id": [1, 2],
        "value": ["foo", "boo"],
    })
    wr.s3.to_parquet(
       df=df,
       path=path,
       dataset=True,
       mode="overwrite",
        database="aws_data_wrangler",
        table="my_table"
    )
    wr.s3.read_parquet(path, dataset=True)
[3]: id value
    0 1 foo
    1 2 boo
```
## **Schema Version 0 on Glue Catalog (AWS Console)**

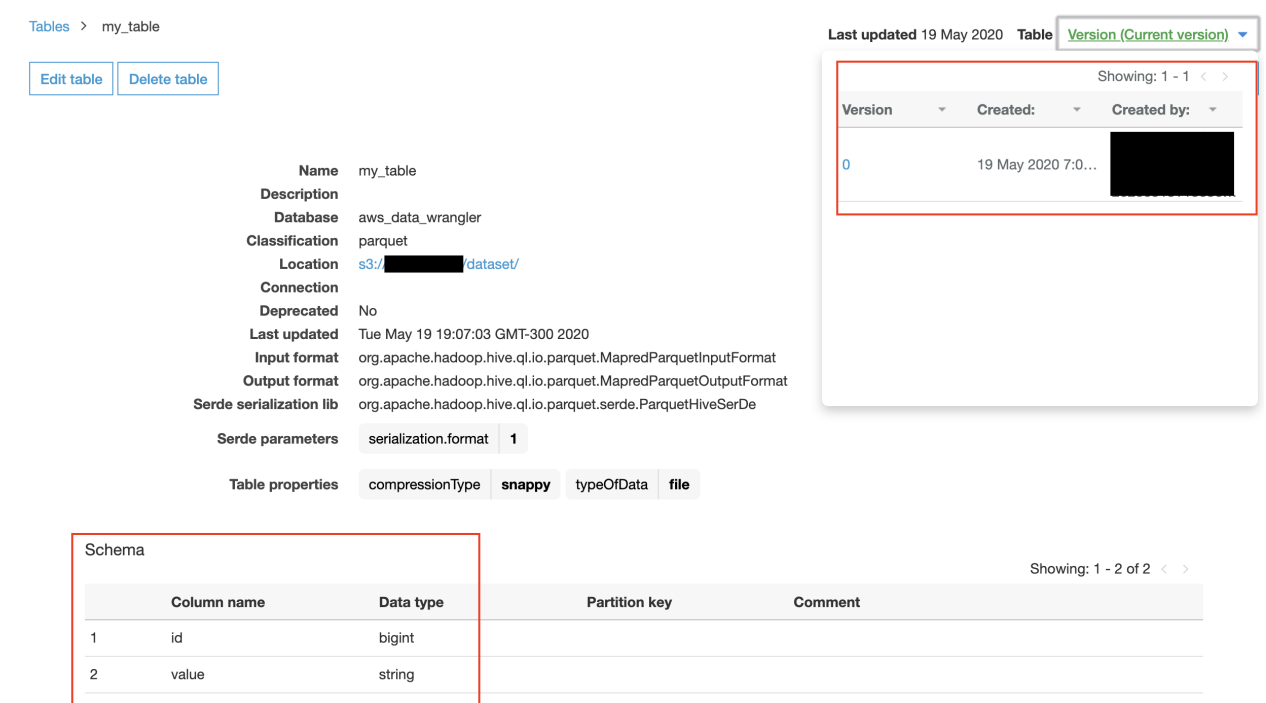

## **Appending with NEW COLUMNS**

```
[4]: df = pd.DataFrame({
       "id": [3, 4],
       "value": ["bar", None],
       "date": [date(2020, 1, 3), date(2020, 1, 4)],
       "flag": [True, False]
    })
    wr.s3.to_parquet(
      df=df,
       path=path,
       dataset=True,
       mode="append",
       database="aws_data_wrangler",
       table="my_table",
       catalog_versioning=True # Optional
    )
    wr.s3.read_parquet(path, dataset=True, validate_schema=False)
[4]: id value date flag
    0 3 bar 2020-01-03 True
    1 4 None 2020-01-04 False
    2 1 foo NaN NaN
    3 2 boo NaN NaN
```
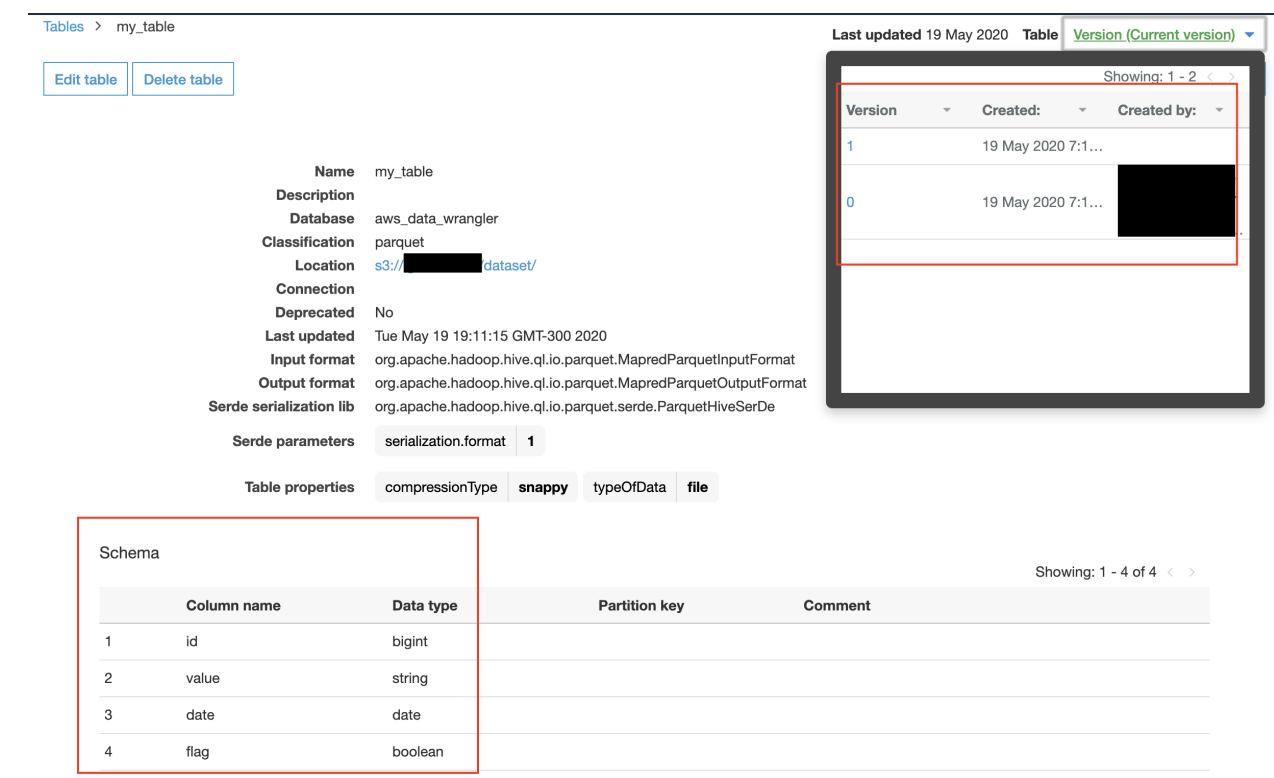

## **Schema Version 1 on Glue Catalog (AWS Console)**

## **Reading from Athena**

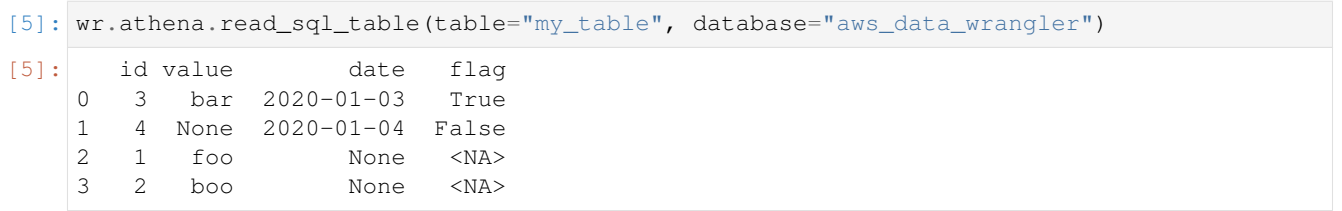

## **Cleaning Up**

```
[6]: wr.s3.delete_objects(path)
    wr.catalog.delete_table_if_exists(table="my_table", database="aws_data_wrangler")
[6]: True
```
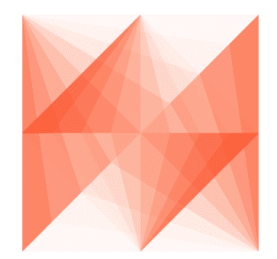

**AWS Data Wrangler** 

## **1.3.15 15 - EMR**

```
[1]: import awswrangler as wr
    import boto3
```
### **Enter your bucket name:**

```
[2]: import getpass
    bucket = getpass.getpass()
      ··········································
```
## **Enter your Subnet ID:**

 $[8]:$  subnet = getpass.getpass()

························

## **Creating EMR Cluster**

[9]: cluster\_id = wr.emr.create\_cluster(subnet)

## **Uploading our PySpark script to Amazon S3**

```
[10]: script = """
     from pyspark.sql import SparkSession
     spark = SparkSession.builder.appName("docker-awswrangler").getOrCreate()
     sc = spark.sparkContext
     print("Spark Initialized")
      "" "" ""
      = boto3.client ("s3").put_object(
         Body=script,
         Bucket=bucket,
         Key="test.py"
      )
```
## **Submit PySpark step**

```
[11]: step_id = wr.emr.submit_step(cluster_id, command=f"spark-submit s3://{bucket}/test.py
      \hookrightarrow")
```
### **Wait Step**

[ ]:

```
[12]: while wr.emr.get_step_state(cluster_id, step_id) != "COMPLETED":
         pass
```
### **Terminate Cluster**

```
[13]: wr.emr.terminate_cluster(cluster_id)
```
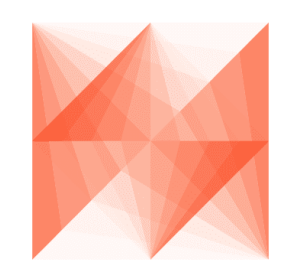

# **AWS Data Wrangler**

## **1.3.16 16 - EMR & Docker**

```
[ ]: import awswrangler as wr
    import boto3
    import getpass
```
### **Enter your bucket name:**

```
[2]: bucket = getpass.getpass()
```

```
··········································
```
#### **Enter your Subnet ID:**

```
[3]: subnet = getpass.getpass()
```
························

### **Build and Upload Docker Image to ECR repository**

Replace the {ACCOUNT\_ID} placeholder.

```
[ ]: $%writefile Dockerfile
    FROM amazoncorretto:8
    RUN yum -y update
    RUN yum -y install yum-utils
    RUN yum -y groupinstall development
    RUN yum list python3*
    RUN yum -y install python3 python3-dev python3-pip python3-virtualenv
    RUN python -V
    RUN python3 -V
    ENV PYSPARK_DRIVER_PYTHON python3
    ENV PYSPARK_PYTHON python3
    RUN pip3 install --upgrade pip
    RUN pip3 install awswrangler
    RUN python3 -c "import awswrangler as wr"
```
[ ]: %%bash

```
docker build -t 'local/emr-wrangler' .
aws ecr create-repository --repository-name emr-wrangler
docker tag local/emr-wrangler {ACCOUNT_ID}.dkr.ecr.us-east-1.amazonaws.com/emr-
˓→wrangler:emr-wrangler
eval $(aws ecr get-login --region us-east-1 --no-include-email)
docker push {ACCOUNT_ID}.dkr.ecr.us-east-1.amazonaws.com/emr-wrangler:emr-wrangler
```
### **Creating EMR Cluster**

```
[4]: cluster_id = wr.emr.create_cluster(subnet, docker=True)
```
### **Refresh ECR credentials in the cluster (expiration time: 12h )**

```
[5]: wr.emr.submit_ecr_credentials_refresh(cluster_id, path=f"s3://{bucket}/")
```
[5]: 's-1B0O45RWJL8CL'

### **Uploading application script to Amazon S3 (PySpark)**

```
[7]: script = """
    from pyspark.sql import SparkSession
    spark = SparkSession.builder.appName("docker-awswrangler").getOrCreate()
    sc = spark.sparkContext
    print("Spark Initialized")
    import awswrangler as wr
    print(f"Wrangler version: \{wr.\_\_version\_\}")
    """
    boto3.client("s3").put_object(Body=script, Bucket=bucket, Key="test_docker.py");
```
### **Submit PySpark step**

```
[8]: DOCKER_IMAGE = f"{wr.get_account_id()}.dkr.ecr.us-east-1.amazonaws.com/emr-wrangler:
    ˓→emr-wrangler"
    step_id = wr.emr.submit_spark_step(
       cluster_id,
        f"s3://{bucket}/test_docker.py",
        docker_image=DOCKER_IMAGE
    )
```
### **Wait Step**

```
[ ]: while wr.emr.get_step_state(cluster_id, step_id) != "COMPLETED":
        pass
```
### **Terminate Cluster**

[ ]: wr.emr.terminate\_cluster(cluster\_id)

### **Another example with custom configurations**

```
[9]: cluster id = wr.emr.create cluster(
        cluster_name="my-demo-cluster-v2",
        logging_s3_path=f"s3://{bucket}/emr-logs/",
        emr_release="emr-6.0.0",
        subnet_id=subnet,
        emr_ec2_role="EMR_EC2_DefaultRole",
        emr_role="EMR_DefaultRole",
        instance_type_master="m5.2xlarge",
        instance_type_core="m5.2xlarge",
        instance_ebs_size_master=50,
        instance_ebs_size_core=50,
        instance_num_on_demand_master=0,
        instance_num_on_demand_core=0,
        instance_num_spot_master=1,
        instance_num_spot_core=2,
        spot_bid_percentage_of_on_demand_master=100,
        spot_bid_percentage_of_on_demand_core=100,
        spot_provisioning_timeout_master=5,
        spot_provisioning_timeout_core=5,
        spot_timeout_to_on_demand_master=False,
        spot_timeout_to_on_demand_core=False,
        python3=True,
        docker=True,
        spark_glue_catalog=True,
        hive_glue_catalog=True,
        presto_glue_catalog=True,
        debugging=True,
        applications=["Hadoop", "Spark", "Hive", "Zeppelin", "Livy"],
        visible_to_all_users=True,
        maximize_resource_allocation=True,
        keep_cluster_alive_when_no_steps=True,
        termination_protected=False,
        spark_pyarrow=True
    )
    wr.emr.submit_ecr_credentials_refresh(cluster_id, path=f"s3://{bucket}/emr/")
    DOCKER_IMAGE = f"{wr.get_account_id()}.dkr.ecr.us-east-1.amazonaws.com/emr-wrangler:
     ˓→emr-wrangler"
    step_id = wr.emr.submit_spark_step(
        cluster_id,
        f"s3://{bucket}/test_docker.py",
        docker_image=DOCKER_IMAGE
    \lambda[ ]: while wr.emr.get_step_state(cluster_id, step_id) != "COMPLETED":
        pass
```

```
wr.emr.terminate_cluster(cluster_id)
```
[ ]:

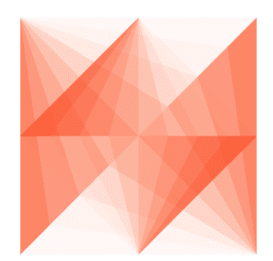

# **AWS Data Wrangler**

## **1.3.17 17 - Partition Projection**

<https://docs.aws.amazon.com/athena/latest/ug/partition-projection.html>

```
[1]: import awswrangler as wr
    import pandas as pd
    from datetime import datetime
    import getpass
```
### **Enter your bucket name:**

```
[2]: bucket = getpass.getpass()
     ···········································
```
### **Integer projection**

```
[3]: df = pd.DataFrame({
        "value": [1, 2, 3],
        "year": [2019, 2020, 2021],
        "month": [10, 11, 12],
        "day": [25, 26, 27]
    })
    df
[3]: value year month day
    0 1 2019 10 25
    1 2 2020 11 26<br>2 3 2021 12 27
    2 3 2021 12 27
```

```
[4]: wr.s3.to_parquet(
        df=df,
        path=f"s3://{bucket}/table_integer/",
        dataset=True,
        partition_cols=["year", "month", "day"],
        database="default",
```

```
table="table_integer",
   projection_enabled=True,
   projection_types={
        "year": "integer",
        "month": "integer",
        "day": "integer"
   },
   projection_ranges={
        "year": "2000,2025",
        "month": "1,12",
        "day": "1,31"
   },
);
```

```
[5]: wr.athena.read_sql_query(f"SELECT * FROM table_integer", database="default")
```
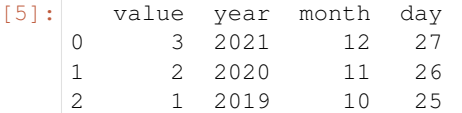

### **Enum projection**

```
[6]: df = pd.DataFrame({
       "value": [1, 2, 3],
       "city": ["São Paulo", "Tokio", "Seattle"],
    })
   df
[6]: value city
   0 1 São Paulo
   1 2 Tokio
   2 3 Seattle
```

```
[7]: wr.s3.to_parquet(
       df=df,
       path=f"s3://{bucket}/table_enum/",
        dataset=True,
       partition_cols=["city"],
       database="default",
       table="table_enum",
       projection_enabled=True,
       projection_types={
            "city": "enum",
        },
        projection_values={
            "city": "São Paulo, Tokio, Seattle"
        },
    );
```
[8]: wr.athena.read\_sql\_query(f"SELECT \* FROM table\_enum", database="default")

```
[8]: value city
   0 1 São Paulo
```
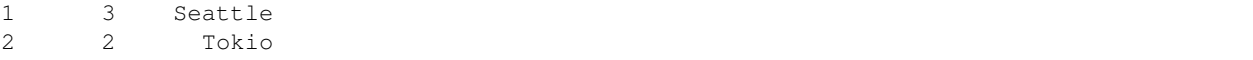

### **Date projection**

```
[9]: ts = lambda x: datetime.strptime(x, "%Y-%m-%d %H:%M:%S")
     dt = lambda x: datetime.strptime(x, "%Y-%m-%d").date()
     df = pd.DataFrame({
         "value": [1, 2, 3],
         "dt": [dt("2020-01-01"), dt("2020-01-02"), dt("2020-01-03")],
         "ts": [ts("2020-01-01 00:00:00"), ts("2020-01-01 00:00:01"), ts("2020-01-01 00:00:
     \rightarrow 02")],
     })
     df
 [9]: value dt ts
     0 1 2020-01-01 2020-01-01 00:00:00
     1 2 2020-01-02 2020-01-01 00:00:01
     2 3 2020-01-03 2020-01-01 00:00:02
[10]: wr.s3.to_parquet(
        df=df,
        path=f"s3://{bucket}/table_date/",
        dataset=True,
        partition cols=["dt", "ts"],
        database="default",
        table="table_date",
        projection_enabled=True,
        projection_types={
            "dt": "date",
            "ts": "date",
        },
        projection_ranges={
            "dt": "2020-01-01,2020-01-03",
            "ts": "2020-01-01 00:00:00,2020-01-01 00:00:02"
        },
     );
[11]: wr.athena.read_sql_query(f"SELECT * FROM table_date", database="default")
[11]: value dt ts
     0 1 2020-01-01 2020-01-01 00:00:00
     1 2 2020-01-02 2020-01-01 00:00:01
     2 3 2020-01-03 2020-01-01 00:00:02
```
### **Injected projection**

```
[12]: df = pd.DataFrame({
        "value": [1, 2, 3],
        "uuid": ["761e2488-a078-11ea-bb37-0242ac130002", "b89ed095-8179-4635-9537-
     ˓→88592c0f6bc3", "87adc586-ce88-4f0a-b1c8-bf8e00d32249"],
     })
     df
[12]: value uuid
     0 1 761e2488-a078-11ea-bb37-0242ac130002
     1 2 b89ed095-8179-4635-9537-88592c0f6bc3
     2 3 87adc586-ce88-4f0a-b1c8-bf8e00d32249
[13]: wr.s3.to_parquet(
        df=df,
        path=f"s3://{bucket}/table_injected/",
        dataset=True,
        partition_cols=["uuid"],
        database="default",
        table="table_injected",
        projection_enabled=True,
        projection_types={
            "uuid": "injected",
        }
     );
[14]: wr.athena.read_sql_query(
        sql=f"SELECT * FROM table_injected WHERE uuid='b89ed095-8179-4635-9537-
     ˓→88592c0f6bc3'",
        database="default"
     )
[14]: value uuid
     0 2 b89ed095-8179-4635-9537-88592c0f6bc3
```
## **Cleaning Up**

```
[15]: wr.s3.delete_objects(f"s3://{bucket}/table_integer/")
     wr.s3.delete_objects(f"s3://{bucket}/table_enum/")
     wr.s3.delete_objects(f"s3://{bucket}/table_date/")
     wr.s3.delete_objects(f"s3://{bucket}/table_injected/")
[16]: wr.catalog.delete_table_if_exists(table="table_integer", database="default")
     wr.catalog.delete_table_if_exists(table="table_enum", database="default")
     wr.catalog.delete_table_if_exists(table="table_date", database="default")
     wr.catalog.delete_table_if_exists(table="table_injected", database="default");
```
#### $[ 1: 1: 1]$

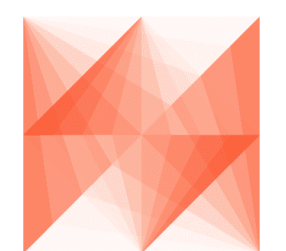

# **AWS Data Wrangler**

## **1.3.18 18 - QuickSight**

For this tutorial we will use the public AWS COVID-19 data lake.

References:

- [A public data lake for analysis of COVID-19 data](https://aws.amazon.com/blogs/big-data/a-public-data-lake-for-analysis-of-covid-19-data/)
- [Exploring the public AWS COVID-19 data lake](https://aws.amazon.com/blogs/big-data/exploring-the-public-aws-covid-19-data-lake/)
- [CloudFormation template](https://covid19-lake.s3.us-east-2.amazonaws.com/cfn/CovidLakeStack.template.json)

*Please, install the Cloudformation template above to have access to the public data lake.*

*P.S. To be able to access the public data lake, you must allow explicitly QuickSight to access the related external bucket.*

```
[1]: import awswrangler as wr
    from time import sleep
```
List users of QuickSight account

```
[2]: [{"username": user["UserName"], "role": user["Role"]} for user in wr.quicksight.list_
     ˓→users('default')]
```

```
[2]: [{'username': 'dev', 'role': 'ADMIN'}]
```
[3]: wr.catalog.databases()

```
[3]: Database Description
  0 aws_data_wrangler AWS Data Wrangler Test Arena - Glue Database
  1 awswrangler_test
  2 covid-19
  3 default Default Hive database
```
[4]: wr.catalog.tables(database="covid-19")

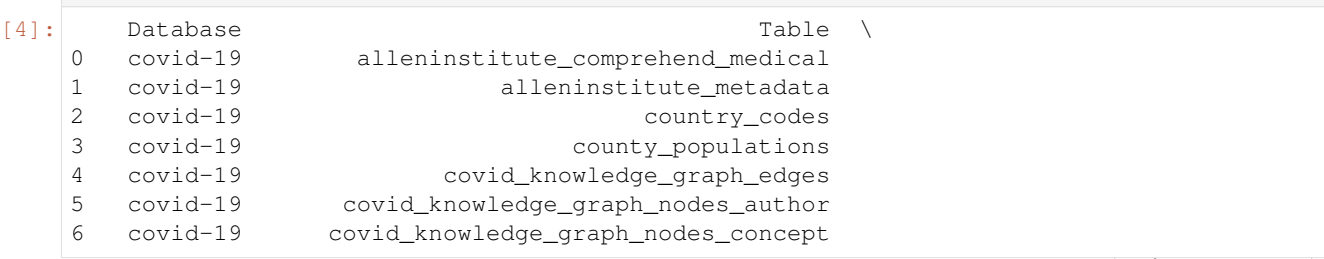

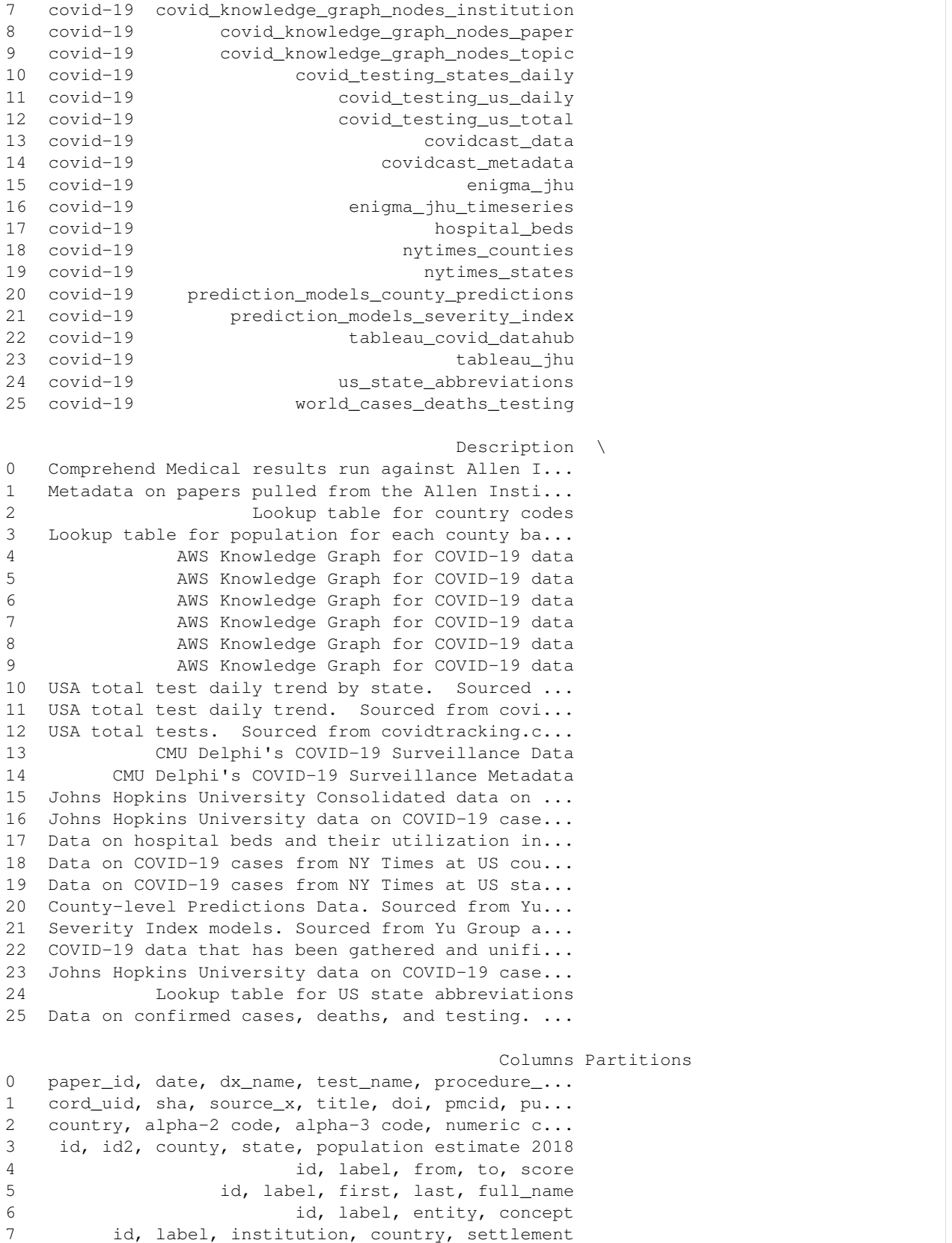

```
8 id, label, doi, sha_code, publish_time, source...
9 id, label, topic, topic_num
10 date, state, positive, negative, pending, hosp...
11 date, states, positive, negative, posneg, pend...
12 positive, negative, posneg, hospitalized, deat...
13 data_source, signal, geo_type, time_value, geo...
14 data_source, signal, time_type, geo_type, min_...
15 fips, admin2, province_state, country_region, ...
16 uid, fips, iso2, iso3, code3, admin2, latitude...
17 objectid, hospital_name, hospital_type, hq_add...
18 date, county, state, fips, cases, deaths
19 date, state, fips, cases, deaths
20 countyfips, countyname, statename, severity_co...
21 severity_1-day, severity_2-day, severity_3-day...
22 country_short_name, country_alpha_3_code, coun...
23 case_type, cases, difference, date, country_re...
24 state, abbreviation
25 iso_code, location, date, total_cases, new_cas...
```
Create data source of QuickSight Note: data source stores the connection information.

```
[5]: wr.quicksight.create_athena_data_source(
        name="covid-19",
        workgroup="primary",
        allowed_to_manage=["dev"]
    )
```
[6]: wr.catalog.tables(database="covid-19", name\_contains="nyt")

```
[6]: Database Table \
    0 covid-19 nytimes_counties
    1 covid-19 nytimes_states
                                         Description \
    0 Data on COVID-19 cases from NY Times at US cou...
    1 Data on COVID-19 cases from NY Times at US sta...
                                    Columns Partitions
    0 date, county, state, fips, cases, deaths
    1 date, state, fips, cases, deaths
```
[7]: wr.athena.read\_sql\_query("SELECT \* FROM nytimes\_counties limit 10", database="covid-19 ˓<sup>→</sup>", ctas\_approach=**False**)

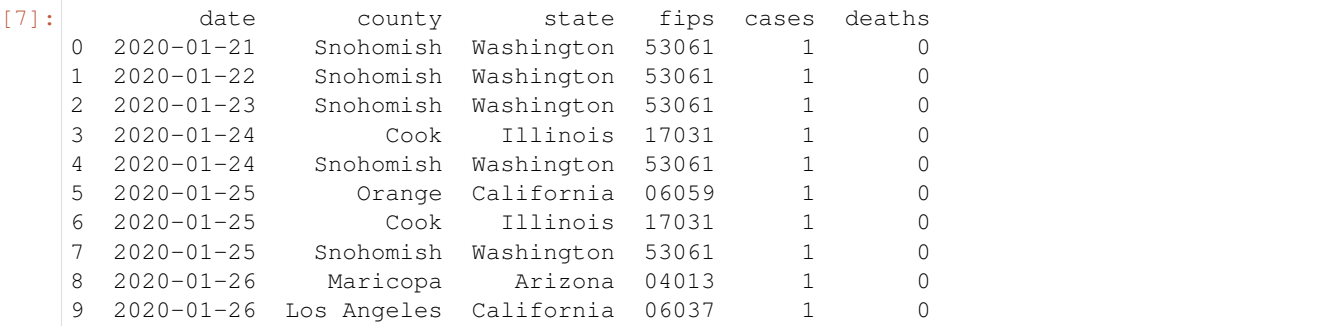

 $[8]$ : sql = """ SELECT j.\*, co.Population, co.county AS county2, hb.\* FROM  $\left($ SELECT date, county, state, fips, cases as confirmed, deaths FROM "covid-19".nytimes\_counties ) j LEFT OUTER JOIN ( SELECT DISTINCT county, state, "population estimate 2018" AS Population FROM "covid-19".county\_populations WHERE state IN ( SELECT DISTINCT state FROM "covid-19".nytimes\_counties ) AND county IN ( SELECT DISTINCT county as county FROM "covid-19".nytimes\_counties  $\lambda$ ) co ON co.county = j.county AND co.state = j.state LEFT OUTER JOIN ( SELECT count(objectid) as Hospital, fips as hospital\_fips, sum(num\_licensed\_beds) as licensed\_beds, sum(num\_staffed\_beds) as staffed\_beds, sum(num\_icu\_beds) as icu\_beds, avg(bed\_utilization) as bed\_utilization, sum( potential\_increase\_in\_bed\_capac ) as potential\_increase\_bed\_capacity FROM "covid-19".hospital\_beds WHERE fips in ( SELECT DISTINCT fips FROM "covid-19".nytimes\_counties )

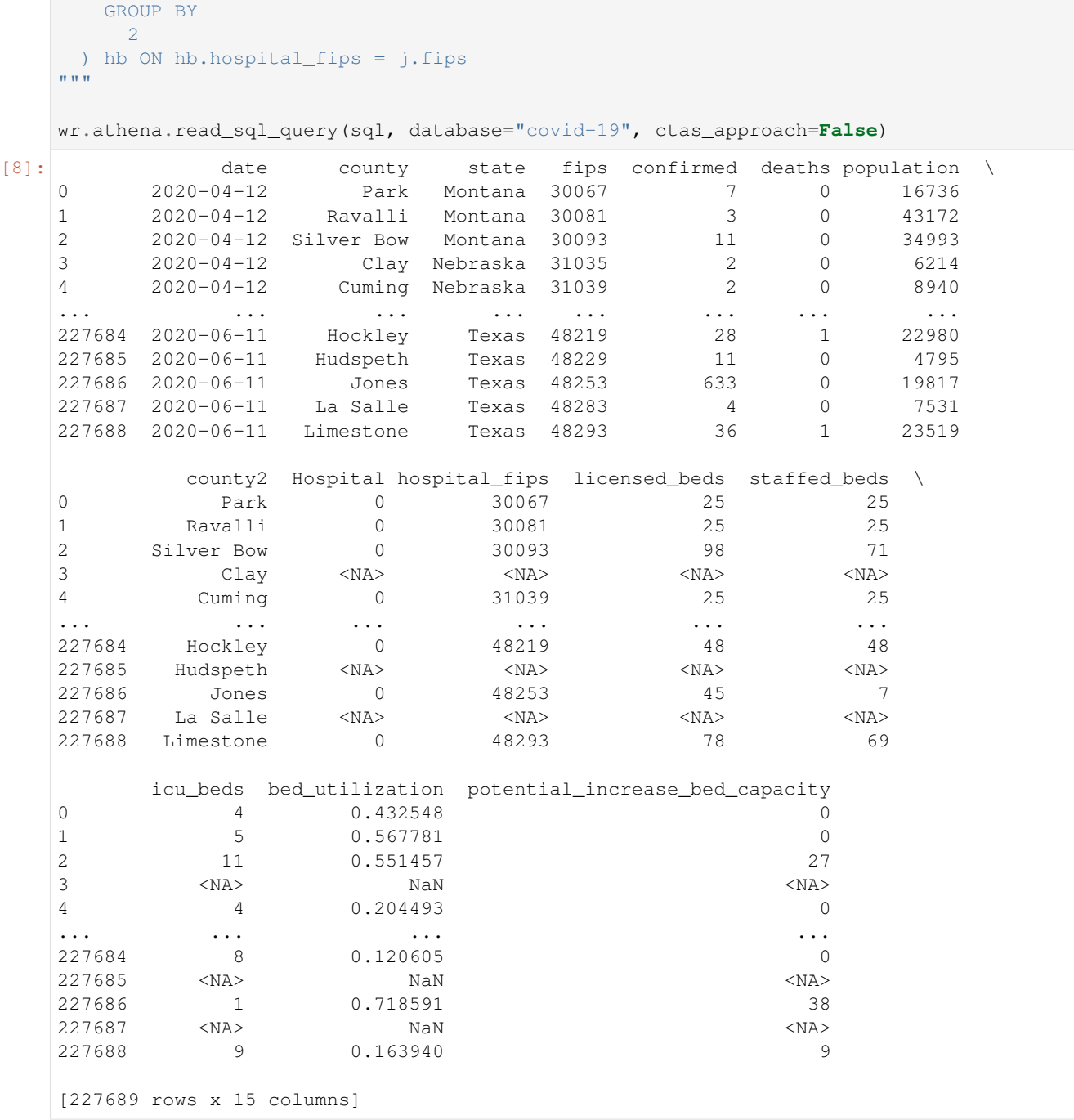

### Create Dataset with custom SQL option

```
[9]: wr.quicksight.create_athena_dataset(
        name="covid19-nytimes-usa",
        sql=sql,
        sql_name='CustomSQL',
        data_source_name="covid-19",
        import_mode='SPICE',
        allowed_to_manage=["dev"]
```

```
[10]: ingestion_id = wr.quicksight.create_ingestion("covid19-nytimes-usa")
```
Wait ingestion

)

```
[11]: while wr.quicksight.describe_ingestion(ingestion_id=ingestion_id, dataset_name=
      ˓→"covid19-nytimes-usa")["IngestionStatus"] not in ["COMPLETED", "FAILED"]:
         sleep(1)
```
Describe last ingestion

```
[12]: wr.quicksight.describe_ingestion(ingestion_id=ingestion_id, dataset_name="covid19-
      ˓→nytimes-usa")["RowInfo"]
```

```
[12]: {'RowsIngested': 227689, 'RowsDropped': 0}
```
List all ingestions

```
[13]: [{"time": user["CreatedTime"], "source": user["RequestSource"]} for user in wr.
      ˓→quicksight.list_ingestions("covid19-nytimes-usa")]
[13]: [{'time': datetime.datetime(2020, 6, 12, 15, 13, 46, 996000, tzinfo=tzlocal()),
        'source': 'MANUAL'},
       {'time': datetime.datetime(2020, 6, 12, 15, 13, 42, 344000, tzinfo=tzlocal()),
```

```
'source': 'MANUAL'}]
```
Create new dataset from a table directly

```
[14]: wr.quicksight.create_athena_dataset(
         name="covid-19-tableau_jhu",
         table="tableau_jhu",
         data_source_name="covid-19",
         database="covid-19",
         import_mode='DIRECT_QUERY',
         rename_columns={
             "cases": "Count of Cases",
              "combined_key": "County"
         },
         cast_columns_types={
             "Count_of_Cases": "INTEGER"
          },
          allowed_to_manage=["dev"]
      )
```
#### Cleaning up

```
[15]: wr.quicksight.delete_data_source("covid-19")
     wr.quicksight.delete_dataset("covid19-nytimes-usa")
     wr.quicksight.delete_dataset("covid-19-tableau_jhu")
```
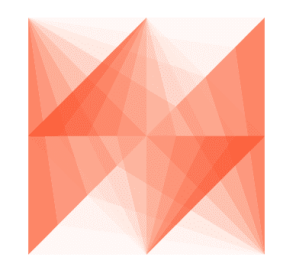

# **AWS Data Wrangler**

## **1.3.19 19 - Amazon Athena Cache**

[Wrangler](https://github.com/awslabs/aws-data-wrangler) has a cache strategy that is disabled by default and can be enabled passing max\_cache\_seconds biggier than 0. This cache strategy for Amazon Athena can help you to **decrease query times and costs**.

When calling read\_sql\_query, instead of just running the query, we now can verify if the query has been run before. If so, and this last run was within max\_cache\_seconds (a new parameter to read\_sql\_query), we return the same results as last time if they are still available in S3. We have seen this increase performance more than 100x, but the potential is pretty much infinite.

The detailed approach is: - When  $read\_sq1_query$  is called with  $max\_cache\_seconds$  > 0 (it defaults to 0), we check for the last queries run by the same workgroup (the most we can get without pagination). - By default it will check the last 50 queries, but you can customize it throught the max\_cache\_query\_inspections argument. -We then sort those queries based on CompletionDateTime, descending - For each of those queries, we check if their CompletionDateTime is still within the max\_cache\_seconds window. If so, we check if the query string is the same as now (with some smart heuristics to guarantee coverage over both ctas\_approaches). If they are the same, we check if the last one's results are still on S3, and then return them instead of re-running the query. - During the whole cache resolution phase, if there is anything wrong, the logic falls back to the usual read  $sql$  query path.

*P.S. The ``cache scope is bounded for the current workgroup``, so you will be able to reuse queries results from others colleagues running in the same environment.*

[1]: **import awswrangler as wr**

#### **Enter your bucket name:**

```
[2]: import getpass
    bucket = getpass.getpass()
    path = f"s3://{bucket}/data/"
     ···········································
```
### **Checking/Creating Glue Catalog Databases**

```
[3]: if "awswrangler_test" not in wr.catalog.databases().values:
        wr.catalog.create_database("awswrangler_test")
```
#### **Creating a Parquet Table from the NOAA's CSV files**

[Reference](https://registry.opendata.aws/noaa-ghcn/)

```
[4]: cols = ["id", "dt", "element", "value", "m_flag", "q_flag", "s_flag", "obs_time"]
   df = wr.s3.read_csv(
     path="s3://noaa-ghcn-pds/csv/189",
     names=cols,
      parse_dates=["dt", "obs_time"]) # Read 10 files from the 1890 decade (~1GB)
   df
[4]: id dt element value m_flag q_flag s_flag obs_time
   0 AGE00135039 1890-01-01 TMAX 160 NaN NaN E NaN
   1 AGE00135039 1890-01-01 TMIN 30 NaN NaN E NaN
   2 AGE00135039 1890-01-01 PRCP 45 NaN NaN E NaN
   3 AGE00147705 1890-01-01 TMAX 140 NaN NaN E NaN
   4 AGE00147705 1890-01-01 TMIN 74 NaN NaN E NaN
   ... ... ... ... ... ... ... ... ...
   29240014 UZM00038457 1899-12-31 PRCP 16 NaN NaN r NaN
   29240015 UZM00038457 1899-12-31 TAVG -73 NaN NaN r NaN
   29240016 UZM00038618 1899-12-31 TMIN -76 NaN NaN r NaN
   29240017 UZM00038618 1899-12-31 PRCP 0 NaN NaN r NaN
   29240018 UZM00038618 1899-12-31 TAVG -60 NaN NaN r NaN
   [29240019 rows x 8 columns]
[5]: wr.s3.to parquet(
     df=df,
     path=path,
      dataset=True,
      mode="overwrite",
```

```
);
```

```
[6]: wr.catalog.table(database="awswrangler_test", table="noaa")
```
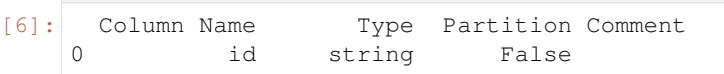

database="awswrangler\_test",

table="noaa"
(continued from previous page)

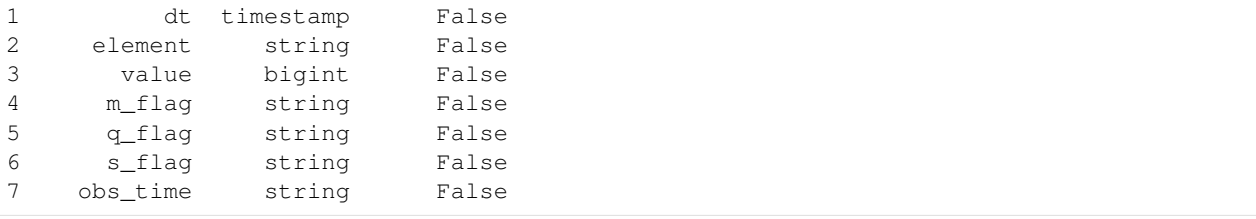

#### **The test query**

The more computational resources the query needs, the more the cache will help you. That's why we're doing it using this long running query.

```
[7]: query = """
    SELECT
      n1.element,
      count(1) as cnt
    FROM
      noaa n1
    JOIN
      noaa n2
    ON
      nl.id = n2.idGROUP BY
        n1.element
    """
```
#### **First execution. . .**

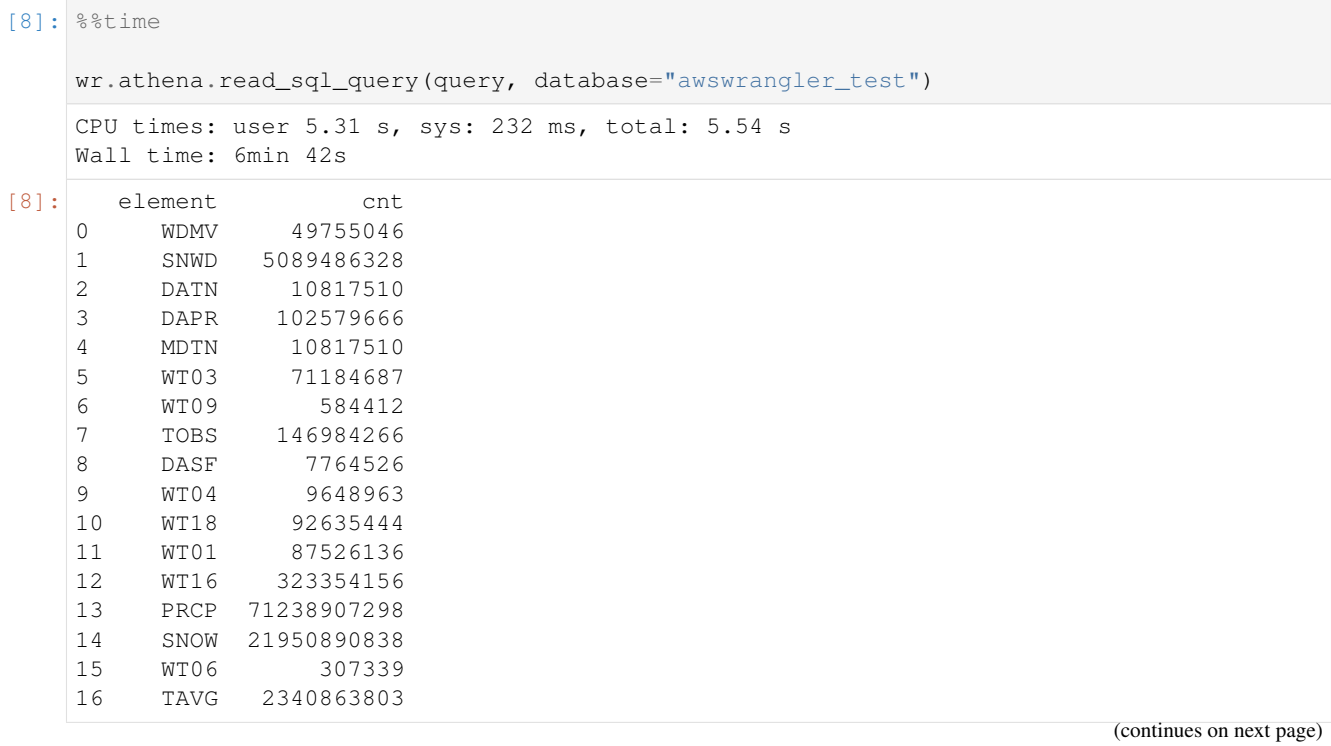

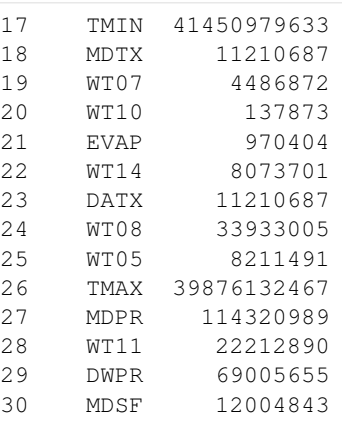

# **Second execution with CACHE (400x faster)**

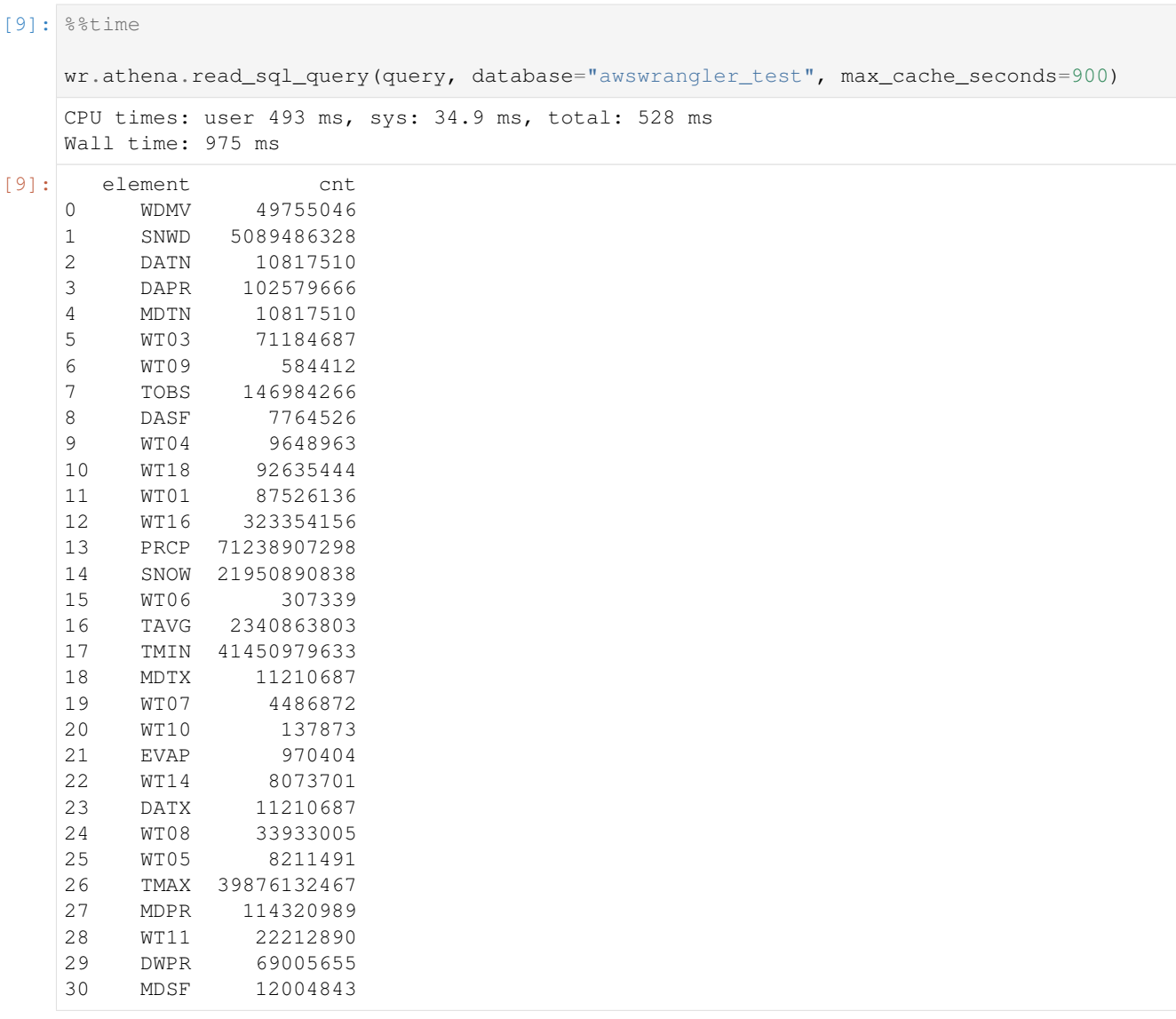

(continued from previous page)

**Allowing Wrangler to inspect up to 500 historical queries to find same result to reuse.**

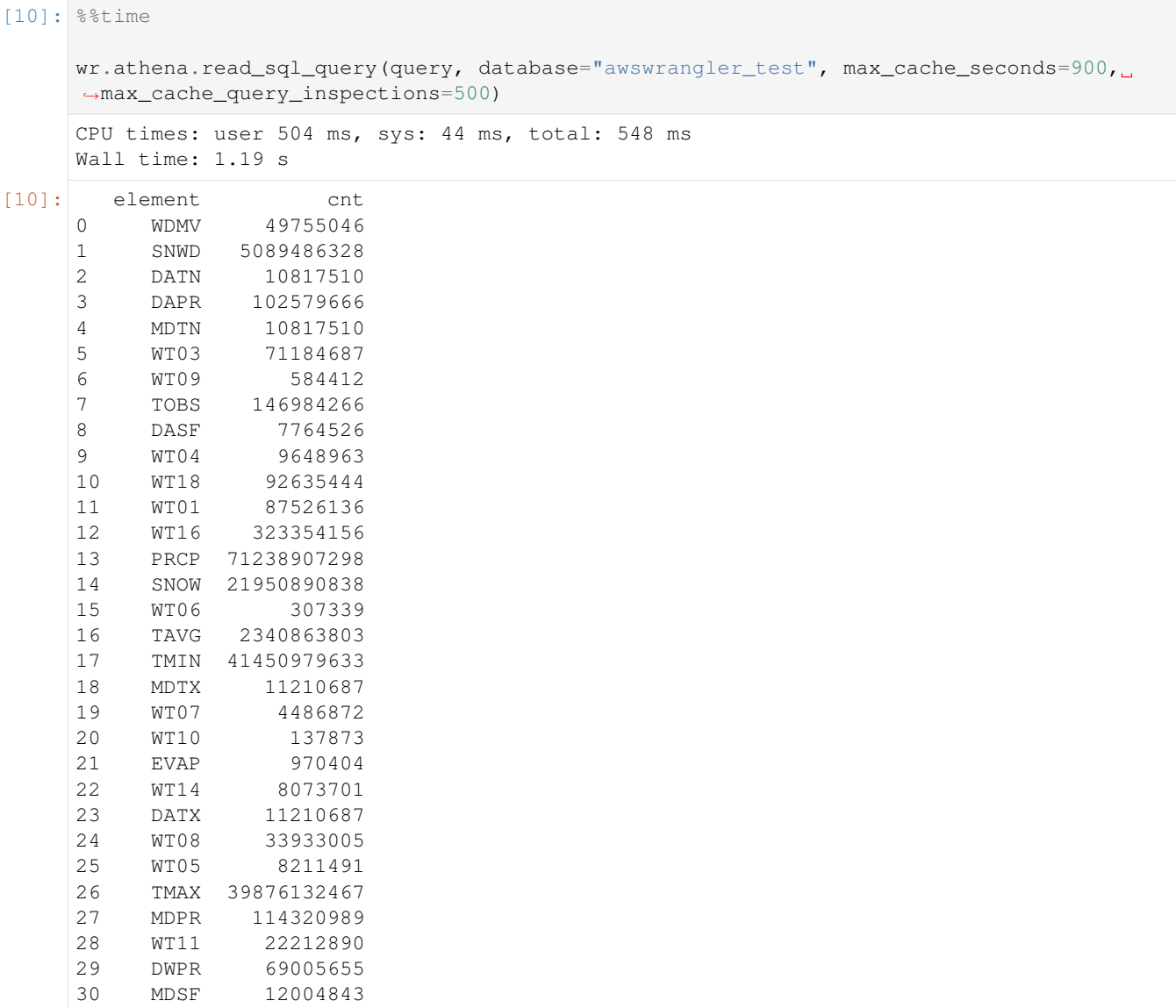

# **Cleaning Up S3**

[11]: wr.s3.delete\_objects(path)

#### **Delete table**

```
[12]: wr.catalog.delete_table_if_exists(database="awswrangler_test", table="noaa")
```
[12]: True

#### **Delete Database**

[13]: wr.catalog.delete\_database('awswrangler\_test')

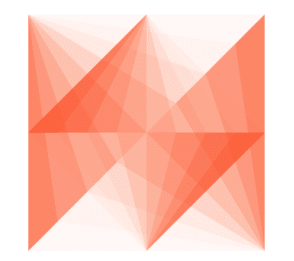

**AWS Data Wrangler** 

# **1.3.20 20 - Spark Table Interoperability**

[Wrangler](https://github.com/awslabs/aws-data-wrangler) has no difficults to insert, overwrite or do any other kind of interaction with a Table created by Apache Spark.

But if you want to do the oposite (Spark interacting with a table created by Wrangler) you should be aware that Wrangler follows the Hive's format and you must be explicit when using the Spark's saveAsTable method:

```
[ ]: spark_df.write.format("hive").saveAsTable("database.table")
```
Or just move forward using the insertInto alternative:

```
[ ]: spark_df.write.insertInto("database.table")
```
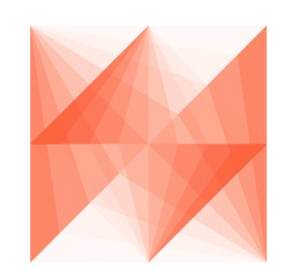

**AWS Data Wrangler** 

# **1.3.21 21 - Global Configurations**

[Wrangler](https://github.com/awslabs/aws-data-wrangler) has two ways to set global configurations that will override the regular default arguments configured in functions signatures.

#### • Environment variables

• wr.config

*P.S. Check the*[function API doc](https://aws-data-wrangler.readthedocs.io/en/2.5.0/api.html)*to see if your function has some argument that can be configured through Global configurations.*

*P.P.S. One exception to the above mentioned rules is the ``botocore\_config`` property. It cannot be set through environment variables but only via ``wr.config``. It will be used as the ``botocore.config.Config`` for all underlying ``boto3`` calls. The default config is ``botocore.config.Config(retries={"max\_attempts": 5}, connect\_timeout=10, max\_pool\_connections=10)``. If you only want to change the retry behavior, you can use the environment variables ``AWS\_MAX\_ATTEMPTS`` and ``AWS\_RETRY\_MODE``. (see*[Boto3 documentation](https://boto3.amazonaws.com/v1/documentation/api/latest/guide/configuration.html#using-environment-variables)*)*

#### **Environment Variables**

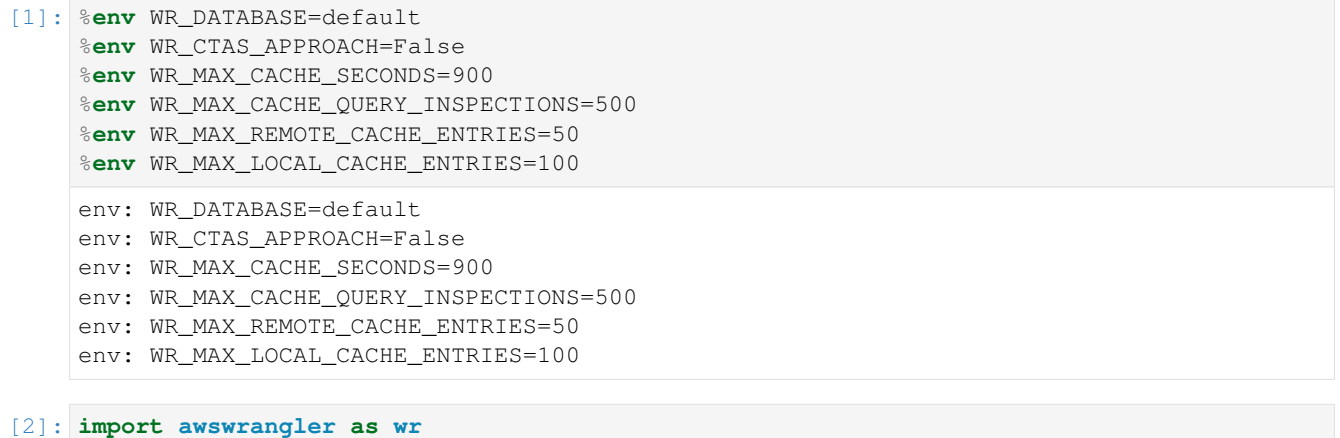

**import botocore**

```
[3]: wr.athena.read_sql_query("SELECT 1 AS FOO")
```
[3]: foo 0 1

## **Resetting**

```
[4]: # Specific
    wr.config.reset("database")
    # All
    wr.config.reset()
```
#### **wr.config**

```
[5]: wr.config.database = "default"
    wr.config.ctas_approach = False
    wr.config.max_cache_seconds = 900
    wr.config.max_cache_query_inspections = 500
    wr.config.max_remote_cache_entries = 50
    wr.config.max_local_cache_entries = 100
    # Set botocore.config.Config that will be used for all boto3 calls
    wr.config.botocore_config = botocore.config.Config(
       retries={"max_attempts": 10},
        connect_timeout=20,
        max_pool_connections=20
    )
```
[6]: wr.athena.read\_sql\_query("SELECT 1 AS FOO")

#### [6]: foo

0 1

### **Visualizing**

- [7]: wr.config
- [7]: <awswrangler.\_config.\_Config at 0x2d3a2c63df0>

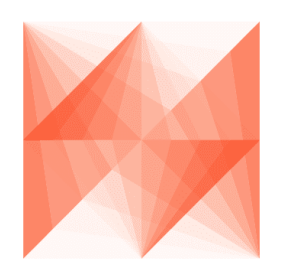

**AWS Data Wrangler** 

# **1.3.22 22 - Writing Partitions Concurrently**

• concurrent\_partitioning argument:

```
If True will increase the parallelism level during the partitions writing. It.
˓→will decrease the
writing time and increase the memory usage.
```
*P.S. Check the*[function API doc](https://aws-data-wrangler.readthedocs.io/en/2.5.0/api.html)*to see it has some argument that can be configured through Global configurations.*

```
[1]: %reload_ext memory_profiler
```
**import awswrangler as wr**

#### **Enter your bucket name:**

```
[2]: import getpass
    bucket = getpass.getpass()
    path = f''s3:///bucket//data/"············
```
#### **Reading 4 GB of CSV from NOAA's historical data and creating a year column**

```
[3]: noaa_path = "s3://noaa-ghcn-pds/csv/193"
    cols = ["id", "dt", "element", "value", "m_flag", "q_flag", "s_flag", "obs_time"]
    dates = [\n"dt", \n"obs_time"\n]dtype = {x: "category" for x in ["element", "m_flag", "q_flag", "s_flag"]}
    df = wr.s3.read_csv(noaa_path, names=cols, parse_dates=dates, dtype=dtype)
    df["year"] = df["dt"].dt.year
    print(f"Number of rows: {len(df.index)}")
    print(f"Number of columns: {len(df.columns)}")
    Number of rows: 125407761
    Number of columns: 9
```
#### **Default Writing**

```
[4]: %%time
    %%memit
    wr.s3.to_parquet(
       df=df,
        path=path,
        dataset=True,
        mode="overwrite",
        partition_cols=["year"],
    );
    peak memory: 22169.04 MiB, increment: 11119.68 MiB
    CPU times: user 49 s, sys: 12.5 s, total: 1min 1s
    Wall time: 1min 11s
```
#### **Concurrent Partitioning (Decreasing writing time, but increasing memory usage)**

```
[5]: %%time
    %%memit
    wr.s3.to_parquet(
        df=df,
        path=path,
        dataset=True,
        mode="overwrite",
```
(continued from previous page)

```
partition_cols=["year"],
   concurrent_partitioning=True
);
peak memory: 27819.48 MiB, increment: 15743.30 MiB
CPU times: user 52.3 s, sys: 13.6 s, total: 1min 5s
Wall time: 41.6 s
```
[ ]:

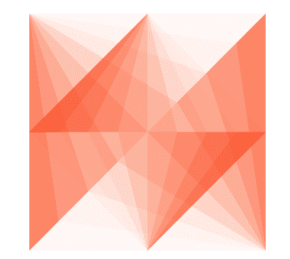

**AWS Data Wrangler** 

# **1.3.23 23 - Flexible Partitions Filter (PUSH-DOWN)**

```
• partition_filter argument:
```

```
- Callback Function filters to apply on PARTITION columns (PUSH-DOWN filter).
- This function MUST receive a single argument (Dict[str, str]) where keys are
˓→partitions names and values are partitions values.
- This function MUST return a bool, True to read the partition or False to ignore
˓→it.
- Ignored if `dataset=False`.
```
*P.S. Check the*[function API doc](https://aws-data-wrangler.readthedocs.io/en/2.5.0/api.html)*to see it has some argument that can be configured through Global configurations.*

```
[1]: import awswrangler as wr
    import pandas as pd
```
#### **Enter your bucket name:**

```
[2]: import getpass
    bucket = getpass.getpass()
    path = f"s3://{bucket}/dataset/"
     ············
```
#### **Creating the Dataset (PARQUET)**

```
[3]: df = pd.DataFrame"id": [1, 2, 3],
        "value": ["foo", "boo", "bar"],
    })
    wr.s3.to_parquet(
       df=df,
       path=path,
       dataset=True,
       mode="overwrite",
        partition_cols=["value"]
    )
    wr.s3.read_parquet(path, dataset=True)
[3]: id value
    0 3 bar
    1 2 boo
    2 1 foo
```
## **Example 1**

```
[4]: my_filter = lambda x: x["value"].endswith("oo")
    wr.s3.read_parquet(path, dataset=True, partition_filter=my_filter)
[4]: id value
    0 2 boo
    1 1 foo
```
## **Example 2**

```
[5]: from Levenshtein import distance
    def my_filter(partitions):
        return distance("boo", partitions["value"]) <= 1
    wr.s3.read_parquet(path, dataset=True, partition_filter=my_filter)
[5]: id value
    0 2 boo
    1 1 foo
```
### **Creating the Dataset (CSV)**

```
[6]: df = pd.DataFrame({
        "id": [1, 2, 3],
        "value": ["foo", "boo", "bar"],
    })
    wr.s3.to_csv(
       df=df,
       path=path,
       dataset=True,
       mode="overwrite",
        partition_cols=["value"],
        compression="gzip",
        index=False
    )
    wr.s3.read_csv(path, dataset=True)
[6]: id value
    0 3 bar
    1 2 boo
```
### **Example 1**

2 1 foo

```
[7]: my_filter = lambda x: x[ "value"].endswith("oo")
    wr.s3.read_csv(path, dataset=True, partition_filter=my_filter)
[7]: id value
    0 2 boo
    1 1 foo
```
# **Example 2**

```
[8]: from Levenshtein import distance
    def my_filter(partitions):
        return distance("boo", partitions["value"]) <= 1
    wr.s3.read_csv(path, dataset=True, partition_filter=my_filter)
[8]: id value
    0 2 boo
    1 1 foo
```
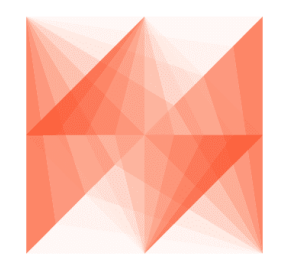

# **AWS Data Wrangler**

# **1.3.24 24 - Athena Query Metadata**

For wr.athena.read\_sql\_query() and wr.athena.read\_sql\_table() the resulting DataFrame (or every DataFrame in the returned Iterator for chunked queries) have a query\_metadata attribute, which brings the query result metadata returned by Boto3/Athena.

The expected query\_metadata format is the same returned by:

[https://boto3.amazonaws.com/v1/documentation/api/latest/reference/services/athena.html#Athena.Client.get\\_query\\_](https://boto3.amazonaws.com/v1/documentation/api/latest/reference/services/athena.html#Athena.Client.get_query_execution) [execution](https://boto3.amazonaws.com/v1/documentation/api/latest/reference/services/athena.html#Athena.Client.get_query_execution)

### **Environment Variables**

```
[1]: %env WR_DATABASE=default
```
env: WR\_DATABASE=default

[2]: **import awswrangler as wr**

```
[5]: df = wr.athena.read_sql_query("SELECT 1 AS foo")
```
df

[5]: foo

0 1

#### **Getting statistics from query metadata**

```
[6]: print(f'DataScannedInBytes: {df.query_metadata["Statistics"][
    ˓→"DataScannedInBytes"]}')
    print(f'TotalExecutionTimeInMillis: {df.query_metadata["Statistics"][
    ˓→"TotalExecutionTimeInMillis"]}')
    print(f'QueryQueueTimeInMillis: {df.query\_metadata['Statistics']}[˓→"QueryQueueTimeInMillis"]}')
    print(f'QueryPlanningTimeInMillis: {df.query_metadata["Statistics"][
    ˓→"QueryPlanningTimeInMillis"]}')
    print(f'ServiceProcessingTimeInMillis: {df.query_metadata["Statistics"][
    ˓→"ServiceProcessingTimeInMillis"]}')
```
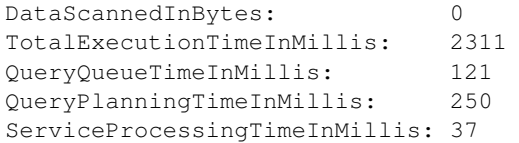

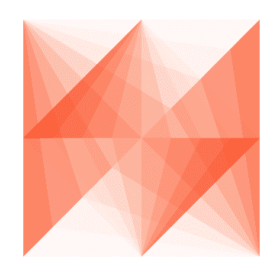

**AWS Data Wrangler** 

# **1.3.25 25 - Redshift - Loading Parquet files with Spectrum**

**Enter your bucket name:**

```
[1]: import getpass
    bucket = getpass.getpass()
    PATH = f''s3:///bucket//files/"···········································
```
**Mocking some Parquet Files on S3**

```
[2]: import awswrangler as wr
   import pandas as pd
   df = pd.DataFrame({
       "col0": [0, 1, 2, 3, 4, 5, 6, 7, 8, 9],"col1": ["a", "b", "c", "d", "e", "f", "g", "h", "i", "j"],
   })
   df
[2]: col0 col1
   0 0 a
   1 1 b
   2 2 c
   3 3 d
   4 4 e
   5 5 f
   6 6 g
   7 7 h
   8 8 i
   9 9 j
```
[3]: wr.s3.to\_parquet(df, PATH, max\_rows\_by\_file=2, dataset=**True**, mode="overwrite");

**Crawling the metadata and adding into Glue Catalog**

```
[4]: wr.s3.store_parquet_metadata(
       path=PATH,
        database="aws_data_wrangler",
        table="test",
        dataset=True,
        mode="overwrite"
    )
[4]: ({'col0': 'bigint', 'col1': 'string'}, None, None)
```
**Running the CTAS query to load the data into Redshift storage**

```
[5]: con = wr.redshift.connect(connection="aws-data-wrangler-redshift")
[6]: query = "CREATE TABLE public.test AS (SELECT * FROM aws_data_wrangler_external.test)"
[7]: with con.cursor() as cursor:
        cursor.execute(query)
```
#### **Running an INSERT INTO query to load MORE data into Redshift storage**

```
[8]: df = pd.DataFrame ({
          "col0": [10, 11],
          "col1": ["k", "l"],
      })
     wr.s3.to_parquet(df, PATH, dataset=True, mode="overwrite");
 [9]: query = "INSERT INTO public.test (SELECT * FROM aws_data_wrangler_external.test)"
[10]: with con.cursor() as cursor:
        cursor.execute(query)
```
#### **Checking the result**

```
[11]: query = "SELECT * FROM public.test"
[13]: wr.redshift.read_sql_table(con=con, schema="public", table="test")
[13]: col0 col1
    0 5 f
    1 1 b
    2 3 d
    3 6 g
    4 8 i
```
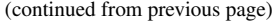

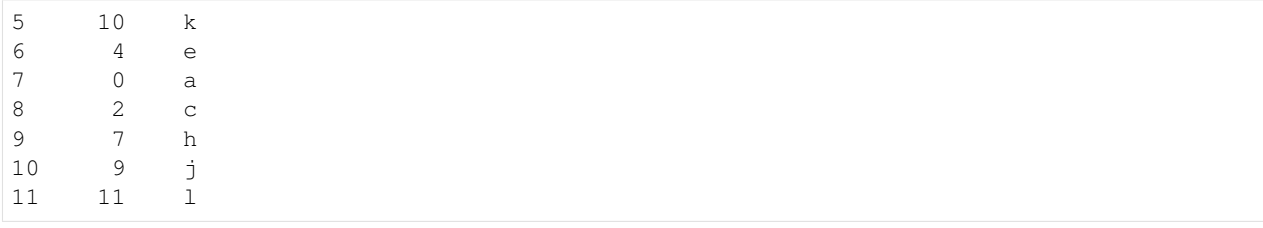

 $[14]$ : con.close()

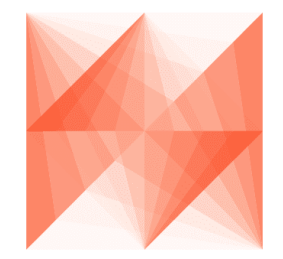

# **AWS Data Wrangler**

# **1.3.26 26 - Amazon Timestream**

#### **Creating resources**

```
[10]: import awswrangler as wr
     import pandas as pd
     from datetime import datetime
     wr.timestream.create_database("sampleDB")
     wr.timestream.create_table("sampleDB", "sampleTable", memory_retention_hours=1,
      ˓→magnetic_retention_days=1);
```
#### **Write**

```
[11]: df = pd.DataFrame(
         {
              "time": [datetime.now(), datetime.now(), datetime.now()],
              "dim0": ["foo", "boo", "bar"],
              "dim1": [1, 2, 3],
              "measure": [1.0, 1.1, 1.2],
         }
      )
      rejected_records = wr.timestream.write(
         df=df,
         database="sampleDB",
         table="sampleTable",
         time_col="time",
```
(continued from previous page)

```
measure_col="measure",
    dimensions_cols=["dim0", "dim1"],
)
print(f"Number of rejected records: {len(rejected_records)}")
Number of rejected records: 0
```
#### **Query**

```
[12]: wr.timestream.query(
       'SELECT time, measure_value::double, dim0, dim1 FROM "sampleDB"."sampleTable"
     ˓→ORDER BY time DESC LIMIT 3'
    )[12]: time measure_value::double dim0 dim1
    0 2020-12-08 19:15:32.468 1.0 foo 1<br>1 2020-12-08 19:15:32.468 1.2 bar 3
    1 2020-12-08 19:15:32.468 1.2 bar 3
    2 2020-12-08 19:15:32.468 1.1 boo 2
```
#### **Deleting resources**

```
[13]: wr.timestream.delete_table("sampleDB", "sampleTable")
     wr.timestream.delete_database("sampleDB")
```
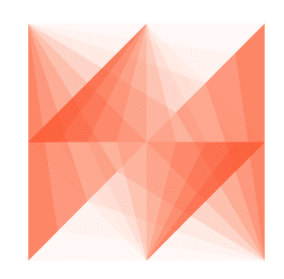

**AWS Data Wrangler** 

# **1.3.27 27 - Amazon Timestream - Example 2**

#### **Reading test data**

```
[1]: import awswrangler as wr
    import pandas as pd
    from datetime import datetime
    df = pd.read_csv(
        "https://raw.githubusercontent.com/awslabs/amazon-timestream-tools/master/sample_
     ˓→apps/data/sample.csv",
        names=[
            "ignore0",
```
(continued from previous page)

```
"region",
            "ignore1",
            "az",
            "ignore2",
            "hostname",
            "measure_kind",
            "measure",
            "ignore3",
            "ignore4",
            "ignore5",
        ],
        usecols=["region", "az", "hostname", "measure_kind", "measure"],
    )
    df['time"] = datetime.now()df.reset_index(inplace=True, drop=False)
    df
[1]: \begin{array}{ccccccccc}\n & & & & \text{index} & & \text{region} & & \text{a}z & & \text{hostname} & & \text{measure\_kind} \\
0 & & & & 0 & & \text{us-east-1} & & \text{us-east-1a} & & \text{host-fj2hx} & & \text{cpu\_utilization}\n\end{array}0 0 us-east-1 us-east-1a host-fj2hx
    1 1 us-east-1 us-east-1a host-fj2hx memory_utilization
    2 2 us-east-1 us-east-1a host-6kMPE cpu_utilization
    3 3 us-east-1 us-east-1a host-6kMPE memory_utilization
    4 4 us-east-1 us-east-1a host-sxj7X cpu_utilization
    ... ... ... ... ... ...
    125995 125995 eu-north-1 eu-north-1c host-De8RB memory_utilization
    125996 125996 eu-north-1 eu-north-1c host-2z8tn memory_utilization
    125997 125997 eu-north-1 eu-north-1c host-2z8tn cpu_utilization
    125998 125998 eu-north-1 eu-north-1c host-9FczW memory_utilization
    125999 125999 eu-north-1 eu-north-1c host-9FczW cpu_utilization
             measure time
    0 21.394363 2020-12-08 16:18:47.599597
    1 68.563420 2020-12-08 16:18:47.599597
    2 17.144579 2020-12-08 16:18:47.599597
    3 73.507870 2020-12-08 16:18:47.599597
    4 26.584865 2020-12-08 16:18:47.599597
    ... ... ...
    125995 68.063468 2020-12-08 16:18:47.599597
    125996 72.203680 2020-12-08 16:18:47.599597
    125997 29.212219 2020-12-08 16:18:47.599597
    125998 71.746134 2020-12-08 16:18:47.599597
    125999 1.677793 2020-12-08 16:18:47.599597
    [126000 rows x 7 columns]
```
#### **Creating resources**

```
[2]: wr.timestream.create_database("sampleDB")
    wr.timestream.create_table("sampleDB", "sampleTable", memory_retention_hours=1,
    ˓→magnetic_retention_days=1);
```
# **Write CPU\_UTILIZATION records**

```
[3]: df_cpu = df[df.measure_kind == "cpu_utilization"].copy()
   df_cpu.rename(columns={"measure": "cpu_utilization"}, inplace=True)
   df_cpu
[3]: index region az hostname measure_kind \
   0 0 us-east-1 us-east-1a host-fj2hx cpu_utilization
   2 2 us-east-1 us-east-1a host-6kMPE cpu_utilization
   4 4 us-east-1 us-east-1a host-sxj7X cpu_utilization
   6 6 us-east-1 us-east-1a host-ExOui cpu_utilization
   8 8 us-east-1 us-east-1a host-Bwb3j cpu_utilization
   ... ... ... ... ... ...
   125990 125990 eu-north-1 eu-north-1c host-aPtc6 cpu_utilization
   125992 125992 eu-north-1 eu-north-1c host-7ZF9L cpu_utilization
   125994 125994 eu-north-1 eu-north-1c host-De8RB cpu_utilization
   125997 125997 eu-north-1 eu-north-1c host-2z8tn cpu_utilization
   125999 125999 eu-north-1 eu-north-1c host-9FczW cpu_utilization
         cpu_utilization time
   0 21.394363 2020-12-08 16:18:47.599597
   2 17.144579 2020-12-08 16:18:47.599597
   4 26.584865 2020-12-08 16:18:47.599597
   6 52.930970 2020-12-08 16:18:47.599597
   8 99.134110 2020-12-08 16:18:47.599597
   ... ... ...
   125990 89.566125 2020-12-08 16:18:47.599597
   125992 75.510598 2020-12-08 16:18:47.599597
   125994 2.771261 2020-12-08 16:18:47.599597
   125997 29.212219 2020-12-08 16:18:47.599597
   125999 1.677793 2020-12-08 16:18:47.599597
   [63000 rows x 7 columns]
```

```
[4]: rejected_records = wr.timestream.write(
        df=df_cpu,
        database="sampleDB",
        table="sampleTable",
        time_col="time",
        measure_col="cpu_utilization",
        dimensions_cols=["index", "region", "az", "hostname"],
    )
    assert len(rejected_records) == 0
```
#### **Write MEMORY\_UTILIZATION records**

```
[5]: df_memory = df[df.measure_kind == "memory_utilization"].copy()
   df_memory.rename(columns={"measure": "memory_utilization"}, inplace=True)
   df_memory
[5]: index region az hostname measure_kind \
   1 1 us-east-1 us-east-1a host-fj2hx memory_utilization
   3 3 us-east-1 us-east-1a host-6kMPE memory_utilization
   5 5 us-east-1 us-east-1a host-sxj7X memory_utilization
   7 7 us-east-1 us-east-1a host-ExOui memory_utilization
   9 9 us-east-1 us-east-1a host-Bwb3j memory_utilization
   ... ... ... ... ... ...
   125991 125991 eu-north-1 eu-north-1c host-aPtc6 memory_utilization
   125993 125993 eu-north-1 eu-north-1c host-7ZF9L memory_utilization
   125995 125995 eu-north-1 eu-north-1c host-De8RB memory_utilization
   125996 125996 eu-north-1 eu-north-1c host-2z8tn memory_utilization
   125998 125998 eu-north-1 eu-north-1c host-9FczW memory_utilization
         memory_utilization time
   1 68.563420 2020-12-08 16:18:47.599597
   3 73.507870 2020-12-08 16:18:47.599597
   5 22.401424 2020-12-08 16:18:47.599597
   7 45.440135 2020-12-08 16:18:47.599597
   9 15.042701 2020-12-08 16:18:47.599597
    ... ... ...
   125991 75.686739 2020-12-08 16:18:47.599597
   125993 18.386152 2020-12-08 16:18:47.599597
   125995 68.063468 2020-12-08 16:18:47.599597
   125996 72.203680 2020-12-08 16:18:47.599597
   125998 71.746134 2020-12-08 16:18:47.599597
   [63000 rows x 7 columns]
```

```
[6]: rejected_records = wr.timestream.write(
        df=df_memory,
        database="sampleDB",
        table="sampleTable",
         time_col="time",
         measure_col="memory_utilization",
         dimensions_cols=["index", "region", "az", "hostname"],
     \lambda
```
**assert** len(rejected\_records) == 0

#### **Querying CPU\_UTILIZATION**

```
[7]: wr.timestream.query("""
       SELECT
            hostname, region, az, measure_name, measure_value::double, time
        FROM "sampleDB"."sampleTable"
        WHERE measure_name = 'cpu_utilization'
        ORDER BY time DESC
        LIMIT 10
    """)
```
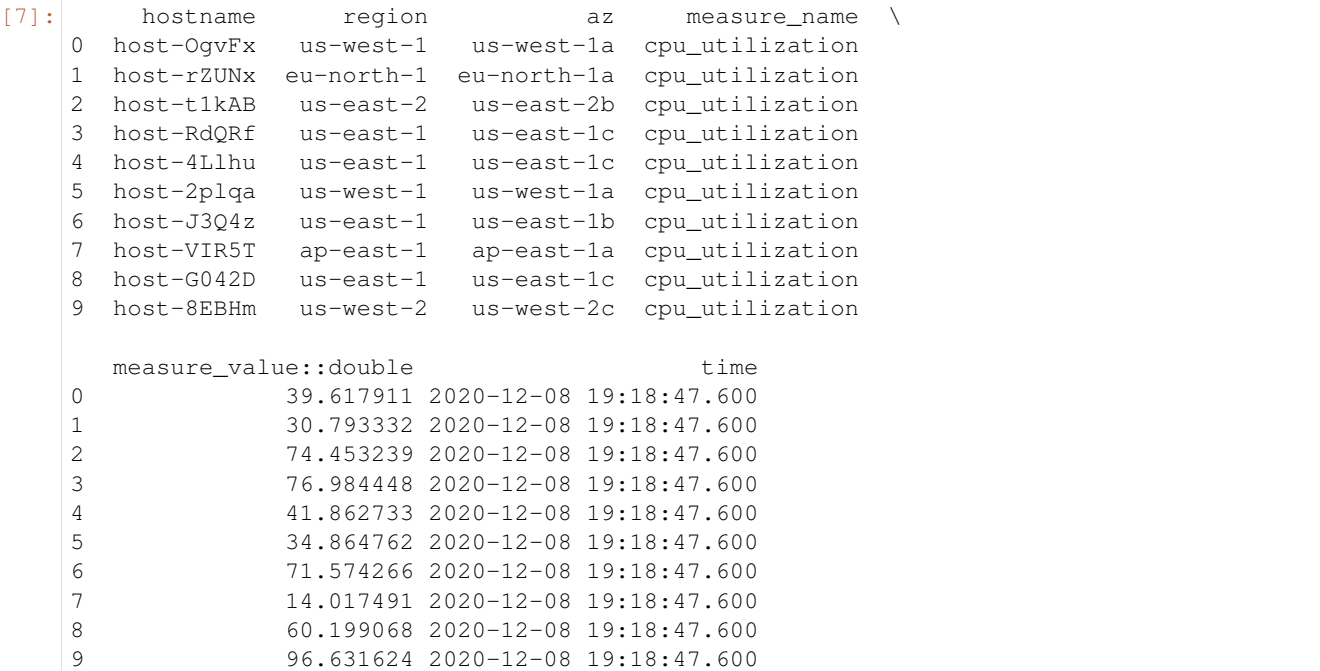

### **Querying MEMORY\_UTILIZATION**

```
[8]: wr.timestream.query("""
       SELECT
          hostname, region, az, measure_name, measure_value::double, time
       FROM "sampleDB"."sampleTable"
       WHERE measure_name = 'memory_utilization'
       ORDER BY time DESC
      LIMIT 10
    """)
[8]: hostname region az measure_name \
    0 host-7c897 us-west-2 us-west-2b memory_utilization
    1 host-2z8tn eu-north-1 eu-north-1c memory_utilization
    2 host-J3Q4z us-east-1 us-east-1b memory_utilization
    3 host-mjrQb us-east-1 us-east-1b memory_utilization
    4 host-AyWSI us-east-1 us-east-1c memory_utilization
    5 host-Axf0g us-west-2 us-west-2a memory_utilization
    6 host-ilMBa us-east-2 us-east-2b memory_utilization
    7 host-CWdXX us-west-2 us-west-2c memory_utilization
    8 host-8EBHm us-west-2 us-west-2c memory_utilization
    9 host-dRIJj us-east-1 us-east-1c memory_utilization
      measure value::double time
```
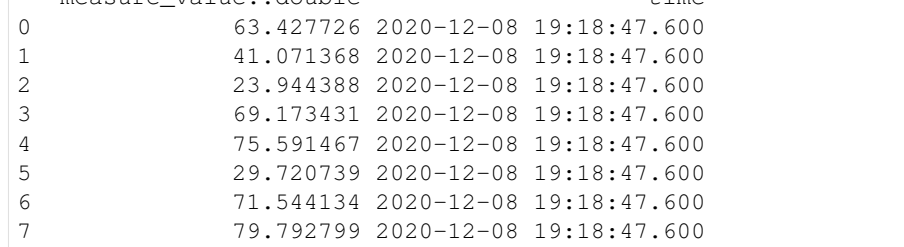

(continued from previous page)

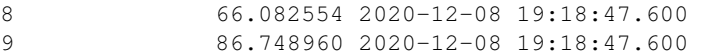

#### **Deleting resources**

```
[9]: wr.timestream.delete_table("sampleDB", "sampleTable")
    wr.timestream.delete_database("sampleDB")
```
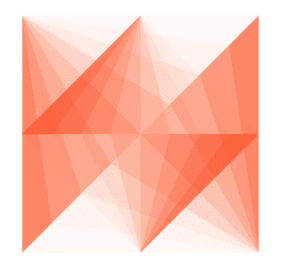

# **AWS Data Wrangler**

## **1.3.28 28 - Amazon DynamoDB**

#### **Writing Data**

```
[1]: import awswrangler as wr
    import pandas as pd
    from pathlib import Path
```
#### **Writing DataFrame**

```
[2]: df = pd.DataFrame({
         "key": [1, 2],
         "value": ["foo", "boo"]
    })
    wr.dynamodb.put_df(df=df, table_name="table")
```
#### **Writing CSV file**

```
[3]: filepath = Path("items.csv")
    df.to_csv(filepath, index=False)
    wr.dynamodb.put_csv(path=filepath, table_name="table")
    filepath.unlink()
```
#### **Writing JSON files**

```
[4]: filepath = Path("items.json")
    df.to_json(filepath, orient="records")
    wr.dynamodb.put_json(path="items.json", table_name="table")
    filepath.unlink()
```
#### **Writing list of items**

```
[5]: items = df.to_dict(orient="records")
    wr.dynamodb.put_items(items=items, table_name="table")
```
### **Deleting items**

[6]: wr.dynamodb.delete\_items(items=items, table\_name="table")

# **1.4 API Reference**

- *[Amazon S3](#page-93-0)*
- *[AWS Glue Catalog](#page-135-0)*
- *[Amazon Athena](#page-165-0)*
- *[Amazon Redshift](#page-177-0)*
- *[PostgreSQL](#page-190-0)*
- *[MySQL](#page-195-0)*
- *[Microsoft SQL Server](#page-199-0)*
- *[DynamoDB](#page-200-0)*
- *[Amazon Timestream](#page-203-0)*
- *[Amazon EMR](#page-208-0)*
- *[Amazon CloudWatch Logs](#page-218-0)*
- *[Amazon QuickSight](#page-221-0)*
- *[AWS STS](#page-245-0)*
- *[AWS Secrets Manager](#page-246-0)*
- *[Global Configurations](#page-247-0)*

# <span id="page-93-0"></span>**1.4.1 Amazon S3**

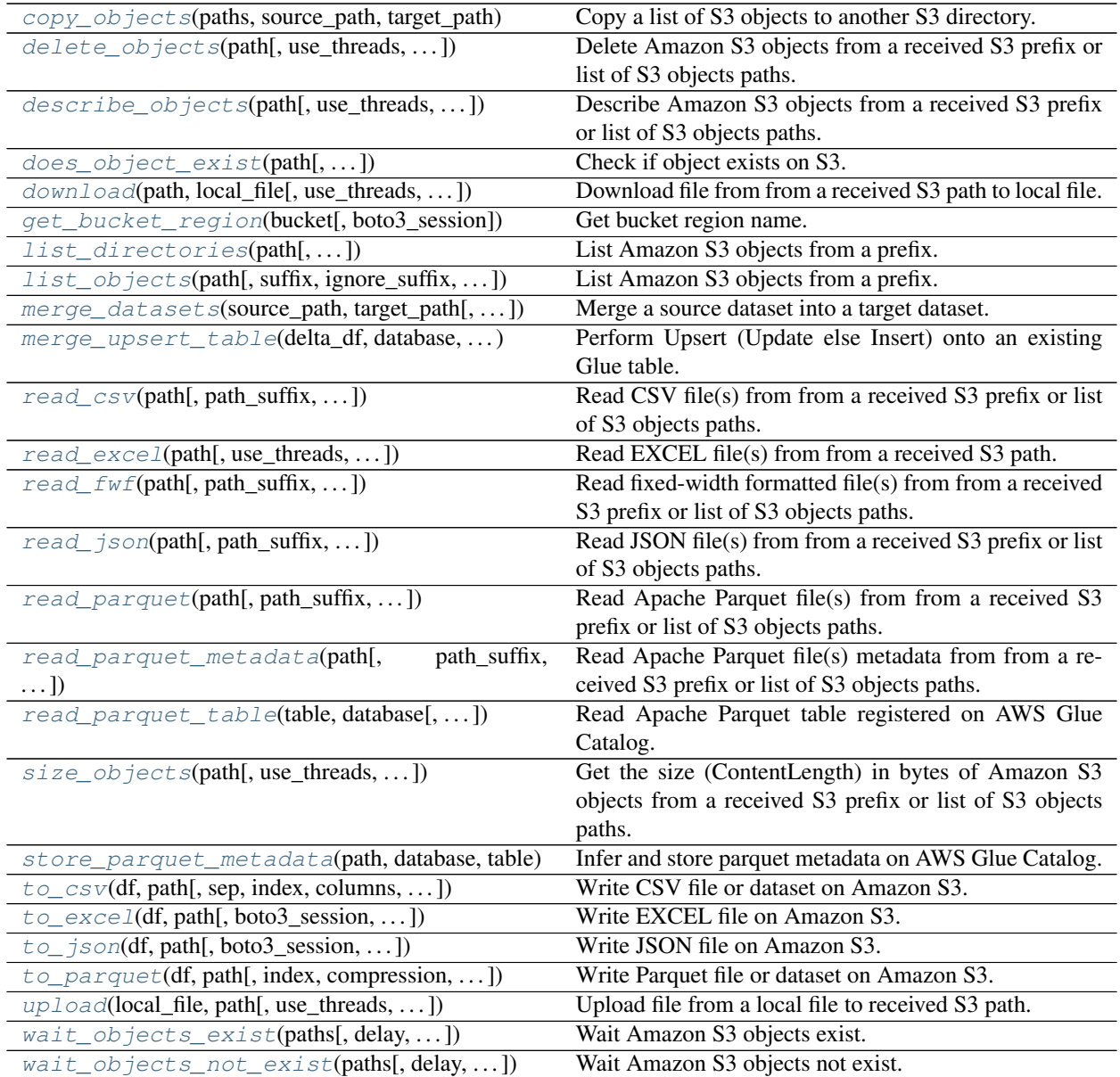

#### **awswrangler.s3.copy\_objects**

<span id="page-93-1"></span>awswrangler.s3.**copy\_objects**(*paths: List[str]*, *source\_path: str*, *target\_path: str*, *replace\_filenames: Optional[Dict[str, str]] = None*, *use\_threads: bool = True*, *boto3\_session: Optional[boto3.session.Session] = None*, *s3\_additional\_kwargs: Optional[Dict[str, Any]] = None*) → List[str] Copy a list of S3 objects to another S3 directory.

Note: In case of *use\_threads=True* the number of threads that will be spawned will be gotten from os.cpu\_count().

#### **Parameters**

- **paths** (List [str]) List of S3 objects paths (e.g. [s3://bucket/dir0/key0, s3://bucket/dir0/key1]).
- **source\_path**  $(str, ) S3$  Path for the source directory.
- **target** path  $(str, )$  S3 Path for the target directory.
- **replace\_filenames** (Dict[str, str], optional) e.g. {"old\_name.csv": "new\_name.csv", "old\_name2.csv": "new\_name2.csv"}
- **use\_threads** (bool) True to enable concurrent requests, False to disable multiple threads. If enabled os.cpu\_count() will be used as the max number of threads.
- **boto3\_session** (boto3.Session(), optional) Boto3 Session. The default boto3 session will be used if boto3\_session receive None.
- **s3\_additional\_kwargs** (Optional[Dict[str, Any]]) Forward to botocore requests. Valid parameters: "ACL", "Metadata", "ServerSideEncryption", "StorageClass", "SSECustomerAlgorithm", "SSECustomerKey", "SSEKMSKeyId", "SSEKMSEncryptionContext", "Tagging", "RequestPayer", "ExpectedBucketOwner". e.g. s3\_additional\_kwargs={'ServerSideEncryption': 'aws:kms', 'SSEKMSKeyId': 'YOUR\_KMS\_KEY\_ARN'}

Returns List of new objects paths.

Return type List[str]

#### **Examples**

Copying

```
>>> import awswrangler as wr
>>> wr.s3.copy_objects(
... paths=["s3://bucket0/dir0/key0", "s3://bucket0/dir0/key1"],
... source_path="s3://bucket0/dir0/",
... target_path="s3://bucket1/dir1/"
... )
["s3://bucket1/dir1/key0", "s3://bucket1/dir1/key1"]
```
Copying with a KMS key

```
>>> import awswrangler as wr
>>> wr.s3.copy_objects(
... paths=["s3://bucket0/dir0/key0", "s3://bucket0/dir0/key1"],
... source_path="s3://bucket0/dir0/",
... target_path="s3://bucket1/dir1/",
... s3_additional_kwargs={
... 'ServerSideEncryption': 'aws:kms',
... 'SSEKMSKeyId': 'YOUR_KMS_KEY_ARN'
... }
... )
["s3://bucket1/dir1/key0", "s3://bucket1/dir1/key1"]
```
#### **awswrangler.s3.delete\_objects**

<span id="page-95-0"></span>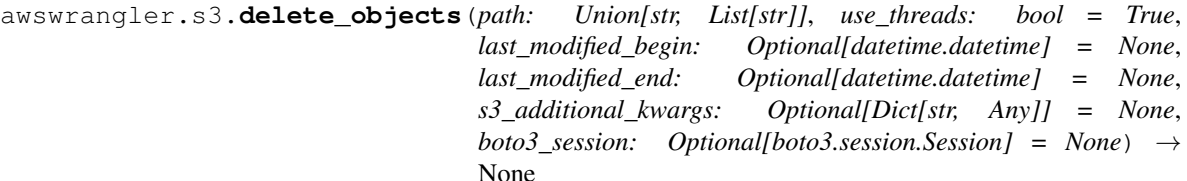

None Delete Amazon S3 objects from a received S3 prefix or list of S3 objects paths.

This function accepts Unix shell-style wildcards in the path argument. \* (matches everything), ? (matches any single character), [seq] (matches any character in seq), [!seq] (matches any character not in seq). If you want to use a path which includes Unix shell-style wildcard characters (*\*, ?, []*), you can use *glob.escape(path)* before passing the path to this function.

Note: In case of *use\_threads=True* the number of threads that will be spawned will be gotten from os.cpu\_count().

Note: The filter by last\_modified begin last\_modified end is applied after list all S3 files

#### **Parameters**

- **path** (Union[str, List[str]]) S3 prefix (accepts Unix shell-style wildcards) (e.g. s3://bucket/prefix) or list of S3 objects paths (e.g. [s3://bucket/key0, s3://bucket/key1]).
- **use\_threads** (bool) True to enable concurrent requests, False to disable multiple threads. If enabled os.cpu\_count() will be used as the max number of threads.
- **last\_modified\_begin** Filter the s3 files by the Last modified date of the object. The filter is applied only after list all s3 files.
- **last\_modified\_end** (datetime, optional) Filter the s3 files by the Last modified date of the object. The filter is applied only after list all s3 files.
- **s3\_additional\_kwargs** (Optional[Dict[str, Any]]) Forward to botocore requests. Valid parameters: "RequestPayer", "ExpectedBucketOwner". e.g. s3\_additional\_kwargs={'RequestPayer': 'requester'}
- **boto3\_session** (boto3.Session(), optional) Boto3 Session. The default boto3 session will be used if boto3\_session receive None.

#### Returns None.

Return type None

#### **Examples**

```
>>> import awswrangler as wr
>>> wr.s3.delete_objects(['s3://bucket/key0', 's3://bucket/key1']) # Delete both
\rightarrowobjects
>>> wr.s3.delete_objects('s3://bucket/prefix') # Delete all objects under the
˓→received prefix
```
#### **awswrangler.s3.describe\_objects**

<span id="page-96-0"></span>awswrangler.s3.**describe\_objects**(*path: Union[str, List[str]]*, *use\_threads: bool = True*, *last\_modified\_begin: Optional[datetime.datetime] = None*, *last\_modified\_end: Optional[datetime.datetime] = None*, *s3\_additional\_kwargs: Optional[Dict[str, Any]] = None*, *boto3\_session: Optional[boto3.session.Session] = None*) → Dict[str, Dict[str, Any]]

Describe Amazon S3 objects from a received S3 prefix or list of S3 objects paths.

Fetch attributes like ContentLength, DeleteMarker, last\_modified, ContentType, etc The full list of attributes can be explored under the boto3 head\_object documentation: [https://boto3.amazonaws.com/v1/documentation/](https://boto3.amazonaws.com/v1/documentation/api/latest/reference/services/s3.html#S3.Client.head_object) [api/latest/reference/services/s3.html#S3.Client.head\\_object](https://boto3.amazonaws.com/v1/documentation/api/latest/reference/services/s3.html#S3.Client.head_object)

This function accepts Unix shell-style wildcards in the path argument. \* (matches everything), ? (matches any single character), [seq] (matches any character in seq), [!seq] (matches any character not in seq). If you want to use a path which includes Unix shell-style wildcard characters (*\*, ?, []*), you can use *glob.escape(path)* before passing the path to this function.

Note: In case of *use threads=True* the number of threads that will be spawned will be gotten from os.cpu\_count().

Note: The filter by last\_modified begin last\_modified end is applied after list all S3 files

#### Parameters

- **path** (Union[str, List[str]]) S3 prefix (accepts Unix shell-style wildcards) (e.g. s3://bucket/prefix) or list of S3 objects paths (e.g. [s3://bucket/key0, s3://bucket/key1]).
- **use threads**  $(b \circ \circ l)$  True to enable concurrent requests, False to disable multiple threads. If enabled os.cpu\_count() will be used as the max number of threads.
- **last\_modified\_begin** Filter the s3 files by the Last modified date of the object. The filter is applied only after list all s3 files.
- **last\_modified\_end** (datetime, optional) Filter the s3 files by the Last modified date of the object. The filter is applied only after list all s3 files.
- **s3\_additional\_kwargs** (Optional[Dict[str, Any]]) Forward to botocore requests. Valid parameters: "RequestPayer", "ExpectedBucketOwner". e.g. s3\_additional\_kwargs={'RequestPayer': 'requester'}
- **boto3\_session** (boto3.Session(), optional) Boto3 Session. The default boto3 session will be used if boto3\_session receive None.
- Returns Return a dictionary of objects returned from head\_objects where the key is the object path. The response object can be explored here: [https://boto3.amazonaws.com/v1/documentation/api/](https://boto3.amazonaws.com/v1/documentation/api/latest/reference/services/s3.html#S3.Client.head_object) [latest/reference/services/s3.html#S3.Client.head\\_object](https://boto3.amazonaws.com/v1/documentation/api/latest/reference/services/s3.html#S3.Client.head_object)

Return type Dict[str, Dict[str, Any]]

#### **Examples**

```
>>> import awswrangler as wr
>>> descs0 = wr.s3.describe_objects(['s3://bucket/key0', 's3://bucket/key1']) #
˓→Describe both objects
>>> descs1 = wr.s3.describe_objects('s3://bucket/prefix') # Describe all objects
˓→under the prefix
```
#### **awswrangler.s3.does\_object\_exist**

```
awswrangler.s3.does_object_exist(path: str, s3_additional_kwargs: Optional[Dict[str, Any]]
                                            = None, boto3_session: Optional[boto3.session.Session] =
                                            None) \rightarrow bool
```
Check if object exists on S3.

#### **Parameters**

- $path(str) S3 path(e.g. s3://bucket/key).$
- **s3\_additional\_kwargs** (Optional[Dict[str, Any]]) Forward to botocore requests. Valid parameters: "RequestPayer", "ExpectedBucketOwner". e.g. s3\_additional\_kwargs={'RequestPayer': 'requester'}
- **boto3\_session** (boto3.Session(), optional) Boto3 Session. The default boto3 session will be used if boto3\_session receive None.

Returns True if exists, False otherwise.

Return type bool

#### **Examples**

Using the default boto3 session

```
>>> import awswrangler as wr
>>> wr.s3.does_object_exist('s3://bucket/key_real')
True
>>> wr.s3.does_object_exist('s3://bucket/key_unreal')
False
```
Using a custom boto3 session

```
>>> import boto3
>>> import awswrangler as wr
>>> wr.s3.does_object_exist('s3://bucket/key_real', boto3_session=boto3.Session())
True
>>> wr.s3.does_object_exist('s3://bucket/key_unreal', boto3_session=boto3.
˓→Session())
False
```
#### **awswrangler.s3.download**

<span id="page-98-0"></span>awswrangler.s3.**download**(*path: str*, *local\_file: Union[str, Any]*, *use\_threads: bool = True*, *boto3\_session: Optional[boto3.session.Session] = None*,  $s3\_additional\_kways: Optional[Dict[str, Any]] = None$   $\rightarrow$  None Download file from from a received S3 path to local file.

Note: In case of *use\_threads=True* the number of threads that will be spawned will be gotten from os.cpu\_count().

#### **Parameters**

- $path(str) S3 path(e.g. s3://bucket/key0).$
- **local\_file** (Union [str, Any]) A file-like object in binary mode or a path to local file (e.g. ./local/path/to/key0).
- **use\_threads** (bool) True to enable concurrent requests, False to disable multiple threads. If enabled os.cpu\_count() will be used as the max number of threads.
- **boto3\_session** (boto3.Session(), optional) Boto3 Session. The default boto3 session will be used if boto3\_session receive None.
- **s3\_additional\_kwargs** (Optional[Dict[str, Any]]) Forward to botocore requests, only "SSECustomerAlgorithm", "SSECustomerKey" and "RequestPayer" arguments will be considered.

#### Returns

Return type None

#### **Examples**

Downloading a file using a path to local file

```
>>> import awswrangler as wr
>>> wr.s3.download(path='s3://bucket/key', local_file='./key')
```
Downloading a file using a file-like object

```
>>> import awswrangler as wr
>>> with open(file='./key', mode='wb') as local_f:
>>> wr.s3.download(path='s3://bucket/key', local_file=local_f)
```
#### **awswrangler.s3.get\_bucket\_region**

<span id="page-98-1"></span>awswrangler.s3.**get\_bucket\_region**(*bucket: str*, *boto3\_session: Optional[boto3.session.Session]*  $= None$   $\rightarrow$  str

Get bucket region name.

**Parameters** 

- **bucket** (str) Bucket name.
- **boto3\_session** (boto3.Session(), optional) Boto3 Session. The default boto3 session will be used if boto3\_session receive None.

Returns Region code (e.g. 'us-east-1').

Return type str

#### **Examples**

Using the default boto3 session

```
>>> import awswrangler as wr
>>> region = wr.s3.get_bucket_region('bucket-name')
```
Using a custom boto3 session

```
>>> import boto3
>>> import awswrangler as wr
>>> region = wr.s3.get_bucket_region('bucket-name', boto3_session=boto3.Session())
```
#### **awswrangler.s3.list\_directories**

```
awswrangler.s3.list_directories(path: str, s3_additional_kwargs: Optional[Dict[str, Any]]
                                           = None, boto3_session: Optional[boto3.session.Session] =
                                          None) \rightarrow List[str]
```
List Amazon S3 objects from a prefix.

This function accepts Unix shell-style wildcards in the path argument. \* (matches everything), ? (matches any single character), [seq] (matches any character in seq), [!seq] (matches any character not in seq). If you want to use a path which includes Unix shell-style wildcard characters (*\*, ?, []*), you can use *glob.escape(path)* before passing the path to this function.

#### Parameters

- $path(str) S3 path(e.g. s3://bucket/prefix).$
- **s3\_additional\_kwargs** (Optional[Dict[str, Any]]) Forward to botocore requests. Valid parameters: "RequestPayer", "ExpectedBucketOwner". e.g. s3\_additional\_kwargs={'RequestPayer': 'requester'}
- **boto3\_session** (boto3.Session(), optional) Boto3 Session. The default boto3 session will be used if boto3\_session receive None.

Returns List of objects paths.

Return type List[str]

#### **Examples**

Using the default boto3 session

```
>>> import awswrangler as wr
>>> wr.s3.list_directories('s3://bucket/prefix/')
['s3://bucket/prefix/dir0/', 's3://bucket/prefix/dir1/', 's3://bucket/prefix/dir2/
ightharpoonup' ]
```
Using a custom boto3 session

```
>>> import boto3
>>> import awswrangler as wr
>>> wr.s3.list_directories('s3://bucket/prefix/', boto3_session=boto3.Session())
['s3://bucket/prefix/dir0/', 's3://bucket/prefix/dir1/', 's3://bucket/prefix/dir2/
˓→']
```
#### **awswrangler.s3.list\_objects**

```
awswrangler.s3.list_objects(path: str, suffix: Optional[Union[str, List[str]]] = None,
                                    ignore_suffix: Optional[Union[str, List[str]]] = None,
                                    last_modified_begin: Optional[datetime.datetime] = None,
                                    last_modified_end: Optional[datetime.datetime] = None, ig-
                                    nore_empty: bool = False, s3_additional_kwargs: Optional[Dict[str,
                                    Any]] = None, boto3_session: Optional[boto3.session.Session] =
                                    None) \rightarrow List[str]
```
List Amazon S3 objects from a prefix.

This function accepts Unix shell-style wildcards in the path argument. \* (matches everything), ? (matches any single character), [seq] (matches any character in seq), [!seq] (matches any character not in seq). If you want to use a path which includes Unix shell-style wildcard characters (*\*, ?, []*), you can use *glob.escape(path)* before passing the path to this function.

Note: The filter by last\_modified begin last\_modified end is applied after list all S3 files

#### Parameters

- **path** (str) S3 path (e.g. s3://bucket/prefix).
- **suffix** (Union [str, List [str], None]) Suffix or List of suffixes for filtering S3 keys.
- **ignore\_suffix** (Union[str, List[str], None]) Suffix or List of suffixes for S3 keys to be ignored.
- **last\_modified\_begin** Filter the s3 files by the Last modified date of the object. The filter is applied only after list all s3 files.
- **last\_modified\_end** (datetime, optional) Filter the s3 files by the Last modified date of the object. The filter is applied only after list all s3 files.
- **ignore\_empty** (bool) Ignore files with 0 bytes.
- **s3\_additional\_kwargs** (Optional[Dict[str, Any]]) Forward to botocore requests. Valid parameters: "RequestPayer", "ExpectedBucketOwner". e.g. s3\_additional\_kwargs={'RequestPayer': 'requester'}
- **boto3 session** (boto3. Session(), optional) Boto3 Session. The default boto3 session will be used if boto3\_session receive None.

Returns List of objects paths.

#### Return type List[str]

#### **Examples**

Using the default boto3 session

```
>>> import awswrangler as wr
>>> wr.s3.list_objects('s3://bucket/prefix')
['s3://bucket/prefix0', 's3://bucket/prefix1', 's3://bucket/prefix2']
```
Using a custom boto3 session

```
>>> import boto3
>>> import awswrangler as wr
>>> wr.s3.list_objects('s3://bucket/prefix', boto3_session=boto3.Session())
['s3://bucket/prefix0', 's3://bucket/prefix1', 's3://bucket/prefix2']
```
#### **awswrangler.s3.merge\_datasets**

```
awswrangler.s3.merge_datasets(source_path: str, target_path: str, mode: str = 'ap-
                                     pend', ignore_empty: bool = False, use_threads: bool =
                                     True, boto3_session: Optional[boto3.session.Session] = None,
                                     s3_additional_kwargs: Optional[Dict[str, Any]] = None) →
                                     List[str]
```
Merge a source dataset into a target dataset.

This function accepts Unix shell-style wildcards in the source\_path argument. \* (matches everything), ? (matches any single character), [seq] (matches any character in seq), [!seq] (matches any character not in seq). If you want to use a path which includes Unix shell-style wildcard characters (*\*, ?, []*), you can use *glob.escape(source\_path)* before passing the path to this function.

Note: If you are merging tables (S3 datasets + Glue Catalog metadata), remember that you will also need to update your partitions metadata in some cases. (e.g. wr.athena.repair\_table(table='...', database='...'))

Note: In case of *use threads=True* the number of threads that will be spawned will be gotten from os.cpu\_count().

#### **Parameters**

- **source**  $path(str, -S3$  Path for the source directory.
- **target\_path** (str,) S3 Path for the target directory.
- **mode** (str, optional) append (Default), overwrite, overwrite\_partitions.
- **ignore** empty  $(bood)$  Ignore files with 0 bytes.
- **use\_threads** (bool) True to enable concurrent requests, False to disable multiple threads. If enabled os.cpu\_count() will be used as the max number of threads.
- **boto3\_session** (boto3.Session(), optional) Boto3 Session. The default boto3 session will be used if boto3\_session receive None.
- **s3\_additional\_kwargs** (Optional[Dict[str, Any]]) Forward to botocore requests. Valid parameters: "ACL", "Metadata", "ServerSideEncryption", "StorageClass", "SSECustomerAlgorithm", "SSECustomerKey", "SSEKMSKeyId",

"SSEKMSEncryptionContext", "Tagging", "RequestPayer", "ExpectedBucketOwner". e.g. s3\_additional\_kwargs={'ServerSideEncryption': 'aws:kms', 'SSEKMSKeyId': 'YOUR\_KMS\_KEY\_ARN'}

Returns List of new objects paths.

Return type List[str]

#### **Examples**

Merging

```
>>> import awswrangler as wr
>>> wr.s3.merge_datasets(
... source_path="s3://bucket0/dir0/",
... target_path="s3://bucket1/dir1/",
... mode="append"
... )
["s3://bucket1/dir1/key0", "s3://bucket1/dir1/key1"]
```
#### Merging with a KMS key

```
>>> import awswrangler as wr
>>> wr.s3.merge_datasets(
... source_path="s3://bucket0/dir0/",
... target_path="s3://bucket1/dir1/",
... mode="append",
... s3_additional_kwargs={
... 'ServerSideEncryption': 'aws:kms',
... 'SSEKMSKeyId': 'YOUR_KMS_KEY_ARN'
... }
... )
["s3://bucket1/dir1/key0", "s3://bucket1/dir1/key1"]
```
#### **awswrangler.s3.merge\_upsert\_table**

```
awswrangler.s3.merge_upsert_table(delta_df: pandas.core.frame.DataFrame, database: str,
                                             table: str, primary_key: List[str], boto3_session: Op-
                                             tional[boto3.session.Session] = None \rightarrow None
```
Perform Upsert (Update else Insert) onto an existing Glue table.

#### Parameters

- **delta\_df** (pandas. DataFrame) The delta dataframe has all the data which needs to be merged on the primary key
- **database** (Str) An existing database name
- **table**  $(Str)$  An existing table name
- **primary\_key** (List [str]) Pass the primary key as a List of string columns List['column\_a', 'column\_b']
- **boto3\_session** (boto3.Session(), optional) Boto3 Session. The default boto3 session will be used if boto3\_session receive None.

#### Returns

Return type None

### **Examples**

Reading all Parquet files under a prefix >>> import awswrangler as wr >>> import pandas as pd >>> delta\_df = pd.DataFrame({"id": [1], "cchar": ["foo"], "date": [datetime.date(2021, 1, 2)]}) >>> primary\_key = ["id", "cchar"] >>> wr.s3.merge\_upsert\_table(delta\_df=delta\_df, database='database', table='table', primary\_key=primary\_key)

#### **awswrangler.s3.read\_csv**

<span id="page-103-0"></span>awswrangler.s3.**read\_csv**(*path: Union[str, List[str]]*, *path\_suffix: Optional[Union[str, List[str]]] = None*, *path\_ignore\_suffix: Optional[Union[str, List[str]]] = None*, *ignore\_empty: bool = True*, *use\_threads: bool = True*, *last\_modified\_begin: Optional[datetime.datetime] = None*, *last\_modified\_end: Optional[datetime.datetime] = None*, *boto3\_session: Optional[boto3.session.Session] = None*, *s3\_additional\_kwargs: Optional[Dict[str, Any]] = None*, *chunksize: Optional[int] = None*, *dataset: bool = False*, *partition\_filter: Optional[Callable[[Dict[str, str]], bool]] = None*, *\*\*pandas\_kwargs: Any*) → Union[pandas.core.frame.DataFrame, Iterator[pandas.core.frame.DataFrame]]

Read CSV file(s) from from a received S3 prefix or list of S3 objects paths.

This function accepts Unix shell-style wildcards in the path argument. \* (matches everything), ? (matches any single character), [seq] (matches any character in seq), [!seq] (matches any character not in seq). If you want to use a path which includes Unix shell-style wildcard characters (*\*, ?, []*), you can use *glob.escape(path)* before passing the path to this function.

Note: For partial and gradual reading use the argument chunksize instead of iterator.

Note: In case of *use\_threads=True* the number of threads that will be spawned will be gotten from os.cpu\_count().

Note: The filter by last\_modified begin last\_modified end is applied after list all S3 files

#### Parameters

- **path** (Union [str, List [str]]) S3 prefix (accepts Unix shell-style wildcards) (e.g. s3://bucket/prefix) or list of S3 objects paths (e.g. [s3://bucket/key0, s3: //bucket/key1]).
- **path\_suffix** (Union[str, List[str], None]) Suffix or List of suffixes to be read (e.g. [".csv"]). If None, will try to read all files. (default)
- **path\_ignore\_suffix** (Union[str, List[str], None]) Suffix or List of suffixes for S3 keys to be ignored.(e.g. ["\_SUCCESS"]). If None, will try to read all files. (default)
- **ignore\_empty** (bool) Ignore files with 0 bytes.
- **use\_threads** (bool) True to enable concurrent requests, False to disable multiple threads. If enabled os.cpu\_count() will be used as the max number of threads.
- **last modified begin** Filter the s3 files by the Last modified date of the object. The filter is applied only after list all s3 files.
- **last\_modified\_end** (datetime, optional) Filter the s3 files by the Last modified date of the object. The filter is applied only after list all s3 files.
- **boto3 session** (boto3. Session(), optional) Boto3 Session. The default boto3 session will be used if boto3\_session receive None.
- **s3\_additional\_kwargs** (Optional[Dict[str, Any]]) Forward to botocore requests, only "SSECustomerAlgorithm" and "SSECustomerKey" arguments will be considered.
- **chunksize** (int, optional) If specified, return an generator where chunksize is the number of rows to include in each chunk.
- **dataset** (bool) If *True* read a CSV dataset instead of simple file(s) loading all the related partitions as columns.
- **partition\_filter** (Optional[Callable[[Dict[str, str]], bool]]) Callback Function filters to apply on PARTITION columns (PUSH-DOWN filter). This function MUST receive a single argument (Dict[str, str]) where keys are partitions names and values are partitions values. Partitions values will be always strings extracted from S3. This function MUST return a bool, True to read the partition or False to ignore it. Ignored if *dataset=False*. E.g lambda x: True if x["year"] == "2020" and x["month"] == "1" else False [https://aws-data-wrangler.readthedocs.io/en/2.5.](https://aws-data-wrangler.readthedocs.io/en/2.5.0/tutorials/023%20-%20Flexible%20Partitions%20Filter.html) [0/tutorials/023%20-%20Flexible%20Partitions%20Filter.html](https://aws-data-wrangler.readthedocs.io/en/2.5.0/tutorials/023%20-%20Flexible%20Partitions%20Filter.html)
- **pandas kwargs** KEYWORD arguments forwarded to pandas.read csv(). You can NOT pass *pandas\_kwargs* explicit, just add valid Pandas arguments in the function call and Wrangler will accept it. e.g. wr.s3.read\_csv('s3://bucket/prefix/', sep='|', na\_values=['null', 'none'], skip\_blank\_lines=True) https://pandas.pydata.org/pandasdocs/stable/reference/api/pandas.read\_csv.html

Returns Pandas DataFrame or a Generator in case of *chunksize != None*.

Return type Union[pandas.DataFrame, Generator[pandas.DataFrame, None, None]]

#### **Examples**

Reading all CSV files under a prefix

```
>>> import awswrangler as wr
>>> df = wr.s3.read_csv(path='s3://bucket/prefix/')
```
Reading all CSV files under a prefix and using pandas\_kwargs

```
>>> import awswrangler as wr
>>> df = wr.s3.read_csv('s3://bucket/prefix/', sep='|', na_values=['null', 'none
˓→'], skip_blank_lines=True)
```
Reading all CSV files from a list

```
>>> import awswrangler as wr
>>> df = wr.s3.read_csv(path=['s3://bucket/filename0.csv', 's3://bucket/filename1.
\leftrightarrowcsv'])
```
Reading in chunks of 100 lines

```
>>> import awswrangler as wr
>>> dfs = wr.s3.read_csv(path=['s3://bucket/filename0.csv', 's3://bucket/
˓→filename1.csv'], chunksize=100)
>>> for df in dfs:
>>> print(df) # 100 lines Pandas DataFrame
```
Reading CSV Dataset with PUSH-DOWN filter over partitions

```
>>> import awswrangler as wr
>>> my_filter = lambda x: True if x["city"].startswith("new") else False
>>> df = wr.s3.read_csv(path, dataset=True, partition_filter=my_filter)
```
#### **awswrangler.s3.read\_excel**

<span id="page-105-0"></span>awswrangler.s3.**read\_excel**(*path: str*, *use\_threads: bool = True*, *boto3\_session: Optional[boto3.session.Session] = None*, *s3\_additional\_kwargs: Op* $tional{Dict[str, Any]} = None, **pandas_kwargs: Any) \rightarrow pan$ das.core.frame.DataFrame Read EXCEL file(s) from from a received S3 path.

Note: This function accepts any Pandas's read\_excel() argument. [https://pandas.pydata.org/pandas-docs/stable/](https://pandas.pydata.org/pandas-docs/stable/reference/api/pandas.read_excel.html) [reference/api/pandas.read\\_excel.html](https://pandas.pydata.org/pandas-docs/stable/reference/api/pandas.read_excel.html)

Note: In case of *use\_threads=True* the number of threads that will be spawned will be gotten from os.cpu\_count().

#### Parameters

- **path** (Union[str, List[str]]) S3 path (e.g. s3://bucket/key.xlsx).
- **use\_threads** (bool) True to enable concurrent requests, False to disable multiple threads. If enabled os.cpu\_count() will be used as the max number of threads.
- **boto3\_session** (boto3.Session(), optional) Boto3 Session. The default boto3 session will be used if boto3\_session receive None.
- **s3\_additional\_kwargs** (Optional[Dict[str, Any]]) Forward to botocore requests, only "SSECustomerAlgorithm" and "SSECustomerKey" arguments will be considered.
- **pandas kwargs** KEYWORD arguments forwarded to pandas.read\_excel(). You can NOT pass *pandas\_kwargs* explicit, just add valid Pandas arguments in the function call and Wrangler will accept it. e.g. wr.s3.read\_excel("s3://bucket/key.xlsx", na\_rep="", verbose=True) https://pandas.pydata.org/pandas-docs/stable/reference/api/pandas.read\_excel.html

Returns Pandas DataFrame.

Return type pandas.DataFrame

#### **Examples**

Reading an EXCEL file

**>>> import awswrangler as wr >>>** df = wr.s3.read\_excel('s3://bucket/key.xlsx')

#### **awswrangler.s3.read\_fwf**

<span id="page-106-0"></span>awswrangler.s3.**read\_fwf**(*path: Union[str, List[str]]*, *path\_suffix: Optional[Union[str, List[str]]] = None*, *path\_ignore\_suffix: Optional[Union[str, List[str]]] = None*, *ignore\_empty: bool = True*, *use\_threads: bool = True*, *last\_modified\_begin: Optional[datetime.datetime] = None*, *last\_modified\_end: Optional[datetime.datetime] = None*, *boto3\_session: Optional[boto3.session.Session] = None*, *s3\_additional\_kwargs: Optional[Dict[str, Any]] = None*, *chunksize: Optional[int] = None*, *dataset: bool = False*, *partition\_filter: Optional[Callable[[Dict[str, str]], bool]] = None*, \*\**pandas\_kwargs: Any*)  $\rightarrow$  Union[pandas.core.frame.DataFrame, Iterator[pandas.core.frame.DataFrame]]

Read fixed-width formatted file(s) from from a received S3 prefix or list of S3 objects paths.

This function accepts Unix shell-style wildcards in the path argument. \* (matches everything), ? (matches any single character), [seq] (matches any character in seq), [!seq] (matches any character not in seq). If you want to use a path which includes Unix shell-style wildcard characters (*\*, ?, []*), you can use *glob.escape(path)* before passing the path to this function.

Note: For partial and gradual reading use the argument chunksize instead of iterator.

Note: In case of *use\_threads=True* the number of threads that will be spawned will be gotten from os.cpu\_count().

Note: The filter by last\_modified begin last\_modified end is applied after list all S3 files

#### Parameters

- **path** (Union[str, List[str]]) S3 prefix (accepts Unix shell-style wildcards) (e.g. s3://bucket/prefix) or list of S3 objects paths (e.g. [s3://bucket/key0, s3: //bucket/key1]).
- **path\_suffix** (Union[str, List[str], None]) Suffix or List of suffixes to be read (e.g. [".txt"]). If None, will try to read all files. (default)
- **path\_ignore\_suffix** (Union[str, List[str], None]) Suffix or List of suffixes for S3 keys to be ignored.(e.g. ["\_SUCCESS"]). If None, will try to read all files. (default)
- **ignore\_empty** (bool) Ignore files with 0 bytes.
- **use\_threads** (bool) True to enable concurrent requests, False to disable multiple threads. If enabled os.cpu\_count() will be used as the max number of threads.
- **last modified begin** Filter the s3 files by the Last modified date of the object. The filter is applied only after list all s3 files.
- **last\_modified\_end** (datetime, optional) Filter the s3 files by the Last modified date of the object. The filter is applied only after list all s3 files.
- **boto3 session** (boto3. Session(), optional) Boto3 Session. The default boto3 session will be used if boto3\_session receive None.
- **s3\_additional\_kwargs** (Optional[Dict[str, Any]]) Forward to botocore requests, only "SSECustomerAlgorithm" and "SSECustomerKey" arguments will be considered.
- **chunksize** (int, optional) If specified, return an generator where chunksize is the number of rows to include in each chunk.
- **dataset** (bool) If *True* read a FWF dataset instead of simple file(s) loading all the related partitions as columns.
- **partition\_filter** (Optional[Callable[[Dict[str, str]], bool]]) Callback Function filters to apply on PARTITION columns (PUSH-DOWN filter). This function MUST receive a single argument (Dict[str, str]) where keys are partitions names and values are partitions values. Partitions values will be always strings extracted from S3. This function MUST return a bool, True to read the partition or False to ignore it. Ignored if *dataset=False*. E.g lambda x: True if x["year"] == "2020" and x["month"] == "1" else False [https://aws-data-wrangler.readthedocs.io/en/2.5.](https://aws-data-wrangler.readthedocs.io/en/2.5.0/tutorials/023%20-%20Flexible%20Partitions%20Filter.html) [0/tutorials/023%20-%20Flexible%20Partitions%20Filter.html](https://aws-data-wrangler.readthedocs.io/en/2.5.0/tutorials/023%20-%20Flexible%20Partitions%20Filter.html)
- **pandas kwargs** KEYWORD arguments forwarded to pandas.read fwf(). You can NOT pass *pandas\_kwargs* explicit, just add valid Pandas arguments in the function call and Wrangler will accept it. e.g. wr.s3.read\_fwf(path='s3://bucket/prefix/', widths=[1, 3], names=["c0", "c1"]) https://pandas.pydata.org/pandasdocs/stable/reference/api/pandas.read\_fwf.html

Returns Pandas DataFrame or a Generator in case of *chunksize != None*.

Return type Union[pandas.DataFrame, Generator[pandas.DataFrame, None, None]]

#### **Examples**

Reading all fixed-width formatted (FWF) files under a prefix

```
>>> import awswrangler as wr
>>> df = wr.s3.read_fwf(path='s3://bucket/prefix/', widths=[1, 3], names=['c0',
\leftrightarrow'c1'])
```
Reading all fixed-width formatted (FWF) files from a list

```
>>> import awswrangler as wr
>>> df = wr.s3.read_fwf(path=['s3://bucket/0.txt', 's3://bucket/1.txt'],
˓→widths=[1, 3], names=['c0', 'c1'])
```
Reading in chunks of 100 lines

```
>>> import awswrangler as wr
>>> dfs = wr.s3.read_fwf(
        ... path=['s3://bucket/0.txt', 's3://bucket/1.txt'],
... chunksize=100,
```
(continued from previous page)

```
... widths=[1, 3],
... names=["c0", "c1"]
... )
>>> for df in dfs:
>>> print(df) # 100 lines Pandas DataFrame
```
Reading FWF Dataset with PUSH-DOWN filter over partitions

```
>>> import awswrangler as wr
>>> my_filter = lambda x: True if x["city"].startswith("new") else False
>>> df = wr.s3.read_fwf(path, dataset=True, partition_filter=my_filter, widths=[1,
˓→ 3], names=["c0", "c1"])
```
## **awswrangler.s3.read\_json**

```
awswrangler.s3.read_json(path: Union[str, List[str]], path_suffix: Optional[Union[str, List[str]]]
                                   = None, path_ignore_suffix: Optional[Union[str, List[str]]] = None,
                                   ignore_empty: bool = True, orient: str = 'columns', use_threads:
                                   bool = True, last_modified_begin: Optional[datetime.datetime] = None,
                                   last_modified_end: Optional[datetime.datetime] = None, boto3_session:
                                   Optional[boto3.session.Session] = None, s3_additional_kwargs: Op-
                                   tional[Dict[str, Any]] = None, chunksize: Optional[int] = None, dataset:
                                   bool = False, partition_filter: Optional[Callable[[Dict[str, str]], bool]] =
                                   None, **pandas_kwargs: Any) \rightarrow Union[pandas.core.frame.DataFrame,
                                   Iterator[pandas.core.frame.DataFrame]]
```
Read JSON file(s) from from a received S3 prefix or list of S3 objects paths.

This function accepts Unix shell-style wildcards in the path argument. \* (matches everything), ? (matches any single character), [seq] (matches any character in seq), [!seq] (matches any character not in seq). If you want to use a path which includes Unix shell-style wildcard characters (*\*, ?, []*), you can use *glob.escape(path)* before passing the path to this function.

Note: For partial and gradual reading use the argument chunksize instead of iterator.

Note: In case of *use\_threads=True* the number of threads that will be spawned will be gotten from os.cpu\_count().

Note: The filter by last\_modified begin last\_modified end is applied after list all S3 files

- **path** (Union[str, List[str]]) S3 prefix (accepts Unix shell-style wildcards) (e.g. s3://bucket/prefix) or list of S3 objects paths (e.g. [s3://bucket/key0, s3: //bucket/key1]).
- **path\_suffix** (Union[str, List[str], None]) Suffix or List of suffixes to be read (e.g. [".json"]). If None, will try to read all files. (default)
- **path\_ignore\_suffix** (Union[str, List[str], None]) Suffix or List of suffixes for S3 keys to be ignored.(e.g. ["\_SUCCESS"]). If None, will try to read all files.

(default)

- **ignore\_empty** (bool) Ignore files with 0 bytes.
- **orient** (str) Same as Pandas: [https://pandas.pydata.org/pandas-docs/stable/reference/](https://pandas.pydata.org/pandas-docs/stable/reference/api/pandas.read_json.html) [api/pandas.read\\_json.html](https://pandas.pydata.org/pandas-docs/stable/reference/api/pandas.read_json.html)
- **use threads**  $(boo1)$  True to enable concurrent requests, False to disable multiple threads. If enabled os.cpu\_count() will be used as the max number of threads.
- **last\_modified\_begin** Filter the s3 files by the Last modified date of the object. The filter is applied only after list all s3 files.
- last\_modified\_end (datetime, optional) Filter the s3 files by the Last modified date of the object. The filter is applied only after list all s3 files.
- **boto3\_session** (boto3.Session(), optional) Boto3 Session. The default boto3 session will be used if boto3\_session receive None.
- **s3\_additional\_kwargs** (Optional[Dict[str, Any]]) Forward to botocore requests, only "SSECustomerAlgorithm" and "SSECustomerKey" arguments will be considered.
- **chunksize** (int, optional) If specified, return an generator where chunksize is the number of rows to include in each chunk.
- **dataset** (bool) If *True* read a JSON dataset instead of simple file(s) loading all the related partitions as columns. If *True*, the *lines=True* will be assumed by default.
- **partition\_filter** (Optional[Callable[[Dict[str, str]], bool]]) Callback Function filters to apply on PARTITION columns (PUSH-DOWN filter). This function MUST receive a single argument (Dict[str, str]) where keys are partitions names and values are partitions values. Partitions values will be always strings extracted from S3. This function MUST return a bool, True to read the partition or False to ignore it. Ignored if *dataset=False*. E.g lambda x: True if x["year"] == "2020" and  $x$ ["month"] == "1" else False [https://aws-data-wrangler.readthedocs.io/en/2.5.](https://aws-data-wrangler.readthedocs.io/en/2.5.0/tutorials/023%20-%20Flexible%20Partitions%20Filter.html) [0/tutorials/023%20-%20Flexible%20Partitions%20Filter.html](https://aws-data-wrangler.readthedocs.io/en/2.5.0/tutorials/023%20-%20Flexible%20Partitions%20Filter.html)
- **pandas\_kwargs** KEYWORD arguments forwarded to pandas.read\_json(). You can NOT pass *pandas\_kwargs* explicit, just add valid Pandas arguments in the function call and Wrangler will accept it. e.g. wr.s3.read\_json('s3://bucket/prefix/', lines=True, keep default dates=True) https://pandas.pydata.org/pandasdocs/stable/reference/api/pandas.read\_json.html

Returns Pandas DataFrame or a Generator in case of *chunksize != None*.

Return type Union[pandas.DataFrame, Generator[pandas.DataFrame, None, None]]

#### **Examples**

Reading all JSON files under a prefix

```
>>> import awswrangler as wr
>>> df = wr.s3.read_json(path='s3://bucket/prefix/')
```
Reading all CSV files under a prefix and using pandas\_kwargs

```
>>> import awswrangler as wr
>>> df = wr.s3.read_json('s3://bucket/prefix/', lines=True, keep_default_
˓→dates=True)
```
Reading all JSON files from a list

```
>>> import awswrangler as wr
>>> df = wr.s3.read_json(path=['s3://bucket/filename0.json', 's3://bucket/
˓→filename1.json'])
```
Reading in chunks of 100 lines

```
>>> import awswrangler as wr
>>> dfs = wr.s3.read_json(path=['s3://bucket/0.json', 's3://bucket/1.json'],
˓→chunksize=100, lines=True)
>>> for df in dfs:
>>> print(df) # 100 lines Pandas DataFrame
```
Reading JSON Dataset with PUSH-DOWN filter over partitions

```
>>> import awswrangler as wr
>>> my_filter = lambda x: True if x["city"].startswith("new") else False
>>> df = wr.s3.read_json(path, dataset=True, partition_filter=my_filter)
```
## **awswrangler.s3.read\_parquet**

awswrangler.s3.**read\_parquet**(*path: Union[str, List[str]]*, *path\_suffix: Optional[Union[str, List[str]]] = None*, *path\_ignore\_suffix: Optional[Union[str, List[str]]] = None*, *ignore\_empty: bool = True*, *ignore\_index: Optional[bool] = None*, *partition\_filter: Optional[Callable[[Dict[str, str]], bool]] = None*, *columns: Optional[List[str]] = None*, *validate\_schema: bool = False*, *chunked: Union[bool, int] = False*, *dataset: bool = False*, *categories: Optional[List[str]] = None*, *safe: bool = True*, *use\_threads: bool = True*, *last\_modified\_begin: Optional[datetime.datetime] = None*, *last\_modified\_end: Optional[datetime.datetime] = None*, *boto3\_session: Optional[boto3.session.Session] = None*, *s3\_additional\_kwargs: Optional[Dict[str, Any]] = None*) → Union[pandas.core.frame.DataFrame, Iterator[pandas.core.frame.DataFrame]]

Read Apache Parquet file(s) from from a received S3 prefix or list of S3 objects paths.

The concept of Dataset goes beyond the simple idea of files and enable more complex features like partitioning and catalog integration (AWS Glue Catalog).

This function accepts Unix shell-style wildcards in the path argument. \* (matches everything), ? (matches any single character), [seq] (matches any character in seq), [!seq] (matches any character not in seq). If you want to use a path which includes Unix shell-style wildcard characters (*\*, ?, []*), you can use *glob.escape(path)* before passing the path to this function.

Note: Batching (*chunked* argument) (Memory Friendly):

Will anable the function to return a Iterable of DataFrames instead of a regular DataFrame.

There are two batching strategies on Wrangler:

• If chunked=True, a new DataFrame will be returned for each file in your path/dataset.

• If chunked=INTEGER, Wrangler will iterate on the data by number of rows igual the received INTEGER.

*P.S. chunked=True* if faster and uses less memory while *chunked=INTEGER* is more precise in number of rows for each Dataframe.

Note: In case of *use\_threads=True* the number of threads that will be spawned will be gotten from os.cpu\_count().

Note: The filter by last\_modified begin last\_modified end is applied after list all S3 files

- **path** (Union [str, List [str]]) S3 prefix (accepts Unix shell-style wildcards) (e.g. s3://bucket/prefix) or list of S3 objects paths (e.g. [s3://bucket/key0, s3://bucket/key1]).
- **path\_suffix** (Union[str, List[str], None]) Suffix or List of suffixes to be read (e.g. [".gz.parquet", ".snappy.parquet"]). If None, will try to read all files. (default)
- **path\_ignore\_suffix** (Union[str, List[str], None]) Suffix or List of suffixes for S3 keys to be ignored.(e.g. [".csv", "\_SUCCESS"]). If None, will try to read all files. (default)
- **ignore\_empty** (bool) Ignore files with 0 bytes.
- **ignore\_index** (*Optional* [bool]) Ignore index when combining multiple parquet files to one DataFrame.
- **partition\_filter** (Optional[Callable[[Dict[str, str]], bool]]) Callback Function filters to apply on PARTITION columns (PUSH-DOWN filter). This function MUST receive a single argument (Dict[str, str]) where keys are partitions names and values are partitions values. Partitions values will be always strings extracted from S3. This function MUST return a bool, True to read the partition or False to ignore it. Ignored if *dataset=False*. E.g lambda x: True if x["year"] == "2020" and  $x[$ "month"] == "1" else False
- **columns** (List [str], optional) Names of columns to read from the file(s).
- **validate\_schema** Check that individual file schemas are all the same / compatible. Schemas within a folder prefix should all be the same. Disable if you have schemas that are different and want to disable this check.
- **chunked** (Union[int, bool]) If passed will split the data in a Iterable of DataFrames (Memory friendly). If *True* wrangler will iterate on the data by files in the most efficient way without guarantee of chunksize. If an *INTEGER* is passed Wrangler will iterate on the data by number of rows igual the received INTEGER.
- **dataset** (bool) If *True* read a parquet dataset instead of simple file(s) loading all the related partitions as columns.
- **categories** (Optional[List[str]], optional) List of columns names that should be returned as pandas.Categorical. Recommended for memory restricted environments.
- **safe** (bool, default True) For certain data types, a cast is needed in order to store the data in a pandas DataFrame or Series (e.g. timestamps are always stored as nanoseconds in pandas). This option controls whether it is a safe cast or not.
- **use threads**  $(boo1)$  True to enable concurrent requests, False to disable multiple threads. If enabled os.cpu\_count() will be used as the max number of threads.
- **last\_modified\_begin** Filter the s3 files by the Last modified date of the object. The filter is applied only after list all s3 files.
- **last\_modified\_end** (datetime, optional) Filter the s3 files by the Last modified date of the object. The filter is applied only after list all s3 files.
- **boto3\_session** (boto3.Session(), optional) Boto3 Session. The default boto3 session will be used if boto3\_session receive None.
- **s3\_additional\_kwargs** (Optional[Dict[str, Any]]) Forward to botocore requests, only "SSECustomerAlgorithm" and "SSECustomerKey" arguments will be considered.

Returns Pandas DataFrame or a Generator in case of *chunked=True*.

Return type Union[pandas.DataFrame, Generator[pandas.DataFrame, None, None]]

#### **Examples**

Reading all Parquet files under a prefix

```
>>> import awswrangler as wr
>>> df = wr.s3.read_parquet(path='s3://bucket/prefix/')
```
Reading all Parquet files from a list

```
>>> import awswrangler as wr
>>> df = wr.s3.read_parquet(path=['s3://bucket/filename0.parquet', 's3://bucket/
˓→filename1.parquet'])
```
Reading in chunks (Chunk by file)

```
>>> import awswrangler as wr
>>> dfs = wr.s3.read_parquet(path=['s3://bucket/filename0.csv', 's3://bucket/
˓→filename1.csv'], chunked=True)
>>> for df in dfs:
>>> print(df) # Smaller Pandas DataFrame
```
Reading in chunks (Chunk by 1MM rows)

```
>>> import awswrangler as wr
>>> dfs = wr.s3.read_parquet(path=['s3://bucket/filename0.csv', 's3://bucket/
˓→filename1.csv'], chunked=1_000_000)
>>> for df in dfs:
>>> print(df) # 1MM Pandas DataFrame
```
Reading Parquet Dataset with PUSH-DOWN filter over partitions

```
>>> import awswrangler as wr
>>> my_filter = lambda x: True if x["city"].startswith("new") else False
>>> df = wr.s3.read_parquet(path, dataset=True, partition_filter=my_filter)
```
# **awswrangler.s3.read\_parquet\_metadata**

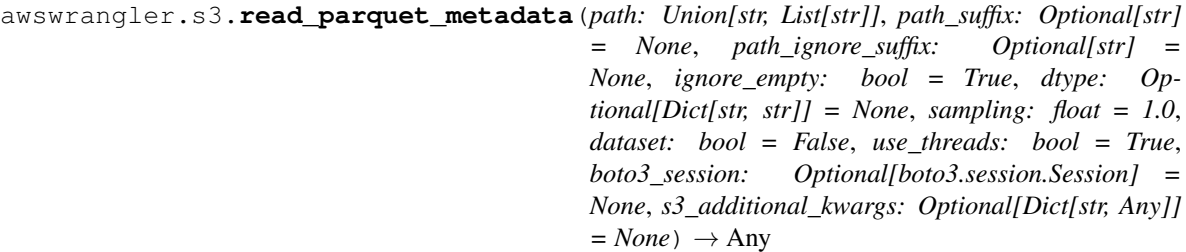

Read Apache Parquet file(s) metadata from from a received S3 prefix or list of S3 objects paths.

The concept of Dataset goes beyond the simple idea of files and enable more complex features like partitioning and catalog integration (AWS Glue Catalog).

This function accepts Unix shell-style wildcards in the path argument. \* (matches everything), ? (matches any single character), [seq] (matches any character in seq), [!seq] (matches any character not in seq). If you want to use a path which includes Unix shell-style wildcard characters (*\*, ?, []*), you can use *glob.escape(path)* before passing the path to this function.

Note: In case of *use threads=True* the number of threads that will be spawned will be gotten from os.cpu\_count().

Note: This function has arguments which can be configured globally through *wr.config* or environment variables:

Check out the [Global Configurations Tutorial](https://github.com/awslabs/aws-data-wrangler/blob/main/tutorials/021%20-%20Global%20Configurations.ipynb) for details.

- **path** (Union[str, List[str]]) S3 prefix (accepts Unix shell-style wildcards) (e.g. s3://bucket/prefix) or list of S3 objects paths (e.g. [s3://bucket/key0, s3://bucket/key1]).
- **path\_suffix** (Union[str, List[str], None]) Suffix or List of suffixes to be read (e.g. [".gz.parquet", ".snappy.parquet"]). If None, will try to read all files. (default)
- **path\_ignore\_suffix** (Union[str, List[str], None]) Suffix or List of suffixes for S3 keys to be ignored.(e.g. [".csv", "\_SUCCESS"]). If None, will try to read all files. (default)
- **ignore\_empty** (bool) Ignore files with 0 bytes.
- **dtype** (Dict[str, str], optional) Dictionary of columns names and Athena/Glue types to be casted. Useful when you have columns with undetermined data types as partitions columns. (e.g. {'col name': 'bigint', 'col2 name': 'int'})
- **sampling** ( $f$ loat) Random sample ratio of files that will have the metadata inspected. Must be *0.0 < sampling <= 1.0*. The higher, the more accurate. The lower, the faster.
- **dataset**  $(boo1)$  If True read a parquet dataset instead of simple file(s) loading all the related partitions as columns.
- **use\_threads** (bool) True to enable concurrent requests, False to disable multiple threads. If enabled os.cpu\_count() will be used as the max number of threads.
- **boto3\_session** (boto3.Session(), optional) Boto3 Session. The default boto3 session will be used if boto3\_session receive None.
- **s3** additional kwargs (Optional [Dict [str, Any]]) Forward to botocore requests, only "SSECustomerAlgorithm" and "SSECustomerKey" arguments will be considered.
- Returns columns\_types: Dictionary with keys as column names and values as data types (e.g. {'col0': 'bigint', 'col1': 'double'}). / partitions\_types: Dictionary with keys as partition names and values as data types (e.g. {'col2': 'date'}).

Return type Tuple[Dict[str, str], Optional[Dict[str, str]]]

## **Examples**

Reading all Parquet files (with partitions) metadata under a prefix

```
>>> import awswrangler as wr
>>> columns_types, partitions_types = wr.s3.read_parquet_metadata(path='s3://
˓→bucket/prefix/', dataset=True)
```
Reading all Parquet files metadata from a list

```
>>> import awswrangler as wr
>>> columns_types, partitions_types = wr.s3.read_parquet_metadata(path=[
... 's3://bucket/filename0.parquet',
... 's3://bucket/filename1.parquet'
... ])
```
## **awswrangler.s3.read\_parquet\_table**

```
awswrangler.s3.read_parquet_table(table: str, database: str, filename_suffix:
                                             Optional[Union[str, List[str]]] = None, file-
                                             name_ignore_suffix: Optional[Union[str, List[str]]] =
                                             None, catalog_id: Optional[str] = None, partition_filter:
                                             Optional[Callable[[Dict[str, str]], bool]] = None, columns:
                                             Optional[List[str]] = None, validate_schema: bool = True,
                                             categories: Optional[List[str]] = None, safe: bool = True,
                                             chunked: Union[bool, int] = False, use_threads: bool =
                                             True, boto3_session: Optional[boto3.session.Session] =
                                             None, s3_additional_kwargs: Optional[Dict[str, Any]] =
                                             None) \rightarrow Any
     Read Apache Parquet table registered on AWS Glue Catalog.
```
Note: Batching (*chunked* argument) (Memory Friendly):

Will anable the function to return a Iterable of DataFrames instead of a regular DataFrame.

There are two batching strategies on Wrangler:

- If chunked=True, a new DataFrame will be returned for each file in your path/dataset.
- If chunked=INTEGER, Wrangler will paginate through files slicing and concatenating to return DataFrames with the number of row igual the received INTEGER.

*P.S. chunked=True* if faster and uses less memory while *chunked=INTEGER* is more precise in number of rows for each Dataframe.

Note: In case of *use\_threads=True* the number of threads that will be spawned will be gotten from os.cpu\_count().

Note: This function has arguments which can be configured globally through *wr.config* or environment variables:

- catalog\_id
- database

Check out the [Global Configurations Tutorial](https://github.com/awslabs/aws-data-wrangler/blob/main/tutorials/021%20-%20Global%20Configurations.ipynb) for details.

- **table** (str) AWS Glue Catalog table name.
- **database** (str) AWS Glue Catalog database name.
- **filename\_suffix** (Union[str, List[str], None]) Suffix or List of suffixes to be read (e.g. [".gz.parquet", ".snappy.parquet"]). If None, will try to read all files. (default)
- **filename\_ignore\_suffix** (Union[str, List[str], None]) Suffix or List of suffixes for S3 keys to be ignored.(e.g. [".csv", "\_SUCCESS"]). If None, will try to read all files. (default)
- **catalog\_id** (str, optional) The ID of the Data Catalog from which to retrieve Databases. If none is provided, the AWS account ID is used by default.
- **partition\_filter** (Optional[Callable[[Dict[str, str]], bool]]) Callback Function filters to apply on PARTITION columns (PUSH-DOWN filter). This function MUST receive a single argument (Dict[str, str]) where keys are partitions names and values are partitions values. Partitions values will be always strings extracted from S3. This function MUST return a bool, True to read the partition or False to ignore it. Ignored if *dataset=False*. E.g lambda x: True if x["year"] == "2020" and  $x$ ["month"] == "1" else False [https://aws-data-wrangler.readthedocs.io/en/2.5.](https://aws-data-wrangler.readthedocs.io/en/2.5.0/tutorials/023%20-%20Flexible%20Partitions%20Filter.html) [0/tutorials/023%20-%20Flexible%20Partitions%20Filter.html](https://aws-data-wrangler.readthedocs.io/en/2.5.0/tutorials/023%20-%20Flexible%20Partitions%20Filter.html)
- **columns** (List [str], optional) Names of columns to read from the file(s).
- **validate\_schema** Check that individual file schemas are all the same / compatible. Schemas within a folder prefix should all be the same. Disable if you have schemas that are different and want to disable this check.
- **categories** (Optional[List[str]], optional) List of columns names that should be returned as pandas.Categorical. Recommended for memory restricted environments.
- **safe** (bool, default True) For certain data types, a cast is needed in order to store the data in a pandas DataFrame or Series (e.g. timestamps are always stored as nanoseconds in pandas). This option controls whether it is a safe cast or not.
- **chunked** (bool) If True will break the data in smaller DataFrames (Non deterministic number of lines). Otherwise return a single DataFrame with the whole data.
- **use threads**  $(bood)$  True to enable concurrent requests, False to disable multiple threads. If enabled os.cpu\_count() will be used as the max number of threads.
- **boto3\_session** (boto3.Session(), optional) Boto3 Session. The default boto3 session will be used if boto3\_session receive None.
- **s3\_additional\_kwargs** (Optional[Dict[str, Any]]) Forward to botocore requests, only "SSECustomerAlgorithm" and "SSECustomerKey" arguments will be considered.

Returns Pandas DataFrame or a Generator in case of *chunked=True*.

Return type Union[pandas.DataFrame, Generator[pandas.DataFrame, None, None]]

#### **Examples**

Reading Parquet Table

```
>>> import awswrangler as wr
>>> df = wr.s3.read_parquet_table(database='...', table='...')
```
Reading Parquet Table encrypted

```
>>> import awswrangler as wr
>>> df = wr.s3.read_parquet_table(
... database='...',
... table='...'
... s3_additional_kwargs={
... 'ServerSideEncryption': 'aws:kms',
... 'SSEKMSKeyId': 'YOUR_KMS_KEY_ARN'
... }
... )
```
Reading Parquet Table in chunks (Chunk by file)

```
>>> import awswrangler as wr
>>> dfs = wr.s3.read_parquet_table(database='...', table='...', chunked=True)
>>> for df in dfs:
>>> print(df) # Smaller Pandas DataFrame
```
Reading Parquet Dataset with PUSH-DOWN filter over partitions

```
>>> import awswrangler as wr
>>> my_filter = lambda x: True if x["city"].startswith("new") else False
>>> df = wr.s3.read_parquet_table(path, dataset=True, partition_filter=my_filter)
```
#### **awswrangler.s3.size\_objects**

awswrangler.s3.**size\_objects**(*path: Union[str, List[str]]*, *use\_threads: bool = True*, *s3\_additional\_kwargs: Optional[Dict[str, Any]] = None*, *boto3\_session: Optional[boto3.session.Session] = None*) → Dict[str, Optional[int]]

Get the size (ContentLength) in bytes of Amazon S3 objects from a received S3 prefix or list of S3 objects paths.

This function accepts Unix shell-style wildcards in the path argument. \* (matches everything), ? (matches any single character), [seq] (matches any character in seq), [!seq] (matches any character not in seq). If you want to use a path which includes Unix shell-style wildcard characters (*\*, ?, []*), you can use *glob.escape(path)* before passing the path to this function.

Note: In case of *use threads=True* the number of threads that will be spawned will be gotten from os.cpu\_count().

# **Parameters**

- **path** (Union[str, List[str]]) S3 prefix (accepts Unix shell-style wildcards) (e.g. s3://bucket/prefix) or list of S3 objects paths (e.g. [s3://bucket/key0, s3://bucket/key1]).
- **use\_threads** (boo1) True to enable concurrent requests, False to disable multiple threads. If enabled os.cpu\_count() will be used as the max number of threads.
- **s3\_additional\_kwargs** (Optional[Dict[str, Any]]) Forward to botocore requests. Valid parameters: "RequestPayer", "ExpectedBucketOwner". e.g. s3\_additional\_kwargs={'RequestPayer': 'requester'}
- **boto3\_session** (boto3.Session(), optional) Boto3 Session. The default boto3 session will be used if boto3\_session receive None.

Returns Dictionary where the key is the object path and the value is the object size.

Return type Dict[str, Optional[int]]

# **Examples**

```
>>> import awswrangler as wr
>>> sizes0 = wr.s3.size_objects(['s3://bucket/key0', 's3://bucket/key1']) # Get
˓→the sizes of both objects
>>> sizes1 = wr.s3.size_objects('s3://bucket/prefix') # Get the sizes of all.
˓→objects under the received prefix
```
## **awswrangler.s3.store\_parquet\_metadata**

awswrangler.s3.**store\_parquet\_metadata**(*path: str*, *database: str*, *table: str*, *catalog\_id: Optional[str] = None*, *path\_suffix: Optional[str] = None*, *path\_ignore\_suffix: Optional[str] = None*, *ignore\_empty: bool = True*, *dtype: Optional[Dict[str, str]] = None*, *sampling: float = 1.0*, *dataset: bool = False*, *use\_threads: bool = True*, *description: Optional[str] = None*, *parameters: Optional[Dict[str, str]] = None*, *columns\_comments: Optional[Dict[str, str]] = None*, *compression: Optional[str] = None*, *mode: str = 'overwrite'*, *catalog\_versioning: bool = False*, *regular\_partitions: bool = True*, *projection\_enabled: bool = False*, *projection\_types: Optional[Dict[str, str]] = None*, *projection\_ranges: Optional[Dict[str, str]] = None*, *projection\_values: Optional[Dict[str, str]] = None*, *projection\_intervals: Optional[Dict[str, str]] = None*, *projection\_digits: Optional[Dict[str, str]] = None*, *s3\_additional\_kwargs: Optional[Dict[str, Any]] = None*, *boto3\_session:*  $Optional[boto3.session.Session] = None$   $\rightarrow$  Any

Infer and store parquet metadata on AWS Glue Catalog.

Infer Apache Parquet file(s) metadata from from a received S3 prefix or list of S3 objects paths And then stores it on AWS Glue Catalog including all inferred partitions (No need of 'MCSK REPAIR TABLE')

The concept of Dataset goes beyond the simple idea of files and enable more complex features like partitioning and catalog integration (AWS Glue Catalog).

This function accepts Unix shell-style wildcards in the path argument. \* (matches everything), ? (matches any single character), [seq] (matches any character in seq), [!seq] (matches any character not in seq). If you want to use a path which includes Unix shell-style wildcard characters (*\*, ?, []*), you can use *glob.escape(path)* before passing the path to this function.

Note: On *append* mode, the *parameters* will be upsert on an existing table.

Note: In case of *use threads=True* the number of threads that will be spawned will be gotten from os.cpu\_count().

Note: This function has arguments which can be configured globally through *wr.config* or environment variables:

- catalog\_id
- database

Check out the [Global Configurations Tutorial](https://github.com/awslabs/aws-data-wrangler/blob/main/tutorials/021%20-%20Global%20Configurations.ipynb) for details.

- **path** (Union[str, List[str]]) S3 prefix (accepts Unix shell-style wildcards) (e.g. s3://bucket/prefix) or list of S3 objects paths (e.g. [s3://bucket/key0, s3://bucket/key1]). database : str Glue/Athena catalog: Database name.
- **table** (str) Glue/Athena catalog: Table name.
- **database** (str) AWS Glue Catalog database name.
- **catalog\_id** (str, optional) The ID of the Data Catalog from which to retrieve Databases. If none is provided, the AWS account ID is used by default.
- **path\_suffix** (Union[str, List[str], None]) Suffix or List of suffixes for filtering S3 keys.
- **path ignore suffix** (Union [str, List [str], None]) Suffix or List of suffixes for S3 keys to be ignored.
- **ignore\_empty** (bool) Ignore files with 0 bytes.
- **dtype** (Dict[str, str], optional) Dictionary of columns names and Athena/Glue types to be casted. Useful when you have columns with undetermined data types as partitions columns. (e.g. {'col name': 'bigint', 'col2 name': 'int'})
- **sampling** ( $f$ loat) Random sample ratio of files that will have the metadata inspected. Must be *0.0 < sampling <= 1.0*. The higher, the more accurate. The lower, the faster.
- **dataset**  $(boo1)$  If True read a parquet dataset instead of simple file(s) loading all the related partitions as columns.
- **use threads**  $(boo1)$  True to enable concurrent requests, False to disable multiple threads. If enabled os.cpu\_count() will be used as the max number of threads.
- **description** (str, optional) Glue/Athena catalog: Table description
- **parameters** (Dict[str, str], optional) Glue/Athena catalog: Key/value pairs to tag the table.
- **columns\_comments** (Dict[str, str], optional) Glue/Athena catalog: Columns names and the related comments (e.g. {'col0': 'Column 0.', 'col1': 'Column 1.', 'col2': 'Partition.'}).
- **compression** (str, optional) Compression style (None, snappy, gzip, etc).
- **mode** (str) 'overwrite' to recreate any possible existing table or 'append' to keep any possible existing table.
- **catalog\_versioning** (bool) If True and *mode="overwrite"*, creates an archived version of the table catalog before updating it.
- **regular\_partitions** (bool) Create regular partitions (Non projected partitions) on Glue Catalog. Disable when you will work only with Partition Projection. Keep enabled even when working with projections is useful to keep Redshift Spectrum working with the regular partitions.
- **projection enabled** (bool) Enable Partition Projection on Athena [\(https://docs.](https://docs.aws.amazon.com/athena/latest/ug/partition-projection.html) [aws.amazon.com/athena/latest/ug/partition-projection.html\)](https://docs.aws.amazon.com/athena/latest/ug/partition-projection.html)
- **projection\_types** (Optional[Dict[str, str]]) Dictionary of partitions names and Athena projections types. Valid types: "enum", "integer", "date", "injected" [https://docs.aws.amazon.com/athena/latest/ug/partition-projection-supported-types.](https://docs.aws.amazon.com/athena/latest/ug/partition-projection-supported-types.html) [html](https://docs.aws.amazon.com/athena/latest/ug/partition-projection-supported-types.html) (e.g. {'col\_name': 'enum', 'col2\_name': 'integer'})
- **projection\_ranges** (Optional[Dict[str, str]]) Dictionary of partitions names and Athena projections ranges. [https://docs.aws.amazon.com/athena/latest/ug/](https://docs.aws.amazon.com/athena/latest/ug/partition-projection-supported-types.html) [partition-projection-supported-types.html](https://docs.aws.amazon.com/athena/latest/ug/partition-projection-supported-types.html) (e.g. {'col\_name': '0,10', 'col2\_name': '- 1,8675309'})
- **projection\_values** (Optional[Dict[str, str]]) Dictionary of partitions names and Athena projections values. [https://docs.aws.amazon.com/athena/](https://docs.aws.amazon.com/athena/latest/ug/partition-projection-supported-types.html) [latest/ug/partition-projection-supported-types.html](https://docs.aws.amazon.com/athena/latest/ug/partition-projection-supported-types.html) (e.g. {'col\_name': 'A,B,Unknown', 'col2\_name': 'foo,boo,bar'})
- **projection\_intervals** (Optional[Dict[str, str]]) Dictionary of partitions names and Athena projections intervals. [https://docs.aws.amazon.com/athena/latest/](https://docs.aws.amazon.com/athena/latest/ug/partition-projection-supported-types.html) [ug/partition-projection-supported-types.html](https://docs.aws.amazon.com/athena/latest/ug/partition-projection-supported-types.html) (e.g. {'col\_name': '1', 'col2\_name': '5'})
- **projection\_digits** (Optional[Dict[str, str]]) Dictionary of partitions names and Athena projections digits. [https://docs.aws.amazon.com/athena/latest/ug/](https://docs.aws.amazon.com/athena/latest/ug/partition-projection-supported-types.html) [partition-projection-supported-types.html](https://docs.aws.amazon.com/athena/latest/ug/partition-projection-supported-types.html) (e.g. {'col\_name': '1', 'col2\_name': '2'})
- **s3\_additional\_kwargs** (Optional[Dict[str, Any]]) Forward to botocore requests. Valid parameters: "ACL", "Metadata", "ServerSideEncryption", "StorageClass", "SSECustomerAlgorithm", "SSECustomerKey", "SSEKMSKeyId", "SSEKMSEncryptionContext", "Tagging", "RequestPayer", "ExpectedBucketOwner". e.g. s3\_additional\_kwargs={'ServerSideEncryption': 'aws:kms', 'SSEKMSKeyId': 'YOUR\_KMS\_KEY\_ARN'}
- **boto3\_session** (boto3.Session(), optional) Boto3 Session. The default boto3 session will be used if boto3\_session receive None.

Returns The metadata used to create the Glue Table. columns types: Dictionary with keys as column names and values as data types (e.g. {'col0': 'bigint', 'col1': 'double'}). / partitions\_types: Dictionary with keys as partition names and values as data types (e.g. { 'col2': 'date' }). / partitions\_values: Dictionary with keys as S3 path locations and values as a list of partitions values as str (e.g. {'s3://bucket/prefix/y=2020/m=10/': ['2020', '10']}).

Return type Tuple[Dict[str, str], Optional[Dict[str, str]], Optional[Dict[str, List[str]]]]

# **Examples**

Reading all Parquet files metadata under a prefix

```
>>> import awswrangler as wr
>>> columns_types, partitions_types, partitions_values = wr.s3.store_parquet_
˓→metadata(
... path='s3://bucket/prefix/',
... database='...',
... table='...',
... dataset=True
... )
```
## **awswrangler.s3.to\_csv**

awswrangler.s3.**to\_csv**(*df: pandas.core.frame.DataFrame*, *path: str*, *sep: str = ','*, *index: bool = True*, *columns: Optional[List[str]] = None*, *use\_threads: bool = True*, *boto3\_session: Optional[boto3.session.Session] = None*, *s3\_additional\_kwargs: Optional[Dict[str, Any]] = None*, *sanitize\_columns: bool = False*, *dataset: bool = False*, *partition\_cols: Optional[List[str]] = None*, *bucketing\_info: Optional[Tuple[List[str], int]] = None*, *concurrent\_partitioning: bool = False*, *mode: Optional[str] = None*, *catalog\_versioning: bool = False*, *database: Optional[str] = None*, *table: Optional[str] = None*, *dtype: Optional[Dict[str, str]] = None*, *description: Optional[str] = None*, *parameters: Optional[Dict[str, str]] = None*, *columns\_comments: Optional[Dict[str, str]] = None*, *regular\_partitions: bool = True*, *projection\_enabled: bool = False*, *projection\_types: Optional[Dict[str, str]] = None*, *projection\_ranges: Optional[Dict[str, str]] = None*, *projection\_values: Optional[Dict[str, str]] = None*, *projection\_intervals: Optional[Dict[str, str]] = None*, *projection\_digits: Optional[Dict[str, str]] = None*, *catalog\_id: Optional[str] = None*, *\*\*pandas\_kwargs: Any*)  $\rightarrow$  Any

Write CSV file or dataset on Amazon S3.

The concept of Dataset goes beyond the simple idea of ordinary files and enable more complex features like partitioning and catalog integration (Amazon Athena/AWS Glue Catalog).

Note: If database` and *table* arguments are passed, the table name and all column names will be automatically sanitized using *wr.catalog.sanitize\_table\_name* and *wr.catalog.sanitize\_column\_name*. Please, pass *sanitize\_columns=True* to enforce this behaviour always.

Note: If *table* and *database* arguments are passed, *pandas\_kwargs* will be ignored due restrictive quoting, date\_format, escapechar and encoding required by Athena/Glue Catalog.

Note: Compression: The minimum acceptable version to achive it is Pandas 1.2.0 that requires Python  $\ge$ 3.7.1.

Note: On *append* mode, the *parameters* will be upsert on an existing table.

Note: In case of *use\_threads=True* the number of threads that will be spawned will be gotten from os.cpu\_count().

Note: This function has arguments which can be configured globally through *wr.config* or environment variables:

- catalog\_id
- concurrent\_partitioning
- database

Check out the [Global Configurations Tutorial](https://github.com/awslabs/aws-data-wrangler/blob/main/tutorials/021%20-%20Global%20Configurations.ipynb) for details.

- **df** (pandas.DataFrame) Pandas DataFrame [https://pandas.pydata.org/pandas-docs/](https://pandas.pydata.org/pandas-docs/stable/reference/api/pandas.DataFrame.html) [stable/reference/api/pandas.DataFrame.html](https://pandas.pydata.org/pandas-docs/stable/reference/api/pandas.DataFrame.html)
- **path** (str) Amazon S3 path (e.g. s3://bucket/filename.csv).
- **sep**  $(str)$  String of length 1. Field delimiter for the output file.
- **index** (bool) Write row names (index).
- **columns** (Optional[List[str]]) Columns to write.
- **use\_threads** (bool) True to enable concurrent requests, False to disable multiple threads. If enabled os.cpu\_count() will be used as the max number of threads.
- **boto3\_session** (boto3.Session(), optional) Boto3 Session. The default boto3 Session will be used if boto3\_session receive None.
- **s3\_additional\_kwargs** (Optional[Dict[str, Any]]) Forward to botocore requests. Valid parameters: "ACL", "Metadata", "ServerSideEncryption", "StorageClass", "SSECustomerAlgorithm", "SSECustomerKey", "SSEKMSKeyId", "SSEKMSEncryptionContext", "Tagging", "RequestPayer", "ExpectedBucketOwner". e.g. s3\_additional\_kwargs={'ServerSideEncryption': 'aws:kms', 'SSEKMSKeyId': 'YOUR\_KMS\_KEY\_ARN'}
- **sanitize\_columns** (bool) True to sanitize columns names or False to keep it as is. True value is forced if *dataset=True*.
- **dataset** (bool) If True store a parquet dataset instead of a ordinary file(s) If True, enable all follow arguments: partition\_cols, mode, database, table, description, parameters, columns\_comments, concurrent\_partitioning, catalog\_versioning, projection\_enabled, projection\_types, projection\_ranges, projection\_values, projection\_intervals, projection\_digits, catalog\_id, schema\_evolution.
- **partition cols** (List [str], optional) List of column names that will be used to create partitions. Only takes effect if dataset=True.
- **bucketing\_info** (Tuple[List[str], int], optional) Tuple consisting of the column names used for bucketing as the first element and the number of buckets as the second element. Only *str*, *int* and *bool* are supported as column data types for bucketing.
- **concurrent** partitioning (bool) If True will increase the parallelism level during the partitions writing. It will decrease the writing time and increase the memory usage. [https://aws-data-wrangler.readthedocs.io/en/2.5.0/tutorials/022%20-%20Writing%](https://aws-data-wrangler.readthedocs.io/en/2.5.0/tutorials/022%20-%20Writing%20Partitions%20Concurrently.html) [20Partitions%20Concurrently.html](https://aws-data-wrangler.readthedocs.io/en/2.5.0/tutorials/022%20-%20Writing%20Partitions%20Concurrently.html)
- **mode** (str, optional) append (Default), overwrite, overwrite\_partitions. Only takes effect if dataset=True. For details check the related tutorial: [https://aws-data-wrangler.readthedocs.io/en/2.5.0/stubs/awswrangler.](https://aws-data-wrangler.readthedocs.io/en/2.5.0/stubs/awswrangler.s3.to_parquet.html#awswrangler.s3.to_parquet) [s3.to\\_parquet.html#awswrangler.s3.to\\_parquet](https://aws-data-wrangler.readthedocs.io/en/2.5.0/stubs/awswrangler.s3.to_parquet.html#awswrangler.s3.to_parquet)
- **catalog\_versioning** (bool) If True and *mode="overwrite"*, creates an archived version of the table catalog before updating it.
- **database** (str, optional) Glue/Athena catalog: Database name.
- **table** (str, optional) Glue/Athena catalog: Table name.
- **dtype** (Dict[str, str], optional) Dictionary of columns names and Athena/Glue types to be casted. Useful when you have columns with undetermined or mixed data types. (e.g. {'col name': 'bigint', 'col2 name': 'int'})
- **description** (str, optional) Glue/Athena catalog: Table description
- **parameters** (Dict[str, str], optional) Glue/Athena catalog: Key/value pairs to tag the table.
- **columns\_comments** (Dict[str, str], optional) Glue/Athena catalog: Columns names and the related comments (e.g. {'col0': 'Column 0.', 'col1': 'Column 1.', 'col2': 'Partition.'}).
- **regular\_partitions** (bool) Create regular partitions (Non projected partitions) on Glue Catalog. Disable when you will work only with Partition Projection. Keep enabled even when working with projections is useful to keep Redshift Spectrum working with the regular partitions.
- **projection enabled** (bool) Enable Partition Projection on Athena [\(https://docs.](https://docs.aws.amazon.com/athena/latest/ug/partition-projection.html) [aws.amazon.com/athena/latest/ug/partition-projection.html\)](https://docs.aws.amazon.com/athena/latest/ug/partition-projection.html)
- **projection\_types** (Optional[Dict[str, str]]) Dictionary of partitions names and Athena projections types. Valid types: "enum", "integer", "date", "injected" [https://docs.aws.amazon.com/athena/latest/ug/partition-projection-supported-types.](https://docs.aws.amazon.com/athena/latest/ug/partition-projection-supported-types.html) [html](https://docs.aws.amazon.com/athena/latest/ug/partition-projection-supported-types.html) (e.g. {'col\_name': 'enum', 'col2\_name': 'integer'})
- **projection\_ranges** (Optional[Dict[str, str]]) Dictionary of partitions names and Athena projections ranges. [https://docs.aws.amazon.com/athena/latest/ug/](https://docs.aws.amazon.com/athena/latest/ug/partition-projection-supported-types.html) [partition-projection-supported-types.html](https://docs.aws.amazon.com/athena/latest/ug/partition-projection-supported-types.html) (e.g. {'col\_name': '0,10', 'col2\_name': '- 1,8675309'})
- **projection values** (Optional(Dict(str, str)) Dictionary of partitions names and Athena projections values. [https://docs.aws.amazon.com/athena/](https://docs.aws.amazon.com/athena/latest/ug/partition-projection-supported-types.html) [latest/ug/partition-projection-supported-types.html](https://docs.aws.amazon.com/athena/latest/ug/partition-projection-supported-types.html) (e.g. {'col\_name': 'A,B,Unknown', 'col2\_name': 'foo,boo,bar'})
- **projection intervals** (Optional [Dict [str, str]]) Dictionary of partitions names and Athena projections intervals. [https://docs.aws.amazon.com/athena/latest/](https://docs.aws.amazon.com/athena/latest/ug/partition-projection-supported-types.html) [ug/partition-projection-supported-types.html](https://docs.aws.amazon.com/athena/latest/ug/partition-projection-supported-types.html) (e.g. {'col\_name': '1', 'col2\_name': '5'})
- **projection\_digits** (Optional[Dict[str, str]]) Dictionary of partitions names and Athena projections digits. [https://docs.aws.amazon.com/athena/latest/ug/](https://docs.aws.amazon.com/athena/latest/ug/partition-projection-supported-types.html) [partition-projection-supported-types.html](https://docs.aws.amazon.com/athena/latest/ug/partition-projection-supported-types.html) (e.g.  $\{ \text{`col} \text{ name'}: '1', \text{`col2} \text{ name'}: '2' \}$ )
- **catalog\_id** (str, optional) The ID of the Data Catalog from which to retrieve Databases. If none is provided, the AWS account ID is used by default.
- **pandas\_kwargs** KEYWORD arguments forwarded to pandas.DataFrame.to\_csv(). You can NOT pass *pandas\_kwargs* explicit, just add valid Pandas arguments in the function call and Wrangler will accept it. e.g. wr.s3.to\_csv(df, path, sep=' $\mid$ ', na\_rep='NULL', decimal=',') [https://pandas.pydata.org/pandas-docs/stable/reference/api/pandas.DataFrame.to\\_](https://pandas.pydata.org/pandas-docs/stable/reference/api/pandas.DataFrame.to_csv.html) [csv.html](https://pandas.pydata.org/pandas-docs/stable/reference/api/pandas.DataFrame.to_csv.html)
- Returns Dictionary with: 'paths': List of all stored files paths on S3. 'partitions\_values': Dictionary of partitions added with keys as S3 path locations and values as a list of partitions values as str.

Return type Dict[str, Union[List[str], Dict[str, List[str]]]]

## **Examples**

Writing single file

```
>>> import awswrangler as wr
>>> import pandas as pd
>>> wr.s3.to_csv(
... df=pd.DataFrame({'col': [1, 2, 3]}),
... path='s3://bucket/prefix/my_file.csv',
... )
{
    'paths': ['s3://bucket/prefix/my_file.csv'],
    'partitions_values': {}
}
```
Writing single file with pandas\_kwargs

```
>>> import awswrangler as wr
>>> import pandas as pd
>>> wr.s3.to_csv(
... df=pd.DataFrame({'col': [1, 2, 3]}),
... path='s3://bucket/prefix/my_file.csv',
... sep='|',
... na_rep='NULL',
... decimal=','
... )
{
    'paths': ['s3://bucket/prefix/my_file.csv'],
    'partitions_values': {}
}
```
Writing single file encrypted with a KMS key

```
>>> import awswrangler as wr
>>> import pandas as pd
>>> wr.s3.to_csv(
```
(continues on next page)

(continued from previous page)

```
... df=pd.DataFrame({'col': [1, 2, 3]}),
... path='s3://bucket/prefix/my_file.csv',
... s3_additional_kwargs={
... 'ServerSideEncryption': 'aws:kms',
... 'SSEKMSKeyId': 'YOUR_KMS_KEY_ARN'
... }
... )
{
   'paths': ['s3://bucket/prefix/my_file.csv'],
   'partitions_values': {}
}
```
Writing partitioned dataset

```
>>> import awswrangler as wr
>>> import pandas as pd
>>> wr.s3.to_csv(
... df=pd.DataFrame({
... 'col': [1, 2, 3],
... 'col2': ['A', 'A', 'B']
... }),
... path='s3://bucket/prefix',
... dataset=True,
... partition_cols=['col2']
... )
{
   'paths': ['s3://.../col2=A/x.csv', 's3://.../col2=B/y.csv'],
   'partitions_values: {
       's3://.../col2=A/': ['A'],
       's3://.../col2=B/': ['B']
   }
}
```
Writing bucketed dataset

```
>>> import awswrangler as wr
>>> import pandas as pd
>>> wr.s3.to_csv(
... df=pd.DataFrame({
... 'col': [1, 2, 3],
... 'col2': ['A', 'A', 'B']
... }),
... path='s3://bucket/prefix',
... dataset=True,
... bucketing_info=(["col2"], 2)
... )
{
    'paths': ['s3://.../x_bucket-00000.csv', 's3://.../col2=B/x_bucket-00001.csv
ightharpoonup'],
    'partitions_values: {}
}
```
Writing dataset to S3 with metadata on Athena/Glue Catalog.

```
>>> import awswrangler as wr
>>> import pandas as pd
>>> wr.s3.to_csv(
```
(continues on next page)

(continued from previous page)

```
... df=pd.DataFrame({
... 'col': [1, 2, 3],
... 'col2': ['A', 'A', 'B']
... }),
... path='s3://bucket/prefix',
... dataset=True,
... partition_cols=['col2'],
... database='default', # Athena/Glue database
... table='my_table' # Athena/Glue table
... )
{
   'paths': ['s3://.../col2=A/x.csv', 's3://.../col2=B/y.csv'],
   'partitions_values: {
      's3://.../col2=A/': ['A'],
       's3://.../col2=B/': ['B']
   }
}
```
Writing dataset casting empty column data type

```
>>> import awswrangler as wr
>>> import pandas as pd
>>> wr.s3.to_csv(
... df=pd.DataFrame({
... 'col': [1, 2, 3],
... 'col2': ['A', 'A', 'B'],
... 'col3': [None, None, None]
... }),
... path='s3://bucket/prefix',
... dataset=True,
... database='default', # Athena/Glue database
... table='my_table' # Athena/Glue table
... dtype={'col3': 'date'}
... )
{
   'paths': ['s3://.../x.csv'],
   'partitions_values: {}
}
```
## **awswrangler.s3.to\_excel**

awswrangler.s3.**to\_excel**(*df: pandas.core.frame.DataFrame*, *path: str*, *boto3\_session: Optional[boto3.session.Session] = None*, *s3\_additional\_kwargs: Optional[Dict[str, Any]] = None*, *use\_threads: bool = True*, *\*\*pandas\_kwargs: Any*)  $\rightarrow$  str Write EXCEL file on Amazon S3.

Note: This function accepts any Pandas's read\_excel() argument. [https://pandas.pydata.org/pandas-docs/stable/](https://pandas.pydata.org/pandas-docs/stable/reference/api/pandas.read_excel.html) [reference/api/pandas.read\\_excel.html](https://pandas.pydata.org/pandas-docs/stable/reference/api/pandas.read_excel.html)

Note: In case of *use\_threads=True* the number of threads that will be spawned will be gotten from os.cpu\_count().

## **Parameters**

- **df** (pandas. DataFrame) Pandas DataFrame [https://pandas.pydata.org/pandas-docs/](https://pandas.pydata.org/pandas-docs/stable/reference/api/pandas.DataFrame.html) [stable/reference/api/pandas.DataFrame.html](https://pandas.pydata.org/pandas-docs/stable/reference/api/pandas.DataFrame.html)
- **path** (str) Amazon S3 path (e.g. s3://bucket/filename.xlsx).
- **boto3 session** (boto3. Session(), optional) Boto3 Session. The default boto3 Session will be used if boto3\_session receive None.
- **s3\_additional\_kwargs** (Optional[Dict[str, Any]]) Forward to botocore requests. Valid parameters: "ACL", "Metadata", "ServerSideEncryption", "StorageClass", "SSECustomerAlgorithm", "SSECustomerKey", "SSEKMSKeyId", "SSEKMSEncryptionContext", "Tagging", "RequestPayer", "ExpectedBucketOwner". e.g. s3\_additional\_kwargs={'ServerSideEncryption': 'aws:kms', 'SSEKMSKeyId': 'YOUR\_KMS\_KEY\_ARN'}
- **use\_threads** (bool) True to enable concurrent requests, False to disable multiple threads. If enabled os.cpu\_count() will be used as the max number of threads.
- **pandas kwargs** KEYWORD arguments forwarded to pandas.DataFrame.to excel(). You can NOT pass *pandas\_kwargs* explicit, just add valid Pandas arguments in the function call and Wrangler will accept it. e.g. wr.s3.to\_excel(df, path, na\_rep="", index=False) [https:](https://pandas.pydata.org/pandas-docs/stable/reference/api/pandas.DataFrame.to_excel.html) [//pandas.pydata.org/pandas-docs/stable/reference/api/pandas.DataFrame.to\\_excel.html](https://pandas.pydata.org/pandas-docs/stable/reference/api/pandas.DataFrame.to_excel.html)

Returns Written S3 path.

Return type str

## **Examples**

Writing EXCEL file

```
>>> import awswrangler as wr
>>> import pandas as pd
>>> wr.s3.to_excel(df, 's3://bucket/filename.xlsx')
```
## **awswrangler.s3.to\_json**

awswrangler.s3.**to\_json**(*df: pandas.core.frame.DataFrame*, *path: str*, *boto3\_session: Optional[boto3.session.Session] = None*, *s3\_additional\_kwargs: Optional[Dict[str, Any]] = None*, *use\_threads: bool = True*, *\*\*pandas\_kwargs:*  $Any) \rightarrow List[str]$ Write JSON file on Amazon S3.

Note: In case of *use threads=True* the number of threads that will be spawned will be gotten from os.cpu\_count().

Note: Compression: The minimum acceptable version to achive it is Pandas 1.2.0 that requires Python  $\ge$ 3.7.1.

- **df** (pandas.DataFrame) Pandas DataFrame [https://pandas.pydata.org/pandas-docs/](https://pandas.pydata.org/pandas-docs/stable/reference/api/pandas.DataFrame.html) [stable/reference/api/pandas.DataFrame.html](https://pandas.pydata.org/pandas-docs/stable/reference/api/pandas.DataFrame.html)
- **path** (str) Amazon S3 path (e.g. s3://bucket/filename.csv).
- **boto3\_session** (boto3.Session(), optional) Boto3 Session. The default boto3 Session will be used if boto3\_session receive None.
- **s3\_additional\_kwargs** (Optional[Dict[str, Any]]) Forward to botocore requests. Valid parameters: "ACL", "Metadata", "ServerSideEncryption", "StorageClass", "SSECustomerAlgorithm", "SSECustomerKey", "SSEKMSKeyId", "SSEKMSEncryptionContext", "Tagging", "RequestPayer", "ExpectedBucketOwner". e.g. s3\_additional\_kwargs={'ServerSideEncryption': 'aws:kms', 'SSEKMSKeyId': 'YOUR\_KMS\_KEY\_ARN'}
- **use\_threads** (bool) True to enable concurrent requests, False to disable multiple threads. If enabled os.cpu\_count() will be used as the max number of threads.
- **pandas\_kwargs** KEYWORD arguments forwarded to pandas.DataFrame.to\_json(). You can NOT pass *pandas\_kwargs* explicit, just add valid Pandas arguments in the function call and Wrangler will accept it. e.g. wr.s3.to  $j\text{son(df, path, lines}=True$ , date format='iso') [https://pandas.pydata.org/pandas-docs/stable/reference/api/pandas.DataFrame.to\\_json.html](https://pandas.pydata.org/pandas-docs/stable/reference/api/pandas.DataFrame.to_json.html)

Returns List of written files.

Return type List[str]

# **Examples**

Writing JSON file

```
>>> import awswrangler as wr
>>> import pandas as pd
>>> wr.s3.to_json(
... df=pd.DataFrame({'col': [1, 2, 3]}),
... path='s3://bucket/filename.json',
... )
```
Writing JSON file using pandas\_kwargs

```
>>> import awswrangler as wr
>>> import pandas as pd
>>> wr.s3.to_json(
... df=pd.DataFrame({'col': [1, 2, 3]}),
... path='s3://bucket/filename.json',
... lines=True,
... date_format='iso'
... )
```
Writing CSV file encrypted with a KMS key

```
>>> import awswrangler as wr
>>> import pandas as pd
>>> wr.s3.to_json(
... df=pd.DataFrame({'col': [1, 2, 3]}),
... path='s3://bucket/filename.json',
... s3_additional_kwargs={
... 'ServerSideEncryption': 'aws:kms',
```
(continues on next page)

(continued from previous page)

```
... 'SSEKMSKeyId': 'YOUR_KMS_KEY_ARN'
... }
... )
```
## **awswrangler.s3.to\_parquet**

awswrangler.s3.**to\_parquet**(*df: pandas.core.frame.DataFrame*, *path: str*, *index: bool = False*, *compression: Optional[str] = 'snappy'*, *max\_rows\_by\_file: Optional[int] = None*, *use\_threads: bool = True*, *boto3\_session: Optional[boto3.session.Session] = None*, *s3\_additional\_kwargs: Optional[Dict[str, Any]] = None*, *sanitize\_columns: bool = False*, *dataset: bool = False*, *partition\_cols: Optional[List[str]] = None*, *bucketing\_info: Optional[Tuple[List[str], int]] = None*, *concurrent\_partitioning: bool = False*, *mode: Optional[str] = None*, *catalog\_versioning: bool = False*, *schema\_evolution: bool = True*, *database: Optional[str] = None*, *table: Optional[str] = None*, *dtype: Optional[Dict[str, str]] = None*, *description: Optional[str] = None*, *parameters: Optional[Dict[str, str]] = None*, *columns\_comments: Optional[Dict[str, str]] = None*, *regular\_partitions: bool = True*, *projection\_enabled: bool = False*, *projection\_types: Optional[Dict[str, str]] = None*, *projection\_ranges: Optional[Dict[str, str]] = None*, *projection\_values: Optional[Dict[str, str]] = None*, *projection\_intervals: Optional[Dict[str, str]] = None*, *projection\_digits: Optional[Dict[str, str]]*  $= None, catalog\_id: Optional[str] = None \rightarrow Any$ 

Write Parquet file or dataset on Amazon S3.

The concept of Dataset goes beyond the simple idea of ordinary files and enable more complex features like partitioning and catalog integration (Amazon Athena/AWS Glue Catalog).

Note: If *database* and *table* arguments are passed, the table name and all column names will be automatically sanitized using *wr.catalog.sanitize\_table\_name* and *wr.catalog.sanitize\_column\_name*. Please, pass *sanitize\_columns=True* to enforce this behaviour always.

Note: On *append* mode, the *parameters* will be upsert on an existing table.

Note: In case of *use threads=True* the number of threads that will be spawned will be gotten from os.cpu\_count().

Note: This function has arguments which can be configured globally through *wr.config* or environment variables:

- catalog id
- concurrent\_partitioning
- database

Check out the [Global Configurations Tutorial](https://github.com/awslabs/aws-data-wrangler/blob/main/tutorials/021%20-%20Global%20Configurations.ipynb) for details.

- **df** (pandas.DataFrame) Pandas DataFrame [https://pandas.pydata.org/pandas-docs/](https://pandas.pydata.org/pandas-docs/stable/reference/api/pandas.DataFrame.html) [stable/reference/api/pandas.DataFrame.html](https://pandas.pydata.org/pandas-docs/stable/reference/api/pandas.DataFrame.html)
- **path** (str) S3 path (for file e.g. s3://bucket/prefix/filename.parquet) (for dataset e.g. s3://bucket/prefix).
- **index** (bool) True to store the DataFrame index in file, otherwise False to ignore it.
- **compression** (str, optional) Compression style (None, snappy, gzip).
- **max\_rows\_by\_file** (int) Max number of rows in each file. Default is None i.e. dont split the files. (e.g. 33554432, 268435456)
- **use\_threads** (boo1) True to enable concurrent requests, False to disable multiple threads. If enabled os.cpu\_count() will be used as the max number of threads.
- **boto3\_session** (boto3.Session(), optional) Boto3 Session. The default boto3 session will be used if boto3\_session receive None.
- **s3\_additional\_kwargs** (Optional[Dict[str, Any]]) Forward to botocore requests. Valid parameters: "ACL", "Metadata", "ServerSideEncryption", "StorageClass", "SSECustomerAlgorithm", "SSECustomerKey", "SSEKMSKeyId", "SSEKMSEncryptionContext", "Tagging", "RequestPayer", "ExpectedBucketOwner". e.g. s3\_additional\_kwargs={'ServerSideEncryption': 'aws:kms', 'SSEKMSKeyId': 'YOUR\_KMS\_KEY\_ARN'}
- **sanitize\_columns** (bool) True to sanitize columns names (using *wr.catalog.sanitize\_table\_name* and *wr.catalog.sanitize\_column\_name*) or False to keep it as is. True value behaviour is enforced if *database* and *table* arguments are passed.
- **dataset** (bool) If True store a parquet dataset instead of a ordinary file(s) If True, enable all follow arguments: partition\_cols, mode, database, table, description, parameters, columns\_comments, concurrent\_partitioning, catalog\_versioning, projection\_enabled, projection\_types, projection\_ranges, projection\_values, projection\_intervals, projection\_digits, catalog\_id, schema\_evolution.
- **partition\_cols** (List[str], optional) List of column names that will be used to create partitions. Only takes effect if dataset=True.
- **bucketing\_info** (Tuple[List[str], int], optional) Tuple consisting of the column names used for bucketing as the first element and the number of buckets as the second element. Only *str*, *int* and *bool* are supported as column data types for bucketing.
- **concurrent\_partitioning** (bool) If True will increase the parallelism level during the partitions writing. It will decrease the writing time and increase the memory usage. [https://aws-data-wrangler.readthedocs.io/en/2.5.0/tutorials/022%20-%20Writing%](https://aws-data-wrangler.readthedocs.io/en/2.5.0/tutorials/022%20-%20Writing%20Partitions%20Concurrently.html) [20Partitions%20Concurrently.html](https://aws-data-wrangler.readthedocs.io/en/2.5.0/tutorials/022%20-%20Writing%20Partitions%20Concurrently.html)
- **mode** (str, optional) append (Default), overwrite, overwrite\_partitions. Only takes effect if dataset=True. For details check the related tutorial: [https://aws-data-wrangler.readthedocs.io/en/2.5.0/stubs/awswrangler.](https://aws-data-wrangler.readthedocs.io/en/2.5.0/stubs/awswrangler.s3.to_parquet.html#awswrangler.s3.to_parquet) [s3.to\\_parquet.html#awswrangler.s3.to\\_parquet](https://aws-data-wrangler.readthedocs.io/en/2.5.0/stubs/awswrangler.s3.to_parquet.html#awswrangler.s3.to_parquet)
- **catalog\_versioning** (bool) If True and *mode="overwrite"*, creates an archived version of the table catalog before updating it.
- **schema\_evolution** (bool) If True allows schema evolution (new or missing columns), otherwise a exception will be raised. (Only considered if dataset=True and mode in ("append", "overwrite partitions")) Related tutorial: [https://aws-data-wrangler.](https://aws-data-wrangler.readthedocs.io/en/2.5.0/tutorials/014%20-%20Schema%20Evolution.html) [readthedocs.io/en/2.5.0/tutorials/014%20-%20Schema%20Evolution.html](https://aws-data-wrangler.readthedocs.io/en/2.5.0/tutorials/014%20-%20Schema%20Evolution.html)
- **database** (str, optional) Glue/Athena catalog: Database name.
- **table** (str, optional) Glue/Athena catalog: Table name.
- **dtype** (Dict[str, str], optional) Dictionary of columns names and Athena/Glue types to be casted. Useful when you have columns with undetermined or mixed data types. (e.g. {'col name': 'bigint', 'col2 name': 'int'})
- **description** (str, optional) Glue/Athena catalog: Table description
- **parameters** (Dict[str, str], optional) Glue/Athena catalog: Key/value pairs to tag the table.
- **columns\_comments** (Dict[str, str], optional) Glue/Athena catalog: Columns names and the related comments (e.g. {'col0': 'Column 0.', 'col1': 'Column 1.', 'col2': 'Partition.'}).
- **regular\_partitions** (bool) Create regular partitions (Non projected partitions) on Glue Catalog. Disable when you will work only with Partition Projection. Keep enabled even when working with projections is useful to keep Redshift Spectrum working with the regular partitions.
- **projection\_enabled** (bool) Enable Partition Projection on Athena [\(https://docs.](https://docs.aws.amazon.com/athena/latest/ug/partition-projection.html) [aws.amazon.com/athena/latest/ug/partition-projection.html\)](https://docs.aws.amazon.com/athena/latest/ug/partition-projection.html)
- **projection\_types** (Optional[Dict[str, str]]) Dictionary of partitions names and Athena projections types. Valid types: "enum", "integer", "date", "injected" [https://docs.aws.amazon.com/athena/latest/ug/partition-projection-supported-types.](https://docs.aws.amazon.com/athena/latest/ug/partition-projection-supported-types.html) [html](https://docs.aws.amazon.com/athena/latest/ug/partition-projection-supported-types.html) (e.g. {'col\_name': 'enum', 'col2\_name': 'integer'})
- **projection\_ranges** (Optional[Dict[str, str]]) Dictionary of partitions names and Athena projections ranges. [https://docs.aws.amazon.com/athena/latest/ug/](https://docs.aws.amazon.com/athena/latest/ug/partition-projection-supported-types.html) [partition-projection-supported-types.html](https://docs.aws.amazon.com/athena/latest/ug/partition-projection-supported-types.html) (e.g. {'col\_name': '0,10', 'col2\_name': '- 1,8675309'})
- **projection\_values** (Optional[Dict[str, str]]) Dictionary of partitions names and Athena projections values. [https://docs.aws.amazon.com/athena/](https://docs.aws.amazon.com/athena/latest/ug/partition-projection-supported-types.html) [latest/ug/partition-projection-supported-types.html](https://docs.aws.amazon.com/athena/latest/ug/partition-projection-supported-types.html) (e.g. {'col\_name': 'A,B,Unknown', 'col2\_name': 'foo,boo,bar'})
- **projection\_intervals** (Optional[Dict[str, str]]) Dictionary of partitions names and Athena projections intervals. [https://docs.aws.amazon.com/athena/latest/](https://docs.aws.amazon.com/athena/latest/ug/partition-projection-supported-types.html) [ug/partition-projection-supported-types.html](https://docs.aws.amazon.com/athena/latest/ug/partition-projection-supported-types.html) (e.g. {'col\_name': '1', 'col2\_name': '5'})
- **projection\_digits** (Optional[Dict[str, str]]) Dictionary of partitions names and Athena projections digits. [https://docs.aws.amazon.com/athena/latest/ug/](https://docs.aws.amazon.com/athena/latest/ug/partition-projection-supported-types.html) [partition-projection-supported-types.html](https://docs.aws.amazon.com/athena/latest/ug/partition-projection-supported-types.html) (e.g.  $\{ \text{`col} \text{ name'}: '1', \text{`col2} \text{ name'}: '2' \}$ )
- **catalog\_id** (str, optional) The ID of the Data Catalog from which to retrieve Databases. If none is provided, the AWS account ID is used by default.
- Returns Dictionary with: 'paths': List of all stored files paths on S3. 'partitions\_values': Dictionary of partitions added with keys as S3 path locations and values as a list of partitions values as str.

Return type Dict[str, Union[List[str], Dict[str, List[str]]]]

## **Examples**

Writing single file

```
>>> import awswrangler as wr
>>> import pandas as pd
>>> wr.s3.to_parquet(
... df=pd.DataFrame({'col': [1, 2, 3]}),
... path='s3://bucket/prefix/my_file.parquet',
... )
{
    'paths': ['s3://bucket/prefix/my_file.parquet'],
    'partitions_values': {}
}
```
Writing single file encrypted with a KMS key

```
>>> import awswrangler as wr
>>> import pandas as pd
>>> wr.s3.to_parquet(
... df=pd.DataFrame({'col': [1, 2, 3]}),
... path='s3://bucket/prefix/my_file.parquet',
... s3_additional_kwargs={
... 'ServerSideEncryption': 'aws:kms',
... 'SSEKMSKeyId': 'YOUR_KMS_KEY_ARN'
... }
... )
{
    'paths': ['s3://bucket/prefix/my_file.parquet'],
    'partitions_values': {}
}
```
Writing partitioned dataset

```
>>> import awswrangler as wr
>>> import pandas as pd
>>> wr.s3.to_parquet(
... df=pd.DataFrame({
... 'col': [1, 2, 3],
... 'col2': ['A', 'A', 'B']
... }),
... path='s3://bucket/prefix',
... dataset=True,
... partition_cols=['col2']
... )
{
   'paths': ['s3://.../col2=A/x.parquet', 's3://.../col2=B/y.parquet'],
   'partitions_values: {
       's3://.../col2=A/': ['A'],
       's3://.../col2=B/': ['B']
    }
}
```
Writing bucketed dataset

```
>>> import awswrangler as wr
>>> import pandas as pd
>>> wr.s3.to_parquet(
```
(continues on next page)

(continued from previous page)

```
... df=pd.DataFrame({
... 'col': [1, 2, 3],
... 'col2': ['A', 'A', 'B']
... }),
... path='s3://bucket/prefix',
... dataset=True,
... bucketing_info=(["col2"], 2)
... )
{
   'paths': ['s3://.../x_bucket-00000.csv', 's3://.../col2=B/x_bucket-00001.csv
ightharpoonup'],
   'partitions_values: {}
}
```
Writing dataset to S3 with metadata on Athena/Glue Catalog.

```
>>> import awswrangler as wr
>>> import pandas as pd
>>> wr.s3.to_parquet(
... df=pd.DataFrame({
... 'col': [1, 2, 3],
... 'col2': ['A', 'A', 'B']
... }),
... path='s3://bucket/prefix',
... dataset=True,
... partition_cols=['col2'],
... database='default', # Athena/Glue database
... table='my_table' # Athena/Glue table
... )
{
   'paths': ['s3://.../col2=A/x.parquet', 's3://.../col2=B/y.parquet'],
   'partitions_values: {
       's3://.../col2=A/': ['A'],
       's3://.../col2=B/': ['B']
   }
}
```
Writing dataset casting empty column data type

```
>>> import awswrangler as wr
>>> import pandas as pd
>>> wr.s3.to_parquet(
... df=pd.DataFrame({
... 'col': [1, 2, 3],
... 'col2': ['A', 'A', 'B'],
... 'col3': [None, None, None]
... }),
... path='s3://bucket/prefix',
... dataset=True,
... database='default', # Athena/Glue database
... table='my_table' # Athena/Glue table
... dtype={'col3': 'date'}
... )
{
   'paths': ['s3://.../x.parquet'],
   'partitions_values: {}
}
```
## **awswrangler.s3.upload**

awswrangler.s3.**upload**(*local\_file: Union[str, Any]*, *path: str*, *use\_threads: bool = True*, *boto3\_session: Optional[boto3.session.Session] = None*,  $s3\_additional\_kways: Optional[Dict[str, Any]] = None$   $\rightarrow$  None

Upload file from a local file to received S3 path.

Note: In case of *use\_threads=True* the number of threads that will be spawned will be gotten from os.cpu\_count().

#### **Parameters**

- **local file** (Union [str, Any]) A file-like object in binary mode or a path to local file (e.g. ./local/path/to/key0).
- $\bullet$  path  $(str) S3$  path (e.g. s3://bucket/key0).
- **use\_threads** (bool) True to enable concurrent requests, False to disable multiple threads. If enabled os.cpu\_count() will be used as the max number of threads.
- **boto3\_session** (boto3.Session(), optional) Boto3 Session. The default boto3 session will be used if boto3\_session receive None.
- **s3\_additional\_kwargs** (Optional[Dict[str, Any]]) Forward to botocore requests, only "SSECustomerAlgorithm" and "SSECustomerKey" arguments will be considered.

#### Returns

Return type None

#### **Examples**

Uploading a file using a path to local file

```
>>> import awswrangler as wr
>>> wr.s3.upload(local_file='./key', path='s3://bucket/key')
```
Uploading a file using a file-like object

```
>>> import awswrangler as wr
>>> with open(file='./key', mode='wb') as local_f:
>>> wr.s3.upload(local_file=local_f, path='s3://bucket/key')
```
#### **awswrangler.s3.wait\_objects\_exist**

```
awswrangler.s3.wait_objects_exist(paths: List[str], delay: Optional[float] = None,
                                            max_attempts: Optional[int] = None, use_threads: bool
                                            = True, boto3_session: Optional[boto3.session.Session] =
                                            None) \rightarrow None
```
Wait Amazon S3 objects exist.

Polls S3.Client.head\_object() every 5 seconds (default) until a successful state is reached. An error is returned after 20 (default) failed checks. [https://boto3.amazonaws.com/v1/documentation/api/latest/reference/services/](https://boto3.amazonaws.com/v1/documentation/api/latest/reference/services/s3.html#S3.Waiter.ObjectExists) [s3.html#S3.Waiter.ObjectExists](https://boto3.amazonaws.com/v1/documentation/api/latest/reference/services/s3.html#S3.Waiter.ObjectExists)

Note: In case of *use\_threads=True* the number of threads that will be spawned will be gotten from os.cpu\_count().

# Parameters

- **paths** (List [str]) List of S3 objects paths (e.g. [s3://bucket/key0, s3://bucket/key1]).
- **delay** (Union[int, float], optional) The amount of time in seconds to wait between attempts. Default: 5
- **max\_attempts** (int, optional) The maximum number of attempts to be made. Default: 20
- **use\_threads** (bool) True to enable concurrent requests, False to disable multiple threads. If enabled os.cpu\_count() will be used as the max number of threads.
- **boto3\_session** (boto3.Session(), optional) Boto3 Session. The default boto3 session will be used if boto3\_session receive None.

#### Returns None.

Return type None

## **Examples**

```
>>> import awswrangler as wr
>>> wr.s3.wait_objects_exist(['s3://bucket/key0', 's3://bucket/key1']) # wait
˓→both objects
```
## **awswrangler.s3.wait\_objects\_not\_exist**

```
awswrangler.s3.wait_objects_not_exist(paths: List[str], delay: Optional[float] =
                                              None, max_attempts: Optional[int] = None,
                                              use_threads: bool = True, boto3_session: Op-
                                              tional|boto3.session.Session| = None \rightarrow None
```
Wait Amazon S3 objects not exist.

Polls S3. Client.head object() every 5 seconds (default) until a successful state is reached. An error is returned after 20 (default) failed checks. [https://boto3.amazonaws.com/v1/documentation/api/latest/reference/services/](https://boto3.amazonaws.com/v1/documentation/api/latest/reference/services/s3.html#S3.Waiter.ObjectNotExists) [s3.html#S3.Waiter.ObjectNotExists](https://boto3.amazonaws.com/v1/documentation/api/latest/reference/services/s3.html#S3.Waiter.ObjectNotExists)

Note: In case of *use\_threads=True* the number of threads that will be spawned will be gotten from os.cpu\_count().

- **paths** (List [str]) List of S3 objects paths (e.g. [s3://bucket/key0, s3://bucket/key1]).
- **delay** (Union[int, float], optional) The amount of time in seconds to wait between attempts. Default: 5
- **max\_attempts** (int, optional) The maximum number of attempts to be made. Default: 20
- **use\_threads** (bool) True to enable concurrent requests, False to disable multiple threads. If enabled os.cpu\_count() will be used as the max number of threads.
- **boto3\_session** (boto3.Session(), optional) Boto3 Session. The default boto3 session will be used if boto3\_session receive None.

Returns None.

Return type None

# **Examples**

```
>>> import awswrangler as wr
>>> wr.s3.wait_objects_not_exist(['s3://bucket/key0', 's3://bucket/key1']) #
˓→wait both objects not exist
```
# **1.4.2 AWS Glue Catalog**

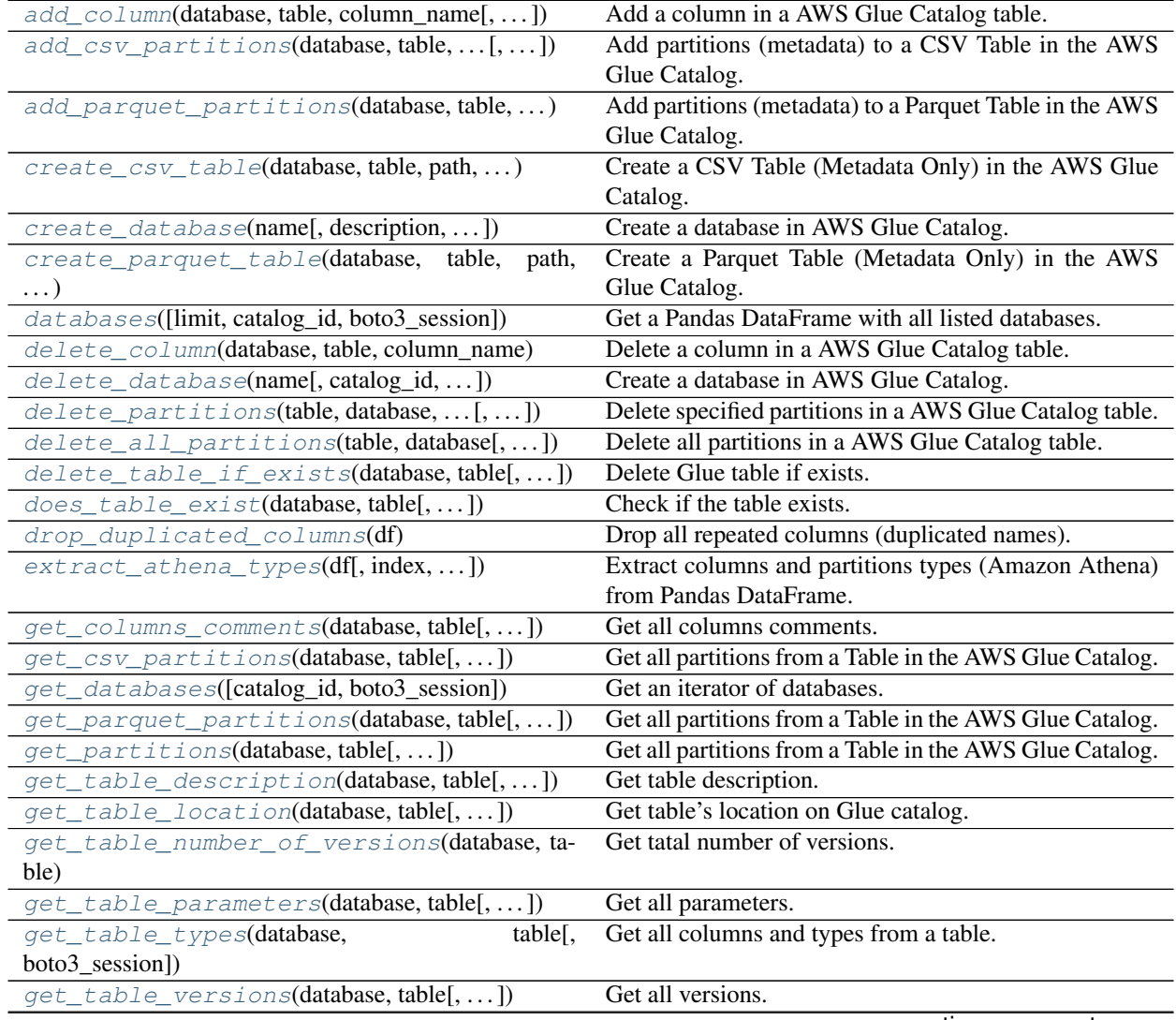

continues on next page

| get_tables([catalog_id, database, ])                      | Get an iterator of tables.                             |
|-----------------------------------------------------------|--------------------------------------------------------|
| overwrite_table_parameters(parameters,                    | Overwrite all existing parameters.                     |
| . )                                                       |                                                        |
| sanitize_column_name(column)                              | Convert the column name to be compatible with Ama-     |
|                                                           | zon Athena.                                            |
| sanitize_dataframe_columns_names(df)                      | Normalize all columns names to be compatible with      |
|                                                           | Amazon Athena.                                         |
| sanitize table name(table)                                | Convert the table name to be compatible with Amazon    |
|                                                           | Athena.                                                |
| search_tables(text[, catalog_id, boto3_session])          | Get Pandas DataFrame of tables filtered by a search    |
|                                                           | string.                                                |
| table(database, table[, catalog_id, ])                    | Get table details as Pandas DataFrame.                 |
| $tables$ ([limit, catalog_id, database, ])                | Get a DataFrame with tables filtered by a search term, |
|                                                           | prefix, suffix.                                        |
| upsert_table_parameters(parameters,<br>$\ldots$ $\vert$ , | Insert or Update the received parameters.              |
| $\ldots$ ]                                                |                                                        |

Table 2 – continued from previous page

## **awswrangler.catalog.add\_column**

<span id="page-136-0"></span>awswrangler.catalog.**add\_column**(*database: str*, *table: str*, *column\_name: str*, *column\_type: str = 'string'*, *column\_comment: Optional[str] = None*, *boto3\_session: Optional[boto3.session.Session] = None*, *cata* $log_id$ *: Optional[str]* = *None*)  $\rightarrow$  Any

Add a column in a AWS Glue Catalog table.

Note: This function has arguments which can be configured globally through *wr.config* or environment variables:

- catalog\_id
- database

Check out the [Global Configurations Tutorial](https://github.com/awslabs/aws-data-wrangler/blob/main/tutorials/021%20-%20Global%20Configurations.ipynb) for details.

## **Parameters**

- **database** (str) Database name.
- $table(str) Table name.$
- **column\_name**  $(str)$  Column name
- **column\_type** (str) Column type.
- **column\_comment** (str) Column Comment
- **boto3\_session** (boto3.Session(), optional) Boto3 Session. The default boto3 session will be used if boto3\_session receive None.
- **catalog\_id** (str, optional) The ID of the Data Catalog from which to retrieve Databases. If none is provided, the AWS account ID is used by default.

## Returns None

Return type None

## **Examples**

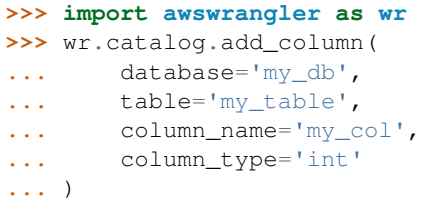

# **awswrangler.catalog.add\_csv\_partitions**

<span id="page-137-0"></span>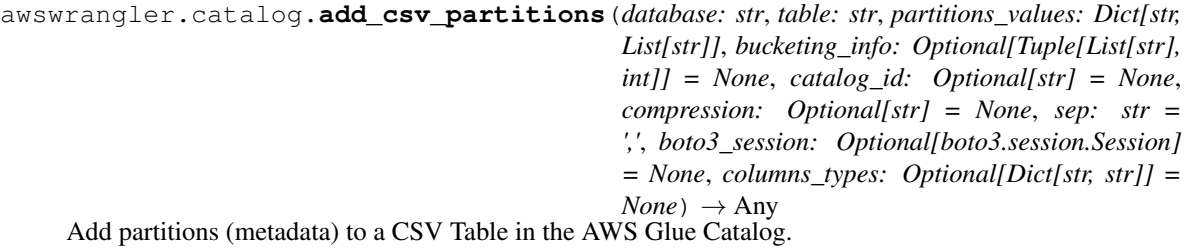

Note: This function has arguments which can be configured globally through *wr.config* or environment variables:

- catalog\_id
- database

Check out the [Global Configurations Tutorial](https://github.com/awslabs/aws-data-wrangler/blob/main/tutorials/021%20-%20Global%20Configurations.ipynb) for details.

- **database**  $(str)$  Database name.
- $table(str) Table name.$
- **partitions\_values** (Dict[str, List[str]]) Dictionary with keys as S3 path locations and values as a list of partitions values as str (e.g.  $\{$ 's3://bucket/prefix/y=2020/m=10/':  $[$ '2020', '10']}).
- **bucketing\_info** (Tuple[List[str], int], optional) Tuple consisting of the column names used for bucketing as the first element and the number of buckets as the second element. Only *str*, *int* and *bool* are supported as column data types for bucketing.
- **catalog\_id** (str, optional) The ID of the Data Catalog from which to retrieve Databases. If none is provided, the AWS account ID is used by default.
- **compression** (str, optional) Compression style (None, gzip, etc).
- **sep**  $(str)$  String of length 1. Field delimiter for the output file.
- **boto3\_session** (boto3.Session(), optional) Boto3 Session. The default boto3 session will be used if boto3\_session receive None.
- **columns\_types** (Optional [Dict [str, str]]) Only required for Hive compability. Dictionary with keys as column names and values as data types (e.g. {'col0': 'bigint', 'col1': 'double'}). P.S. Only materialized columns please, not partition columns.

Returns None.

Return type None

**Examples**

```
>>> import awswrangler as wr
>>> wr.catalog.add_csv_partitions(
... database='default',
... table='my_table',
... partitions_values={
... 's3://bucket/prefix/y=2020/m=10/': ['2020', '10'],
... 's3://bucket/prefix/y=2020/m=11/': ['2020', '11'],
... 's3://bucket/prefix/y=2020/m=12/': ['2020', '12']
... }
... )
```
## **awswrangler.catalog.add\_parquet\_partitions**

```
awswrangler.catalog.add_parquet_partitions(database: str, table: str, partitions_values:
                                                         Dict[str, List[str]], bucketing_info: Op-
                                                         tional[Tuple[List[str], int]] = None, cat-
                                                         alog_id: Optional[str] = None, compres-
                                                         sion: Optional[str] = None, boto3_session:
                                                         Optional[boto3.session.Session] = None,
                                                         columns_types: Optional[Dict[str, str]] =
                                                         None) \rightarrow AnyAdd partitions (metadata) to a Parquet Table in the AWS Glue Catalog.
```
Note: This function has arguments which can be configured globally through *wr.config* or environment variables:

- catalog id
- database

Check out the [Global Configurations Tutorial](https://github.com/awslabs/aws-data-wrangler/blob/main/tutorials/021%20-%20Global%20Configurations.ipynb) for details.

- **database** (str) Database name.
- $table(str) Table name.$
- **partitions\_values** (Dict[str, List[str]]) Dictionary with keys as S3 path locations and values as a list of partitions values as str (e.g. {'s3://bucket/prefix/y=2020/m=10/': ['2020', '10']}).
- **bucketing\_info** (Tuple[List[str], int], optional) Tuple consisting of the column names used for bucketing as the first element and the number of buckets as the second element. Only *str*, *int* and *bool* are supported as column data types for bucketing.
- **catalog\_id** (str, optional) The ID of the Data Catalog from which to retrieve Databases. If none is provided, the AWS account ID is used by default.
- **compression** (str, optional) Compression style (None, snappy, gzip, etc).
- **boto3\_session** (boto3.Session(), optional) Boto3 Session. The default boto3 session will be used if boto3\_session receive None.
- **columns\_types** (Optional[Dict[str, str]]) Only required for Hive compability. Dictionary with keys as column names and values as data types (e.g. {'col0': 'bigint', 'col1': 'double'}). P.S. Only materialized columns please, not partition columns.

Returns None.

Return type None

# **Examples**

```
>>> import awswrangler as wr
>>> wr.catalog.add_parquet_partitions(
... database='default',
... table='my_table',
... partitions_values={
... 's3://bucket/prefix/y=2020/m=10/': ['2020', '10'],
... 's3://bucket/prefix/y=2020/m=11/': ['2020', '11'],
... 's3://bucket/prefix/y=2020/m=12/': ['2020', '12']
... }
... )
```
# **awswrangler.catalog.create\_csv\_table**

<span id="page-139-0"></span>awswrangler.catalog.**create\_csv\_table**(*database: str*, *table: str*, *path: str*, *columns\_types: Dict[str, str]*, *partitions\_types: Optional[Dict[str, str]] = None*, *bucketing\_info: Optional[Tuple[List[str], int]] = None*, *compression: Optional[str] = None*, *description: Optional[str] = None*, *parameters: Optional[Dict[str, str]] = None*, *columns\_comments: Optional[Dict[str, str]] = None*, *mode: str = 'overwrite'*, *catalog\_versioning: bool = False*, *sep: str = ','*, *skip\_header\_line\_count: Optional[int] = None*, *boto3\_session: Optional[boto3.session.Session] = None*, *projection\_enabled: bool = False*, *projection\_types: Optional[Dict[str, str]] = None*, *projection\_ranges: Optional[Dict[str, str]] = None*, *projection\_values: Optional[Dict[str, str]] = None*, *projection\_intervals: Optional[Dict[str, str]] = None*, *projection\_digits: Optional[Dict[str, str]] = None*, *cata* $log$  *id: Optional[str] = None*)  $\rightarrow$  Any Create a CSV Table (Metadata Only) in the AWS Glue Catalog.

['https://docs.aws.amazon.com/athena/latest/ug/data-types.html'](https://docs.aws.amazon.com/athena/latest/ug/data-types.html)

Note: This function has arguments which can be configured globally through *wr.config* or environment variables:

- catalog id
- database

Check out the [Global Configurations Tutorial](https://github.com/awslabs/aws-data-wrangler/blob/main/tutorials/021%20-%20Global%20Configurations.ipynb) for details.

- **database**  $(s \nvert r)$  Database name.
- $table(str) Table name.$
- **path** (str) Amazon S3 path (e.g. s3://bucket/prefix/).
- **columns** types ( $Dict[str, str]$ ) Dictionary with keys as column names and values as data types (e.g. {'col0': 'bigint', 'col1': 'double'}).
- **partitions\_types** (Dict[str, str], optional) Dictionary with keys as partition names and values as data types (e.g. {'col2': 'date'}).
- **bucketing\_info** (Tuple[List[str], int], optional) Tuple consisting of the column names used for bucketing as the first element and the number of buckets as the second element. Only *str*, *int* and *bool* are supported as column data types for bucketing.
- **compression** (str, optional) Compression style (None, gzip, etc).
- **description** (str, optional) Table description
- **parameters** (*Dict* [str, str], optional) Key/value pairs to tag the table.
- **columns** comments (Dict[str, str], optional) Columns names and the related comments (e.g. {'col0': 'Column 0.', 'col1': 'Column 1.', 'col2': 'Partition.' }).
- **mode**  $(str)$  'overwrite' to recreate any possible axisting table or 'append' to keep any possible axisting table.
- **catalog\_versioning** (bool) If True and *mode="overwrite"*, creates an archived version of the table catalog before updating it.
- **sep**  $(str)$  String of length 1. Field delimiter for the output file.
- **skip\_header\_line\_count** (*Optional* [int]) Number of Lines to skip regarding to the header.
- **projection enabled** (bool) Enable Partition Projection on Athena [\(https://docs.](https://docs.aws.amazon.com/athena/latest/ug/partition-projection.html) [aws.amazon.com/athena/latest/ug/partition-projection.html\)](https://docs.aws.amazon.com/athena/latest/ug/partition-projection.html)
- **projection\_types** (Optional[Dict[str, str]]) Dictionary of partitions names and Athena projections types. Valid types: "enum", "integer", "date", "injected" [https://docs.aws.amazon.com/athena/latest/ug/partition-projection-supported-types.](https://docs.aws.amazon.com/athena/latest/ug/partition-projection-supported-types.html) [html](https://docs.aws.amazon.com/athena/latest/ug/partition-projection-supported-types.html) (e.g. {'col\_name': 'enum', 'col2\_name': 'integer'})
- **projection\_ranges** (Optional[Dict[str, str]]) Dictionary of partitions names and Athena projections ranges. [https://docs.aws.amazon.com/athena/latest/ug/](https://docs.aws.amazon.com/athena/latest/ug/partition-projection-supported-types.html) [partition-projection-supported-types.html](https://docs.aws.amazon.com/athena/latest/ug/partition-projection-supported-types.html) (e.g. {'col name': '0,10', 'col2 name': '-1,8675309'})
- **projection\_values** (Optional[Dict[str, str]]) Dictionary of partitions names and Athena projections values. [https://docs.aws.amazon.com/athena/](https://docs.aws.amazon.com/athena/latest/ug/partition-projection-supported-types.html) [latest/ug/partition-projection-supported-types.html](https://docs.aws.amazon.com/athena/latest/ug/partition-projection-supported-types.html) (e.g. {'col\_name': 'A,B,Unknown', 'col2\_name': 'foo,boo,bar'})
- **projection\_intervals** (Optional[Dict[str, str]]) Dictionary of partitions names and Athena projections intervals. [https://docs.aws.amazon.com/athena/latest/](https://docs.aws.amazon.com/athena/latest/ug/partition-projection-supported-types.html) [ug/partition-projection-supported-types.html](https://docs.aws.amazon.com/athena/latest/ug/partition-projection-supported-types.html) (e.g. {'col\_name': '1', 'col2\_name': '5'})
- **projection\_digits** (Optional[Dict[str, str]]) Dictionary of partitions names and Athena projections digits. [https://docs.aws.amazon.com/athena/latest/ug/](https://docs.aws.amazon.com/athena/latest/ug/partition-projection-supported-types.html) [partition-projection-supported-types.html](https://docs.aws.amazon.com/athena/latest/ug/partition-projection-supported-types.html) (e.g.  $\{ \text{`col name'}: '1', \text{`col2 name'}: '2' \}$ )
- **boto3\_session** (boto3.Session(), optional) Boto3 Session. The default boto3 session will be used if boto3\_session receive None.
- **catalog\_id** (str, optional) The ID of the Data Catalog from which to retrieve Databases. If none is provided, the AWS account ID is used by default.

Returns None.

Return type None

# **Examples**

```
>>> import awswrangler as wr
>>> wr.catalog.create_csv_table(
... database='default',
... table='my_table',
... path='s3://bucket/prefix/',
... columns_types={'col0': 'bigint', 'col1': 'double'},
... partitions_types={'col2': 'date'},
... compression='gzip',
... description='My own table!',
... parameters={'source': 'postgresql'},
... columns_comments={'col0': 'Column 0.', 'col1': 'Column 1.', 'col2':
˓→'Partition.'}
... )
```
## **awswrangler.catalog.create\_database**

```
awswrangler.catalog.create_database(name: str, description: Optional[str] = None, cat-
                                               alog_id: Optional[str] = None, boto3_session: Op-
                                               tional[boto3.session.Session] = None \rightarrow Any
```
Create a database in AWS Glue Catalog.

Note: This function has arguments which can be configured globally through *wr.config* or environment variables:

• catalog\_id

Check out the [Global Configurations Tutorial](https://github.com/awslabs/aws-data-wrangler/blob/main/tutorials/021%20-%20Global%20Configurations.ipynb) for details.

#### **Parameters**

- **name**  $(str)$  Database name.
- **description** (str, optional) A Descrption for the Database.
- **catalog\_id** (str, optional) The ID of the Data Catalog from which to retrieve Databases. If none is provided, the AWS account ID is used by default.
- **boto3\_session** (boto3.Session(), optional) Boto3 Session. The default boto3 session will be used if boto3\_session receive None.

Returns None.

## Return type None

## **Examples**

```
>>> import awswrangler as wr
>>> wr.catalog.create_database(
... name='awswrangler_test'
... )
```
## **awswrangler.catalog.create\_parquet\_table**

<span id="page-142-0"></span>awswrangler.catalog.**create\_parquet\_table**(*database: str*, *table: str*, *path: str*, *columns\_types: Dict[str, str]*, *partitions\_types: Optional[Dict[str, str]] = None*, *bucketing\_info: Optional[Tuple[List[str], int]] = None*, *catalog\_id: Optional[str] = None*, *compression: Optional[str] = None*, *description: Optional[str] = None*, *parameters: Optional[Dict[str, str]] = None*, *columns\_comments: Optional[Dict[str, str]] = None*, *mode: str = 'overwrite'*, *catalog\_versioning: bool = False*, *projection\_enabled: bool = False*, *projection\_types: Optional[Dict[str, str]] = None*, *projection\_ranges: Optional[Dict[str, str]] = None*, *projection\_values: Optional[Dict[str, str]] = None*, *projection\_intervals: Optional[Dict[str, str]] = None*, *projection\_digits: Optional[Dict[str, str]] = None*, *boto3\_session: Optional[boto3.session.Session] = None*) →

Any

Create a Parquet Table (Metadata Only) in the AWS Glue Catalog.

['https://docs.aws.amazon.com/athena/latest/ug/data-types.html'](https://docs.aws.amazon.com/athena/latest/ug/data-types.html)

Note: This function has arguments which can be configured globally through *wr.config* or environment variables:

- catalog id
- database

Check out the [Global Configurations Tutorial](https://github.com/awslabs/aws-data-wrangler/blob/main/tutorials/021%20-%20Global%20Configurations.ipynb) for details.

- **database** (str) Database name.
- $table(str) Table name.$
- **path** (str) Amazon S3 path (e.g. s3://bucket/prefix/).
- **columns\_types** (*Dict* [str, str]) Dictionary with keys as column names and values as data types (e.g. {'col0': 'bigint', 'col1': 'double'}).
- **partitions\_types** (Dict[str, str], optional) Dictionary with keys as partition names and values as data types (e.g. {'col2': 'date'}).
- **bucketing\_info** (Tuple[List[str], int], optional) Tuple consisting of the column names used for bucketing as the first element and the number of buckets as the second element. Only *str*, *int* and *bool* are supported as column data types for bucketing.
- **catalog\_id** (str, optional) The ID of the Data Catalog from which to retrieve Databases. If none is provided, the AWS account ID is used by default.
- **compression** (str, optional) Compression style (None, snappy, gzip, etc).
- **description** (str, optional) Table description
- **parameters** (*Dict* [str, str], optional) Key/value pairs to tag the table.
- **columns\_comments** (Dict[str, str], optional) Columns names and the related comments (e.g.  $\{c_0\}$ : 'Column 0.',  $\{c_0\}$ ': 'Column 1.',  $\{c_0\}$ ': 'Partition.' $\}$ ).
- **mode**  $(str)$  'overwrite' to recreate any possible existing table or 'append' to keep any possible existing table.
- **catalog\_versioning** (bool) If True and *mode="overwrite"*, creates an archived version of the table catalog before updating it.
- **projection\_enabled** (bool) Enable Partition Projection on Athena [\(https://docs.](https://docs.aws.amazon.com/athena/latest/ug/partition-projection.html) [aws.amazon.com/athena/latest/ug/partition-projection.html\)](https://docs.aws.amazon.com/athena/latest/ug/partition-projection.html)
- **projection\_types** (Optional[Dict[str, str]]) Dictionary of partitions names and Athena projections types. Valid types: "enum", "integer", "date", "injected" [https://docs.aws.amazon.com/athena/latest/ug/partition-projection-supported-types.](https://docs.aws.amazon.com/athena/latest/ug/partition-projection-supported-types.html) [html](https://docs.aws.amazon.com/athena/latest/ug/partition-projection-supported-types.html) (e.g. {'col\_name': 'enum', 'col2\_name': 'integer'})
- **projection\_ranges** (Optional[Dict[str, str]]) Dictionary of partitions names and Athena projections ranges. [https://docs.aws.amazon.com/athena/latest/ug/](https://docs.aws.amazon.com/athena/latest/ug/partition-projection-supported-types.html) [partition-projection-supported-types.html](https://docs.aws.amazon.com/athena/latest/ug/partition-projection-supported-types.html) (e.g. {'col\_name': '0,10', 'col2\_name': '- 1,8675309'})
- **projection\_values** (Optional[Dict[str, str]]) Dictionary of partitions names and Athena projections values. [https://docs.aws.amazon.com/athena/](https://docs.aws.amazon.com/athena/latest/ug/partition-projection-supported-types.html) [latest/ug/partition-projection-supported-types.html](https://docs.aws.amazon.com/athena/latest/ug/partition-projection-supported-types.html) (e.g. {'col\_name': 'A,B,Unknown', 'col2\_name': 'foo,boo,bar'})
- **projection intervals** (Optional [Dict [str, str]]) Dictionary of partitions names and Athena projections intervals. [https://docs.aws.amazon.com/athena/latest/](https://docs.aws.amazon.com/athena/latest/ug/partition-projection-supported-types.html) [ug/partition-projection-supported-types.html](https://docs.aws.amazon.com/athena/latest/ug/partition-projection-supported-types.html) (e.g. {'col\_name': '1', 'col2\_name': '5'})
- **projection\_digits** (Optional[Dict[str, str]]) Dictionary of partitions names and Athena projections digits. [https://docs.aws.amazon.com/athena/latest/ug/](https://docs.aws.amazon.com/athena/latest/ug/partition-projection-supported-types.html) [partition-projection-supported-types.html](https://docs.aws.amazon.com/athena/latest/ug/partition-projection-supported-types.html) (e.g.  $\{$  'col name': '1', 'col2 name': '2'})
- **boto3\_session** (boto3.Session(), optional) Boto3 Session. The default boto3 session will be used if boto3\_session receive None.

Returns None.

Return type None
```
>>> import awswrangler as wr
>>> wr.catalog.create_parquet_table(
... database='default',
... table='my_table',
... path='s3://bucket/prefix/',
... columns_types={'col0': 'bigint', 'col1': 'double'},
... partitions_types={'col2': 'date'},
... compression='snappy',
... description='My own table!',
... parameters={'source': 'postgresql'},
... columns_comments={'col0': 'Column 0.', 'col1': 'Column 1.', 'col2':
˓→'Partition.'}
... )
```
# **awswrangler.catalog.databases**

awswrangler.catalog.**databases**(*limit: int = 100*, *catalog\_id: Optional[str] = None*, *boto3\_session: Optional[boto3.session.Session]* =  $None$ )  $\rightarrow$  Any Get a Pandas DataFrame with all listed databases.

Note: This function has arguments which can be configured globally through *wr.config* or environment variables:

• catalog\_id

Check out the [Global Configurations Tutorial](https://github.com/awslabs/aws-data-wrangler/blob/main/tutorials/021%20-%20Global%20Configurations.ipynb) for details.

### Parameters

- **limit** (int, optional) Max number of tables to be returned.
- **catalog\_id** (str, optional) The ID of the Data Catalog from which to retrieve Databases. If none is provided, the AWS account ID is used by default.
- **boto3\_session** (boto3.Session(), optional) Boto3 Session. The default boto3 session will be used if boto3\_session receive None.

Returns Pandas DataFrame filled by formatted infos.

Return type pandas.DataFrame

```
>>> import awswrangler as wr
>>> df_dbs = wr.catalog.databases()
```
### **awswrangler.catalog.delete\_column**

awswrangler.catalog.**delete\_column**(*database: str*, *table: str*, *column\_name: str*, *boto3\_session: Optional[boto3.session.Session] = None*, *catalog\_id: Op* $tional[str] = None$   $\rightarrow$  Any

Delete a column in a AWS Glue Catalog table.

Note: This function has arguments which can be configured globally through *wr.config* or environment variables:

- catalog\_id
- database

Check out the [Global Configurations Tutorial](https://github.com/awslabs/aws-data-wrangler/blob/main/tutorials/021%20-%20Global%20Configurations.ipynb) for details.

#### Parameters

- **database**  $(str)$  Database name.
- $table(str) Table name.$
- **column\_name** (str) Column name
- **boto3\_session** (boto3.Session(), optional) Boto3 Session. The default boto3 session will be used if boto3\_session receive None.
- **catalog\_id** (str, optional) The ID of the Data Catalog from which to retrieve Databases. If none is provided, the AWS account ID is used by default.

### Returns None

Return type None

# **Examples**

```
>>> import awswrangler as wr
>>> wr.catalog.delete_column(
... database='my_db',
... table='my_table',
... column_name='my_col',
... )
```
#### **awswrangler.catalog.delete\_database**

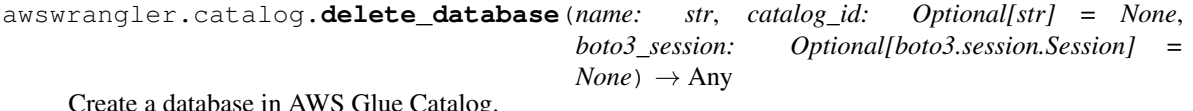

Create a database in AWS Glue Catalog.

Note: This function has arguments which can be configured globally through *wr.config* or environment variables:

• catalog\_id

Check out the [Global Configurations Tutorial](https://github.com/awslabs/aws-data-wrangler/blob/main/tutorials/021%20-%20Global%20Configurations.ipynb) for details.

#### **Parameters**

- **name**  $(str)$  Database name.
- **catalog\_id** (str, optional) The ID of the Data Catalog from which to retrieve Databases. If none is provided, the AWS account ID is used by default.
- **boto3 session** (boto3. Session(), optional) Boto3 Session. The default boto3 session will be used if boto3\_session receive None.

Returns None.

Return type None

### **Examples**

```
>>> import awswrangler as wr
>>> wr.catalog.delete_database(
... name='awswrangler_test'
... )
```
# **awswrangler.catalog.delete\_partitions**

```
awswrangler.catalog.delete_partitions(table: str, database: str, partitions_values:
                                                   List[List[str]], catalog_id: Optional[str] = None,
                                                  boto3_session: Optional[boto3.session.Session] =
                                                  None) \rightarrow Any
     Delete specified partitions in a AWS Glue Catalog table.
```
Note: This function has arguments which can be configured globally through *wr.config* or environment variables:

- catalog\_id
- database

Check out the [Global Configurations Tutorial](https://github.com/awslabs/aws-data-wrangler/blob/main/tutorials/021%20-%20Global%20Configurations.ipynb) for details.

#### **Parameters**

- $table(str) Table name.$
- **database**  $(str)$  Table name.
- **catalog\_id** (str, optional) The ID of the Data Catalog from which to retrieve Databases. If none is provided, the AWS account ID is used by default.
- **partitions\_values** (List[List[str]]) List of lists of partitions values as strings. (e.g. [['2020', '10', '25'], ['2020', '11', '16'], ['2020', '12', '19']]).
- **boto3\_session** (boto3.Session(), optional) Boto3 Session. The default boto3 session will be used if boto3\_session receive None.

#### Returns None.

Return type None

```
>>> import awswrangler as wr
>>> wr.catalog.delete_partitions(
... table='my_table',
... database='awswrangler_test',
... partitions_values=[['2020', '10', '25'], ['2020', '11', '16'], ['2020',
˓→'12', '19']]
... )
```
# **awswrangler.catalog.delete\_all\_partitions**

```
awswrangler.catalog.delete_all_partitions(table: str, database: str, catalog_id: Op-
                                                    tional[str] = None, boto3_session: Op-
                                                    tional[boto3.session.Session] = None) →
                                                    Any
     Delete all partitions in a AWS Glue Catalog table.
```
Note: This function has arguments which can be configured globally through *wr.config* or environment variables:

- catalog\_id
- database

Check out the [Global Configurations Tutorial](https://github.com/awslabs/aws-data-wrangler/blob/main/tutorials/021%20-%20Global%20Configurations.ipynb) for details.

### **Parameters**

- $table(str) Table name.$
- **database**  $(str)$  Table name.
- **catalog\_id** (str, optional) The ID of the Data Catalog from which to retrieve Databases. If none is provided, the AWS account ID is used by default.
- **boto3\_session** (boto3.Session(), optional) Boto3 Session. The default boto3 session will be used if boto3\_session receive None.

Returns Partitions values.

Return type List[List[str]]

```
>>> import awswrangler as wr
>>> partitions = wr.catalog.delete_all_partitions(
... table='my_table',
... database='awswrangler_test',
... )
```
### **awswrangler.catalog.delete\_table\_if\_exists**

```
awswrangler.catalog.delete_table_if_exists(database: str, table: str, catalog_id: Op-
                                                       tional[str] = None, boto3_session: Op-
                                                       tional[boto3.session.Session] = None \rightarrow Any
```
Delete Glue table if exists.

Note: This function has arguments which can be configured globally through *wr.config* or environment variables:

- catalog\_id
- database

Check out the [Global Configurations Tutorial](https://github.com/awslabs/aws-data-wrangler/blob/main/tutorials/021%20-%20Global%20Configurations.ipynb) for details.

### Parameters

- **database** (str) Database name.
- $table(str) Table name.$
- **catalog\_id** (str, optional) The ID of the Data Catalog from which to retrieve Databases. If none is provided, the AWS account ID is used by default.
- **boto3\_session** (boto3.Session(), optional) Boto3 Session. The default boto3 session will be used if boto3\_session receive None.

Returns True if deleted, otherwise False.

Return type bool

# **Examples**

```
>>> import awswrangler as wr
>>> wr.catalog.delete_table_if_exists(database='default', table='my_table') #
˓→deleted
True
>>> wr.catalog.delete_table_if_exists(database='default', table='my_table') #
˓→Nothing to be deleted
False
```
### **awswrangler.catalog.does\_table\_exist**

```
awswrangler.catalog.does_table_exist(database: str, table: str, boto3_session: Op-
                                               tional[boto3.session.Session] = None \rightarrow Any
```
Check if the table exists.

Note: This function has arguments which can be configured globally through *wr.config* or environment variables:

• database

Check out the [Global Configurations Tutorial](https://github.com/awslabs/aws-data-wrangler/blob/main/tutorials/021%20-%20Global%20Configurations.ipynb) for details.

### **Parameters**

- **database** (str) Database name.
- $table(str)$  Table name.
- **boto3\_session** (boto3.Session(), optional) Boto3 Session. The default boto3 session will be used if boto3\_session receive None.

Returns True if exists, otherwise False.

Return type bool

### **Examples**

```
>>> import awswrangler as wr
>>> wr.catalog.does_table_exist(database='default', table='my_table')
```
### **awswrangler.catalog.drop\_duplicated\_columns**

awswrangler.catalog.**drop\_duplicated\_columns**(*df: pandas.core.frame.DataFrame*) → pan-

Drop all repeated columns (duplicated names).

das.core.frame.DataFrame

Note: This transformation will run *inplace* and will make changes in the original DataFrame.

Note: It is different from Panda's drop\_duplicates() function which considers the column values. wr.catalog.drop\_duplicated\_columns() will deduplicate by column name.

Parameters df (pandas. DataFrame) - Original Pandas DataFrame.

Returns Pandas DataFrame without duplicated columns.

Return type pandas.DataFrame

```
>>> import awswrangler as wr
>>> df = pd.DataFrame({"A": [1, 2], "B": [3, 4]})
>>> df.columns = ["A", "A"]
>>> wr.catalog.drop_duplicated_columns(df=df)
   A
0 1
1 2
```
### **awswrangler.catalog.extract\_athena\_types**

awswrangler.catalog.**extract\_athena\_types**(*df: pandas.core.frame.DataFrame*, *index: bool = False*, *partition\_cols: Optional[List[str]] = None*, *dtype: Optional[Dict[str, str]] = None*, *file\_format: str = 'parquet'*)  $\rightarrow$  Tuple[Dict[str, str], Dict[str, str]]

Extract columns and partitions types (Amazon Athena) from Pandas DataFrame.

<https://docs.aws.amazon.com/athena/latest/ug/data-types.html>

### Parameters

- **df** (pandas.DataFrame) Pandas DataFrame.
- **index** (bool) Should consider the DataFrame index as a column?.
- **partition\_cols** (List [str], optional) List of partitions names.
- **dtype** (Dict[str, str], optional) Dictionary of columns names and Athena/Glue types to be casted. Useful when you have columns with undetermined or mixed data types. (e.g. {'col name': 'bigint', 'col2 name': 'int'})
- **file\_format** (str, optional) File format to be consided to place the index column: "parquet" | "csv".
- Returns columns\_types: Dictionary with keys as column names and values as data types (e.g. {'col0': 'bigint', 'col1': 'double'}). / partitions\_types: Dictionary with keys as partition names and values as data types (e.g. {'col2': 'date'}).

Return type Tuple[Dict[str, str], Dict[str, str]]

# **Examples**

```
>>> import awswrangler as wr
>>> columns_types, partitions_types = wr.catalog.extract_athena_types(
... df=df, index=False, partition_cols=["par0", "par1"], file_format="csv"
... )
```
### **awswrangler.catalog.get\_columns\_comments**

```
awswrangler.catalog.get_columns_comments(database: str, table: str, catalog_id: Op-
                                               tional[str] = None, boto3_session: Op-
                                               tional|boto3.session.Session] = NoneAny
```
Get all columns comments.

Note: This function has arguments which can be configured globally through *wr.config* or environment variables:

- catalog id
- database

Check out the [Global Configurations Tutorial](https://github.com/awslabs/aws-data-wrangler/blob/main/tutorials/021%20-%20Global%20Configurations.ipynb) for details.

#### Parameters

- **database**  $(str)$  Database name.
- **table**  $(str)$  Table name.
- **catalog\_id** (str, optional) The ID of the Data Catalog from which to retrieve Databases. If none is provided, the AWS account ID is used by default.
- **boto3 session** (boto3. Session(), optional) Boto3 Session. The default boto3 session will be used if boto3\_session receive None.

Returns Columns comments. e.g. {"col1": "foo boo bar"}.

Return type Dict[str, str]

### **Examples**

```
>>> import awswrangler as wr
>>> pars = wr.catalog.get_table_parameters(database="...", table="...")
```
# **awswrangler.catalog.get\_csv\_partitions**

```
awswrangler.catalog.get_csv_partitions(database: str, table: str, expression: Optional[str]
                                                  = None, catalog_id: Optional[str] = None,
                                                  boto3_session: Optional[boto3.session.Session] =
                                                  None) \rightarrow Any
```
Get all partitions from a Table in the AWS Glue Catalog.

Expression argument instructions: [https://boto3.amazonaws.com/v1/documentation/api/latest/reference/](https://boto3.amazonaws.com/v1/documentation/api/latest/reference/services/glue.html#Glue.Client.get_partitions) [services/glue.html#Glue.Client.get\\_partitions](https://boto3.amazonaws.com/v1/documentation/api/latest/reference/services/glue.html#Glue.Client.get_partitions)

Note: This function has arguments which can be configured globally through *wr.config* or environment variables:

- catalog\_id
- database

Check out the [Global Configurations Tutorial](https://github.com/awslabs/aws-data-wrangler/blob/main/tutorials/021%20-%20Global%20Configurations.ipynb) for details.

### **Parameters**

- **database** (str) Database name.
- $table(str) Table name.$
- **expression** (str, optional) An expression that filters the partitions to be returned.
- **catalog\_id** (str, optional) The ID of the Data Catalog from which to retrieve Databases. If none is provided, the AWS account ID is used by default.
- **boto3\_session** (boto3.Session(), optional) Boto3 Session. The default boto3 session will be used if boto3\_session receive None.

Returns partitions\_values: Dictionary with keys as S3 path locations and values as a list of partitions values as str (e.g. {'s3://bucket/prefix/y=2020/m=10/': ['2020', '10']}).

Return type Dict[str, List[str]]

Fetch all partitions

```
>>> import awswrangler as wr
>>> wr.catalog.get_csv_partitions(
... database='default',
... table='my_table',
... )
{
    's3://bucket/prefix/y=2020/m=10/': ['2020', '10'],
    's3://bucket/prefix/y=2020/m=11/': ['2020', '11'],
    's3://bucket/prefix/y=2020/m=12/': ['2020', '12']
}
```
Filtering partitions

```
>>> import awswrangler as wr
>>> wr.catalog.get_csv_partitions(
... database='default',
... table='my_table',
... expression='m=10'
... )
{
    's3://bucket/prefix/y=2020/m=10/': ['2020', '10']
}
```
### **awswrangler.catalog.get\_databases**

```
awswrangler.catalog.get_databases(catalog_id: Optional[str] = None, boto3_session: Op-
                                             tional[boto3.session.Session] = None \rightarrow Iterator[Dict[str,
                                             Any]]
```
Get an iterator of databases.

### **Parameters**

- **catalog\_id** (str, optional) The ID of the Data Catalog from which to retrieve Databases. If none is provided, the AWS account ID is used by default.
- **boto3\_session** (boto3.Session(), optional) Boto3 Session. The default boto3 session will be used if boto3\_session receive None.

Returns Iterator of Databases.

Return type Iterator[Dict[str, Any]]

```
>>> import awswrangler as wr
>>> dbs = wr.catalog.get_databases()
```
### **awswrangler.catalog.get\_parquet\_partitions**

```
awswrangler.catalog.get_parquet_partitions(database: str, table: str, expression:
                                                     Optional[str] = None, catalog_id: Op-
                                                     tional[str] = None, boto3_session: Op-
                                                     tional|boto3.session.Session| = None \rightarrow Any
```
Get all partitions from a Table in the AWS Glue Catalog.

Expression argument instructions: [https://boto3.amazonaws.com/v1/documentation/api/latest/reference/](https://boto3.amazonaws.com/v1/documentation/api/latest/reference/services/glue.html#Glue.Client.get_partitions) [services/glue.html#Glue.Client.get\\_partitions](https://boto3.amazonaws.com/v1/documentation/api/latest/reference/services/glue.html#Glue.Client.get_partitions)

Note: This function has arguments which can be configured globally through *wr.config* or environment variables:

- catalog\_id
- database

Check out the [Global Configurations Tutorial](https://github.com/awslabs/aws-data-wrangler/blob/main/tutorials/021%20-%20Global%20Configurations.ipynb) for details.

#### Parameters

- **database** (str) Database name.
- **table** (str) Table name.
- **expression** (str, optional) An expression that filters the partitions to be returned.
- **catalog\_id** (str, optional) The ID of the Data Catalog from which to retrieve Databases. If none is provided, the AWS account ID is used by default.
- **boto3\_session** (boto3.Session(), optional) Boto3 Session. The default boto3 session will be used if boto3\_session receive None.
- **Returns** partitions values: Dictionary with keys as S3 path locations and values as a list of partitions values as str (e.g. {'s3://bucket/prefix/y=2020/m=10/': ['2020', '10']}).

Return type Dict[str, List[str]]

#### **Examples**

Fetch all partitions

```
>>> import awswrangler as wr
>>> wr.catalog.get_parquet_partitions(
... database='default',
... table='my_table',
... )
{
    's3://bucket/prefix/y=2020/m=10/': ['2020', '10'],
    's3://bucket/prefix/y=2020/m=11/': ['2020', '11'],
    's3://bucket/prefix/y=2020/m=12/': ['2020', '12']
}
```
Filtering partitions

```
>>> import awswrangler as wr
>>> wr.catalog.get_parquet_partitions(
... database='default',
... table='my_table',
... expression='m=10'
... )
{
    's3://bucket/prefix/y=2020/m=10/': ['2020', '10']
}
```
# **awswrangler.catalog.get\_partitions**

```
awswrangler.catalog.get_partitions(database: str, table: str, expression: Optional[str] =
                                               None, catalog_id: Optional[str] = None, boto3_session:
                                               Optional [boto3.session.Session] = None \rightarrow Any
```
Get all partitions from a Table in the AWS Glue Catalog.

Expression argument instructions: [https://boto3.amazonaws.com/v1/documentation/api/latest/reference/](https://boto3.amazonaws.com/v1/documentation/api/latest/reference/services/glue.html#Glue.Client.get_partitions) [services/glue.html#Glue.Client.get\\_partitions](https://boto3.amazonaws.com/v1/documentation/api/latest/reference/services/glue.html#Glue.Client.get_partitions)

Note: This function has arguments which can be configured globally through *wr.config* or environment variables:

- catalog\_id
- database

Check out the [Global Configurations Tutorial](https://github.com/awslabs/aws-data-wrangler/blob/main/tutorials/021%20-%20Global%20Configurations.ipynb) for details.

### Parameters

- **database** (str) Database name.
- $table(str) Table name.$
- **expression** (str, optional) An expression that filters the partitions to be returned.
- **catalog\_id** (str, optional) The ID of the Data Catalog from which to retrieve Databases. If none is provided, the AWS account ID is used by default.
- **boto3\_session** (boto3.Session(), optional) Boto3 Session. The default boto3 session will be used if boto3\_session receive None.

Returns partitions\_values: Dictionary with keys as S3 path locations and values as a list of partitions values as str (e.g. {'s3://bucket/prefix/y=2020/m=10/': ['2020', '10']}).

Return type Dict[str, List[str]]

Fetch all partitions

```
>>> import awswrangler as wr
>>> wr.catalog.get_partitions(
... database='default',
... table='my_table',
... )
{
    's3://bucket/prefix/y=2020/m=10/': ['2020', '10'],
    's3://bucket/prefix/y=2020/m=11/': ['2020', '11'],
    's3://bucket/prefix/y=2020/m=12/': ['2020', '12']
}
```
Filtering partitions

```
>>> import awswrangler as wr
>>> wr.catalog.get_partitions(
... database='default',
... table='my_table',
... expression='m=10'
... )
{
    's3://bucket/prefix/y=2020/m=10/': ['2020', '10']
}
```
### **awswrangler.catalog.get\_table\_description**

```
awswrangler.catalog.get_table_description(database: str, table: str, catalog_id: Op-
                                                  tional[str] = None, boto3_session: Op-
                                                  tional[boto3.session.Session] = None) →
                                                  Optional[str]
```
Get table description.

### Parameters

- **database** (str) Database name.
- **table**  $(str)$  Table name.
- **catalog\_id** (str, optional) The ID of the Data Catalog from which to retrieve Databases. If none is provided, the AWS account ID is used by default.
- **boto3\_session** (boto3.Session(), optional) Boto3 Session. The default boto3 session will be used if boto3\_session receive None.

Returns Description if exists.

Return type Optional[str]

```
>>> import awswrangler as wr
>>> desc = wr.catalog.get_table_description(database="...", table="...")
```
#### **awswrangler.catalog.get\_table\_location**

```
awswrangler.catalog.get_table_location(database: str, table: str, boto3_session: Op-
                                                  tional[boto3.session.Session] = None \rightarrow Any
```
Get table's location on Glue catalog.

Note: This function has arguments which can be configured globally through *wr.config* or environment variables:

• database

Check out the [Global Configurations Tutorial](https://github.com/awslabs/aws-data-wrangler/blob/main/tutorials/021%20-%20Global%20Configurations.ipynb) for details.

### **Parameters**

- **database** (str) Database name.
- **table**  $(str)$  Table name.
- **boto3\_session** (boto3.Session(), optional) Boto3 Session. The default boto3 session will be used if boto3\_session receive None.

Returns Table's location.

Return type str

### **Examples**

```
>>> import awswrangler as wr
>>> wr.catalog.get_table_location(database='default', table='my_table')
's3://bucket/prefix/'
```
#### **awswrangler.catalog.get\_table\_number\_of\_versions**

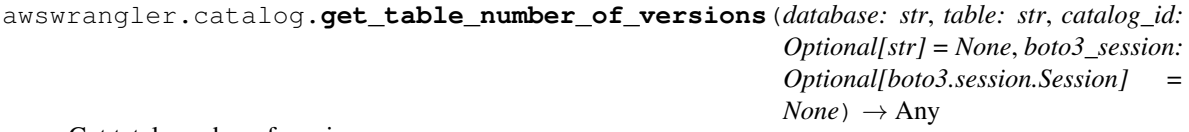

Get tatal number of versions.

Note: This function has arguments which can be configured globally through *wr.config* or environment variables:

- catalog\_id
- database

Check out the [Global Configurations Tutorial](https://github.com/awslabs/aws-data-wrangler/blob/main/tutorials/021%20-%20Global%20Configurations.ipynb) for details.

### **Parameters**

- **database** (str) Database name.
- $table(str)$  Table name.
- **catalog\_id** (str, optional) The ID of the Data Catalog from which to retrieve Databases. If none is provided, the AWS account ID is used by default.
- **boto3\_session** (boto3.Session(), optional) Boto3 Session. The default boto3 session will be used if boto3\_session receive None.

Returns Total number of versions.

#### Return type int

### **Examples**

```
>>> import awswrangler as wr
>>> num = wr.catalog.get_table_number_of_versions(database="...", table="...")
```
#### **awswrangler.catalog.get\_table\_parameters**

```
awswrangler.catalog.get_table_parameters(database: str, table: str, catalog_id: Op-
                                                tional[str] = None, boto3_session: Op-
                                                tional[boto3.session.Session] = None) →
                                                Dict[str, str]
```
Get all parameters.

#### Parameters

- **database** (str) Database name.
- $table(str) Table name.$
- **catalog\_id** (str, optional) The ID of the Data Catalog from which to retrieve Databases. If none is provided, the AWS account ID is used by default.
- **boto3\_session** (boto3.Session(), optional) Boto3 Session. The default boto3 session will be used if boto3\_session receive None.

Returns Dictionary of parameters.

Return type Dict[str, str]

```
>>> import awswrangler as wr
>>> pars = wr.catalog.get_table_parameters(database="...", table="...")
```
### **awswrangler.catalog.get\_table\_types**

```
awswrangler.catalog.get_table_types(database: str, table: str, boto3_session: Op-
                                             tional[boto3.session.Session] = None \rightarrow Any
```
Get all columns and types from a table.

Note: This function has arguments which can be configured globally through *wr.config* or environment variables:

• database

Check out the [Global Configurations Tutorial](https://github.com/awslabs/aws-data-wrangler/blob/main/tutorials/021%20-%20Global%20Configurations.ipynb) for details.

#### **Parameters**

- **database** (str) Database name.
- $table(str) Table name.$
- **boto3\_session** (boto3.Session(), optional) Boto3 Session. The default boto3 session will be used if boto3\_session receive None.

Returns If table exists, a dictionary like {'col name': 'col data type'}. Otherwise None.

Return type Optional[Dict[str, str]]

#### **Examples**

```
>>> import awswrangler as wr
>>> wr.catalog.get_table_types(database='default', table='my_table')
{'col0': 'int', 'col1': double}
```
### **awswrangler.catalog.get\_table\_versions**

```
awswrangler.catalog.get_table_versions(database: str, table: str, catalog_id: Op-
                                               tional[str] = None, boto3_session: Op-
                                               tional[boto3.session.Session] = None \rightarrow Any
```
Get all versions.

Note: This function has arguments which can be configured globally through *wr.config* or environment variables:

- catalog\_id
- database

Check out the [Global Configurations Tutorial](https://github.com/awslabs/aws-data-wrangler/blob/main/tutorials/021%20-%20Global%20Configurations.ipynb) for details.

### Parameters

- **database** (str) Database name.
- $table(str) Table name.$
- **catalog\_id** (str, optional) The ID of the Data Catalog from which to retrieve Databases. If none is provided, the AWS account ID is used by default.
- **boto3\_session** (boto3.Session(), optional) Boto3 Session. The default boto3 session will be used if boto3\_session receive None.
- Returns List of table inputs: [https://boto3.amazonaws.com/v1/documentation/api/latest/reference/](https://boto3.amazonaws.com/v1/documentation/api/latest/reference/services/glue.html#Glue.Client.get_table_versions) [services/glue.html#Glue.Client.get\\_table\\_versions](https://boto3.amazonaws.com/v1/documentation/api/latest/reference/services/glue.html#Glue.Client.get_table_versions)

Return type List[Dict[str, Any]

# **Examples**

```
>>> import awswrangler as wr
>>> tables_versions = wr.catalog.get_table_versions(database="...", table="...")
```
### **awswrangler.catalog.get\_tables**

```
awswrangler.catalog.get_tables(catalog_id: Optional[str] = None, database: Optional[str]
                                       = None, name_contains: Optional[str] = None, name_prefix:
                                       Optional[str] = None, name_suffix: Optional[str] = None,
                                       boto3_session: Optional[boto3.session.Session] = None) →
                                       Any
```
Get an iterator of tables.

Note: Please, does not filter using name contains and name prefix/name suffix at the same time. Only name\_prefix and name\_suffix can be combined together.

Note: This function has arguments which can be configured globally through *wr.config* or environment variables:

- catalog\_id
- database

Check out the [Global Configurations Tutorial](https://github.com/awslabs/aws-data-wrangler/blob/main/tutorials/021%20-%20Global%20Configurations.ipynb) for details.

### **Parameters**

- **catalog\_id** (str, optional) The ID of the Data Catalog from which to retrieve Databases. If none is provided, the AWS account ID is used by default.
- **database** (str, optional) Database name.
- **name\_contains** (str, optional) Select by a specific string on table name
- **name\_prefix** (str, optional) Select by a specific prefix on table name
- **name\_suffix** (str, optional) Select by a specific suffix on table name
- **boto3\_session** (boto3.Session(), optional) Boto3 Session. The default boto3 session will be used if boto3\_session receive None.

Returns Iterator of tables.

Return type Iterator[Dict[str, Any]]

```
>>> import awswrangler as wr
>>> tables = wr.catalog.get_tables()
```
#### **awswrangler.catalog.overwrite\_table\_parameters**

```
awswrangler.catalog.overwrite_table_parameters(parameters: Dict[str, str], database:
                                                          str, table: str, catalog_versioning:
                                                          bool = False, catalog_id: Op-
                                                          tional[str] = None, boto3_session:
                                                          Optional[boto3.session.Session] =
                                                          None) \rightarrow Any
```
Overwrite all existing parameters.

Note: This function has arguments which can be configured globally through *wr.config* or environment variables:

- catalog\_id
- database

Check out the [Global Configurations Tutorial](https://github.com/awslabs/aws-data-wrangler/blob/main/tutorials/021%20-%20Global%20Configurations.ipynb) for details.

#### **Parameters**

- **parameters** (Dict [str, str]) e.g. {"source": "mysql", "destination": "datalake"}
- **database** (str) Database name.
- **table** (str) Table name.
- **catalog\_versioning** (bool) If True and *mode="overwrite"*, creates an archived version of the table catalog before updating it.
- **catalog\_id** (str, optional) The ID of the Data Catalog from which to retrieve Databases. If none is provided, the AWS account ID is used by default.
- **boto3\_session** (boto3.Session(), optional) Boto3 Session. The default boto3 session will be used if boto3\_session receive None.

Returns All parameters after the overwrite (The same received).

Return type Dict[str, str]

```
>>> import awswrangler as wr
>>> pars = wr.catalog.overwrite_table_parameters(
... parameters={"source": "mysql", "destination": "datalake"},
... database="...",
... table="...")
```
### **awswrangler.catalog.sanitize\_column\_name**

awswrangler.catalog.**sanitize\_column\_name**(*column: str*) → str Convert the column name to be compatible with Amazon Athena.

<https://docs.aws.amazon.com/athena/latest/ug/tables-databases-columns-names.html>

Possible transformations: - Strip accents - Remove non alphanumeric characters - Convert CamelCase to snake\_case

**Parameters column**  $(str)$  – Column name.

Returns Normalized column name.

Return type str

## **Examples**

```
>>> import awswrangler as wr
>>> wr.catalog.sanitize_column_name('MyNewColumn')
'my_new_column'
```
# **awswrangler.catalog.sanitize\_dataframe\_columns\_names**

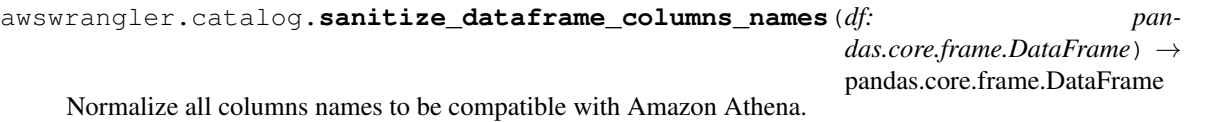

<https://docs.aws.amazon.com/athena/latest/ug/tables-databases-columns-names.html>

Possible transformations: - Strip accents - Remove non alphanumeric characters - Convert CamelCase to snake\_case

Note: After transformation, some column names might not be unique anymore. Example: the columns ["A", "a"] will be sanitized to ["a", "a"]

Parameters **df** (pandas. DataFrame) – Original Pandas DataFrame.

Returns Original Pandas DataFrame with columns names normalized.

Return type pandas.DataFrame

```
>>> import awswrangler as wr
>>> df_normalized = wr.catalog.sanitize_dataframe_columns_names(df=pd.DataFrame({
\leftrightarrow 'A': [1, 2]))
```
### **awswrangler.catalog.sanitize\_table\_name**

```
awswrangler.catalog.sanitize_table_name(table: str) → str
     Convert the table name to be compatible with Amazon Athena.
```
<https://docs.aws.amazon.com/athena/latest/ug/tables-databases-columns-names.html>

Possible transformations: - Strip accents - Remove non alphanumeric characters - Convert CamelCase to snake\_case

Parameters **table** (str) – Table name.

Returns Normalized table name.

Return type str

**Examples**

```
>>> import awswrangler as wr
>>> wr.catalog.sanitize_table_name('MyNewTable')
'my_new_table'
```
# **awswrangler.catalog.search\_tables**

```
awswrangler.catalog.search_tables(text: str, catalog_id: Optional[str] = None, boto3_session:
                                               Optional [boto3.session.Session] = None \rightarrow Itera-
                                               tor[Dict[str, Any]]
     Get Pandas DataFrame of tables filtered by a search string.
```
#### Parameters

- **text** (str, optional) Select only tables with the given string in table's properties.
- **catalog\_id** (str, optional) The ID of the Data Catalog from which to retrieve Databases. If none is provided, the AWS account ID is used by default.
- **boto3\_session** (boto3.Session(), optional) Boto3 Session. The default boto3 session will be used if boto3\_session receive None.

Returns Iterator of tables.

Return type Iterator[Dict[str, Any]]

```
>>> import awswrangler as wr
>>> df_tables = wr.catalog.search_tables(text='my_property')
```
### **awswrangler.catalog.table**

awswrangler.catalog.**table**(*database: str*, *table: str*, *catalog\_id: Optional[str] = None*, *boto3\_session: Optional[boto3.session.Session]* =  $None$ )  $\rightarrow$  Any Get table details as Pandas DataFrame.

Note: This function has arguments which can be configured globally through *wr.config* or environment variables:

- catalog\_id
- database

Check out the [Global Configurations Tutorial](https://github.com/awslabs/aws-data-wrangler/blob/main/tutorials/021%20-%20Global%20Configurations.ipynb) for details.

#### **Parameters**

- **database**  $(str)$  Database name.
- **table**  $(str)$  Table name.
- **catalog\_id** (str, optional) The ID of the Data Catalog from which to retrieve Databases. If none is provided, the AWS account ID is used by default.
- **boto3\_session** (boto3.Session(), optional) Boto3 Session. The default boto3 session will be used if boto3\_session receive None.

Returns Pandas DataFrame filled by formatted infos.

Return type pandas.DataFrame

### **Examples**

```
>>> import awswrangler as wr
>>> df_table = wr.catalog.table(database='default', table='my_table')
```
#### **awswrangler.catalog.tables**

```
awswrangler.catalog.tables(limit: int = 100, catalog_id: Optional[str] = None, database:
                                   Optional[str] = None, search_text: Optional[str] = None,
                                   name_contains: Optional[str] = None, name_prefix: Optional[str]
                                   = None, name_suffix: Optional[str] = None, boto3_session: Op-
                                   tional[boto3.session.Session] = None \rightarrow Any
```
Get a DataFrame with tables filtered by a search term, prefix, suffix.

Note: This function has arguments which can be configured globally through *wr.config* or environment variables:

- catalog\_id
- database

Check out the [Global Configurations Tutorial](https://github.com/awslabs/aws-data-wrangler/blob/main/tutorials/021%20-%20Global%20Configurations.ipynb) for details.

### Parameters

- **limit** (int, optional) Max number of tables to be returned.
- **catalog\_id** (str, optional) The ID of the Data Catalog from which to retrieve Databases. If none is provided, the AWS account ID is used by default.
- **database** (str, optional) Database name.
- **search text** (str, optional) Select only tables with the given string in table's properties.
- **name\_contains** (str, optional) Select by a specific string on table name
- **name\_prefix** (str, optional) Select by a specific prefix on table name
- **name\_suffix** (str, optional) Select by a specific suffix on table name
- **boto3\_session** (boto3.Session(), optional) Boto3 Session. The default boto3 session will be used if boto3\_session receive None.

Returns Pandas Dataframe filled by formatted infos.

Return type pandas.DataFrame

#### **Examples**

```
>>> import awswrangler as wr
>>> df_tables = wr.catalog.tables()
```
#### **awswrangler.catalog.upsert\_table\_parameters**

```
awswrangler.catalog.upsert_table_parameters(parameters: Dict[str, str], database:
                                                   str, table: str, catalog_versioning:
                                                   bool = False, catalog_id: Op-
                                                   tional[str] = None, boto3_session: Op-
                                                   tional[boto3.session.Session] = None) →
                                                   Any
```
Insert or Update the received parameters.

Note: This function has arguments which can be configured globally through *wr.config* or environment variables:

- catalog\_id
- database

Check out the [Global Configurations Tutorial](https://github.com/awslabs/aws-data-wrangler/blob/main/tutorials/021%20-%20Global%20Configurations.ipynb) for details.

#### Parameters

- **parameters** (Dict[str, str]) e.g. {"source": "mysql", "destination": "datalake"}
- **database** (str) Database name.
- $table(str) Table name.$
- **catalog\_versioning** (bool) If True and *mode="overwrite"*, creates an archived version of the table catalog before updating it.
- **catalog\_id** (str, optional) The ID of the Data Catalog from which to retrieve Databases. If none is provided, the AWS account ID is used by default.
- **boto3\_session** (boto3.Session(), optional) Boto3 Session. The default boto3 session will be used if boto3\_session receive None.

Returns All parameters after the upsert.

Return type Dict[str, str]

# **Examples**

```
>>> import awswrangler as wr
>>> pars = wr.catalog.upsert_table_parameters(
... parameters={"source": "mysql", "destination": "datalake"},
... database="...",
... table="...")
```
# **1.4.3 Amazon Athena**

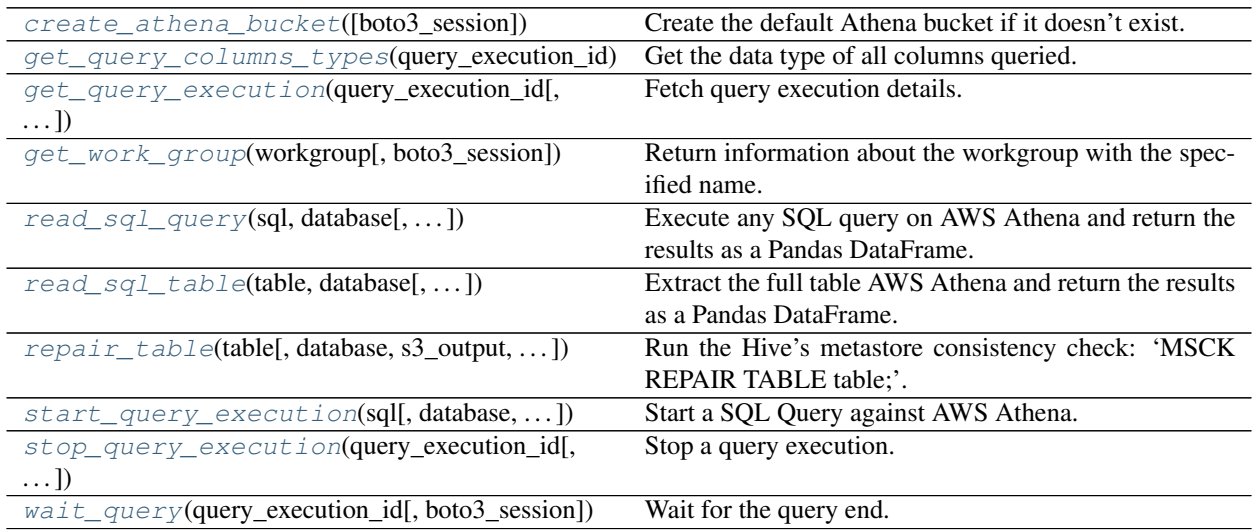

### **awswrangler.athena.create\_athena\_bucket**

<span id="page-165-0"></span>awswrangler.athena.**create\_athena\_bucket**(*boto3\_session: Optional[boto3.session.Session] =*  $None$ )  $\rightarrow$  str

Create the default Athena bucket if it doesn't exist.

Parameters **boto3\_session** (boto3.Session(), optional) – Boto3 Session. The default boto3 session will be used if boto3\_session receive None.

Returns Bucket s3 path (E.g. s3://aws-athena-query-results-ACCOUNT-REGION/)

Return type str

```
>>> import awswrangler as wr
>>> wr.athena.create_athena_bucket()
's3://aws-athena-query-results-ACCOUNT-REGION/'
```
### **awswrangler.athena.get\_query\_columns\_types**

```
awswrangler.athena.get_query_columns_types(query_execution_id: str, boto3_session: Op-
                                                     tional[boto3.session.Session] = None) →
                                                     Dict[str, str]
```
Get the data type of all columns queried.

<https://docs.aws.amazon.com/athena/latest/ug/data-types.html>

### Parameters

- **query\_execution\_id** (str) Athena query execution ID.
- **boto3\_session** (boto3.Session(), optional) Boto3 Session. The default boto3 session will be used if boto3\_session receive None.

Returns Dictionary with all data types.

Return type Dict[str, str]

### **Examples**

```
>>> import awswrangler as wr
>>> wr.athena.get_query_columns_types('query-execution-id')
{'col0': 'int', 'col1': 'double'}
```
### **awswrangler.athena.get\_query\_execution**

```
awswrangler.athena.get_query_execution(query_execution_id: str, boto3_session: Op-
                                                  tional[boto3.session.Session] = None \rightarrow Dict[str,
                                                  Any]
```
Fetch query execution details.

[https://boto3.amazonaws.com/v1/documentation/api/latest/reference/services/athena.html#Athena.Client.get\\_](https://boto3.amazonaws.com/v1/documentation/api/latest/reference/services/athena.html#Athena.Client.get_query_execution) [query\\_execution](https://boto3.amazonaws.com/v1/documentation/api/latest/reference/services/athena.html#Athena.Client.get_query_execution)

Parameters

- **query\_execution\_id** (str) Athena query execution ID.
- **boto3\_session** (boto3.Session(), optional) Boto3 Session. The default boto3 session will be used if boto3\_session receive None.

Returns Dictionary with the get query execution response.

Return type Dict[str, Any]

```
>>> import awswrangler as wr
>>> res = wr.athena.get_query_execution(query_execution_id='query-execution-id')
```
### **awswrangler.athena.get\_work\_group**

<span id="page-167-0"></span>awswrangler.athena.**get\_work\_group**(*workgroup: str*, *boto3\_session: Op* $tional[boto3.session.Session] = None$   $\rightarrow$  Dict[str, Any] Return information about the workgroup with the specified name.

### Parameters

- **workgroup** (str) Work Group name.
- **boto3\_session** (boto3.Session(), optional) Boto3 Session. The default boto3 session will be used if boto3\_session receive None.

Returns [https://boto3.amazonaws.com/v1/documentation/api/latest/reference/services/athena.](https://boto3.amazonaws.com/v1/documentation/api/latest/reference/services/athena.html#Athena.Client.get_work_group) [html#Athena.Client.get\\_work\\_group](https://boto3.amazonaws.com/v1/documentation/api/latest/reference/services/athena.html#Athena.Client.get_work_group)

Return type Dict[str, Any]

### **Examples**

```
>>> import awswrangler as wr
>>> res = wr.athena.get_work_group(workgroup='workgroup_name')
```
### **awswrangler.athena.read\_sql\_query**

```
awswrangler.athena.read_sql_query(sql: str, database: str, ctas_approach: bool = True,
                                         categories: Optional[List[str]] = None, chunksize:
                                         Optional[Union[int, bool]] = None, s3_output: Op-
                                         tional[str] = None, workgroup: Optional[str] =
                                         None, encryption: Optional[str] = None, kms_key:
                                         Optional[str] = None, keep_files: bool = True,
                                         ctas_temp_table_name: Optional[str] = None,
                                         use_threads: bool = True, boto3_session: Op-
                                         tional[boto3.session.Session] = None, max_cache_seconds:
                                         int = 0, max_cache_query_inspections: int
                                         = 50, max_remote_cache_entries: int = 50,
                                         max_local_cache_entries: int = 100, data_source:
                                         Optional[str] = None, params: Optional[Dict[str, Any]] =
                                         None, s3_additional_kwargs: Optional[Dict[str, Any]] =
                                         None) \rightarrow Any
```
Execute any SQL query on AWS Athena and return the results as a Pandas DataFrame.

### Related tutorial:

- [Amazon Athena](https://aws-data-wrangler.readthedocs.io/en/2.5.0/tutorials/006%20-%20Amazon%20Athena.html)
- [Athena Cache](https://aws-data-wrangler.readthedocs.io/en/2.5.0/tutorials/019%20-%20Athena%20Cache.html)
- [Global Configurations](https://aws-data-wrangler.readthedocs.io/en/2.5.0/tutorials/021%20-%20Global%20Configurations.html)

# There are two approaches to be defined through ctas\_approach parameter:

1 - ctas\_approach=True (Default):

Wrap the query with a CTAS and then reads the table data as parquet directly from s3.

PROS:

- Faster for mid and big result sizes.
- Can handle some level of nested types.

# CONS:

- Requires create/delete table permissions on Glue.
- Does not support timestamp with time zone
- Does not support columns with repeated names.
- Does not support columns with undefined data types.
- A temporary table will be created and then deleted immediately.
- Does not support custom data\_source/catalog\_id.
- 2 ctas\_approach=False:

Does a regular query on Athena and parse the regular CSV result on s3.

# PROS:

- Faster for small result sizes (less latency).
- Does not require create/delete table permissions on Glue
- Supports timestamp with time zone.
- Support custom data\_source/catalog\_id.

### CONS:

- Slower for big results (But stills faster than other libraries that uses the regular Athena's API)
- Does not handle nested types at all.

Note: The resulting DataFrame (or every DataFrame in the returned Iterator for chunked queries) have a *query\_metadata* attribute, which brings the query result metadata returned by [Boto3/Athena](https://boto3.amazonaws.com/v1/documentation/api/latest/reference/services/athena.html#Athena.Client.get_query_execution) .

For a practical example check out the [related tutorial!](https://aws-data-wrangler.readthedocs.io/en/2.5.0/tutorials/024%20-%20Athena%20Query%20Metadata.html)

Note: Valid encryption modes: [None, 'SSE\_S3', 'SSE\_KMS'].

*P.S. 'CSE\_KMS' is not supported.*

Note: Create the default Athena bucket if it doesn't exist and s3\_output is None.

(E.g. s3://aws-athena-query-results-ACCOUNT-REGION/)

Note: *chunksize* argument (Memory Friendly) (i.e batching):

Return an Iterable of DataFrames instead of a regular DataFrame.

There are two batching strategies:

- If chunksize=True, a new DataFrame will be returned for each file in the query result.
- If chunksize=INTEGER, Wrangler will iterate on the data by number of rows igual the received INTE-GER.

*P.S. chunksize=True* is faster and uses less memory while *chunksize=INTEGER* is more precise in number of rows for each Dataframe.

*P.P.S.* If *ctas\_approach=False* and *chunksize=True*, you will always receive an interador with a single DataFrame because regular Athena queries only produces a single output file.

Note: In case of *use\_threads=True* the number of threads that will be spawned will be gotten from os.cpu\_count().

Note: This function has arguments which can be configured globally through *wr.config* or environment variables:

- ctas\_approach
- database
- max cache query inspections
- max\_cache\_seconds
- max\_remote\_cache\_entries
- max\_local\_cache\_entries
- workgroup

Check out the [Global Configurations Tutorial](https://github.com/awslabs/aws-data-wrangler/blob/main/tutorials/021%20-%20Global%20Configurations.ipynb) for details.

# Parameters

- $sq1(str) SQL$  query.
- **database**  $(s \text{tr})$  AWS Glue/Athena database name It is only the origin database from where the query will be launched. You can still using and mixing several databases writing the full table name within the sql (e.g. *database.table*).
- **ctas** approach  $(bool)$  Wraps the query using a CTAS, and read the resulted parquet data on S3. If false, read the regular CSV on S3.
- **categories** (List[str], optional) List of columns names that should be returned as pandas.Categorical. Recommended for memory restricted environments.
- **chunksize** (Union[int, bool], optional) If passed will split the data in a Iterable of DataFrames (Memory friendly). If *True* wrangler will iterate on the data by files in the most efficient way without guarantee of chunksize. If an *INTEGER* is passed Wrangler will iterate on the data by number of rows igual the received INTEGER.
- **s3\_output** (str, optional) Amazon S3 path.
- **workgroup** (str, optional) Athena workgroup.
- **encryption** (str, optional) Valid values: [None, 'SSE\_S3', 'SSE\_KMS']. Notice: 'CSE\_KMS' is not supported.
- **kms** key (str, optional) For SSE-KMS, this is the KMS key ARN or ID.
- **keep\_files** (bool) Should Wrangler delete or keep the staging files produced by Athena?
- **ctas\_temp\_table\_name** (str, optional) The name of the temporary table and also the directory name on S3 where the CTAS result is stored. If None, it will use the follow random pattern: *f"temp\_table\_{uuid.uuid4().hex()}"*. On S3 this directory will be under under the pattern: *f"{s3\_output}/{ctas\_temp\_table\_name}/"*.
- **use\_threads** (bool) True to enable concurrent requests, False to disable multiple threads. If enabled os.cpu\_count() will be used as the max number of threads.
- **boto3\_session** (boto3.Session(), optional) Boto3 Session. The default boto3 session will be used if boto3\_session receive None.
- **max** cache seconds (int) Wrangler can look up in Athena's history if this query has been run before. If so, and its completion time is less than *max\_cache\_seconds* before now, wrangler skips query execution and just returns the same results as last time. If cached results are valid, wrangler ignores the *ctas\_approach*, *s3\_output*, *encryption*, *kms\_key*, *keep\_files* and *ctas\_temp\_table\_name* params. If reading cached data fails for any reason, execution falls back to the usual query run path.
- **max\_cache\_query\_inspections** (int) Max number of queries that will be inspected from the history to try to find some result to reuse. The bigger the number of inspection, the bigger will be the latency for not cached queries. Only takes effect if max cache seconds  $> 0$ .
- **max** remote cache entries  $(int)$  Max number of queries that will be retrieved from AWS for cache inspection. The bigger the number of inspection, the bigger will be the latency for not cached queries. Only takes effect if max\_cache\_seconds > 0 and default value is 50.
- **max\_local\_cache\_entries** (int) Max number of queries for which metadata will be cached locally. This will reduce the latency and also enables keeping more than *max\_remote\_cache\_entries* available for the cache. This value should not be smaller than max\_remote\_cache\_entries. Only takes effect if max\_cache\_seconds > 0 and default value is 100.
- **data\_source** (str, optional) Data Source / Catalog name. If None, 'AwsData-Catalog' will be used by default.
- **params** (Dict [str, any], optional) Dict of parameters that will be used for constructing the SQL query. Only named parameters are supported. The dict needs to contain the information in the form {'name': 'value'} and the SQL query needs to contain *:name;*.
- **s3\_additional\_kwargs** (Optional[Dict[str, Any]]) Forward to botocore requests. Valid parameters: "RequestPayer", "ExpectedBucketOwner". e.g. s3\_additional\_kwargs={'RequestPayer': 'requester'}

Returns Pandas DataFrame or Generator of Pandas DataFrames if chunksize is passed.

Return type Union[pd.DataFrame, Iterator[pd.DataFrame]]

```
>>> import awswrangler as wr
>>> df = wr.athena.read_sql_query(sql="...", database="...")
>>> scanned_bytes = df.query_metadata["Statistics"]["DataScannedInBytes"]
>>> import awswrangler as wr
>>> df = wr.athena.read_sql_query(
... sql="SELECT * FROM my_table WHERE name=:name;",
... params={"name": "filtered_name"}
... )
```
# **awswrangler.athena.read\_sql\_table**

<span id="page-171-0"></span>awswrangler.athena.**read\_sql\_table**(*table: str*, *database: str*, *ctas\_approach: bool = True*, *categories: Optional[List[str]] = None*, *chunksize: Optional[Union[int, bool]] = None*, *s3\_output: Optional[str] = None*, *workgroup: Optional[str] = None*, *encryption: Optional[str] = None*, *kms\_key: Optional[str] = None*, *keep\_files: bool = True*, *ctas\_temp\_table\_name: Optional[str] = None*, *use\_threads: bool = True*, *boto3\_session: Optional[boto3.session.Session] = None*, *max\_cache\_seconds: int = 0*, *max\_cache\_query\_inspections: int = 50*, *max\_remote\_cache\_entries: int = 50*, *max\_local\_cache\_entries: int = 100*, *data\_source: Optional[str] = None*, *s3\_additional\_kwargs: Op* $tional(Dict(str, Any]] = None$   $\rightarrow$  Any

Extract the full table AWS Athena and return the results as a Pandas DataFrame.

### Related tutorial:

- [Amazon Athena](https://aws-data-wrangler.readthedocs.io/en/2.5.0/tutorials/006%20-%20Amazon%20Athena.html)
- [Athena Cache](https://aws-data-wrangler.readthedocs.io/en/2.5.0/tutorials/019%20-%20Athena%20Cache.html)
- [Global Configurations](https://aws-data-wrangler.readthedocs.io/en/2.5.0/tutorials/021%20-%20Global%20Configurations.html)

### There are two approaches to be defined through ctas\_approach parameter:

1 - ctas\_approach=True (Default):

Wrap the query with a CTAS and then reads the table data as parquet directly from s3.

PROS:

- Faster for mid and big result sizes.
- Can handle some level of nested types.

CONS:

- Requires create/delete table permissions on Glue.
- Does not support timestamp with time zone
- Does not support columns with repeated names.
- Does not support columns with undefined data types.
- A temporary table will be created and then deleted immediately.

2 - ctas\_approach=False:

Does a regular query on Athena and parse the regular CSV result on s3.

PROS:

- Faster for small result sizes (less latency).
- Does not require create/delete table permissions on Glue
- Supports timestamp with time zone.

CONS:

- Slower for big results (But stills faster than other libraries that uses the regular Athena's API)
- Does not handle nested types at all.

Note: The resulting DataFrame (or every DataFrame in the returned Iterator for chunked queries) have a *query\_metadata* attribute, which brings the query result metadata returned by [Boto3/Athena](https://boto3.amazonaws.com/v1/documentation/api/latest/reference/services/athena.html#Athena.Client.get_query_execution).

For a practical example check out the [related tutorial!](https://aws-data-wrangler.readthedocs.io/en/2.5.0/tutorials/024%20-%20Athena%20Query%20Metadata.html)

Note: Valid encryption modes: [None, 'SSE\_S3', 'SSE\_KMS'].

*P.S. 'CSE\_KMS' is not supported.*

Note: Create the default Athena bucket if it doesn't exist and s3\_output is None.

(E.g. s3://aws-athena-query-results-ACCOUNT-REGION/)

Note: *chunksize* argument (Memory Friendly) (i.e batching):

Return an Iterable of DataFrames instead of a regular DataFrame.

There are two batching strategies:

- If chunksize=True, a new DataFrame will be returned for each file in the query result.
- If chunksize=INTEGER, Wrangler will iterate on the data by number of rows igual the received INTE-GER.

*P.S. chunksize=True* is faster and uses less memory while *chunksize=INTEGER* is more precise in number of rows for each Dataframe.

*P.P.S.* If *ctas\_approach=False* and *chunksize=True*, you will always receive an interador with a single DataFrame because regular Athena queries only produces a single output file.

Note: In case of *use\_threads=True* the number of threads that will be spawned will be gotten from os.cpu\_count().

Note: This function has arguments which can be configured globally through *wr.config* or environment variables:

• ctas\_approach

- database
- max\_cache\_query\_inspections
- max\_cache\_seconds
- max\_remote\_cache\_entries
- max local cache entries
- workgroup

Check out the [Global Configurations Tutorial](https://github.com/awslabs/aws-data-wrangler/blob/main/tutorials/021%20-%20Global%20Configurations.ipynb) for details.

#### **Parameters**

- $table(str) Table name.$
- **database** (str) AWS Glue/Athena database name.
- **ctas\_approach** (bool) Wraps the query using a CTAS, and read the resulted parquet data on S3. If false, read the regular CSV on S3.
- **categories** (List[str], optional) List of columns names that should be returned as pandas.Categorical. Recommended for memory restricted environments.
- **chunksize** (Union[int, bool], optional) If passed will split the data in a Iterable of DataFrames (Memory friendly). If *True* wrangler will iterate on the data by files in the most efficient way without guarantee of chunksize. If an *INTEGER* is passed Wrangler will iterate on the data by number of rows igual the received INTEGER.
- **s3\_output** (str, optional) AWS S3 path.
- **workgroup** (str, optional) Athena workgroup.
- **encryption** (str, optional) Valid values: [None, 'SSE\_S3', 'SSE\_KMS']. Notice: 'CSE\_KMS' is not supported.
- **kms\_key** (str, optional) For SSE-KMS, this is the KMS key ARN or ID.
- **keep\_files** (bool) Should Wrangler delete or keep the staging files produced by Athena?
- **ctas\_temp\_table\_name** (str, optional) The name of the temporary table and also the directory name on S3 where the CTAS result is stored. If None, it will use the follow random pattern: *f"temp\_table\_{uuid.uuid4().hex}"*. On S3 this directory will be under under the pattern: *f"{s3\_output}/{ctas\_temp\_table\_name}/"*.
- **use threads**  $(bool)$  True to enable concurrent requests, False to disable multiple threads. If enabled os.cpu\_count() will be used as the max number of threads.
- **boto3\_session** (boto3.Session(), optional) Boto3 Session. The default boto3 session will be used if boto3\_session receive None.
- **max\_cache\_seconds** (int) Wrangler can look up in Athena's history if this table has been read before. If so, and its completion time is less than *max\_cache\_seconds* before now, wrangler skips query execution and just returns the same results as last time. If cached results are valid, wrangler ignores the *ctas\_approach*, *s3\_output*, *encryption*, *kms\_key*, *keep\_files* and *ctas\_temp\_table\_name* params. If reading cached data fails for any reason, execution falls back to the usual query run path.
- **max\_cache\_query\_inspections** (int) Max number of queries that will be inspected from the history to try to find some result to reuse. The bigger the number of

inspection, the bigger will be the latency for not cached queries. Only takes effect if max cache seconds  $> 0$ .

- **max\_remote\_cache\_entries** (int) Max number of queries that will be retrieved from AWS for cache inspection. The bigger the number of inspection, the bigger will be the latency for not cached queries. Only takes effect if  $max$ <sub>cache</sub>\_seconds  $> 0$  and default value is 50.
- **max\_local\_cache\_entries** (int) Max number of queries for which metadata will be cached locally. This will reduce the latency and also enables keeping more than *max\_remote\_cache\_entries* available for the cache. This value should not be smaller than max\_remote\_cache\_entries. Only takes effect if max\_cache\_seconds > 0 and default value is 100.
- **data\_source** (str, optional) Data Source / Catalog name. If None, 'AwsData-Catalog' will be used by default.
- **s3\_additional\_kwargs** (Optional[Dict[str, Any]]) Forward to botocore requests. Valid parameters: "RequestPayer", "ExpectedBucketOwner". e.g. s3 additional kwargs={'RequestPayer': 'requester'}

Returns Pandas DataFrame or Generator of Pandas DataFrames if chunksize is passed.

Return type Union[pd.DataFrame, Iterator[pd.DataFrame]]

### **Examples**

```
>>> import awswrangler as wr
>>> df = wr.athena.read_sql_table(table="...", database="...")
>>> scanned_bytes = df.query_metadata["Statistics"]["DataScannedInBytes"]
```
### **awswrangler.athena.repair\_table**

```
awswrangler.athena.repair_table(table: str, database: Optional[str] = None, s3_output: Op-
                                           tional[str] = None, workgroup: Optional[str] = None, encryp-
                                            tion: Optional[str] = None, kms_key: Optional[str] = None,
                                            boto3 session: Optional[boto3.session.Session] = None) \rightarrowAny
```
Run the Hive's metastore consistency check: 'MSCK REPAIR TABLE table;'.

Recovers partitions and data associated with partitions. Use this statement when you add partitions to the catalog. It is possible it will take some time to add all partitions. If this operation times out, it will be in an incomplete state where only a few partitions are added to the catalog.

Note: Create the default Athena bucket if it doesn't exist and s3\_output is None. (E.g. s3://aws-athena-queryresults-ACCOUNT-REGION/)

Note: This function has arguments which can be configured globally through *wr.config* or environment variables:

- database
- workgroup

Check out the [Global Configurations Tutorial](https://github.com/awslabs/aws-data-wrangler/blob/main/tutorials/021%20-%20Global%20Configurations.ipynb) for details.

### Parameters

- $table(str)$  Table name.
- **database** (str, optional) AWS Glue/Athena database name.
- **s3\_output** (str, optional) AWS S3 path.
- **workgroup** (str, optional) Athena workgroup.
- **encryption** (str, optional) None, 'SSE\_S3', 'SSE\_KMS', 'CSE\_KMS'.
- **kms\_key** (str, optional) For SSE-KMS and CSE-KMS , this is the KMS key ARN or ID.
- **boto3\_session** (boto3.Session(), optional) Boto3 Session. The default boto3 session will be used if boto3\_session receive None.

Returns Query final state ('SUCCEEDED', 'FAILED', 'CANCELLED').

Return type str

### **Examples**

```
>>> import awswrangler as wr
>>> query_final_state = wr.athena.repair_table(table='...', database='...')
```
### **awswrangler.athena.start\_query\_execution**

```
awswrangler.athena.start_query_execution(sql: str, database: Optional[str] = None,
                                                     s3_output: Optional[str] = None, workgroup:
                                                     Optional[str] = None, encryption: Optional[str]
                                                     = None, kms_key: Optional[str] = None,
                                                     boto3_session: Optional[boto3.session.Session]
                                                     = None, data\_source: Optional[str] = None \rightarrowAny
```
Start a SQL Query against AWS Athena.

Note: Create the default Athena bucket if it doesn't exist and s3\_output is None. (E.g. s3://aws-athena-queryresults-ACCOUNT-REGION/)

Note: This function has arguments which can be configured globally through *wr.config* or environment variables:

- database
- workgroup

Check out the [Global Configurations Tutorial](https://github.com/awslabs/aws-data-wrangler/blob/main/tutorials/021%20-%20Global%20Configurations.ipynb) for details.

#### Parameters

•  $sq1(str) - SQL$  query.

- **database** (str, optional) AWS Glue/Athena database name.
- **s3\_output** (str, optional) AWS S3 path.
- **workgroup** (str, optional) Athena workgroup.
- **encryption** (str, optional) None, 'SSE\_S3', 'SSE\_KMS', 'CSE\_KMS'.
- **kms** key (str, optional) For SSE-KMS and CSE-KMS, this is the KMS key ARN or ID.
- **boto3\_session** (boto3.Session(), optional) Boto3 Session. The default boto3 session will be used if boto3\_session receive None.
- **data\_source** (str, optional) Data Source / Catalog name. If None, 'AwsData-Catalog' will be used by default.

Returns Query execution ID

Return type str

#### **Examples**

Querying into the default data source (Amazon s3 - 'AwsDataCatalog')

```
>>> import awswrangler as wr
>>> query_exec_id = wr.athena.start_query_execution(sql='...', database='...')
```
Querying into another data source (PostgreSQL, Redshift, etc)

```
>>> import awswrangler as wr
>>> query_exec_id = wr.athena.start_query_execution(sql='...', database='...',
˓→data_source='...')
```
### **awswrangler.athena.stop\_query\_execution**

```
awswrangler.athena.stop_query_execution(query_execution_id: str, boto3_session: Op-
                                                   tional[boto3.session.Session] = None \rightarrow None
```
Stop a query execution.

Requires you to have access to the workgroup in which the query ran.

**Parameters** 

- **query\_execution\_id** (str) Athena query execution ID.
- **boto3\_session** (boto3.Session(), optional) Boto3 Session. The default boto3 session will be used if boto3\_session receive None.

Returns None.

Return type None

```
>>> import awswrangler as wr
>>> wr.athena.stop_query_execution(query_execution_id='query-execution-id')
```
# **awswrangler.athena.wait\_query**

```
awswrangler.athena.wait_query(query_execution_id: str, boto3_session: Op-
                                    tional[boto3.session.Session] = None \rightarrow Dict[str, Any]
```
Wait for the query end.

Parameters

- **query\_execution\_id** (str) Athena query execution ID.
- **boto3\_session** (boto3.Session(), optional) Boto3 Session. The default boto3 session will be used if boto3\_session receive None.

Returns Dictionary with the get\_query\_execution response.

Return type Dict[str, Any]

### **Examples**

```
>>> import awswrangler as wr
>>> res = wr.athena.wait_query(query_execution_id='query-execution-id')
```
# **1.4.4 Amazon Redshift**

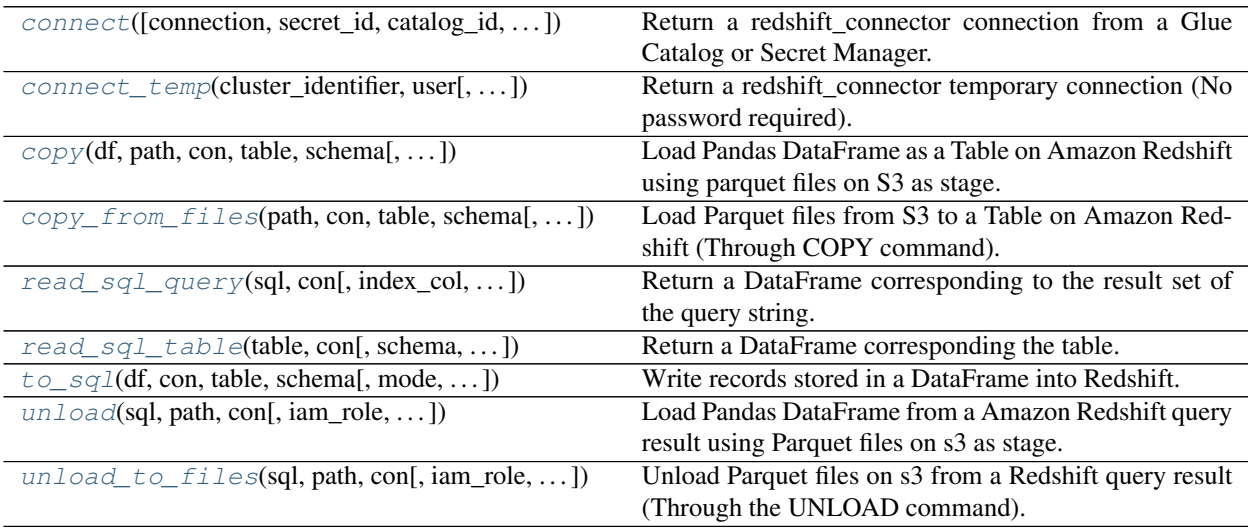

### **awswrangler.redshift.connect**

<span id="page-178-0"></span>awswrangler.redshift.**connect**(*connection: Optional[str] = None*, *secret\_id: Optional[str] = None*, *catalog\_id: Optional[str] = None*, *dbname: Optional[str] = None*, *boto3\_session: Optional[boto3.session.Session] = None*, *ssl: bool = True*, *timeout: Optional[int] = None*, *max\_prepared\_statements: int = 1000*, *tcp\_keepalive: bool = True*) → redshift\_connector.core.Connection Return a redshift connector connection from a Glue Catalog or Secret Manager.

Note: You MUST pass a *connection* OR *secret\_id*

<https://github.com/aws/amazon-redshift-python-driver>

#### **Parameters**

- **connection** (Optional [str]) Glue Catalog Connection name.
- **secret\_id** (*Optional* [str]:  $)$  Specifies the secret containing the version that you want to retrieve. You can specify either the Amazon Resource Name (ARN) or the friendly name of the secret.
- **catalog\_id** (str, optional) The ID of the Data Catalog. If none is provided, the AWS account ID is used by default.
- **dbname** (*Optional* [str]) Optional database name to overwrite the stored one.
- **boto3\_session** (boto3.Session(), optional) Boto3 Session. The default boto3 session will be used if boto3\_session receive None.
- **ss1** (bool) This governs SSL encryption for TCP/IP sockets. This parameter is forward to redshift\_connector. <https://github.com/aws/amazon-redshift-python-driver>
- **timeout**  $(Optional[int])$  This is the time in seconds before the connection to the server will time out. The default is None which means no timeout. This parameter is forward to redshift\_connector. <https://github.com/aws/amazon-redshift-python-driver>
- **max\_prepared\_statements** (int) This parameter is forward to redshift\_connector. <https://github.com/aws/amazon-redshift-python-driver>
- **tcp\_keepalive** (bool) If True then use TCP keepalive. The default is True. This parameter is forward to redshift\_connector. [https://github.com/aws/](https://github.com/aws/amazon-redshift-python-driver) [amazon-redshift-python-driver](https://github.com/aws/amazon-redshift-python-driver)

Returns redshift connector connection.

Return type redshift\_connector.Connection

### **Examples**

Fetching Redshift connection from Glue Catalog

```
>>> import awswrangler as wr
>>> con = wr.redshift.connect("MY_GLUE_CONNECTION")
>>> with con.cursor() as cursor:
>>> cursor.execute("SELECT 1")
>>> print(cursor.fetchall())
>>> con.close()
```
Fetching Redshift connection from Secrets Manager

```
>>> import awswrangler as wr
>>> con = wr.redshift.connect(secret_id="MY_SECRET")
>>> with con.cursor() as cursor:
>>> cursor.execute("SELECT 1")
>>> print(cursor.fetchall())
>>> con.close()
```
### **awswrangler.redshift.connect\_temp**

<span id="page-179-0"></span>awswrangler.redshift.**connect\_temp**(*cluster\_identifier: str*, *user: str*, *database: Optional[str] = None*, *duration: int = 900*, *auto\_create: bool = True*, *db\_groups: Optional[List[str]] = None*, *boto3\_session: Optional[boto3.session.Session] = None*, *ssl: bool = True*, *timeout: Optional[int] = None*, *max\_prepared\_statements: int* = 1000, *tcp\_keepalive: bool* = True)  $\rightarrow$  redshift\_connector.core.Connection

Return a redshift\_connector temporary connection (No password required).

<https://github.com/aws/amazon-redshift-python-driver>

### **Parameters**

- **cluster\_identifier**  $(str)$  The unique identifier of a cluster. This parameter is case sensitive.
- **user** (str, optional) The name of a database user.
- **database** (str, optional) Database name. If None, the default Database is used.
- **duration** (int, optional) The number of seconds until the returned temporary password expires. Constraint: minimum 900, maximum 3600. Default: 900
- **auto\_create** (bool) Create a database user with the name specified for the user named in user if one does not exist.
- **db\_groups** (List [str], optional) A list of the names of existing database groups that the user named in user will join for the current session, in addition to any group memberships for an existing user. If not specified, a new user is added only to PUBLIC.
- **boto3\_session** (boto3.Session(), optional) Boto3 Session. The default boto3 session will be used if boto3\_session receive None.
- **ss1** (bool) This governs SSL encryption for TCP/IP sockets. This parameter is forward to redshift\_connector. <https://github.com/aws/amazon-redshift-python-driver>
- $\bullet$  **timeout** (*Optional* [int]) This is the time in seconds before the connection to the server will time out. The default is None which means no timeout. This parameter is forward to redshift\_connector. <https://github.com/aws/amazon-redshift-python-driver>
- **max** prepared statements  $(int)$  This parameter is forward to redshift connector. <https://github.com/aws/amazon-redshift-python-driver>
- **tcp\_keepalive** (bool) If True then use TCP keepalive. The default is True. This parameter is forward to redshift\_connector. [https://github.com/aws/](https://github.com/aws/amazon-redshift-python-driver) [amazon-redshift-python-driver](https://github.com/aws/amazon-redshift-python-driver)

Returns redshift\_connector connection.

Return type redshift\_connector.Connection
```
>>> import awswrangler as wr
>>> con = wr.redshift.connect("MY_GLUE_CONNECTION")
>>> with con.cursor() as cursor:
>>> cursor.execute("SELECT 1")
>>> print(cursor.fetchall())
>>> con.close()
```
# **awswrangler.redshift.copy**

awswrangler.redshift.**copy**(*df: pandas.core.frame.DataFrame*, *path: str*, *con: redshift\_connector.core.Connection*, *table: str*, *schema: str*, *iam\_role: Optional[str] = None*, *aws\_access\_key\_id: Optional[str] = None*, *aws\_secret\_access\_key: Optional[str] = None*, *aws\_session\_token: Optional[str] = None*, *index: bool = False*, *dtype: Optional[Dict[str, str]] = None*, *mode: str = 'append'*, *diststyle: str = 'AUTO'*, *distkey: Optional[str] = None*, *sortstyle: str = 'COMPOUND'*, *sortkey: Optional[List[str]] = None*, *primary\_keys: Optional[List[str]] = None*, *varchar\_lengths\_default: int = 256*, *varchar\_lengths: Optional[Dict[str, int]] = None*, *serialize\_to\_json: bool = False*, *keep\_files: bool = False*, *use\_threads: bool = True*, *boto3\_session: Optional[boto3.session.Session] = None*, *s3\_additional\_kwargs: Optional[Dict[str, str]] = None*, *max\_rows\_by\_file: Optional[int] =*  $10000000$   $\rightarrow$  None

Load Pandas DataFrame as a Table on Amazon Redshift using parquet files on S3 as stage.

This is a HIGH latency and HIGH throughput alternative to *wr.redshift.to\_sql()* to load large DataFrames into Amazon Redshift through the \*\* SOL COPY command\*\*.

This strategy has more overhead and requires more IAM privileges than the regular *wr.redshift.to\_sql()* function, so it is only recommended to inserting +1K rows at once.

[https://docs.aws.amazon.com/redshift/latest/dg/r\\_COPY.html](https://docs.aws.amazon.com/redshift/latest/dg/r_COPY.html)

Note: If the table does not exist yet, it will be automatically created for you using the Parquet metadata to infer the columns data types.

Note: In case of *use\_threads=True* the number of threads that will be spawned will be gotten from os.cpu\_count().

- **df** (pandas.DataFrame) Pandas DataFrame.
- **path**  $(str)$  S3 path to write stage files (e.g. s3://bucket\_name/any\_name/). Note: This path must be empty.
- **con** (redshift connector. Connection) Use redshift connector.connect() to use " "credentials directly or wr.redshift.connect() to fetch it from the Glue Catalog.
- **table** (str) Table name
- **schema**  $(str)$  Schema name
- **iam role** (str, optional) AWS IAM role with the related permissions.
- **aws\_access\_key\_id** (str, optional) The access key for your AWS account.
- **aws\_secret\_access\_key** (str, optional) The secret key for your AWS account.
- **aws session token** (str, optional) The session key for your AWS account. This is only needed when you are using temporary credentials.
- **index** (bool) True to store the DataFrame index in file, otherwise False to ignore it.
- **dtype** (Dict[str, str], optional) Dictionary of columns names and Athena/Glue types to be casted. Useful when you have columns with undetermined or mixed data types. Only takes effect if dataset=True. (e.g. {'col name': 'bigint', 'col2 name': 'int' } $)$
- **mode**  $(str)$  Append, overwrite or upsert.
- **diststyle** (str) Redshift distribution styles. Must be in ["AUTO", "EVEN", "ALL", "KEY"]. [https://docs.aws.amazon.com/redshift/latest/dg/t\\_Distributing\\_data.html](https://docs.aws.amazon.com/redshift/latest/dg/t_Distributing_data.html)
- **distkey** (str, optional) Specifies a column name or positional number for the distribution key.
- **sortstyle** (str) Sorting can be "COMPOUND" or "INTERLEAVED". [https://docs.](https://docs.aws.amazon.com/redshift/latest/dg/t_Sorting_data.html) [aws.amazon.com/redshift/latest/dg/t\\_Sorting\\_data.html](https://docs.aws.amazon.com/redshift/latest/dg/t_Sorting_data.html)
- **sortkey** (List[str], optional) List of columns to be sorted.
- **primary\_keys** (List[str], optional) Primary keys.
- **varchar\_lengths\_default** (int) The size that will be set for all VARCHAR columns not specified with varchar\_lengths.
- **varchar\_lengths** (Dict[str, int], optional) Dict of VARCHAR length by columns. (e.g. {"col1": 10, "col5": 200}).
- **keep\_files** (bool) Should keep stage files?
- **use\_threads** (bool) True to enable concurrent requests, False to disable multiple threads. If enabled os.cpu\_count() will be used as the max number of threads.
- **boto3\_session** (boto3.Session(), optional) Boto3 Session. The default boto3 session will be used if boto3\_session receive None.
- **s3\_additional\_kwargs** Forward to botocore requests. Valid parameters: "ACL", "Metadata", "ServerSideEncryption", "StorageClass", "SSECustomerAlgorithm", "SSE-CustomerKey", "SSEKMSKeyId", "SSEKMSEncryptionContext", "Tagging", "Request-Payer", "ExpectedBucketOwner". e.g. s3\_additional\_kwargs={'ServerSideEncryption': 'aws:kms', 'SSEKMSKeyId': 'YOUR\_KMS\_KEY\_ARN'}
- **max\_rows\_by\_file** (int) Max number of rows in each file. Default is None i.e. dont split the files. (e.g. 33554432, 268435456)

Returns None.

Return type None

```
>>> import awswrangler as wr
>>> import pandas as pd
>>> con = wr.redshift.connect("MY_GLUE_CONNECTION")
>>> wr.db.copy(
... df=pd.DataFrame({'col': [1, 2, 3]}),
... path="s3://bucket/my_parquet_files/",
... con=con,
... table="my_table",
... schema="public"
... iam_role="arn:aws:iam::XXX:role/XXX"
... )
>>> con.close()
```
## **awswrangler.redshift.copy\_from\_files**

awswrangler.redshift.**copy\_from\_files**(*path: str*, *con: redshift\_connector.core.Connection*, *table: str*, *schema: str*, *iam\_role: Optional[str] = None*, *aws\_access\_key\_id: Optional[str] = None*, *aws\_secret\_access\_key: Optional[str] = None*, *aws\_session\_token: Optional[str] = None*, *parquet\_infer\_sampling: float = 1.0*, *mode: str = 'append'*, *diststyle: str = 'AUTO'*, *distkey: Optional[str] = None*, *sortstyle: str = 'COMPOUND'*, *sortkey: Optional[List[str]] = None*, *primary\_keys: Optional[List[str]] = None*, *varchar\_lengths\_default: int = 256*, *varchar\_lengths: Optional[Dict[str, int]] = None*, *serialize\_to\_json: bool = False*, *path\_suffix: Optional[str] = None*, *path\_ignore\_suffix: Optional[str] = None*, *use\_threads: bool = True*, *boto3\_session: Optional[boto3.session.Session] = None*, *s3\_additional\_kwargs: Optional[Dict[str, str]]*  $= None$ )  $\rightarrow$  None

Load Parquet files from S3 to a Table on Amazon Redshift (Through COPY command).

[https://docs.aws.amazon.com/redshift/latest/dg/r\\_COPY.html](https://docs.aws.amazon.com/redshift/latest/dg/r_COPY.html)

Note: If the table does not exist yet, it will be automatically created for you using the Parquet metadata to infer the columns data types.

Note: In case of *use\_threads=True* the number of threads that will be spawned will be gotten from os.cpu\_count().

- $path (str) S3 prefix (e.g. s3://bucket/prefix/)$
- **con** (redshift\_connector.Connection) Use redshift\_connector.connect() to use " "credentials directly or wr.redshift.connect() to fetch it from the Glue Catalog.
- **table** (str) Table name
- **schema**  $(str)$  Schema name
- **iam\_role** (str, optional) AWS IAM role with the related permissions.
- **aws\_access\_key\_id** (str, optional) The access key for your AWS account.
- **aws\_secret\_access\_key** (str, optional) The secret key for your AWS account.
- **aws\_session\_token** (str, optional) The session key for your AWS account. This is only needed when you are using temporary credentials.
- **parquet\_infer\_sampling** (float) Random sample ratio of files that will have the metadata inspected. Must be  $0.0 <$  sampling  $\leq 1.0$ . The higher, the more accurate. The lower, the faster.
- **mode**  $(str)$  Append, overwrite or upsert.
- **diststyle** (str) Redshift distribution styles. Must be in ["AUTO", "EVEN", "ALL", "KEY"]. [https://docs.aws.amazon.com/redshift/latest/dg/t\\_Distributing\\_data.html](https://docs.aws.amazon.com/redshift/latest/dg/t_Distributing_data.html)
- **distkey** (str, optional) Specifies a column name or positional number for the distribution key.
- **sortstyle** (str) Sorting can be "COMPOUND" or "INTERLEAVED". [https://docs.](https://docs.aws.amazon.com/redshift/latest/dg/t_Sorting_data.html) [aws.amazon.com/redshift/latest/dg/t\\_Sorting\\_data.html](https://docs.aws.amazon.com/redshift/latest/dg/t_Sorting_data.html)
- **sortkey** (List[str], optional) List of columns to be sorted.
- **primary\_keys** (List[str], optional) Primary keys.
- **varchar\_lengths\_default** (int) The size that will be set for all VARCHAR columns not specified with varchar\_lengths.
- **varchar\_lengths** (Dict[str, int], optional) Dict of VARCHAR length by columns. (e.g. {"col1": 10, "col5": 200}).
- **serialize\_to\_json** (bool) Should Wrangler add SERIALIZETOJSON parameter into the COPY command? SERIALIZETOJSON is necessary to load nested data [https:](https://docs.aws.amazon.com/redshift/latest/dg/ingest-super.html#copy_json) [//docs.aws.amazon.com/redshift/latest/dg/ingest-super.html#copy\\_json](https://docs.aws.amazon.com/redshift/latest/dg/ingest-super.html#copy_json)
- **path\_suffix** (Union[str, List[str], None]) Suffix or List of suffixes to be scanned on s3 for the schema extraction (e.g. [".gz.parquet", ".snappy.parquet"]). Only has effect during the table creation. If None, will try to read all files. (default)
- **path\_ignore\_suffix** (Union[str, List[str], None]) Suffix or List of suffixes for S3 keys to be ignored during the schema extraction. (e.g. [".csv", "\_SUC-CESS"]). Only has effect during the table creation. If None, will try to read all files. (default)
- **use\_threads** (bool) True to enable concurrent requests, False to disable multiple threads. If enabled os.cpu\_count() will be used as the max number of threads.
- **boto3\_session** (boto3.Session(), optional) Boto3 Session. The default boto3 session will be used if boto3\_session receive None.
- **s3\_additional\_kwargs** Forward to botocore requests. Valid parameters: "ACL", "Metadata", "ServerSideEncryption", "StorageClass", "SSECustomerAlgorithm", "SSE-CustomerKey", "SSEKMSKeyId", "SSEKMSEncryptionContext", "Tagging", "Request-Payer", "ExpectedBucketOwner". e.g. s3\_additional\_kwargs={'ServerSideEncryption': 'aws:kms', 'SSEKMSKeyId': 'YOUR\_KMS\_KEY\_ARN'}

Returns None.

Return type None

# **Examples**

```
>>> import awswrangler as wr
>>> con = wr.redshift.connect("MY_GLUE_CONNECTION")
>>> wr.db.copy_from_files(
... path="s3://bucket/my_parquet_files/",
... con=con,
... table="my_table",
... schema="public"
... iam role="arn:aws:iam::XXX:role/XXX"
... )
>>> con.close()
```
# **awswrangler.redshift.read\_sql\_query**

```
awswrangler.redshift.read_sql_query(sql: str, con: redshift_connector.core.Connection,
                                              index_col: Optional[Union[str, List[str]]] = None,
                                              params: Optional[Union[List[Any], Tuple[Any,
                                              . . . ], Dict[Any, Any]]] = None, chunksize: Op-
                                              tional[int] = None, dtype: Optional[Dict[str,
                                              pyarrow.lib.DataType]] = None, safe: bool =
                                              True) \rightarrow Union [pandas.core.frame.DataFrame, Iter-
                                              ator[pandas.core.frame.DataFrame]]
     Return a DataFrame corresponding to the result set of the query string.
```
Note: For large extractions  $(1K+rows)$  consider the function wr.redshift.unload().

## **Parameters**

- $\text{sgl}(str)$  SQL query.
- **con** (redshift\_connector.Connection) Use redshift\_connector.connect() to use " "credentials directly or wr.redshift.connect() to fetch it from the Glue Catalog.
- **index\_col** (Union[str, List[str]], optional) Column(s) to set as index(MultiIndex).
- **params** (Union [List, Tuple, Dict], optional) List of parameters to pass to execute method. The syntax used to pass parameters is database driver dependent. Check your database driver documentation for which of the five syntax styles, described in PEP 249's paramstyle, is supported.
- **chunksize** (int, optional) If specified, return an iterator where chunksize is the number of rows to include in each chunk.
- **dtype** (Dict [str, pyarrow. DataType], optional) Specifying the datatype for columns. The keys should be the column names and the values should be the PyArrow types.
- **safe** (bool) Check for overflows or other unsafe data type conversions.

Returns Result as Pandas DataFrame(s).

Return type Union[pandas.DataFrame, Iterator[pandas.DataFrame]]

Reading from Redshift using a Glue Catalog Connections

```
>>> import awswrangler as wr
>>> con = wr.redshift.connect("MY_GLUE_CONNECTION")
>>> df = wr.redshift.read_sql_query(
... sql="SELECT * FROM public.my table",
... con=con
... )
>>> con.close()
```
## **awswrangler.redshift.read\_sql\_table**

awswrangler.redshift.**read\_sql\_table**(*table: str*, *con: redshift\_connector.core.Connection*, *schema: Optional[str] = None*, *index\_col: Optional[Union[str, List[str]]] = None*, *params: Optional[Union[List[Any], Tuple[Any, . . . ], Dict[Any, Any]]] = None*, *chunksize: Optional[int] = None*, *dtype: Optional[Dict[str, pyarrow.lib.DataType]] = None*, *safe:*  $bool = True$ )  $\rightarrow$  Union[pandas.core.frame.DataFrame, Iterator[pandas.core.frame.DataFrame]]

Return a DataFrame corresponding the table.

Note: For large extractions (1K+ rows) consider the function wr.redshift.unload().

#### **Parameters**

- $table(str) Table name.$
- **con** (redshift\_connector.Connection) Use redshift\_connector.connect() to use " "credentials directly or wr.redshift.connect() to fetch it from the Glue Catalog.
- **schema**  $(str, optional)$  Name of SQL schema in database to query (if database flavor supports this). Uses default schema if None (default).
- **index\_col** (Union[str, List[str]], optional) Column(s) to set as index(MultiIndex).
- **params** (Union[List, Tuple, Dict], optional) List of parameters to pass to execute method. The syntax used to pass parameters is database driver dependent. Check your database driver documentation for which of the five syntax styles, described in PEP 249's paramstyle, is supported.
- **chunksize** (int, optional) If specified, return an iterator where chunksize is the number of rows to include in each chunk.
- **dtype** (*Dict* [str, pyarrow. DataType], optional) Specifying the datatype for columns. The keys should be the column names and the values should be the PyArrow types.
- **safe** (bool) Check for overflows or other unsafe data type conversions.

Returns Result as Pandas DataFrame(s).

Return type Union[pandas.DataFrame, Iterator[pandas.DataFrame]]

Reading from Redshift using a Glue Catalog Connections

```
>>> import awswrangler as wr
>>> con = wr.redshift.connect("MY_GLUE_CONNECTION")
>>> df = wr.redshift.read_sql_table(
... table="my_table",
... schema="public",
... con=con
... )
>>> con.close()
```
#### **awswrangler.redshift.to\_sql**

```
awswrangler.redshift.to_sql(df: pandas.core.frame.DataFrame, con: red-
                                     shift_connector.core.Connection, table: str, schema: str, mode:
                                     str = 'append', index: bool = False, dtype: Optional[Dict[str, str]]
                                     = None, diststyle: str = 'AUTO', distkey: Optional[str] = None,
                                     sortstyle: str = 'COMPOUND', sortkey: Optional[List[str]] = None,
                                     primary_keys: Optional[List[str]] = None, varchar_lengths_default:
                                     int = 256, varchar_lengths: Optional[Dict[str, int]] = None) \rightarrowNone
```
Write records stored in a DataFrame into Redshift.

Note: For large DataFrames (1K+ rows) consider the function wr.redshift.copy().

- **df** (pandas. DataFrame) Pandas DataFrame [https://pandas.pydata.org/pandas-docs/](https://pandas.pydata.org/pandas-docs/stable/reference/api/pandas.DataFrame.html) [stable/reference/api/pandas.DataFrame.html](https://pandas.pydata.org/pandas-docs/stable/reference/api/pandas.DataFrame.html)
- **con** (redshift\_connector.Connection) Use redshift\_connector.connect() to use " "credentials directly or wr.redshift.connect() to fetch it from the Glue Catalog.
- **table** (str) Table name
- **schema**  $(str)$  Schema name
- **mode**  $(str)$  Append, overwrite or upsert.
- **index** (bool) True to store the DataFrame index as a column in the table, otherwise False to ignore it.
- **dtype** (Dict[str, str], optional) Dictionary of columns names and Redshift types to be casted. Useful when you have columns with undetermined or mixed data types. (e.g. {'col name': 'VARCHAR(10)', 'col2 name': 'FLOAT'}) diststyle : str Redshift distribution styles. Must be in ["AUTO", "EVEN", "ALL", "KEY"]. [https:](https://docs.aws.amazon.com/redshift/latest/dg/t_Distributing_data.html) [//docs.aws.amazon.com/redshift/latest/dg/t\\_Distributing\\_data.html](https://docs.aws.amazon.com/redshift/latest/dg/t_Distributing_data.html)
- **distkey** (str, optional) Specifies a column name or positional number for the distribution key.
- **sortstyle** (str) Sorting can be "COMPOUND" or "INTERLEAVED". [https://docs.](https://docs.aws.amazon.com/redshift/latest/dg/t_Sorting_data.html) [aws.amazon.com/redshift/latest/dg/t\\_Sorting\\_data.html](https://docs.aws.amazon.com/redshift/latest/dg/t_Sorting_data.html)
- **sortkey** (List[str], optional) List of columns to be sorted.
- **primary\_keys** (List[str], optional) Primary keys.
- **varchar\_lengths\_default** (int) The size that will be set for all VARCHAR columns not specified with varchar\_lengths.
- **varchar\_lengths** (Dict[str, int], optional) Dict of VARCHAR length by columns. (e.g. {"col1": 10, "col5": 200}).

Returns None.

Return type None

# **Examples**

Writing to Redshift using a Glue Catalog Connections

```
>>> import awswrangler as wr
>>> con = wr.redshift.connect("MY_GLUE_CONNECTION")
>>> wr.redshift.to_sql(
... df=df
... table="my_table",
... schema="public",
... con=con
... )
>>> con.close()
```
## **awswrangler.redshift.unload**

awswrangler.redshift.**unload**(*sql: str*, *path: str*, *con: redshift\_connector.core.Connection*, *iam\_role: Optional[str] = None*, *aws\_access\_key\_id: Optional[str] = None*, *aws\_secret\_access\_key: Optional[str] = None*, *aws\_session\_token: Optional[str] = None*, *region: Optional[str] = None*, *max\_file\_size: Optional[float] = None*, *kms\_key\_id: Optional[str] = None*, *categories: Optional[List[str]] = None*, *chunked: Union[bool, int] = False*, *keep\_files: bool = False*, *use\_threads: bool = True*, *boto3\_session: Optional[boto3.session.Session] = None*, *s3\_additional\_kwargs: Optional[Dict[str, str]] = None*) → Union[pandas.core.frame.DataFrame, Iterator[pandas.core.frame.DataFrame]] Load Pandas DataFrame from a Amazon Redshift query result using Parquet files on s3 as stage.

This is a HIGH latency and HIGH throughput alternative to *wr.redshift.read\_sql\_query()*/*wr.redshift.read\_sql\_table()* to extract large Amazon Redshift data into a Pandas DataFrames through the UNLOAD command.

This strategy has more overhead and requires more IAM privileges than the regular *wr.redshift.read\_sql\_query()*/*wr.redshift.read\_sql\_table()* function, so it is only recommended to fetch 1k+ rows at once.

[https://docs.aws.amazon.com/redshift/latest/dg/r\\_UNLOAD.html](https://docs.aws.amazon.com/redshift/latest/dg/r_UNLOAD.html)

Note: Batching (*chunked* argument) (Memory Friendly):

Will anable the function to return a Iterable of DataFrames instead of a regular DataFrame.

There are two batching strategies on Wrangler:

• If chunked=True, a new DataFrame will be returned for each file in your path/dataset.

• If chunked=INTEGER, Wrangler will iterate on the data by number of rows igual the received INTEGER.

*P.S. chunked=True* if faster and uses less memory while *chunked=INTEGER* is more precise in number of rows for each Dataframe.

Note: In case of *use threads=True* the number of threads that will be spawned will be gotten from os.cpu\_count().

- $\text{sgl}(str)$  SQL query.
- **path** (Union[str, List[str]]) S3 path to write stage files (e.g. s3://bucket\_name/any\_name/)
- **con** (redshift\_connector.Connection) Use redshift\_connector.connect() to use " "credentials directly or wr.redshift.connect() to fetch it from the Glue Catalog.
- **iam\_role** (str, optional) AWS IAM role with the related permissions.
- **aws\_access\_key\_id** (str, optional) The access key for your AWS account.
- **aws\_secret\_access\_key** (str, optional) The secret key for your AWS account.
- **aws\_session\_token** (str, optional) The session key for your AWS account. This is only needed when you are using temporary credentials.
- **region** (str, optional) Specifies the AWS Region where the target Amazon S3 bucket is located. REGION is required for UNLOAD to an Amazon S3 bucket that isn't in the same AWS Region as the Amazon Redshift cluster. By default, UNLOAD assumes that the target Amazon S3 bucket is located in the same AWS Region as the Amazon Redshift cluster.
- **max\_file\_size** (float, optional) Specifies the maximum size (MB) of files that UNLOAD creates in Amazon S3. Specify a decimal value between 5.0 MB and 6200.0 MB. If None, the default maximum file size is 6200.0 MB.
- **kms\_key\_id** (str, optional) Specifies the key ID for an AWS Key Management Service (AWS KMS) key to be used to encrypt data files on Amazon S3.
- **categories** (List[str], optional) List of columns names that should be returned as pandas.Categorical. Recommended for memory restricted environments.
- **keep files** (bool) Should keep stage files?
- **chunked** (Union[int, bool]) If passed will split the data in a Iterable of DataFrames (Memory friendly). If *True* wrangler will iterate on the data by files in the most efficient way without guarantee of chunksize. If an *INTEGER* is passed Wrangler will iterate on the data by number of rows igual the received INTEGER.
- **use\_threads** (bool) True to enable concurrent requests, False to disable multiple threads. If enabled os.cpu\_count() will be used as the max number of threads.
- **boto3\_session** (boto3.Session(), optional) Boto3 Session. The default boto3 session will be used if boto3\_session receive None.
- **s3\_additional\_kwargs** Forward to botocore requests, only "SSECustomerAlgorithm" and "SSECustomerKey" arguments will be considered.

Returns Result as Pandas DataFrame(s).

Return type Union[pandas.DataFrame, Iterator[pandas.DataFrame]]

# **Examples**

```
>>> import awswrangler as wr
>>> con = wr.redshift.connect("MY_GLUE_CONNECTION")
>>> df = wr.redshift.unload(
       sql="SELECT * FROM public.mytable",
... path="s3://bucket/extracted_parquet_files/",
... con=con,
... iam_role="arn:aws:iam::XXX:role/XXX"
... )
>>> con.close()
```
# **awswrangler.redshift.unload\_to\_files**

```
awswrangler.redshift.unload_to_files(sql: str, path: str, con: red-
                                              shift_connector.core.Connection, iam_role: Op-
                                              tional[str] = None, aws_access_key_id: Optional[str]
                                              = None, aws_secret_access_key: Optional[str] =
                                              None, aws_session_token: Optional[str] = None,
                                              region: Optional[str] = None, max_file_size: Op-
                                              tional[float] = None, kms_key_id: Optional[str] =
                                              None, manifest: bool = False, use_threads: bool
                                              = True, partition_cols: Optional[List[str]] = None,
                                              boto3_session: Optional[boto3.session.Session] =
                                              None) \rightarrow None
```
Unload Parquet files on s3 from a Redshift query result (Through the UNLOAD command).

[https://docs.aws.amazon.com/redshift/latest/dg/r\\_UNLOAD.html](https://docs.aws.amazon.com/redshift/latest/dg/r_UNLOAD.html)

Note: In case of *use\_threads=True* the number of threads that will be spawned will be gotten from os.cpu\_count().

- $sg1(str) SQL$  query.
- **path** (Union[str, List[str]]) S3 path to write stage files (e.g. s3://bucket\_name/any\_name/)
- **con** (redshift connector. Connection) Use redshift connector.connect() to use " "credentials directly or wr.redshift.connect() to fetch it from the Glue Catalog.
- **iam\_role** (str, optional) AWS IAM role with the related permissions.
- **aws\_access\_key\_id** (str, optional) The access key for your AWS account.
- **aws\_secret\_access\_key** (str, optional) The secret key for your AWS account.
- **aws\_session\_token** (str, optional) The session key for your AWS account. This is only needed when you are using temporary credentials.
- **region** (str, optional) Specifies the AWS Region where the target Amazon S3 bucket is located. REGION is required for UNLOAD to an Amazon S3 bucket that isn't in the same AWS Region as the Amazon Redshift cluster. By default, UNLOAD assumes that the target Amazon S3 bucket is located in the same AWS Region as the Amazon Redshift cluster.
- **max file size** (float, optional) Specifies the maximum size (MB) of files that UNLOAD creates in Amazon S3. Specify a decimal value between 5.0 MB and 6200.0 MB. If None, the default maximum file size is 6200.0 MB.
- **kms\_key\_id** (str, optional) Specifies the key ID for an AWS Key Management Service (AWS KMS) key to be used to encrypt data files on Amazon S3.
- **use\_threads** (bool) True to enable concurrent requests, False to disable multiple threads. If enabled os.cpu\_count() will be used as the max number of threads.
- **manifest** (bool) Unload a manifest file on S3.
- **partition\_cols** (List[str], optional) Specifies the partition keys for the unload operation.
- **boto3\_session** (boto3.Session(), optional) Boto3 Session. The default boto3 session will be used if boto3\_session receive None.

#### Returns

Return type None

# **Examples**

```
>>> import awswrangler as wr
>>> con = wr.redshift.connect("MY_GLUE_CONNECTION")
>>> wr.redshift.unload_to_files(
... sql="SELECT * FROM public.mytable",
... path="s3://bucket/extracted_parquet_files/",
... con=con,
... iam_role="arn:aws:iam::XXX:role/XXX"
... )
>>> con.close()
```
# **1.4.5 PostgreSQL**

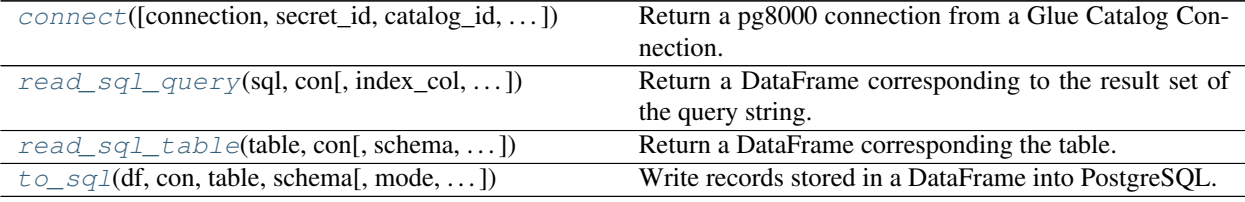

## **awswrangler.postgresql.connect**

<span id="page-191-0"></span>awswrangler.postgresql.**connect**(*connection: Optional[str] = None*, *secret\_id: Optional[str] = None*, *catalog\_id: Optional[str] = None*, *dbname: Optional[str] = None*, *boto3\_session: Optional[boto3.session.Session] = None*, *ssl\_context: Optional[Dict[Any, Any]] = None*, *timeout:* Optional[int] = None, *tcp\_keepalive: bool* = True)  $\rightarrow$ pg8000.legacy.Connection

Return a pg8000 connection from a Glue Catalog Connection.

<https://github.com/tlocke/pg8000>

#### Parameters

- **connection** (Optional [str]) Glue Catalog Connection name.
- **secret\_id** ( $Optional[str]:$ ) Specifies the secret containing the version that you want to retrieve. You can specify either the Amazon Resource Name (ARN) or the friendly name of the secret.
- **catalog\_id** (str, optional) The ID of the Data Catalog. If none is provided, the AWS account ID is used by default.
- **dbname** (*Optional* [str]) Optional database name to overwrite the stored one.
- **boto3\_session** (boto3.Session(), optional) Boto3 Session. The default boto3 session will be used if boto3\_session receive None.
- **ssl\_context** (*Optional [Dict]*) This governs SSL encryption for TCP/IP sockets. This parameter is forward to pg8000. <https://github.com/tlocke/pg8000#functions>
- $\bullet$  **timeout** (*Optional* [int]) This is the time in seconds before the connection to the server will time out. The default is None which means no timeout. This parameter is forward to pg8000. <https://github.com/tlocke/pg8000#functions>
- **tcp** keepalive  $(bool)$  If True then use TCP keepalive. The default is True. This parameter is forward to pg8000. <https://github.com/tlocke/pg8000#functions>

Returns pg8000 connection.

Return type pg8000.Connection

#### **Examples**

```
>>> import awswrangler as wr
>>> con = wr.postgresql.connect("MY_GLUE_CONNECTION")
>>> with con.cursor() as cursor:
>>> cursor.execute("SELECT 1")
>>> print(cursor.fetchall())
>>> con.close()
```
## **awswrangler.postgresql.read\_sql\_query**

<span id="page-192-0"></span>awswrangler.postgresql.**read\_sql\_query**(*sql: str*, *con: pg8000.legacy.Connection*, *index\_col: Optional[Union[str, List[str]]] = None*, *params: Optional[Union[List[Any], Tuple[Any, . . . ], Dict[Any, Any]]] = None*, *chunksize: Optional[int] = None*, *dtype: Optional[Dict[str, pyarrow.lib.DataType]] = None*, *safe: bool = True*) → Union[pandas.core.frame.DataFrame, Iterator[pandas.core.frame.DataFrame]]

Return a DataFrame corresponding to the result set of the query string.

## **Parameters**

- $sql$  ( $str$ ) SQL query.
- **con** (pg8000. Connection) Use pg8000.connect() to use credentials directly or wr.postgresql.connect() to fetch it from the Glue Catalog.
- **index\_col** (Union[str, List[str]], optional) Column(s) to set as index(MultiIndex).
- **params** (Union[List, Tuple, Dict], optional) List of parameters to pass to execute method. The syntax used to pass parameters is database driver dependent. Check your database driver documentation for which of the five syntax styles, described in PEP 249's paramstyle, is supported.
- **chunksize** (int, optional) If specified, return an iterator where chunksize is the number of rows to include in each chunk.
- **dtype** (Dict[str, pyarrow.DataType], optional) Specifying the datatype for columns. The keys should be the column names and the values should be the PyArrow types.
- **safe** (bool) Check for overflows or other unsafe data type conversions.

Returns Result as Pandas DataFrame(s).

Return type Union[pandas.DataFrame, Iterator[pandas.DataFrame]]

## **Examples**

Reading from PostgreSQL using a Glue Catalog Connections

```
>>> import awswrangler as wr
>>> con = wr.postgresql.connect("MY_GLUE_CONNECTION")
>>> df = wr.postgresql.read_sql_query(
... sql="SELECT * FROM public.my_table",
... con=con
... )
>>> con.close()
```
## **awswrangler.postgresql.read\_sql\_table**

<span id="page-193-0"></span>awswrangler.postgresql.**read\_sql\_table**(*table: str*, *con: pg8000.legacy.Connection*, *schema: Optional[str] = None*, *index\_col: Optional[Union[str, List[str]]] = None*, *params: Optional[Union[List[Any], Tuple[Any, . . . ], Dict[Any, Any]]] = None*, *chunksize: Optional[int] = None*, *dtype: Optional[Dict[str, pyarrow.lib.DataType]] = None*, *safe: bool = True*) → Union[pandas.core.frame.DataFrame, Iterator[pandas.core.frame.DataFrame]]

Return a DataFrame corresponding the table.

#### **Parameters**

- $table(str) Table name.$
- **con** (pg8000.Connection) Use pg8000.connect() to use credentials directly or wr.postgresql.connect() to fetch it from the Glue Catalog.
- **schema**  $(str, optional)$  Name of SQL schema in database to query (if database flavor supports this). Uses default schema if None (default).
- **index\_col** (Union[str, List[str]], optional) Column(s) to set as index(MultiIndex).
- **params** (Union[List, Tuple, Dict], optional) List of parameters to pass to execute method. The syntax used to pass parameters is database driver dependent. Check your database driver documentation for which of the five syntax styles, described in PEP 249's paramstyle, is supported.
- **chunksize** (int, optional) If specified, return an iterator where chunksize is the number of rows to include in each chunk.
- **dtype** (*Dict* [str, pyarrow. DataType], optional) Specifying the datatype for columns. The keys should be the column names and the values should be the PyArrow types.
- **safe** (bool) Check for overflows or other unsafe data type conversions.

Returns Result as Pandas DataFrame(s).

Return type Union[pandas.DataFrame, Iterator[pandas.DataFrame]]

## **Examples**

Reading from PostgreSQL using a Glue Catalog Connections

```
>>> import awswrangler as wr
>>> con = wr.postgresql.connect("MY_GLUE_CONNECTION")
>>> df = wr.postgresql.read_sql_table(
... table="my_table",
... schema="public",
... con=con
... )
>>> con.close()
```
## **awswrangler.postgresql.to\_sql**

<span id="page-194-0"></span>awswrangler.postgresql.**to\_sql**(*df: pandas.core.frame.DataFrame*, *con: pg8000.legacy.Connection*, *table: str*, *schema: str*, *mode: str = 'append'*, *index: bool = False*, *dtype: Optional[Dict[str, str]] = None*, *varchar\_lengths: Optional[Dict[str, int]] = None*)

→ None Write records stored in a DataFrame into PostgreSQL.

#### Parameters

- **df** (pandas.DataFrame) Pandas DataFrame [https://pandas.pydata.org/pandas-docs/](https://pandas.pydata.org/pandas-docs/stable/reference/api/pandas.DataFrame.html) [stable/reference/api/pandas.DataFrame.html](https://pandas.pydata.org/pandas-docs/stable/reference/api/pandas.DataFrame.html)
- **con** (pg8000.Connection) Use pg8000.connect() to use credentials directly or wr.postgresql.connect() to fetch it from the Glue Catalog.
- **table** (str) Table name
- **schema**  $(str)$  Schema name
- **mode**  $(str)$  Append or overwrite.
- **index** (bool) True to store the DataFrame index as a column in the table, otherwise False to ignore it.
- **dtype** (Dict[str, str], optional) Dictionary of columns names and PostgreSQL types to be casted. Useful when you have columns with undetermined or mixed data types. (e.g. {'col name': 'TEXT', 'col2 name': 'FLOAT'})
- **varchar\_lengths** (Dict[str, int], optional) Dict of VARCHAR length by columns. (e.g. {"col1": 10, "col5": 200}).

Returns None.

Return type None

#### **Examples**

Writing to PostgreSQL using a Glue Catalog Connections

```
>>> import awswrangler as wr
>>> con = wr.postgresql.connect("MY_GLUE_CONNECTION")
>>> wr.postgresql.to_sql(
... df=df,
... table="my_table",
... schema="public",
... con=con
... )
>>> con.close()
```
# **1.4.6 MySQL**

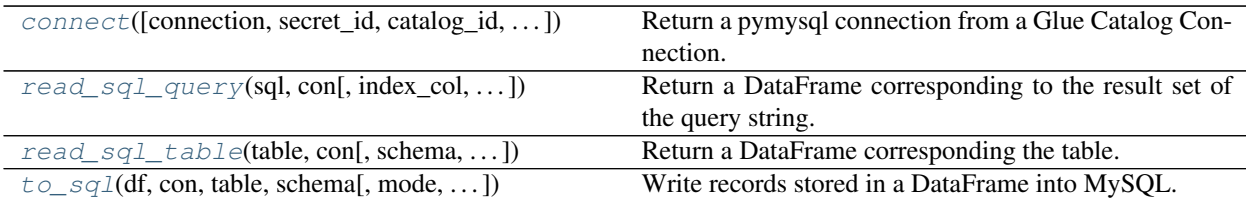

# **awswrangler.mysql.connect**

<span id="page-195-0"></span>awswrangler.mysql.**connect**(*connection: Optional[str] = None*, *secret\_id: Optional[str] = None*, *catalog\_id: Optional[str] = None*, *dbname: Optional[str] = None*, *boto3\_session: Optional[boto3.session.Session] = None*, *read\_timeout: Optional[int] = None*, *write\_timeout: Optional[int] = None*, *connect\_timeout: int = 10*)  $\rightarrow$  pymysql.connections.Connection

Return a pymysql connection from a Glue Catalog Connection.

<https://pymysql.readthedocs.io>

# Parameters

- **connection** (str) Glue Catalog Connection name.
- **secret\_id** (*Optional* [str]:  $)$  Specifies the secret containing the version that you want to retrieve. You can specify either the Amazon Resource Name (ARN) or the friendly name of the secret.
- **catalog\_id** (str, optional) The ID of the Data Catalog. If none is provided, the AWS account ID is used by default.
- **dbname** (*Optional* [str]) Optional database name to overwrite the stored one.
- **boto3\_session** (boto3.Session(), optional) Boto3 Session. The default boto3 session will be used if boto3\_session receive None.
- **read\_timeout**  $(Optional(int))$  The timeout for reading from the connection in seconds (default: None - no timeout). This parameter is forward to pymysql. [https:](https://pymysql.readthedocs.io/en/latest/modules/connections.html) [//pymysql.readthedocs.io/en/latest/modules/connections.html](https://pymysql.readthedocs.io/en/latest/modules/connections.html)
- **write\_timeout**  $(Optional(int))$  The timeout for writing to the connection in seconds (default: None - no timeout) This parameter is forward to pymysql. [https://pymysql.](https://pymysql.readthedocs.io/en/latest/modules/connections.html) [readthedocs.io/en/latest/modules/connections.html](https://pymysql.readthedocs.io/en/latest/modules/connections.html)
- **connect\_timeout** (int) Timeout before throwing an exception when connecting. (default: 10, min: 1, max: 31536000) This parameter is forward to pymysql. [https:](https://pymysql.readthedocs.io/en/latest/modules/connections.html) [//pymysql.readthedocs.io/en/latest/modules/connections.html](https://pymysql.readthedocs.io/en/latest/modules/connections.html)

Returns pymysql connection.

Return type pymysql.connections.Connection

```
>>> import awswrangler as wr
>>> con = wr.mysql.connect("MY_GLUE_CONNECTION")
>>> with con.cursor() as cursor:
>>> cursor.execute("SELECT 1")
>>> print(cursor.fetchall())
>>> con.close()
```
# **awswrangler.mysql.read\_sql\_query**

<span id="page-196-0"></span>awswrangler.mysql.**read\_sql\_query**(*sql: str*, *con: pymysql.connections.Connection*, *index\_col: Optional[Union[str, List[str]]] = None*, *params: Optional[Union[List[Any], Tuple[Any, . . . ], Dict[Any, Any]]] = None*, *chunksize: Optional[int] = None*, *dtype: Optional[Dict[str, pyarrow.lib.DataType]] = None*, *safe: bool = True*) → Union[pandas.core.frame.DataFrame, Iterator[pandas.core.frame.DataFrame]]

Return a DataFrame corresponding to the result set of the query string.

#### **Parameters**

- $\text{sgl}(str)$  SQL query.
- **con** (pymysql.connections.Connection) Use pymysql.connect() to use credentials directly or wr.mysql.connect() to fetch it from the Glue Catalog.
- **index\_col** (Union[str, List[str]], optional) Column(s) to set as index(MultiIndex).
- **params** (Union[List, Tuple, Dict], optional) List of parameters to pass to execute method. The syntax used to pass parameters is database driver dependent. Check your database driver documentation for which of the five syntax styles, described in PEP 249's paramstyle, is supported.
- **chunksize** (int, optional) If specified, return an iterator where chunksize is the number of rows to include in each chunk.
- **dtype** (Dict [str, pyarrow. DataType], optional) Specifying the datatype for columns. The keys should be the column names and the values should be the PyArrow types.
- **safe** (bool) Check for overflows or other unsafe data type conversions.

Returns Result as Pandas DataFrame(s).

Return type Union[pandas.DataFrame, Iterator[pandas.DataFrame]]

Reading from MySQL using a Glue Catalog Connections

```
>>> import awswrangler as wr
>>> con = wr.mysql.connect("MY_GLUE_CONNECTION")
>>> df = wr.mysql.read_sql_query(
... sql="SELECT * FROM test.my table",
... con=con
... )
>>> con.close()
```
## **awswrangler.mysql.read\_sql\_table**

<span id="page-197-0"></span>awswrangler.mysql.**read\_sql\_table**(*table: str*, *con: pymysql.connections.Connection*, *schema: Optional[str] = None*, *index\_col: Optional[Union[str, List[str]]] = None*, *params: Optional[Union[List[Any], Tuple[Any, . . . ], Dict[Any, Any]]] = None*, *chunksize: Optional[int] = None*, *dtype: Optional[Dict[str, pyarrow.lib.DataType]] = None*, *safe:*  $bool = True$   $\rightarrow$  Union[pandas.core.frame.DataFrame, Iterator[pandas.core.frame.DataFrame]]

Return a DataFrame corresponding the table.

#### Parameters

- **table**  $(str)$  Table name.
- **con** (pymysql.connections.Connection) Use pymysql.connect() to use credentials directly or wr.mysql.connect() to fetch it from the Glue Catalog.
- **schema** (str, optional) Name of SQL schema in database to query. Uses default schema if None.
- **index\_col** (Union[str, List[str]], optional) Column(s) to set as index(MultiIndex).
- **params** (Union[List, Tuple, Dict], optional) List of parameters to pass to execute method. The syntax used to pass parameters is database driver dependent. Check your database driver documentation for which of the five syntax styles, described in PEP 249's paramstyle, is supported.
- **chunksize** (int, optional) If specified, return an iterator where chunksize is the number of rows to include in each chunk.
- **dtype** (Dict [str, pyarrow. DataType], optional) Specifying the datatype for columns. The keys should be the column names and the values should be the PyArrow types.
- **safe** (bool) Check for overflows or other unsafe data type conversions.

Returns Result as Pandas DataFrame(s).

Return type Union[pandas.DataFrame, Iterator[pandas.DataFrame]]

Reading from MySQL using a Glue Catalog Connections

```
>>> import awswrangler as wr
>>> con = wr.mysql.connect("MY_GLUE_CONNECTION")
>>> df = wr.mysql.read_sql_table(
... table="my_table",
... schema="test",
... con=con
... )
>>> con.close()
```
# **awswrangler.mysql.to\_sql**

<span id="page-198-0"></span>awswrangler.mysql.**to\_sql**(*df: pandas.core.frame.DataFrame*, *con: pymysql.connections.Connection*, *table: str*, *schema: str*, *mode: str = 'append'*, *index: bool = False*, *dtype: Optional[Dict[str, str]] = None*, *varchar\_lengths: Optional[Dict[str, int]] = None*)  $\rightarrow$  None

Write records stored in a DataFrame into MySQL.

# **Parameters**

- **df** (pandas.DataFrame) Pandas DataFrame [https://pandas.pydata.org/pandas-docs/](https://pandas.pydata.org/pandas-docs/stable/reference/api/pandas.DataFrame.html) [stable/reference/api/pandas.DataFrame.html](https://pandas.pydata.org/pandas-docs/stable/reference/api/pandas.DataFrame.html)
- **con** (pymysql.connections.Connection) Use pymysql.connect() to use credentials directly or wr.mysql.connect() to fetch it from the Glue Catalog.
- **table** (str) Table name
- **schema**  $(str)$  Schema name
- **mode**  $(str)$  Append or overwrite.
- index (bool) True to store the DataFrame index as a column in the table, otherwise False to ignore it.
- **dtype** (Dict [str, str], optional) Dictionary of columns names and MySQL types to be casted. Useful when you have columns with undetermined or mixed data types. (e.g. {'col name': 'TEXT', 'col2 name': 'FLOAT'})
- **varchar\_lengths** (Dict[str, int], optional) Dict of VARCHAR length by columns. (e.g. {"col1": 10, "col5": 200}).

#### Returns None.

Return type None

Writing to MySQL using a Glue Catalog Connections

```
>>> import awswrangler as wr
>>> con = wr.mysql.connect("MY_GLUE_CONNECTION")
>>> wr.mysql.to_sql(
... df=df
... table="my_table",
... schema="test",
... con=con
... )
>>> con.close()
```
# **Microsoft SQL Server**

[connect](#page-199-0)(\*args, \*\*kwargs)

[read\\_sql\\_query](#page-199-1)(\*args, \*\*kwargs)

[read\\_sql\\_table](#page-199-2)(\*args, \*\*kwargs)

[to\\_sql](#page-199-3)(\*args, \*\*kwargs)

## **awswrangler.sqlserver.connect**

<span id="page-199-0"></span>awswrangler.sqlserver.**connect**(*\*args: Any*, *\*\*kwargs: Any*) → Any

**awswrangler.sqlserver.read\_sql\_query**

<span id="page-199-1"></span>awswrangler.sqlserver.**read\_sql\_query**(*\*args: Any*, *\*\*kwargs: Any*) → Any

**awswrangler.sqlserver.read\_sql\_table**

<span id="page-199-2"></span>awswrangler.sqlserver.**read\_sql\_table**(*\*args: Any*, *\*\*kwargs: Any*) → Any

# **awswrangler.sqlserver.to\_sql**

<span id="page-199-3"></span>awswrangler.sqlserver.**to\_sql**(*\*args: Any*, *\*\*kwargs: Any*) → Any

# **1.4.7 DynamoDB**

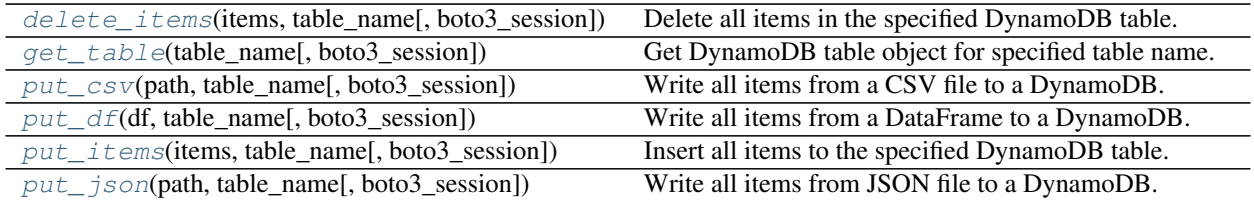

# **awswrangler.dynamodb.delete\_items**

<span id="page-200-0"></span>awswrangler.dynamodb.**delete\_items**(*items: List[Dict[str, Any]]*, *table\_name: str*, *boto3\_session: Optional[boto3.session.Session]* =  $None$ )  $\rightarrow$  None

Delete all items in the specified DynamoDB table.

#### **Parameters**

- items (List [Dict [str, Any]]) List which contains the items that will be deleted.
- **table** name  $(str)$  Name of the Amazon DynamoDB table.
- **boto3\_session** (boto3.Session(), optional) Boto3 Session. The default boto3 Session will be used if boto3\_session receive None.

Returns None.

Return type None

## **Examples**

Writing rows of DataFrame

```
>>> import awswrangler as wr
>>> wr.dynamodb.delete_items(
... items=[{'key': 1}, {'key': 2, 'value': 'Hello'}],
... table_name='table'
... )
```
# **awswrangler.dynamodb.get\_table**

<span id="page-200-1"></span>awswrangler.dynamodb.**get\_table**(*table\_name: str*, *boto3\_session: Op* $tional[boto3.session.Session] = None$   $\rightarrow$  boto3.resource Get DynamoDB table object for specified table name.

## Parameters

- **table\_name** (str) Name of the Amazon DynamoDB table.
- **boto3\_session** (boto3.Session(), optional) Boto3 Session. The default boto3 Session will be used if boto3\_session receive None.
- Returns dynamodb\_table Boto3 DynamoDB.Table object. [https://boto3.amazonaws.com/v1/](https://boto3.amazonaws.com/v1/documentation/api/latest/reference/services/dynamodb.html#DynamoDB.Table) [documentation/api/latest/reference/services/dynamodb.html#DynamoDB.Table](https://boto3.amazonaws.com/v1/documentation/api/latest/reference/services/dynamodb.html#DynamoDB.Table)

Return type boto3.resources.dynamodb.Table

### **awswrangler.dynamodb.put\_csv**

<span id="page-201-0"></span>awswrangler.dynamodb.**put\_csv**(*path: Union[str, pathlib.Path]*, *table\_name: str*, *boto3\_session: Optional[boto3.session.Session] = None*, *\*\*pandas\_kwargs: Any*) → None

Write all items from a CSV file to a DynamoDB.

#### Parameters

- **path** (Union [str, Path]) Path as str or Path object to the CSV file which contains the items.
- **table** name  $(str)$  Name of the Amazon DynamoDB table.
- **boto3\_session** (boto3.Session(), optional) Boto3 Session. The default boto3 Session will be used if boto3\_session receive None.
- **pandas\_kwargs** KEYWORD arguments forwarded to pandas.read\_csv(). You can NOT pass *pandas\_kwargs* explicit, just add valid Pandas arguments in the function call and Wrangler will accept it. e.g. wr.dynamodb.put\_csv('items.csv', 'my\_table', sep='l', na\_values=['null', 'none'], skip\_blank\_lines=True) [https://pandas.pydata.org/pandas-docs/](https://pandas.pydata.org/pandas-docs/stable/reference/api/pandas.read_csv.html) [stable/reference/api/pandas.read\\_csv.html](https://pandas.pydata.org/pandas-docs/stable/reference/api/pandas.read_csv.html)

Returns None.

Return type None

#### **Examples**

Writing contents of CSV file

```
>>> import awswrangler as wr
>>> wr.dynamodb.put_csv(
... path='items.csv',
... table_name='table'
... )
```
Writing contents of CSV file using pandas\_kwargs

```
>>> import awswrangler as wr
>>> wr.dynamodb.put_csv(
... path='items.csv',
... table_name='table',
... sep='|',
... na_values=['null', 'none']
... )
```
#### **awswrangler.dynamodb.put\_df**

<span id="page-201-1"></span>awswrangler.dynamodb.**put\_df**(*df: pandas.core.frame.DataFrame*, *table\_name: str*, *boto3\_session: Optional[boto3.session.Session]* =  $None$ )  $\rightarrow$  None

Write all items from a DataFrame to a DynamoDB.

- **df** (pd. DataFrame) Pandas DataFrame [https://pandas.pydata.org/pandas-docs/stable/](https://pandas.pydata.org/pandas-docs/stable/reference/api/pandas.DataFrame.html) [reference/api/pandas.DataFrame.html](https://pandas.pydata.org/pandas-docs/stable/reference/api/pandas.DataFrame.html)
- **table\_name** (str) Name of the Amazon DynamoDB table.

• **boto3\_session** (boto3.Session(), optional) – Boto3 Session. The default boto3 Session will be used if boto3\_session receive None.

Returns None.

Return type None

# **Examples**

Writing rows of DataFrame

```
>>> import awswrangler as wr
>>> import pandas as pd
>>> wr.dynamodb.put_df(
... df=pd.DataFrame({'key': [1, 2, 3]}),
... table_name='table'
... )
```
## **awswrangler.dynamodb.put\_items**

```
awswrangler.dynamodb.put_items(items: Union[List[Dict[str, Any]], List[Mapping[str, Any]]], ta-
                                            ble_name: str, boto3_session: Optional[boto3.session.Session]
                                            = None) \rightarrow None
     Insert all items to the specified DynamoDB table.
```
#### **Parameters**

- **items** (Union[List[Dict[str, Any]], List[Mapping[str, Any]]]) List which contains the items that will be inserted.
- **table** name  $(str)$  Name of the Amazon DynamoDB table.
- **boto3\_session** (boto3.Session(), optional) Boto3 Session. The default boto3 Session will be used if boto3\_session receive None.

Returns None.

Return type None

## **Examples**

Writing items

```
>>> import awswrangler as wr
>>> wr.dynamodb.put_items(
... items=[{'key': 1}, {'key': 2, 'value': 'Hello'}],
... table_name='table'
... )
```
# **awswrangler.dynamodb.put\_json**

<span id="page-203-0"></span>awswrangler.dynamodb.**put\_json**(*path: Union[str, pathlib.Path]*, *table\_name: str*, *boto3\_session: Optional[boto3.session.Session]* =  $None$ )  $\rightarrow$  None

Write all items from JSON file to a DynamoDB.

The JSON file can either contain a single item which will be inserted in the DynamoDB or an array of items which all be inserted.

#### **Parameters**

- **path** (Union [str, Path]) Path as str or Path object to the JSON file which contains the items.
- **table\_name** (str) Name of the Amazon DynamoDB table.
- **boto3\_session** (boto3.Session(), optional) Boto3 Session. The default boto3 Session will be used if boto3\_session receive None.

Returns None.

Return type None

#### **Examples**

Writing contents of JSON file

```
>>> import awswrangler as wr
>>> wr.dynamodb.put_json(
... path='items.json',
... table_name='table'
... )
```
# **1.4.8 Amazon Timestream**

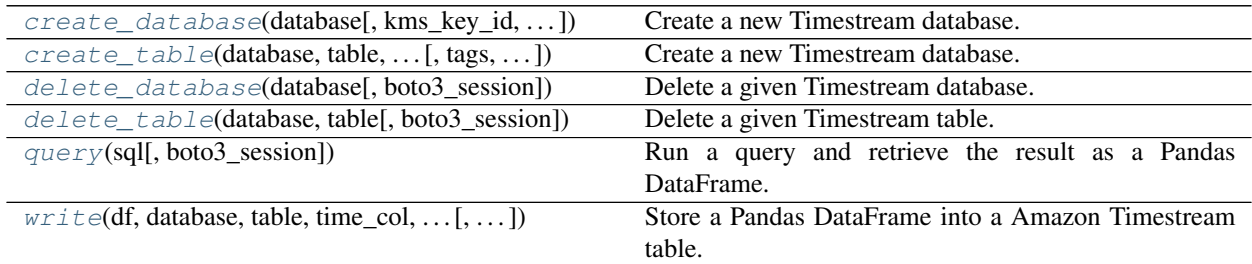

#### **awswrangler.timestream.create\_database**

<span id="page-203-1"></span>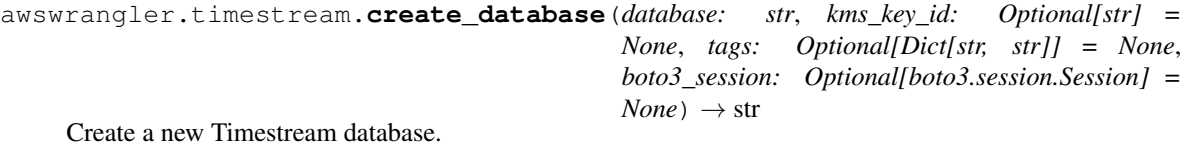

Note: If the KMS key is not specified, the database will be encrypted with a Timestream managed KMS key

located in your account.

#### Parameters

- **database** (str) Database name.
- kms\_key\_id (Optional[str]) The KMS key for the database. If the KMS key is not specified, the database will be encrypted with a Timestream managed KMS key located in your account.
- tags (Optional [Dict [str, str]]) Key/Value dict to put on the database. Tags enable you to categorize databases and/or tables, for example, by purpose, owner, or environment. e.g. {"foo": "boo", "bar": "xoo"})
- **boto3\_session** (boto3.Session(), optional) Boto3 Session. The default boto3 Session will be used if boto3\_session receive None.

Returns The Amazon Resource Name that uniquely identifies this database. (ARN)

Return type str

#### **Examples**

Creating a database.

```
>>> import awswrangler as wr
>>> arn = wr.timestream.create_database("MyDatabase")
```
#### **awswrangler.timestream.create\_table**

```
awswrangler.timestream.create_table(database: str, table: str, memory_retention_hours:
                                              int, magnetic_retention_days: int, tags: Op-
                                              tional[Dict[str, str]] = None, boto3_session: Op-
                                              tional|boto3.session.Session| = None \rightarrow str
```
Create a new Timestream database.

Note: If the KMS key is not specified, the database will be encrypted with a Timestream managed KMS key located in your account.

- **database** (str) Database name.
- **table**  $(str)$  Table name.
- **memory\_retention\_hours** (int) The duration for which data must be stored in the memory store.
- **magnetic\_retention\_days** (int) The duration for which data must be stored in the magnetic store.
- **tags** (Optional [Dict [str, str]]) Key/Value dict to put on the table. Tags enable you to categorize databases and/or tables, for example, by purpose, owner, or environment. e.g. {"foo": "boo", "bar": "xoo"})

• **boto3\_session** (boto3.Session(), optional) – Boto3 Session. The default boto3 Session will be used if boto3\_session receive None.

Returns The Amazon Resource Name that uniquely identifies this database. (ARN)

Return type str

## **Examples**

Creating a table.

```
>>> import awswrangler as wr
>>> arn = wr.timestream.create table(
... database="MyDatabase",
... table="MyTable",
... memory_retention_hours=3,
... magnetic_retention_days=7
... )
```
## **awswrangler.timestream.delete\_database**

```
awswrangler.timestream.delete_database(database: str, boto3_session: Op-
                                                  tional|boto3.session.Session| = None \rightarrow None
     Delete a given Timestream database. This is an irreversible operation.
```
After a database is deleted, the time series data from its tables cannot be recovered.

All tables in the database must be deleted first, or a ValidationException error will be thrown.

Due to the nature of distributed retries, the operation can return either success or a ResourceNotFoundException. Clients should consider them equivalent.

#### **Parameters**

- **database**  $(str)$  Database name.
- **boto3\_session** (boto3.Session(), optional) Boto3 Session. The default boto3 Session will be used if boto3\_session receive None.

Returns None.

Return type None

#### **Examples**

Deleting a database

```
>>> import awswrangler as wr
>>> arn = wr.timestream.delete_database("MyDatabase")
```
#### **awswrangler.timestream.delete\_table**

```
awswrangler.timestream.delete_table(database: str, table: str, boto3_session: Op-
                                              \pitional[boto3.session.Session] = None) \rightarrow None
```
Delete a given Timestream table.

This is an irreversible operation.

After a Timestream database table is deleted, the time series data stored in the table cannot be recovered.

Due to the nature of distributed retries, the operation can return either success or a ResourceNotFoundException. Clients should consider them equivalent.

#### Parameters

- **database** (str) Database name.
- **table**  $(str)$  Table name.
- **boto3\_session** (boto3.Session(), optional) Boto3 Session. The default boto3 Session will be used if boto3\_session receive None.

#### Returns None.

Return type None

## **Examples**

Deleting a table

```
>>> import awswrangler as wr
>>> arn = wr.timestream.delete_table("MyDatabase", "MyTable")
```
## **awswrangler.timestream.query**

```
awswrangler.timestream.query(sql: str, boto3_session: Optional[boto3.session.Session] = None)
                                        \rightarrow pandas.core.frame.DataFrame
```
Run a query and retrieve the result as a Pandas DataFrame.

#### **Parameters**

- $\text{sgl}(str) \text{SQL query}.$
- **boto3\_session** (boto3.Session(), optional) Boto3 Session. The default boto3 Session will be used if boto3\_session receive None.
- Returns Pandas DataFrame [https://pandas.pydata.org/pandas-docs/stable/reference/api/pandas.](https://pandas.pydata.org/pandas-docs/stable/reference/api/pandas.DataFrame.html) [DataFrame.html](https://pandas.pydata.org/pandas-docs/stable/reference/api/pandas.DataFrame.html)

#### Return type pd.DataFrame

Running a query and storing the result as a Pandas DataFrame

```
>>> import awswrangler as wr
>>> df = wr.timestream.query('SELECT * FROM "sampleDB"."sampleTable" ORDER BY
˓→time DESC LIMIT 10')
```
#### **awswrangler.timestream.write**

```
awswrangler.timestream.write(df: pandas.core.frame.DataFrame, database: str, table:
                                    str, time_col: str, measure_col: str, dimensions_cols:
                                    List[str], num_threads: int = 32, boto3_session: Op-
                                    tional|boto3.session.Session| = None \rightarrow List[Dict[str, str]]
```
Store a Pandas DataFrame into a Amazon Timestream table.

#### Parameters

- **df** (pandas.DataFrame) Pandas DataFrame [https://pandas.pydata.org/pandas-docs/](https://pandas.pydata.org/pandas-docs/stable/reference/api/pandas.DataFrame.html) [stable/reference/api/pandas.DataFrame.html](https://pandas.pydata.org/pandas-docs/stable/reference/api/pandas.DataFrame.html)
- **database** (str) Amazon Timestream database name.
- **table** (str) Amazon Timestream table name.
- **time**  $col$  ( $str$ ) DataFrame column name to be used as time. MUST be a timestamp column.
- **measure**  $col(str) DataFrame column name to be used as measure.$
- **dimensions\_cols** (*List* [str]) List of DataFrame column names to be used as dimensions.
- **num** threads  $(str)$  Number of thread to be used for concurrent writing.
- **boto3\_session** (boto3.Session(), optional) Boto3 Session. The default boto3 Session will be used if boto3\_session receive None.

Returns Rejected records.

Return type List[Dict[str, str]]

## **Examples**

Store a Pandas DataFrame into a Amazon Timestream table.

```
>>> import awswrangler as wr
>>> import pandas as pd
>>> df = pd.DataFrame(
>>> {
>>> "time": [datetime.now(), datetime.now(), datetime.now()],
>>> "dim0": ["foo", "boo", "bar"],
>>> "dim1": [1, 2, 3],
>>> "measure": [1.0, 1.1, 1.2],
>>> }
>>> )
>>> rejected_records = wr.timestream.write(
>>> df=df,
>>> database="sampleDB",
```
(continues on next page)

(continued from previous page)

```
>>> table="sampleTable",
>>> time_col="time",
>>> measure_col="measure",
>>> dimensions_cols=["dim0", "dim1"],
>>> )
>>> assert len(rejected_records) == 0
```
# **1.4.9 Amazon EMR**

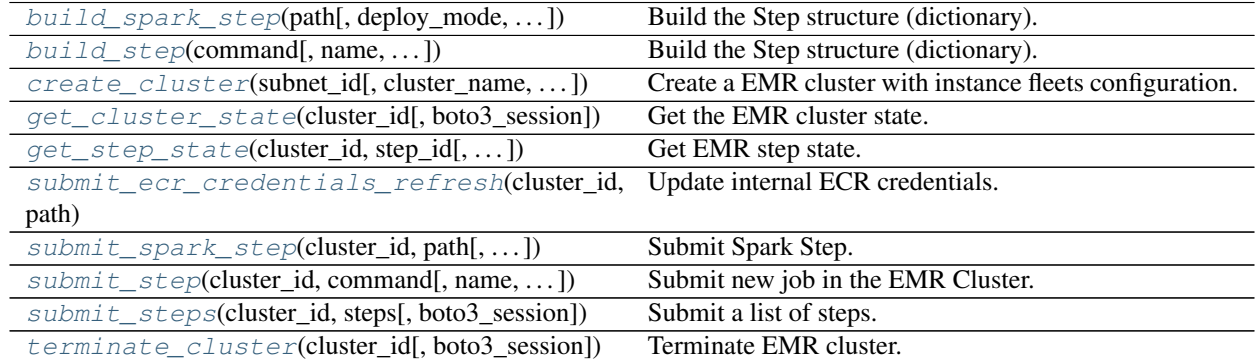

# **awswrangler.emr.build\_spark\_step**

<span id="page-208-0"></span>awswrangler.emr.**build\_spark\_step**(*path: str*, *deploy\_mode: str = 'cluster'*, *docker\_image: Optional[str] = None*, *name: str = 'my-step'*, *action\_on\_failure: str = 'CONTINUE'*, *region: Optional[str] = None*, *boto3\_session: Optional[boto3.session.Session] =*  $None$ )  $\rightarrow$  Dict[str, Any]

Build the Step structure (dictionary).

## Parameters

- $path(s \text{tr}) Script path. (e.g. s3://bucket/app.py)$
- **deploy\_mode** (str) "cluster" | "client"
- **docker\_image** (str, optional) e.g. "{AC-COUNT\_ID}.dkr.ecr.{REGION}.amazonaws.com/{IMAGE\_NAME}:{TAG}"
- **name** (str, optional) Step name.
- **action\_on\_failure** (str) 'TERMINATE\_JOB\_FLOW', 'TERMI-NATE\_CLUSTER', 'CANCEL\_AND\_WAIT', 'CONTINUE'
- **region** (str, optional) Region name to not get it from boto3.Session. (e.g. *useast-1*)
- **boto3\_session** (boto3.Session(), optional) Boto3 Session. The default boto3 session will be used if boto3\_session receive None.

Returns Step structure.

Return type Dict[str, Any]

```
>>> import awswrangler as wr
>>> step_id = wr.emr.submit_steps(
>>> cluster_id="cluster-id",
>>> steps=[
>>> wr.emr.build_spark_step(path="s3://bucket/app.py")
>>> ]
>>> )
```
# **awswrangler.emr.build\_step**

```
awswrangler.emr.build_step(command: str, name: str = 'my-step', action_on_failure: str =
                                    'CONTINUE', script: bool = False, region: Optional[str] = None,
                                    boto3_session: Optional[boto3.session.Session] = None) \rightarrow Dict[str,
                                    Any]
```
Build the Step structure (dictionary).

## Parameters

- **command**  $(str) e.g.$  'echo "Hello!"' e.g. for script 's3://.../script.sh arg1 arg2'
- **name** (str, optional) Step name.
- **action\_on\_failure** (str) 'TERMINATE\_JOB\_FLOW', 'TERMI-NATE\_CLUSTER', 'CANCEL\_AND\_WAIT', 'CONTINUE'
- **script** (bool) False for raw command or True for script runner. [https://docs.aws.](https://docs.aws.amazon.com/emr/latest/ReleaseGuide/emr-commandrunner.html) [amazon.com/emr/latest/ReleaseGuide/emr-commandrunner.html](https://docs.aws.amazon.com/emr/latest/ReleaseGuide/emr-commandrunner.html)
- **region** (str, optional) Region name to not get it from boto3.Session. (e.g. *useast-1*)
- **boto3\_session** (boto3.Session(), optional) Boto3 Session. The default boto3 session will be used if boto3\_session receive None.

Returns Step structure.

Return type Dict[str, Any]

# **Examples**

```
>>> import awswrangler as wr
>>> steps = []
>>> for cmd in ['echo "Hello"', "ls -la"]:
... steps.append(wr.emr.build_step(name=cmd, command=cmd))
>>> wr.emr.submit_steps(cluster_id="cluster-id", steps=steps)
```
# **awswrangler.emr.create\_cluster**

<span id="page-210-0"></span>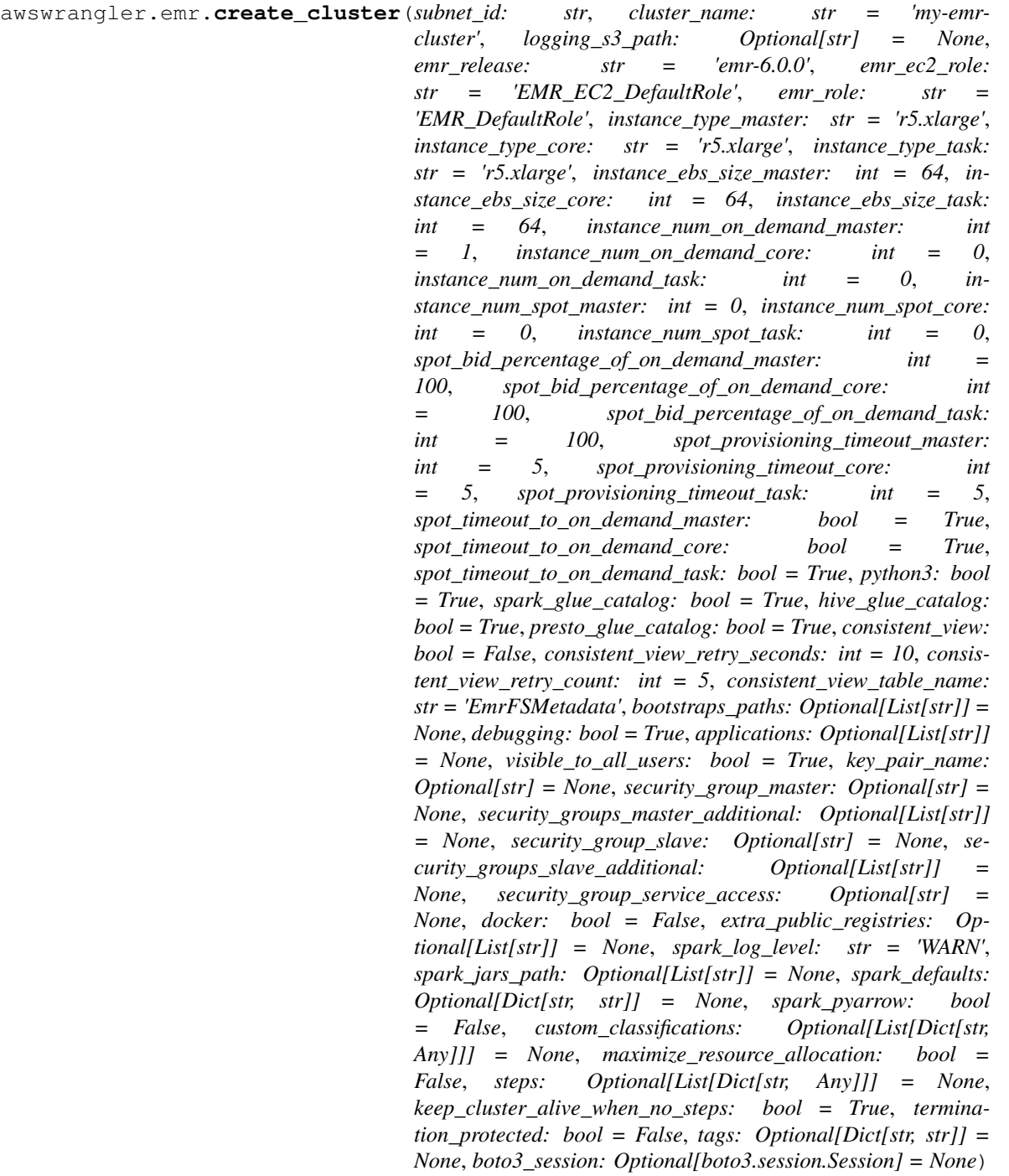

Create a EMR cluster with instance fleets configuration.

<https://docs.aws.amazon.com/emr/latest/ManagementGuide/emr-instance-fleet.html>

- **subnet\_id** (str) VPC subnet ID.
- **cluster\_name** (str) Cluster name.
- **logging s3 path** (str, optional) Logging s3 path (e.g. s3://BUCKET\_NAME/DIRECTORY\_NAME/). If None, the default is *s3://aws-logs- {AccountId}-{RegionId}/elasticmapreduce/*
- **emr\_release** (str) EMR release (e.g. emr-5.28.0).
- **emr** ec2 role (str) IAM role name.
- **emr** role (str) IAM role name.
- **instance\_type\_master** (str) EC2 instance type.
- **instance\_type\_core**  $(str)$  EC2 instance type.
- **instance\_type\_task** (str) EC2 instance type.
- **instance\_ebs\_size\_master** (int) Size of EBS in GB.
- **instance\_ebs\_size\_core** (int) Size of EBS in GB.
- **instance\_ebs\_size\_task** (int) Size of EBS in GB.
- **instance** num on demand master  $(int)$  Number of on demand instances.
- **instance\_num\_on\_demand\_core** (int) Number of on demand instances.
- **instance\_num\_on\_demand\_task** (int) Number of on demand instances.
- **instance\_num\_spot\_master** (int) Number of spot instances.
- **instance** num spot core  $(int)$  Number of spot instances.
- **instance\_num\_spot\_task** (int) Number of spot instances.
- **spot\_bid\_percentage\_of\_on\_demand\_master** (int) The bid price, as a percentage of On-Demand price.
- **spot\_bid\_percentage\_of\_on\_demand\_core** (int) The bid price, as a percentage of On-Demand price.
- **spot\_bid\_percentage\_of\_on\_demand\_task** (int) The bid price, as a percentage of On-Demand price.
- **spot\_provisioning\_timeout\_master** (int) The spot provisioning timeout period in minutes. If Spot instances are not provisioned within this time period, the Time-OutAction is taken. Minimum value is 5 and maximum value is 1440. The timeout applies only during initial provisioning, when the cluster is first created.
- **spot\_provisioning\_timeout\_core** (int) The spot provisioning timeout period in minutes. If Spot instances are not provisioned within this time period, the TimeOutAction is taken. Minimum value is 5 and maximum value is 1440. The timeout applies only during initial provisioning, when the cluster is first created.
- **spot\_provisioning\_timeout\_task** (int) The spot provisioning timeout period in minutes. If Spot instances are not provisioned within this time period, the TimeOutAction is taken. Minimum value is 5 and maximum value is 1440. The timeout applies only during initial provisioning, when the cluster is first created.
- **spot\_timeout\_to\_on\_demand\_master** (bool) After a provisioning timeout should the cluster switch to on demand or shutdown?
- **spot\_timeout\_to\_on\_demand\_core** (bool) After a provisioning timeout should the cluster switch to on demand or shutdown?
- **spot\_timeout\_to\_on\_demand\_task** (bool) After a provisioning timeout should the cluster switch to on demand or shutdown?
- **python3** (bool) Python 3 Enabled?
- **spark\_glue\_catalog** (bool) Spark integration with Glue Catalog?
- **hive\_glue\_catalog** (bool) Hive integration with Glue Catalog?
- **presto\_glue\_catalog** (bool) Presto integration with Glue Catalog?
- **consistent** view (bool) Consistent view allows EMR clusters to check for list and read-after-write consistency for Amazon S3 objects written by or synced with EMRFS. [https://docs.aws.amazon.com/emr/latest/ManagementGuide/emr-plan-consistent-view.](https://docs.aws.amazon.com/emr/latest/ManagementGuide/emr-plan-consistent-view.html) [html](https://docs.aws.amazon.com/emr/latest/ManagementGuide/emr-plan-consistent-view.html)
- **consistent\_view\_retry\_seconds** (int) Delay between the tries (seconds).
- **consistent\_view\_retry\_count** (int) Number of tries.
- **consistent\_view\_table\_name**  $(s \tau r)$  Name of the DynamoDB table to store the consistent view data.
- **bootstraps\_paths** (List[str], optional) Bootstraps paths (e.g ["s3://BUCKET\_NAME/script.sh"]).
- **debugging** (bool) Debugging enabled?
- **applications** (List[str], optional) List of applications (e.g ["Hadoop", "Spark", "Ganglia", "Hive"]). If None, ["Spark"] will be considered.
- **visible\_to\_all\_users** (bool) True or False.
- **key\_pair\_name** (str, optional) Key pair name.
- **security\_group\_master** (str, optional) The identifier of the Amazon EC2 security group for the master node.
- **security\_groups\_master\_additional** (str, optional) A list of additional Amazon EC2 security group IDs for the master node.
- **security\_group\_slave** (str, optional) The identifier of the Amazon EC2 security group for the core and task nodes.
- **security\_groups\_slave\_additional** (str, optional) A list of additional Amazon EC2 security group IDs for the core and task nodes.
- **security\_group\_service\_access** (str, optional) The identifier of the Amazon EC2 security group for the Amazon EMR service to access clusters in VPC private subnets.
- **docker** (bool) Enable Docker Hub and ECR registries access.
- **extra\_public\_registries** (List[str], optional) Additional docker registries.
- **spark\_log\_level** (str) log4j.rootCategory log level (ALL, DEBUG, INFO, WARN, ERROR, FATAL, OFF, TRACE).
- **spark\_jars\_path** (List[str], optional) spark.jars e.g. [s3://. . . /foo.jar, s3://. . . /boo.jar] https://spark.apache.org/docs/latest/configuration.html
- **spark\_defaults** (Dict[str, str], optional) [https://docs.aws.amazon.](https://docs.aws.amazon.com/emr/latest/ReleaseGuide/emr-spark-configure.html#spark-defaults) [com/emr/latest/ReleaseGuide/emr-spark-configure.html#spark-defaults](https://docs.aws.amazon.com/emr/latest/ReleaseGuide/emr-spark-configure.html#spark-defaults)
- **spark\_pyarrow** (bool) Enable PySpark to use PyArrow behind the scenes. P.S. You must install pyarrow by your self via bootstrap
- **custom\_classifications** (List[Dict[str, Any]], optional) Extra classifications.
- maximize\_resource\_allocation (bool) Configure your executors to utilize the maximum resources possible [https://docs.aws.amazon.com/emr/latest/ReleaseGuide/](https://docs.aws.amazon.com/emr/latest/ReleaseGuide/emr-spark-configure.html#emr-spark-maximizeresourceallocation) [emr-spark-configure.html#emr-spark-maximizeresourceallocation](https://docs.aws.amazon.com/emr/latest/ReleaseGuide/emr-spark-configure.html#emr-spark-maximizeresourceallocation)
- **steps** (List[Dict[str, Any]], optional) Steps definitions (Obs : str Use EMR.build step $()$  to build it)
- **keep\_cluster\_alive\_when\_no\_steps** (bool) Specifies whether the cluster should remain available after completing all steps
- **termination\_protected** (bool) Specifies whether the Amazon EC2 instances in the cluster are protected from termination by API calls, user intervention, or in the event of a job-flow error.
- **tags** (Dict [str, str], optional) Key/Value collection to put on the Cluster. e.g. {"foo": "boo", "bar": "xoo"})
- **boto3 session** (boto3. Session(), optional) Boto3 Session. The default boto3 session will be used if boto3\_session receive None.

Returns Cluster ID.

Return type str

#### **Examples**

Minimal Example

```
>>> import awswrangler as wr
>>> cluster_id = wr.emr.create_cluster("SUBNET_ID")
```
Minimal Example With Custom Classification

```
>>> import awswrangler as wr
>>> cluster_id = wr.emr.create_cluster(
>>> subnet_id="SUBNET_ID",
>>> custom_classifications=[
>>> {
>>> "Classification": "livy-conf",
>>> "Properties": {
>>> "livy.spark.master": "yarn",
>>> "livy.spark.deploy-mode": "cluster",
>>> "livy.server.session.timeout": "16h",
>>> },
>>> }
>>> ],
>>> )
```
Full Example

```
>>> import awswrangler as wr
>>> cluster_id = wr.emr.create_cluster(
... cluster_name="wrangler_cluster",
... logging_s3_path=f"s3://BUCKET_NAME/emr-logs/",
... emr_release="emr-5.28.0",
... subnet_id="SUBNET_ID",
```
(continues on next page)

```
(continued from previous page)
```
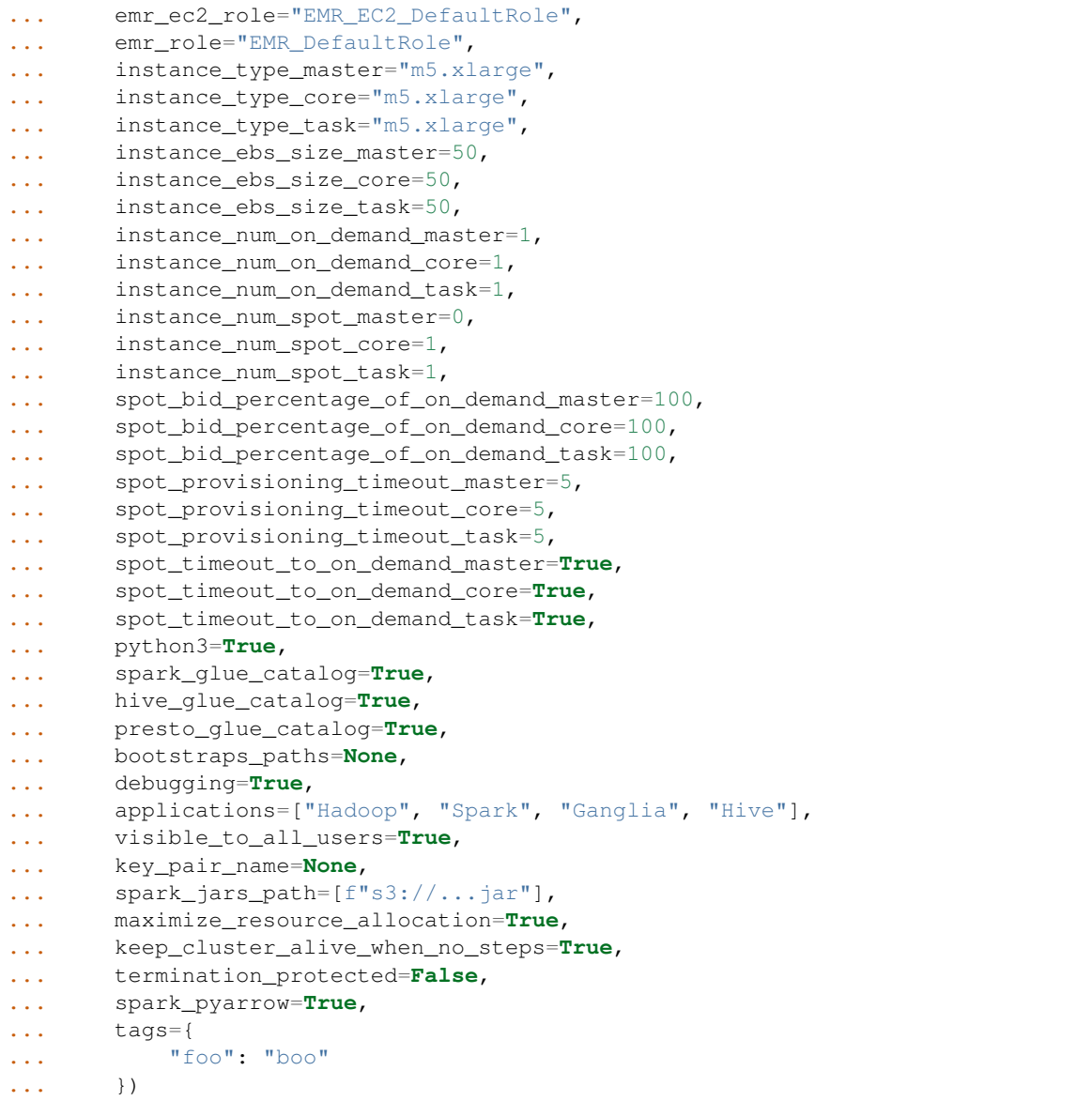

# **awswrangler.emr.get\_cluster\_state**

<span id="page-214-0"></span>awswrangler.emr.**get\_cluster\_state**(*cluster\_id: str*, *boto3\_session: Op* $tional[boto3.session.Session] = None$   $\rightarrow$  str

Get the EMR cluster state.

Possible states: 'STARTING', 'BOOTSTRAPPING', 'RUNNING', 'WAITING', 'TERMINATING', 'TERMI-NATED', 'TERMINATED\_WITH\_ERRORS'

**Parameters** 

- **cluster\_id** (str) Cluster ID.
- **boto3\_session** (boto3.Session(), optional) Boto3 Session. The default boto3 session will be used if boto3\_session receive None.

Returns State.

Return type str

## **Examples**

```
>>> import awswrangler as wr
>>> state = wr.emr.get_cluster_state("cluster-id")
```
# **awswrangler.emr.get\_step\_state**

<span id="page-215-0"></span>awswrangler.emr.**get\_step\_state**(*cluster\_id: str*, *step\_id: str*, *boto3\_session: Op* $tional|boto3.session.Session| = None$   $\rightarrow$  str

Get EMR step state.

Possible states: 'PENDING', 'CANCEL\_PENDING', 'RUNNING', 'COMPLETED', 'CANCELLED', 'FAILED', 'INTERRUPTED'

**Parameters** 

- **cluster\_id** (str) Cluster ID.
- $step_id(str) Step ID.$
- **boto3\_session** (boto3.Session(), optional) Boto3 Session. The default boto3 session will be used if boto3\_session receive None.

Returns State.

Return type str

## **Examples**

```
>>> import awswrangler as wr
>>> state = wr.emr.get_step_state("cluster-id", "step-id")
```
# **awswrangler.emr.submit\_ecr\_credentials\_refresh**

<span id="page-215-1"></span>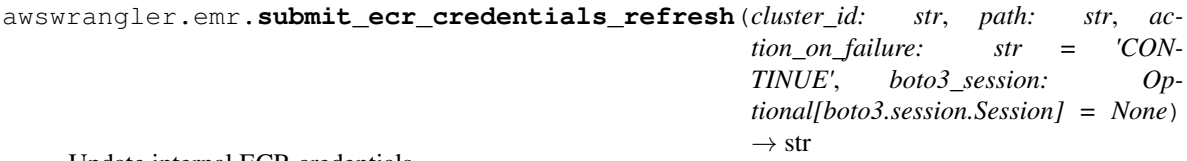

Update internal ECR credentials.

**Parameters** 

- **cluster\_id** (str) Cluster ID.
- **path** (str) Amazon S3 path where Wrangler will stage the script ecr\_credentials\_refresh.py (e.g. s3://bucket/emr/)
- **action\_on\_failure** (str) 'TERMINATE\_JOB\_FLOW', 'TERMI-NATE\_CLUSTER', 'CANCEL\_AND\_WAIT', 'CONTINUE'
- **boto3\_session** (boto3.Session(), optional) Boto3 Session. The default boto3 session will be used if boto3\_session receive None.

Returns Step ID.
#### Return type str

## **Examples**

```
>>> import awswrangler as wr
>>> step_id = wr.emr.submit_ecr_credentials_refresh("cluster_id", "s3://bucket/
\leftarrowemr/")
```
### **awswrangler.emr.submit\_spark\_step**

```
awswrangler.emr.submit_spark_step(cluster_id: str, path: str, deploy_mode: str = 'clus-
                                           ter', docker_image: Optional[str] = None, name: str
                                           = 'my-step', action_on_failure: str = 'CONTINUE',
                                           region: Optional[str] = None, boto3_session: Op-
                                           tional[boto3.session.Session] = None \rightarrow str
```
Submit Spark Step.

## **Parameters**

- **cluster\_id** (str) Cluster ID.
- **path** (str) Script path. (e.g. s3://bucket/app.py)
- **deploy** mode  $(str)$  "cluster" | "client"
- **docker\_image** (str, optional) e.g. "{AC-COUNT\_ID}.dkr.ecr.{REGION}.amazonaws.com/{IMAGE\_NAME}:{TAG}"
- **name** (str, optional) Step name.
- **action\_on\_failure** (str) 'TERMINATE\_JOB\_FLOW', 'TERMI-NATE\_CLUSTER', 'CANCEL\_AND\_WAIT', 'CONTINUE'
- **region** (str, optional) Region name to not get it from boto3.Session. (e.g. *useast-1*)
- **boto3\_session** (boto3.Session(), optional) Boto3 Session. The default boto3 session will be used if boto3\_session receive None.

Returns Step ID.

Return type str

## **Examples**

```
>>> import awswrangler as wr
>>> step_id = wr.emr.submit_spark_step(
>>> cluster_id="cluster-id",
>>> path="s3://bucket/emr/app.py"
>>> )
```
#### **awswrangler.emr.submit\_step**

```
awswrangler.emr.submit_step(cluster_id: str, command: str, name: str = 'my-step', ac-
                                    tion_on_failure: str = 'CONTINUE', script: bool = False,
                                    boto3_session: Optional[boto3.session.Session] = None) \rightarrow str
```
Submit new job in the EMR Cluster.

Parameters

- **cluster\_id** (str) Cluster ID.
- **command**  $(str) e.g.$  'echo "Hello!" e.g. for script 's3://.../script.sh arg1 arg2'
- **name** (str, optional) Step name.
- **action\_on\_failure** (str) 'TERMINATE\_JOB\_FLOW', 'TERMI-NATE\_CLUSTER', 'CANCEL\_AND\_WAIT', 'CONTINUE'
- **script** (bool) True for raw command or False for script runner. [https://docs.aws.](https://docs.aws.amazon.com/emr/latest/ReleaseGuide/emr-commandrunner.html) [amazon.com/emr/latest/ReleaseGuide/emr-commandrunner.html](https://docs.aws.amazon.com/emr/latest/ReleaseGuide/emr-commandrunner.html)
- **boto3\_session** (boto3.Session(), optional) Boto3 Session. The default boto3 session will be used if boto3\_session receive None.

Returns Step ID.

Return type str

**Examples**

```
>>> import awswrangler as wr
>>> step_id = wr.emr.submit_step(
... cluster_id=cluster_id,
... name="step_test",
... command="s3://...script.sh arg1 arg2",
... script=True)
```
#### **awswrangler.emr.submit\_steps**

awswrangler.emr.**submit\_steps**(*cluster\_id: str*, *steps: List[Dict[str, Any]]*, *boto3\_session: Op* $tional[boto3.session.Session] = None$   $\rightarrow$  List[str]

Submit a list of steps.

**Parameters** 

- **cluster\_id** (str) Cluster ID.
- **steps** (List [Dict [str, Any]]) Steps definitions (Obs: Use EMR.build\_step() to build it).
- **boto3\_session** (boto3.Session(), optional) Boto3 Session. The default boto3 session will be used if boto3\_session receive None.

Returns List of step IDs.

Return type List[str]

```
>>> import awswrangler as wr
>>> for cmd in ['echo "Hello"', "ls -la"]:
... steps.append(wr.emr.build_step(name=cmd, command=cmd))
>>> wr.emr.submit_steps(cluster_id="cluster-id", steps=steps)
```
#### **awswrangler.emr.terminate\_cluster**

```
awswrangler.emr.terminate_cluster(cluster_id: str, boto3_session: Op-
                                      tional[boto3.session.Session] = None \rightarrow None
```
Terminate EMR cluster.

**Parameters** 

- **cluster\_id** (str) Cluster ID.
- **boto3\_session** (boto3.Session(), optional) Boto3 Session. The default boto3 session will be used if boto3\_session receive None.

Returns None.

Return type None

#### **Examples**

```
>>> import awswrangler as wr
>>> wr.emr.terminate_cluster("cluster-id")
```
## **1.4.10 Amazon CloudWatch Logs**

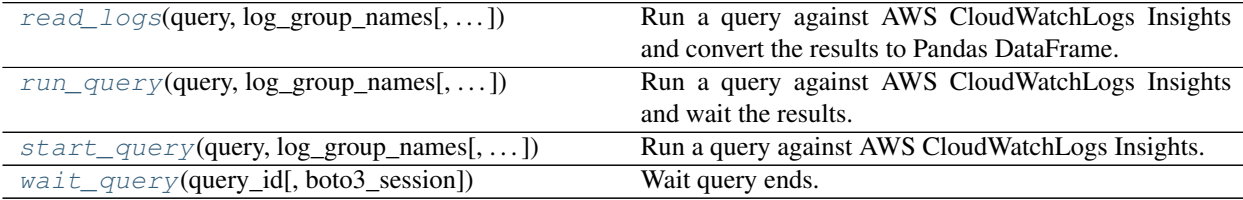

#### **awswrangler.cloudwatch.read\_logs**

<span id="page-218-0"></span>awswrangler.cloudwatch.**read\_logs**(*query: str*, *log\_group\_names: List[str]*, *start\_time: datetime.datetime = datetime.datetime(1970, 1, 1, 0, 0)*, *end\_time: datetime.datetime = datetime.datetime(2021, 3, 3, 17, 5, 58, 656840)*, *limit: Optional[int] = None*, *boto3* session: Optional[boto3.session.Session] = None)  $\rightarrow$ pandas.core.frame.DataFrame Run a query against AWS CloudWatchLogs Insights and convert the results to Pandas DataFrame.

[https://docs.aws.amazon.com/AmazonCloudWatch/latest/logs/CWL\\_QuerySyntax.html](https://docs.aws.amazon.com/AmazonCloudWatch/latest/logs/CWL_QuerySyntax.html)

### **Parameters**

• **query**  $(str)$  – The query string.

- **log** group names  $(s \, t)$  The list of log groups to be queried. You can include up to 20 log groups.
- **start\_time** (datetime.datetime) The beginning of the time range to query.
- **end\_time** (datetime.datetime) The end of the time range to query.
- **limit**  $(Optional(int))$  The maximum number of log events to return in the query.
- **boto3\_session** (boto3.Session(), optional) Boto3 Session. The default boto3 session will be used if boto3\_session receive None.

Returns Result as a Pandas DataFrame.

Return type pandas.DataFrame

## **Examples**

```
>>> import awswrangler as wr
>>> df = wr.cloudwatch.read_logs(
... log_group_names=["loggroup"],
... query="fields @timestamp, @message | sort @timestamp desc | limit 5",
... )
```
## **awswrangler.cloudwatch.run\_query**

<span id="page-219-0"></span>awswrangler.cloudwatch.**run\_query**(*query: str*, *log\_group\_names: List[str]*, *start\_time: datetime.datetime = datetime.datetime(1970, 1, 1, 0, 0)*, *end\_time: datetime.datetime = datetime.datetime(2021, 3, 3, 17, 5, 58, 656814)*, *limit: Optional[int] = None*, *boto3\_session: Op* $tional[boto3.session.Session] = None$   $\rightarrow$  List[List[Dict[str, str]]]

Run a query against AWS CloudWatchLogs Insights and wait the results.

[https://docs.aws.amazon.com/AmazonCloudWatch/latest/logs/CWL\\_QuerySyntax.html](https://docs.aws.amazon.com/AmazonCloudWatch/latest/logs/CWL_QuerySyntax.html)

## Parameters

- **query**  $(str)$  The query string.
- **log\_group\_names** (str) The list of log groups to be queried. You can include up to 20 log groups.
- **start** time (datetime. datetime) The beginning of the time range to query.
- **end\_time** (datetime.datetime) The end of the time range to query.
- **limit** (*Optional* [int]) The maximum number of log events to return in the query.
- **boto3\_session** (boto3.Session(), optional) Boto3 Session. The default boto3 session will be used if boto3\_session receive None.

## Returns Result.

Return type List[List[Dict[str, str]]]

```
>>> import awswrangler as wr
>>> result = wr.cloudwatch.run_query(
... log_group_names=["loggroup"],
... query="fields @timestamp, @message | sort @timestamp desc | limit 5",
... )
```
#### **awswrangler.cloudwatch.start\_query**

<span id="page-220-0"></span>awswrangler.cloudwatch.**start\_query**(*query: str*, *log\_group\_names: List[str]*, *start\_time: datetime.datetime = datetime.datetime(1970, 1, 1, 0, 0)*, *end\_time: datetime.datetime = datetime.datetime(2021, 3, 3, 17, 5, 58, 656800)*, *limit: Optional[int] = None*, *boto3\_session: Optional[boto3.session.Session] = None*) → str

Run a query against AWS CloudWatchLogs Insights.

[https://docs.aws.amazon.com/AmazonCloudWatch/latest/logs/CWL\\_QuerySyntax.html](https://docs.aws.amazon.com/AmazonCloudWatch/latest/logs/CWL_QuerySyntax.html)

#### **Parameters**

- **query**  $(str)$  The query string.
- **log\_group\_names** (str) The list of log groups to be queried. You can include up to 20 log groups.
- **start\_time** (datetime.datetime) The beginning of the time range to query.
- **end\_time** (datetime.datetime) The end of the time range to query.
- **limit**  $(\text{Optional}[\text{int}])$  The maximum number of log events to return in the query.
- **boto3\_session** (boto3.Session(), optional) Boto3 Session. The default boto3 session will be used if boto3\_session receive None.

Returns Query ID.

Return type str

#### **Examples**

```
>>> import awswrangler as wr
>>> query_id = wr.cloudwatch.start_query(
... log_group_names=["loggroup"],
... query="fields @timestamp, @message | sort @timestamp desc | limit 5",
... )
```
## **awswrangler.cloudwatch.wait\_query**

<span id="page-221-0"></span>awswrangler.cloudwatch.**wait\_query**(*query\_id: str*, *boto3\_session: Op* $tional[boto3.session.Session] = None$   $\rightarrow$  Dict[str, Any]

Wait query ends.

[https://docs.aws.amazon.com/AmazonCloudWatch/latest/logs/CWL\\_QuerySyntax.html](https://docs.aws.amazon.com/AmazonCloudWatch/latest/logs/CWL_QuerySyntax.html)

Parameters

- **query\_id** (str) Query ID.
- **boto3\_session** (boto3.Session(), optional) Boto3 Session. The default boto3 session will be used if boto3\_session receive None.

Returns Query result payload.

Return type Dict[str, Any]

## **Examples**

```
>>> import awswrangler as wr
>>> query_id = wr.cloudwatch.start_query(
... log_group_names=["loggroup"],
... query="fields @timestamp, @message | sort @timestamp desc | limit 5",
... )
... response = wr.cloudwatch.wait_query(query_id=query_id)
```
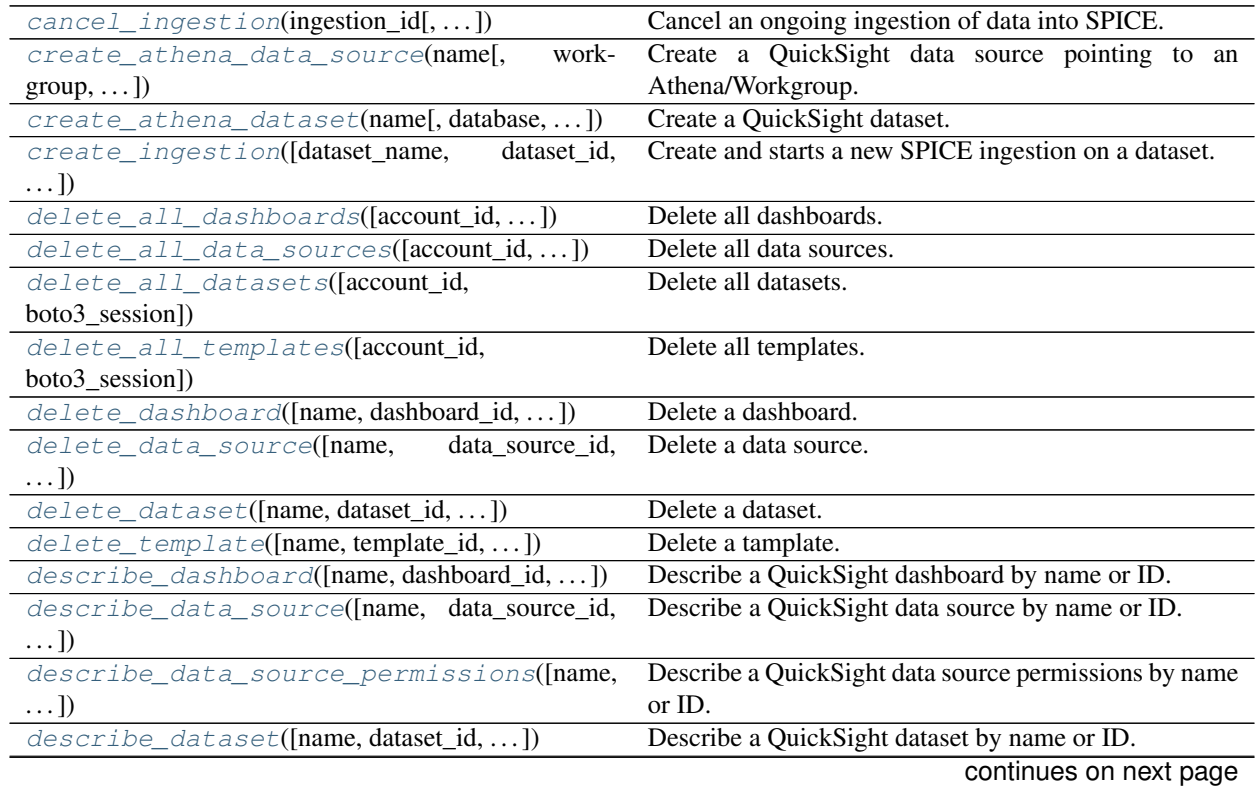

# **1.4.11 Amazon QuickSight**

<span id="page-222-1"></span>

| describe_ingestion(ingestion_id[,])                                          | Describe a QuickSight ingestion by ID.                  |
|------------------------------------------------------------------------------|---------------------------------------------------------|
| get_dashboard_id(name[, account_id,  ])                                      | Get QuickSight dashboard ID given a name and fails if   |
|                                                                              | there is more than 1 ID associated with this name.      |
| get_dashboard_ids(name[, account_id, ])                                      | Get QuickSight dashboard IDs given a name.              |
| get_data_source_arn(name[, account_id, ])                                    | Get QuickSight data source ARN given a name and fails   |
|                                                                              | if there is more than 1 ARN associated with this name.  |
| get_data_source_arns(name[, account_id, ])                                   | Get QuickSight Data source ARNs given a name.           |
| get_data_source_id(name[, account_id, ])                                     | Get QuickSight data source ID given a name and fails if |
|                                                                              | there is more than 1 ID associated with this name.      |
| get_data_source_ids(name[, account_id, ])                                    | Get QuickSight data source IDs given a name.            |
| get_dataset_id(name[,<br>account id,                                         | Get QuickSight Dataset ID given a name and fails if     |
| boto3_session])                                                              | there is more than 1 ID associated with this name.      |
| get_dataset_ids(name[, account_id,  ])                                       | Get QuickSight dataset IDs given a name.                |
| get_template_id(name[, account_id,  ])                                       | Get QuickSight template ID given a name and fails if    |
|                                                                              | there is more than 1 ID associated with this name.      |
| get_template_ids(name[, account_id,])                                        | Get QuickSight template IDs given a name.               |
| list_dashboards([account_id, boto3_session])                                 | List dashboards in an AWS account.                      |
| list_data_sources([account_id, boto3_session])                               | List all QuickSight Data sources summaries.             |
| list_datasets([account_id, boto3_session])                                   | List all QuickSight datasets summaries.                 |
| list_groups([namespace, account_id,  ])                                      | List all QuickSight Groups.                             |
| list_group_memberships(group_name[,])                                        | List all QuickSight Group memberships.                  |
| list_iam_policy_assignments([status,])                                       | List IAM policy assignments in the current Amazon       |
|                                                                              | QuickSight account.                                     |
| list_iam_policy_assignments_for_user(usel_isande)the IAM policy assignments. |                                                         |
| list_ingestions([dataset_name, dataset_id, ])                                | List the history of SPICE ingestions for a dataset.     |
| list_templates([account_id, boto3_session])                                  | List all QuickSight templates.                          |
| list_users([namespace, account_id,  ])                                       | Return a list of all of the Amazon QuickSight users be- |
|                                                                              | longing to this account.                                |
| list_user_groups(user_name[, namespace, ])                                   | List the Amazon QuickSight groups that an Amazon        |
|                                                                              | QuickSight user is a member of.                         |
|                                                                              |                                                         |

Table 12 – continued from previous page

## **awswrangler.quicksight.cancel\_ingestion**

<span id="page-222-0"></span>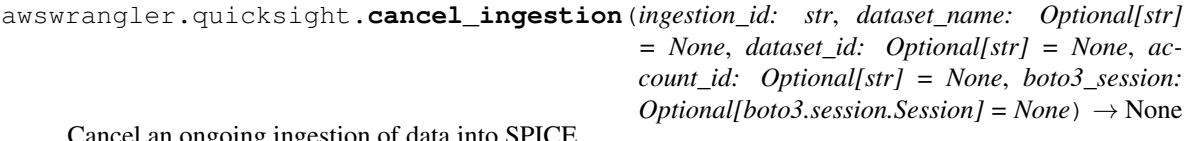

Cancel an ongoing ingestion of data into SPICE.

Note: You must pass a not None value for dataset\_name or dataset\_id argument.

- **ingestion\_id** (str) Ingestion ID.
- **dataset\_name** (str, optional) Dataset name.
- **dataset\_id** (str, optional) Dataset ID.
- **account\_id** (str, optional) If None, the account ID will be inferred from your boto3 session.

<span id="page-223-1"></span>• **boto3\_session** (boto3.Session(), optional) – Boto3 Session. The default boto3 session will be used if boto3\_session receive None.

Returns None.

Return type None

## **Examples**

```
>>> import awswrangler as wr
>>> wr.quicksight.cancel_ingestion(ingestion_id="...", dataset_name="...")
```
## **awswrangler.quicksight.create\_athena\_data\_source**

<span id="page-223-0"></span>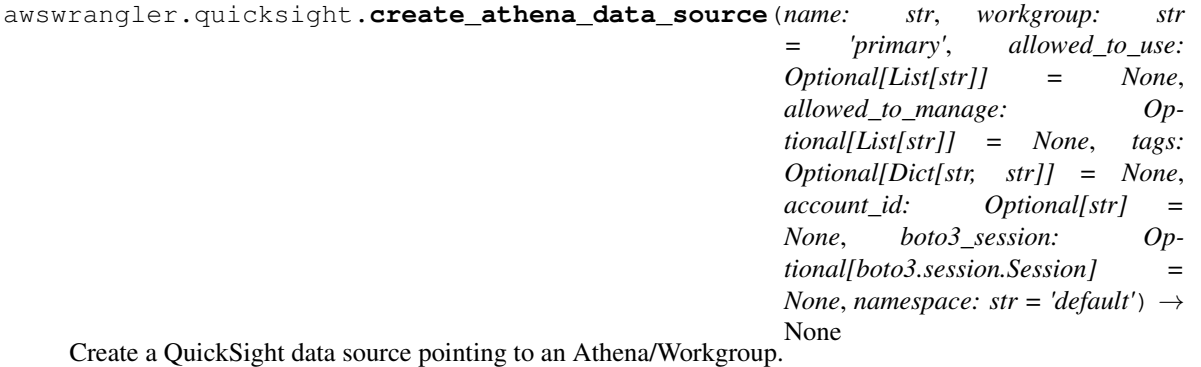

Note: You will not be able to see the the data source in the console if you not pass your user to one of the allowed\_\* arguments.

## Parameters

- **name**  $(str)$  Data source name.
- **workgroup**  $(str)$  Athena workgroup.
- **tags** (Dict[str, str], optional) Key/Value collection to put on the Cluster. e.g. {"foo": "boo", "bar": "xoo"})
- **allowed\_to\_use** (optional) List of principals that will be allowed to see and use the data source. e.g. ["John"]
- **allowed\_to\_manage** (*optional*) List of principals that will be allowed to see, use, update and delete the data source. e.g. ["Mary"]
- **account\_id** (str, optional) If None, the account ID will be inferred from your boto3 session.
- **boto3\_session** (boto3.Session(), optional) Boto3 Session. The default boto3 session will be used if boto3\_session receive None.
- **namespace**  $(str)$  The namespace. Currently, you should set this to default.

Returns None.

Return type None

```
>>> import awswrangler as wr
>>> wr.quicksight.create_athena_data_source(
... name="...",
... allowed_to_manage=["john"]
... )
```
## **awswrangler.quicksight.create\_athena\_dataset**

<span id="page-224-0"></span>awswrangler.quicksight.**create\_athena\_dataset**(*name: str*, *database: Optional[str] = None*, *table: Optional[str] = None*, *sql: Optional[str] = None*, *sql\_name: str = 'CustomSQL'*, *data\_source\_name: Optional[str] = None*, *data\_source\_arn: Optional[str] = None*, *import\_mode: str = 'DIRECT\_QUERY'*, *allowed\_to\_use: Optional[List[str]] = None*, *allowed\_to\_manage: Optional[List[str]] = None*, *logical\_table\_alias: str = 'LogicalTable'*, *rename\_columns: Optional[Dict[str, str]] = None*, *cast\_columns\_types: Optional[Dict[str, str]] = None*, *tags: Optional[Dict[str, str]] = None*, *account\_id: Optional[str] = None*, *boto3\_session: Optional[boto3.session.Session] = None*,  $namespace: str = 'default') \rightarrow str$ Create a QuickSight dataset.

Note: You will not be able to see the the dataset in the console if you not pass your username to one of the

Note: You must pass database/table OR sql argument.

Note: You must pass data\_source\_name OR data\_source\_arn argument.

## **Parameters**

allowed\_\* arguments.

- **name**  $(str)$  Dataset name.
- **database** (str) Athena's database name.
- **table**  $(str)$  Athena's table name.
- **sql**  $(str)$  Use a SQL query to define your table.
- $sql_name(str) Query name.$
- **data\_source\_name** (str, optional) QuickSight data source name.
- **data\_source\_arn** (str, optional) QuickSight data source ARN.
- <span id="page-225-1"></span>• **import** mode  $(str)$  – Indicates whether you want to import the data into SPICE. 'SPICE'|'DIRECT\_QUERY'
- tags (Dict [str, str], optional) Key/Value collection to put on the Cluster. e.g. {"foo": "boo", "bar": "xoo"})
- **allowed to use** (*optional*) List of usernames that will be allowed to see and use the data source. e.g. ["john", "Mary"]
- **allowed\_to\_manage** (optional) List of usernames that will be allowed to see, use, update and delete the data source. e.g. ["Mary"]
- **logical\_table\_alias** (str) A display name for the logical table.
- **rename\_columns** (Dict[str, str], optional) Dictionary to map column renames. e.g. {"old\_name": "new\_name", "old\_name2": "new\_name2"}
- **cast\_columns\_types** (Dict[str, str], optional) Dictionary to map column casts. e.g. {"col\_name": "STRING", "col\_name2": "DECIMAL"} Valid types: 'STRING'|'INTEGER'|'DECIMAL'|'DATETIME'
- **account\_id** (str, optional) If None, the account ID will be inferred from your boto3 session.
- **boto3\_session** (boto3.Session(), optional) Boto3 Session. The default boto3 session will be used if boto3\_session receive None.
- **namespace**  $(str)$  The namespace. Currently, you should set this to default.

Returns Dataset ID.

Return type str

**Examples**

```
>>> import awswrangler as wr
>>> dataset_id = wr.quicksight.create_athena_dataset(
... name="...",
... database="..."
... table="..."
... data_source_name="..."
... allowed_to_manage=["Mary"]
... )
```
## **awswrangler.quicksight.create\_ingestion**

```
awswrangler.quicksight.create_ingestion(dataset_name: Optional[str] = None, dataset_id:
                                                      Optional[str] = None, ingestion_id: Optional[str]
                                                      = None, account_id: Optional[str] = None,
                                                      boto3_session: Optional[boto3.session.Session] =
                                                      None) \rightarrow str
     Create and starts a new SPICE ingestion on a dataset.
```
Note: You must pass dataset name OR dataset id argument.

- <span id="page-226-2"></span>• **dataset\_name** (str, optional) – Dataset name.
- **dataset\_id** (str, optional) Dataset ID.
- **ingestion\_id** (str, optional) Ingestion ID.
- **account\_id** (str, optional) If None, the account ID will be inferred from your boto3 session.
- **boto3\_session** (boto3.Session(), optional) Boto3 Session. The default boto3 session will be used if boto3\_session receive None.

Returns Ingestion ID

Return type str

## **Examples**

```
>>> import awswrangler as wr
>>> status = wr.quicksight.create_ingestion("my_dataset")
```
#### **awswrangler.quicksight.delete\_all\_dashboards**

```
awswrangler.quicksight.delete_all_dashboards(account_id: Optional[str] =
                                                   None, boto3_session: Op-
                                                   tional[boto3.session.Session] = None)
                                                   \rightarrow None
    Delete all dashboards.
```
**Parameters** 

- **account\_id** (str, optional) If None, the account ID will be inferred from your boto3 session.
- **boto3\_session** (boto3.Session(), optional) Boto3 Session. The default boto3 session will be used if boto3\_session receive None.

Returns None.

Return type None

#### **Examples**

```
>>> import awswrangler as wr
>>> wr.quicksight.delete_all_dashboards()
```
### **awswrangler.quicksight.delete\_all\_data\_sources**

```
awswrangler.quicksight.delete_all_data_sources(account_id: Optional[str] =
                                                        None, boto3_session: Op-
                                                        tional[boto3.session.Session] = None)
                                                        \rightarrow None
    Delete all data sources.
```
- <span id="page-227-2"></span>• **account\_id** (str, optional) – If None, the account ID will be inferred from your boto3 session.
- **boto3\_session** (boto3.Session(), optional) Boto3 Session. The default boto3 session will be used if boto3\_session receive None.

Returns None.

Return type None

## **Examples**

```
>>> import awswrangler as wr
>>> wr.quicksight.delete_all_data_sources()
```
## **awswrangler.quicksight.delete\_all\_datasets**

<span id="page-227-0"></span>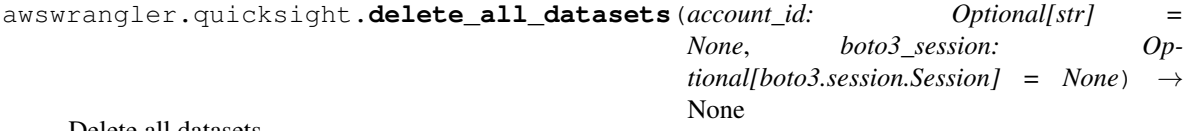

Delete all datasets.

Parameters

- **account\_id** (str, optional) If None, the account ID will be inferred from your boto3 session.
- **boto3\_session** (boto3.Session(), optional) Boto3 Session. The default boto3 session will be used if boto3\_session receive None.

Returns None.

Return type None

## **Examples**

```
>>> import awswrangler as wr
>>> wr.quicksight.delete_all_datasets()
```
#### **awswrangler.quicksight.delete\_all\_templates**

<span id="page-227-1"></span>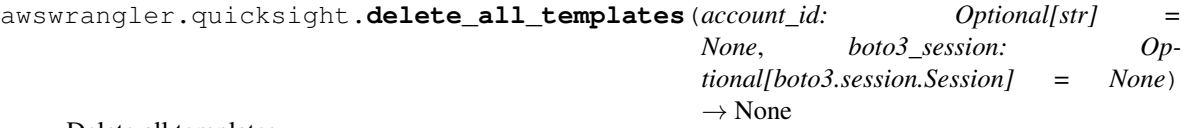

Delete all templates.

Parameters

- **account\_id** (str, optional) If None, the account ID will be inferred from your boto3 session.
- **boto3\_session** (boto3.Session(), optional) Boto3 Session. The default boto3 session will be used if boto3\_session receive None.

Returns None.

#### <span id="page-228-2"></span>Return type None

## **Examples**

```
>>> import awswrangler as wr
>>> wr.quicksight.delete_all_templates()
```
## **awswrangler.quicksight.delete\_dashboard**

<span id="page-228-0"></span>awswrangler.quicksight.**delete\_dashboard**(*name: Optional[str] = None*, *dashboard\_id: Optional[str] = None*, *version\_number: Optional[int] = None*, *account\_id: Optional[str] = None*, *boto3\_session: Optional[boto3.session.Session] =*  $None$ )  $\rightarrow$  None

Delete a dashboard.

Note: You must pass a not None name or dashboard\_id argument.

#### **Parameters**

- **name** (str, optional) Dashboard name.
- **dashboard\_id** (str, optional) The ID for the dashboard.
- **version\_number** (int, optional) The version number of the dashboard. If the version number property is provided, only the specified version of the dashboard is deleted.
- **account\_id** (str, optional) If None, the account ID will be inferred from your boto3 session.
- **boto3\_session** (boto3.Session(), optional) Boto3 Session. The default boto3 session will be used if boto3\_session receive None.

Returns None.

Return type None

#### **Examples**

```
>>> import awswrangler as wr
>>> wr.quicksight.delete_dashboard(name="...")
```
## **awswrangler.quicksight.delete\_data\_source**

```
awswrangler.quicksight.delete_data_source(name: Optional[str] = None, data_source_id:
                                                 Optional[str] = None, account_id: Op-
                                                 tional[str] = None, boto3_session: Op-
                                                 tional[boto3.session.Session] = None) →
                                                 None
```
Delete a data source.

<span id="page-229-1"></span>Note: You must pass a not None name or data\_source\_id argument.

#### Parameters

- **name** (str, optional) Dashboard name.
- **data\_source\_id** (str, optional) The ID for the data source.
- **account\_id** (str, optional) If None, the account ID will be inferred from your boto3 session.
- **boto3\_session** (boto3.Session(), optional) Boto3 Session. The default boto3 session will be used if boto3\_session receive None.

Returns None.

Return type None

#### **Examples**

```
>>> import awswrangler as wr
>>> wr.quicksight.delete_data_source(name="...")
```
### **awswrangler.quicksight.delete\_dataset**

```
awswrangler.quicksight.delete_dataset(name: Optional[str] = None, dataset_id: Op-
                                                 tional[str] = None, account_id: Optional[str] = None,
                                                 boto3_session: Optional[boto3.session.Session] =
                                                 None) \rightarrow None
```
Delete a dataset.

Note: You must pass a not None name or dataset\_id argument.

#### **Parameters**

- **name** (str, optional) Dashboard name.
- **dataset\_id** (str, optional) The ID for the dataset.
- **account\_id** (str, optional) If None, the account ID will be inferred from your boto3 session.
- **boto3\_session** (boto3.Session(), optional) Boto3 Session. The default boto3 session will be used if boto3\_session receive None.

Returns None.

Return type None

```
>>> import awswrangler as wr
>>> wr.quicksight.delete_dataset(name="...")
```
## **awswrangler.quicksight.delete\_template**

```
awswrangler.quicksight.delete_template(name: Optional[str] = None, template_id: Op-
                                                  tional[str] = None, version_number: Optional[int]
                                                  = None, account_id: Optional[str] = None,
                                                  boto3_session: Optional[boto3.session.Session] =
                                                  None) \rightarrow None
```
Delete a tamplate.

Note: You must pass a not None name or template\_id argument.

#### **Parameters**

- **name** (str, optional) Dashboard name.
- **template\_id** (str, optional) The ID for the dashboard.
- **version\_number** (int, optional) Specifies the version of the template that you want to delete. If you don't provide a version number, it deletes all versions of the template.
- **account\_id** (str, optional) If None, the account ID will be inferred from your boto3 session.
- **boto3\_session** (boto3.Session(), optional) Boto3 Session. The default boto3 session will be used if boto3\_session receive None.

Returns None.

Return type None

## **Examples**

```
>>> import awswrangler as wr
>>> wr.quicksight.delete_template(name="...")
```
#### **awswrangler.quicksight.describe\_dashboard**

```
awswrangler.quicksight.describe_dashboard(name: Optional[str] = None, dashboard_id:
                                                  Optional[str] = None, account_id: Op-
                                                  tional[str] = None, boto3_session: Op-
                                                  tional[boto3.session.Session] = None) →
                                                  Dict[str, Any]
```
Describe a QuickSight dashboard by name or ID.

Note: You must pass a not None name or dashboard\_id argument.

- <span id="page-231-1"></span>• **name** (str, optional) – Dashboard name.
- **dashboard\_id** (str, optional) Dashboard ID.
- **account\_id** (str, optional) If None, the account ID will be inferred from your boto3 session.
- **boto3\_session** (boto3.Session(), optional) Boto3 Session. The default boto3 session will be used if boto3\_session receive None.

Returns Dashboad Description.

Return type Dict[str, Any]

## **Examples**

```
>>> import awswrangler as wr
>>> description = wr.quicksight.describe_dashboard(name="my-dashboard")
```
## **awswrangler.quicksight.describe\_data\_source**

```
awswrangler.quicksight.describe_data_source(name: Optional[str] = None,
                                                  data_source_id: Optional[str] =
                                                  None, account_id: Optional[str]
                                                  = None, boto3_session: Op-
                                                  tional[boto3.session.Session] = None)
                                                  \rightarrow Dict[str, Any]
    Describe a QuickSight data source by name or ID.
```
Note: You must pass a not None name or data\_source\_id argument.

#### **Parameters**

- **name** (str, optional) Data source name.
- **data\_source\_id** (str, optional) Data source ID.
- **account\_id** (str, optional) If None, the account ID will be inferred from your boto3 session.
- **boto3\_session** (boto3.Session(), optional) Boto3 Session. The default boto3 session will be used if boto3\_session receive None.

Returns Data source Description.

Return type Dict[str, Any]

```
>>> import awswrangler as wr
>>> description = wr.quicksight.describe_data_source("...")
```
#### **awswrangler.quicksight.describe\_data\_source\_permissions**

<span id="page-232-0"></span>awswrangler.quicksight.**describe\_data\_source\_permissions**(*name: Optional[str] = None*, *data\_source\_id: Optional[str] = None*, *account\_id: Optional[str] = None*, *boto3\_session: Optional[boto3.session.Session]*  $= None$ )  $\rightarrow$  Dict[str, Any]

Describe a QuickSight data source permissions by name or ID.

Note: You must pass a not None name or data\_source\_id argument.

#### Parameters

- **name** (str, optional) Data source name.
- **data\_source\_id** (str, optional) Data source ID.
- **account\_id** (str, optional) If None, the account ID will be inferred from your boto3 session.
- **boto3\_session** (boto3.Session(), optional) Boto3 Session. The default boto3 session will be used if boto3\_session receive None.

Returns Data source Permissions Description.

Return type Dict[str, Any]

## **Examples**

```
>>> import awswrangler as wr
>>> description = wr.quicksight.describe_data_source_permissions("my-data-source")
```
## **awswrangler.quicksight.describe\_dataset**

```
awswrangler.quicksight.describe_dataset(name: Optional[str] = None, dataset_id:
                                                 Optional[str] = None, account_id: Op-
                                                 tional[str] = None, boto3_session: Op-
                                                 tional[boto3.session.Session] = None \rightarrow Dict[str,
                                                 Any]
     Describe a QuickSight dataset by name or ID.
```
Note: You must pass a not None name or dataset id argument.

- <span id="page-233-1"></span>• **name** (str, optional) – Dataset name.
- **dataset\_id** (str, optional) Dataset ID.
- **account\_id** (str, optional) If None, the account ID will be inferred from your boto3 session.
- **boto3\_session** (boto3.Session(), optional) Boto3 Session. The default boto3 session will be used if boto3\_session receive None.

Returns Dataset Description.

Return type Dict[str, Any]

#### **Examples**

```
>>> import awswrangler as wr
>>> description = wr.quicksight.describe_dataset("my-dataset")
```
## **awswrangler.quicksight.describe\_ingestion**

```
awswrangler.quicksight.describe_ingestion(ingestion_id: str, dataset_name: Optional[str]
                                                       = None, dataset_id: Optional[str] = None, ac-
                                                       count_id: Optional[str] = None, boto3_session:
                                                       Optional[boto3.session.Session] = None) →
                                                       Dict[str, Any]
```
Describe a QuickSight ingestion by ID.

Note: You must pass a not None value for dataset\_name or dataset\_id argument.

#### Parameters

- **ingestion\_id** (str) Ingestion ID.
- **dataset\_name** (str, optional) Dataset name.
- **dataset\_id** (str, optional) Dataset ID.
- **account\_id** (str, optional) If None, the account ID will be inferred from your boto3 session.
- **boto3\_session** (boto3.Session(), optional) Boto3 Session. The default boto3 session will be used if boto3\_session receive None.

Returns Ingestion Description.

Return type Dict[str, Any]

```
>>> import awswrangler as wr
>>> description = wr.quicksight.describe_dataset(ingestion_id="...", dataset_name=
\hookrightarrow"...")
```
## **awswrangler.quicksight.get\_dashboard\_id**

```
awswrangler.quicksight.get_dashboard_id(name: str, account_id: Optional[str] = None,
                                                    boto3_session: Optional[boto3.session.Session] =
                                                    None) \rightarrow str
```
Get QuickSight dashboard ID given a name and fails if there is more than 1 ID associated with this name.

#### **Parameters**

- **name**  $(str)$  Dashboard name.
- **account** id  $(str, optional) If None, the account ID will be inferred from your$ boto3 session.
- **boto3\_session** (boto3.Session(), optional) Boto3 Session. The default boto3 session will be used if boto3\_session receive None.

Returns Dashboad ID.

Return type str

## **Examples**

```
>>> import awswrangler as wr
>>> my_id = wr.quicksight.get_dashboard_id(name="...")
```
## **awswrangler.quicksight.get\_dashboard\_ids**

```
awswrangler.quicksight.get_dashboard_ids(name: str, account_id: Optional[str] = None,
                                                      boto3_session: Optional[boto3.session.Session]
                                                      = None) \rightarrow List[str]
```
Get QuickSight dashboard IDs given a name.

Note: This function returns a list of ID because Quicksight accepts duplicated dashboard names, so you may have more than 1 ID for a given name.

#### **Parameters**

- **name**  $(str)$  Dashboard name.
- **account\_id** (str, optional) If None, the account ID will be inferred from your boto3 session.
- **boto3\_session** (boto3.Session(), optional) Boto3 Session. The default boto3 session will be used if boto3\_session receive None.

Returns Dashboad IDs.

Return type List[str]

```
>>> import awswrangler as wr
>>> ids = wr.quicksight.get_dashboard_ids(name="...")
```
## **awswrangler.quicksight.get\_data\_source\_arn**

```
awswrangler.quicksight.get_data_source_arn(name: str, account_id: Optional[str]
                                              = None, boto3_session: Op-
                                              tional[boto3.session.Session] = None) →
```
str Get QuickSight data source ARN given a name and fails if there is more than 1 ARN associated with this name.

Note: This function returns a list of ARNs because Quicksight accepts duplicated data source names, so you may have more than 1 ARN for a given name.

#### Parameters

- **name**  $(str)$  Data source name.
- **account\_id** (str, optional) If None, the account ID will be inferred from your boto3 session.
- **boto3\_session** (boto3.Session(), optional) Boto3 Session. The default boto3 session will be used if boto3\_session receive None.

Returns Data source ARN.

Return type str

### **Examples**

```
>>> import awswrangler as wr
>>> arn = wr.quicksight.get_data_source_arn("...")
```
### **awswrangler.quicksight.get\_data\_source\_arns**

```
awswrangler.quicksight.get_data_source_arns(name: str, account_id: Optional[str]
                                                   = None, boto3_session: Op-
                                                   tional[boto3.session.Session] = None)
                                                   \rightarrow List[str]
```
Get QuickSight Data source ARNs given a name.

Note: This function returns a list of ARNs because Quicksight accepts duplicated data source names, so you may have more than 1 ARN for a given name.

- **name**  $(str)$  Data source name.
- **account\_id** (str, optional) If None, the account ID will be inferred from your boto3 session.

<span id="page-236-2"></span>• **boto3\_session** (boto3.Session(), optional) – Boto3 Session. The default boto3 session will be used if boto3\_session receive None.

Returns Data source ARNs.

Return type List[str]

## **Examples**

```
>>> import awswrangler as wr
>>> arns = wr.quicksight.get_data_source_arns(name="...")
```
#### **awswrangler.quicksight.get\_data\_source\_id**

<span id="page-236-0"></span>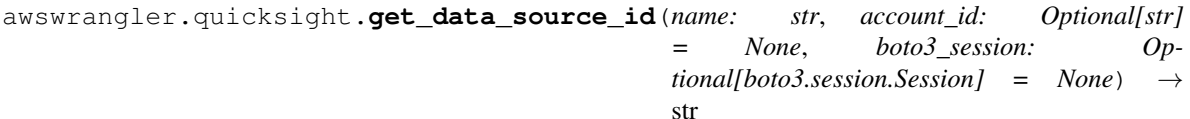

Get QuickSight data source ID given a name and fails if there is more than 1 ID associated with this name.

#### Parameters

- **name**  $(str)$  Data source name.
- **account\_id** (str, optional) If None, the account ID will be inferred from your boto3 session.
- **boto3\_session** (boto3.Session(), optional) Boto3 Session. The default boto3 session will be used if boto3\_session receive None.

Returns Dataset ID.

Return type str

#### **Examples**

```
>>> import awswrangler as wr
>>> my_id = wr.quicksight.get_data_source_id(name="...")
```
#### **awswrangler.quicksight.get\_data\_source\_ids**

```
awswrangler.quicksight.get_data_source_ids(name: str, account_id: Optional[str]
                                               = None, boto3_session: Op-
                                               tional[boto3.session.Session] = None) →
                                               List[str]
```
Get QuickSight data source IDs given a name.

Note: This function returns a list of ID because Quicksight accepts duplicated data source names, so you may have more than 1 ID for a given name.

#### Parameters

• **name**  $(str)$  – Data source name.

- <span id="page-237-2"></span>• **account id** (str, optional) – If None, the account ID will be inferred from your boto3 session.
- **boto3\_session** (boto3.Session(), optional) Boto3 Session. The default boto3 session will be used if boto3\_session receive None.

Returns Data source IDs.

Return type List[str]

## **Examples**

```
>>> import awswrangler as wr
>>> ids = wr.quicksight.get_data_source_ids(name="...")
```
**awswrangler.quicksight.get\_dataset\_id**

```
awswrangler.quicksight.get_dataset_id(name: str, account_id: Optional[str] = None,
                                                boto3_session: Optional[boto3.session.Session] =
                                                None) \rightarrow str
```
Get QuickSight Dataset ID given a name and fails if there is more than 1 ID associated with this name.

#### Parameters

- **name**  $(str)$  Dataset name.
- **account\_id** (str, optional) If None, the account ID will be inferred from your boto3 session.
- **boto3\_session** (boto3.Session(), optional) Boto3 Session. The default boto3 session will be used if boto3\_session receive None.

Returns Dataset ID.

Return type str

## **Examples**

```
>>> import awswrangler as wr
>>> my_id = wr.quicksight.get_dataset_id(name="...")
```
## **awswrangler.quicksight.get\_dataset\_ids**

```
awswrangler.quicksight.get_dataset_ids(name: str, account_id: Optional[str] = None,
                                                   boto3_session: Optional[boto3.session.Session] =
                                                  None) \rightarrow List[str]
```
Get QuickSight dataset IDs given a name.

Note: This function returns a list of ID because Quicksight accepts duplicated datasets names, so you may have more than 1 ID for a given name.

#### **Parameters**

• **name**  $(str)$  – Dataset name.

- <span id="page-238-2"></span>• **account id** (str, optional) – If None, the account ID will be inferred from your boto3 session.
- **boto3\_session** (boto3.Session(), optional) Boto3 Session. The default boto3 session will be used if boto3\_session receive None.

Returns Datasets IDs.

Return type List[str]

## **Examples**

```
>>> import awswrangler as wr
>>> ids = wr.quicksight.get_dataset_ids(name="...")
```
## **awswrangler.quicksight.get\_template\_id**

```
awswrangler.quicksight.get_template_id(name: str, account_id: Optional[str] = None,
                                                  boto3_session: Optional[boto3.session.Session] =
                                                  None) \rightarrow str
```
Get QuickSight template ID given a name and fails if there is more than 1 ID associated with this name.

#### Parameters

- **name**  $(str)$  Template name.
- **account\_id** (str, optional) If None, the account ID will be inferred from your boto3 session.
- **boto3\_session** (boto3.Session(), optional) Boto3 Session. The default boto3 session will be used if boto3\_session receive None.

Returns Template ID.

Return type str

## **Examples**

```
>>> import awswrangler as wr
>>> my_id = wr.quicksight.get_template_id(name="...")
```
## **awswrangler.quicksight.get\_template\_ids**

```
awswrangler.quicksight.get_template_ids(name: str, account_id: Optional[str] = None,
                                                    boto3_session: Optional[boto3.session.Session] =
                                                    None) \rightarrow List[str]
```
Get QuickSight template IDs given a name.

Note: This function returns a list of ID because Quicksight accepts duplicated templates names, so you may have more than 1 ID for a given name.

#### **Parameters**

• **name**  $(str)$  – Template name.

- <span id="page-239-2"></span>• **account id** (str, optional) – If None, the account ID will be inferred from your boto3 session.
- **boto3\_session** (boto3.Session(), optional) Boto3 Session. The default boto3 session will be used if boto3\_session receive None.

Returns Tamplate IDs.

Return type List[str]

## **Examples**

```
>>> import awswrangler as wr
>>> ids = wr.quicksight.get_template_ids(name="...")
```
## **awswrangler.quicksight.list\_dashboards**

```
awswrangler.quicksight.list_dashboards(account_id: Optional[str] = None, boto3_session:
                                               Optional[boto3.session.Session] = None) →
                                               List[Dict[str, Any]]
```
List dashboards in an AWS account.

#### **Parameters**

- **account\_id** (str, optional) If None, the account ID will be inferred from your boto3 session.
- **boto3\_session** (boto3.Session(), optional) Boto3 Session. The default boto3 session will be used if boto3\_session receive None.

## Returns Dashboards.

Return type List[Dict[str, Any]]

## **Examples**

```
>>> import awswrangler as wr
>>> dashboards = wr.quicksight.list_dashboards()
```
## **awswrangler.quicksight.list\_data\_sources**

<span id="page-239-1"></span>awswrangler.quicksight.**list\_data\_sources**(*account\_id: Optional[str] = None*, *boto3\_session: Optional[boto3.session.Session]*  $= None$ )  $\rightarrow$  List[Dict[str, Any]]

List all QuickSight Data sources summaries.

#### Parameters

- **account\_id** (str, optional) If None, the account ID will be inferred from your boto3 session.
- **boto3\_session** (boto3.Session(), optional) Boto3 Session. The default boto3 session will be used if boto3\_session receive None.

Returns Data sources summaries.

Return type List[Dict[str, Any]]

```
>>> import awswrangler as wr
>>> sources = wr.quicksight.list_data_sources()
```
#### **awswrangler.quicksight.list\_datasets**

```
awswrangler.quicksight.list_datasets(account_id: Optional[str] = None, boto3_session: Op-
                                                   tional[boto3.session.Session] = None \rightarrow List[Dict[str,
                                                   Any]]
     List all QuickSight datasets summaries.
```
Parameters

- **account\_id** (str, optional) If None, the account ID will be inferred from your boto3 session.
- **boto3\_session** (boto3.Session(), optional) Boto3 Session. The default boto3 session will be used if boto3\_session receive None.

Returns Datasets summaries.

Return type List[Dict[str, Any]]

#### **Examples**

```
>>> import awswrangler as wr
>>> datasets = wr.quicksight.list_datasets()
```
## **awswrangler.quicksight.list\_groups**

```
awswrangler.quicksight.list_groups(namespace: str = 'default', account_id: Optional[str] =
                                               None, boto3_session: Optional[boto3.session.Session] =
                                               None) \rightarrow List[Dict[str, Any]]
```
List all QuickSight Groups.

## Parameters

- **namespace**  $(str)$  The namespace. Currently, you should set this to default.
- **account\_id** (str, optional) If None, the account ID will be inferred from your boto3 session.
- **boto3\_session** (boto3.Session(), optional) Boto3 Session. The default boto3 session will be used if boto3\_session receive None.

Returns Groups.

Return type List[Dict[str, Any]]

```
>>> import awswrangler as wr
>>> groups = wr.quicksight.list_groups()
```
## **awswrangler.quicksight.list\_group\_memberships**

```
awswrangler.quicksight.list_group_memberships(group_name: str, namespace:
                                                        str = 'default', account_id: Op-
                                                        tional[str] = None, boto3_session:
                                                        Optional[boto3.session.Session] = None)
                                                        \rightarrow List[Dict[str, Any]]
```
List all QuickSight Group memberships.

#### **Parameters**

- $group_name(s \, t)$  The name of the group that you want to see a membership list of.
- **namespace**  $(str)$  The namespace. Currently, you should set this to default.
- **account\_id** (str, optional) If None, the account ID will be inferred from your boto3 session.
- **boto3\_session** (boto3.Session(), optional) Boto3 Session. The default boto3 session will be used if boto3\_session receive None.

Returns Group memberships.

Return type List[Dict[str, Any]]

## **Examples**

```
>>> import awswrangler as wr
>>> memberships = wr.quicksight.list_group_memberships()
```
## **awswrangler.quicksight.list\_iam\_policy\_assignments**

```
awswrangler.quicksight.list_iam_policy_assignments(status: Optional[str] = None,
                                                              namespace: str = 'default',
                                                              account_id: Optional[str] =
                                                              None, boto3_session: Op-
                                                              tional[boto3.session.Session] =
                                                              None) \rightarrow List[Dict[str, Any]]
```
List IAM policy assignments in the current Amazon QuickSight account.

- **status** (str, optional) The status of the assignments. 'EN-ABLED'|'DRAFT'|'DISABLED'
- **namespace**  $(str)$  The namespace. Currently, you should set this to default.
- **account\_id** (str, optional) If None, the account ID will be inferred from your boto3 session.
- **boto3\_session** (boto3.Session(), optional) Boto3 Session. The default boto3 session will be used if boto3\_session receive None.

<span id="page-242-1"></span>Returns IAM policy assignments.

Return type List[Dict[str, Any]]

#### **Examples**

```
>>> import awswrangler as wr
>>> assigns = wr.quicksight.list_iam_policy_assignments()
```
## **awswrangler.quicksight.list\_iam\_policy\_assignments\_for\_user**

```
awswrangler.quicksight.list_iam_policy_assignments_for_user(user_name: str,
                                                                       namespace: str
                                                                       = 'default', ac-
                                                                       count_id: Op-
                                                                       tional[str] = None,
                                                                       boto3_session: Op-
                                                                       tional[boto3.session.Session]
                                                                       = None) \rightarrowList[Dict[str, Any]]
```
List all the IAM policy assignments.

Including the Amazon Resource Names (ARNs) for the IAM policies assigned to the specified user and group or groups that the user belongs to.

#### Parameters

- **user\_name**  $(str)$  The name of the user.
- **namespace**  $(str)$  The namespace. Currently, you should set this to default.
- **account\_id** (str, optional) If None, the account ID will be inferred from your boto3 session.
- **boto3\_session** (boto3.Session(), optional) Boto3 Session. The default boto3 session will be used if boto3\_session receive None.

Returns IAM policy assignments.

Return type List[Dict[str, Any]]

## **Examples**

```
>>> import awswrangler as wr
>>> assigns = wr.quicksight.list_iam_policy_assignments_for_user()
```
## **awswrangler.quicksight.list\_ingestions**

<span id="page-243-0"></span>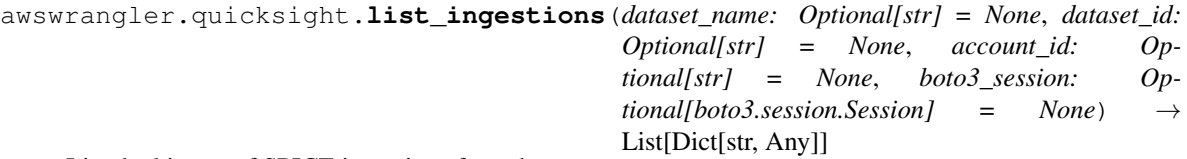

List the history of SPICE ingestions for a dataset.

## Parameters

- **dataset\_name** (str, optional) Dataset name.
- **dataset\_id** (str, optional) The ID of the dataset used in the ingestion.
- **account id** (str, optional) If None, the account ID will be inferred from your boto3 session.
- **boto3\_session** (boto3.Session(), optional) Boto3 Session. The default boto3 session will be used if boto3\_session receive None.

Returns IAM policy assignments.

Return type List[Dict[str, Any]]

## **Examples**

```
>>> import awswrangler as wr
>>> ingestions = wr.quicksight.list_ingestions()
```
## **awswrangler.quicksight.list\_templates**

```
awswrangler.quicksight.list_templates(account_id: Optional[str] = None, boto3_session:
                                             Optional[boto3.session.Session] = None) →
                                             List[Dict[str, Any]]
```
List all QuickSight templates.

## **Parameters**

- **account\_id** (str, optional) If None, the account ID will be inferred from your boto3 session.
- **boto3\_session** (boto3.Session(), optional) Boto3 Session. The default boto3 session will be used if boto3\_session receive None.

Returns Templates summaries.

Return type List[Dict[str, Any]]

```
>>> import awswrangler as wr
>>> templates = wr.quicksight.list_templates()
```
#### **awswrangler.quicksight.list\_users**

```
awswrangler.quicksight.list_users(namespace: str = 'default', account_id: Optional[str] =
                                               None, boto3_session: Optional[boto3.session.Session] =
                                               None) \rightarrow List[Dict[str, Any]]
     Return a list of all of the Amazon QuickSight users belonging to this account.
           Parameters
```
- **namespace**  $(str)$  The namespace. Currently, you should set this to default.
- **account\_id** (str, optional) If None, the account ID will be inferred from your boto3 session.
- **boto3\_session** (boto3.Session(), optional) Boto3 Session. The default boto3 session will be used if boto3\_session receive None.

Returns Groups.

Return type List[Dict[str, Any]]

## **Examples**

```
>>> import awswrangler as wr
>>> users = wr.quicksight.list_users()
```
#### **awswrangler.quicksight.list\_user\_groups**

```
awswrangler.quicksight.list_user_groups(user_name: str, namespace: str = 'default', ac-
                                                   count_id: Optional[str] = None, boto3_session:
                                                    Optional[boto3.session.Session] = None) →
                                                   List[Dict[str, Any]]
     List the Amazon QuickSight groups that an Amazon QuickSight user is a member of.
```
#### Parameters

- **user\_name** (str:) The Amazon QuickSight user name that you want to list group memberships for.
- **namespace**  $(str)$  The namespace. Currently, you should set this to default.
- **account\_id** (str, optional) If None, the account ID will be inferred from your boto3 session.
- **boto3\_session** (boto3.Session(), optional) Boto3 Session. The default boto3 session will be used if boto3\_session receive None.

Returns Groups.

Return type List[Dict[str, Any]]

```
>>> import awswrangler as wr
>>> groups = wr.quicksight.list_user_groups()
```
## **1.4.12 AWS STS**

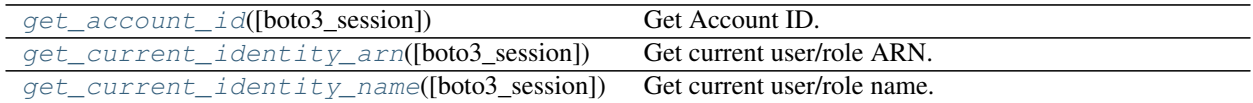

#### **awswrangler.sts.get\_account\_id**

```
awswrangler.sts.get_account_id(boto3_session: Optional[boto3.session.Session] = None) → str
     Get Account ID.
```
Parameters **boto3\_session** (boto3. Session(), optional) – Boto3 Session. The default boto3 session will be used if boto3 session receive None.

Returns Account ID.

Return type str

## **Examples**

```
>>> import awswrangler as wr
>>> account_id = wr.sts.get_account_id()
```
#### **awswrangler.sts.get\_current\_identity\_arn**

```
awswrangler.sts.get_current_identity_arn(boto3_session: Optional[boto3.session.Session]
                                                     = None \rightarrow str
```
Get current user/role ARN.

Parameters **boto3\_session** (boto3. Session(), optional) – Boto3 Session. The default boto3 session will be used if boto3 session receive None.

Returns User/role ARN.

Return type str

## **Examples**

```
>>> import awswrangler as wr
>>> arn = wr.sts.get_current_identity_arn()
```
## <span id="page-246-2"></span>**awswrangler.sts.get\_current\_identity\_name**

<span id="page-246-0"></span>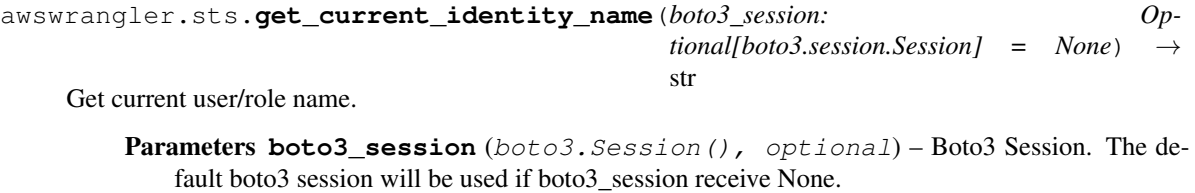

Returns User/role name.

Return type str

## **Examples**

```
>>> import awswrangler as wr
>>> name = wr.sts.get_current_identity_name()
```
## **1.4.13 AWS Secrets Manager**

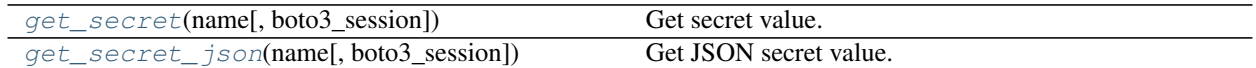

#### **awswrangler.secretsmanager.get\_secret**

```
awswrangler.secretsmanager.get_secret(name: str, boto3_session: Op-
                                            tional[boto3.session.Session] = None \rightarrow Union[str,
                                            bytes]
```
Get secret value.

Parameters

- **name**  $(str.)$  Specifies the secret containing the version that you want to retrieve. You can specify either the Amazon Resource Name (ARN) or the friendly name of the secret.
- **boto3\_session** (boto3.Session(), optional) Boto3 Session. The default boto3 session will be used if boto3\_session receive None.

Returns Secret value.

Return type Union[str, bytes]

## **Examples**

```
>>> import awswrangler as wr
>>> value = wr.secretsmanager.get_secret("my-secret")
```
## <span id="page-247-2"></span>**awswrangler.secretsmanager.get\_secret\_json**

```
awswrangler.secretsmanager.get_secret_json(name: str, boto3_session: Op-
                                               tional[boto3.session.Session] = None) →
                                               Dict[str, Any]
```
Get JSON secret value.

**Parameters** 

- **name** (str:) Specifies the secret containing the version that you want to retrieve. You can specify either the Amazon Resource Name (ARN) or the friendly name of the secret.
- **boto3\_session** (boto3.Session(), optional) Boto3 Session. The default boto3 session will be used if boto3\_session receive None.

Returns Secret JSON value parsed as a dictionary.

Return type Dict[str, Any]

## **Examples**

```
>>> import awswrangler as wr
>>> value = wr.secretsmanager.get_secret_json("my-secret-with-json-content")
```
## **1.4.14 Amazon Chime**

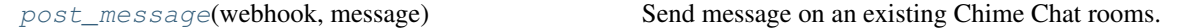

## **awswrangler.chime.post\_message**

```
awswrangler.chime.post_message(webhook: str, message: str) → Optional[Any]
     Send message on an existing Chime Chat rooms.
```
:param : Webhook: This contains all the authentication information to send the message :type : param webhook : webhook :param : The actual message which needs to be posted on Slack channel :type : param message : message

Returns Represents the response from Chime

Return type dict

## **1.4.15 Global Configurations**

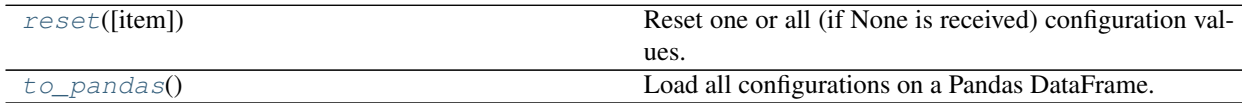

## **awswrangler.config.reset**

```
config.reset(item: Optional[str] = None) → None
```
Reset one or all (if None is received) configuration values.

Parameters item (str, optional) – Configuration item name.

Returns None.

Return type None

## **Examples**

```
>>> import awswrangler as wr
>>> wr.config.reset("database") # Reset one specific configuration
>>> wr.config.reset() # Reset all
```
## **awswrangler.config.to\_pandas**

```
config.to_pandas() → pandas.core.frame.DataFrame
     Load all configurations on a Pandas DataFrame.
```
Returns Configuration DataFrame.

Return type pd.DataFrame

## **Examples**

```
>>> import awswrangler as wr
>>> wr.config.to_pandas()
```
# **INDEX**

# A

- add\_column() (*in module awswrangler.catalog*), [133](#page-136-0) add\_csv\_partitions() (*in module awswrangler.catalog*), [134](#page-137-0)
- add\_parquet\_partitions() (*in module awswrangler.catalog*), [135](#page-138-0)

# B

build\_spark\_step() (*in module awswrangler.emr*), [205](#page-208-0) build\_step() (*in module awswrangler.emr*), [206](#page-209-0)

# C

cancel\_ingestion() (*in module awswrangler.quicksight*), [219](#page-222-1) connect() (*in module awswrangler.mysql*), [192](#page-195-0) connect() (*in module awswrangler.postgresql*), [188](#page-191-0) connect() (*in module awswrangler.redshift*), [175](#page-178-0) connect() (*in module awswrangler.sqlserver*), [196](#page-199-0) connect\_temp() (*in module awswrangler.redshift*), [176](#page-179-0) copy() (*in module awswrangler.redshift*), [177](#page-180-0) copy\_from\_files() (*in module awswrangler.redshift*), [179](#page-182-0) copy\_objects() (*in module awswrangler.s3*), [90](#page-93-0) create\_athena\_bucket() (*in module awswrangler.athena*), [162](#page-165-0) create\_athena\_data\_source() (*in module awswrangler.quicksight*), [220](#page-223-1) create\_athena\_dataset() (*in module awswrangler.quicksight*), [221](#page-224-1) create\_cluster() (*in module awswrangler.emr*), [207](#page-210-0) create\_csv\_table() (*in module awswrangler.catalog*), [136](#page-139-0) create\_database() (*in module awswrangler.catalog*), [138](#page-141-0) create\_database() (*in module awswrangler.timestream*), [200](#page-203-0) create\_ingestion() (*in module awswrangler.quicksight*), [222](#page-225-1)

- create\_parquet\_table() (*in module awswrangler.catalog*), [139](#page-142-0)
- create\_table() (*in module awswrangler.timestream*), [201](#page-204-0)

# D

databases() (*in module awswrangler.catalog*), [141](#page-144-0)

- delete\_all\_dashboards() (*in module awswrangler.quicksight*), [223](#page-226-2)
- delete\_all\_data\_sources() (*in module awswrangler.quicksight*), [223](#page-226-2)
- delete\_all\_datasets() (*in module awswrangler.quicksight*), [224](#page-227-2)
- delete\_all\_partitions() (*in module awswrangler.catalog*), [144](#page-147-0)
- delete\_all\_templates() (*in module awswrangler.quicksight*), [224](#page-227-2)
- delete\_column() (*in module awswrangler.catalog*), [142](#page-145-0)
- delete\_dashboard() (*in module awswrangler.quicksight*), [225](#page-228-2)
- delete\_data\_source() (*in module awswrangler.quicksight*), [225](#page-228-2)
- delete\_database() (*in module awswrangler.catalog*), [142](#page-145-0)
- delete\_database() (*in module awswrangler.timestream*), [202](#page-205-0)
- delete\_dataset() (*in module awswrangler.quicksight*), [226](#page-229-1)
- delete\_items() (*in module awswrangler.dynamodb*), [197](#page-200-0)
- delete\_objects() (*in module awswrangler.s3*), [92](#page-95-0)
- delete\_partitions() (*in module awswrangler.catalog*), [143](#page-146-0)
- delete\_table() (*in module awswrangler.timestream*), [203](#page-206-0)
- delete\_table\_if\_exists() (*in module awswrangler.catalog*), [145](#page-148-0)
- delete\_template() (*in module awswrangler.quicksight*), [227](#page-230-2)
- describe\_dashboard() (*in module awswrangler.quicksight*), [227](#page-230-2)

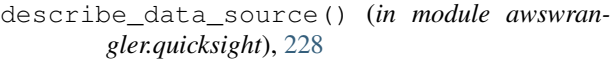

describe\_data\_source\_permissions() (*in module awswrangler.quicksight*), [229](#page-232-2)

- describe\_dataset() (*in module awswrangler.quicksight*), [229](#page-232-2)
- describe\_ingestion() (*in module awswrangler.quicksight*), [230](#page-233-1)
- describe\_objects() (*in module awswrangler.s3*), [93](#page-96-0)
- does\_object\_exist() (*in module awswrangler.s3*), [94](#page-97-0)
- does\_table\_exist() (*in module awswrangler.catalog*), [145](#page-148-0)
- download() (*in module awswrangler.s3*), [95](#page-98-0)
- drop\_duplicated\_columns() (*in module awswrangler.catalog*), [146](#page-149-0)

# E

extract\_athena\_types() (*in module awswrangler.catalog*), [147](#page-150-0)

# G

get\_account\_id() (*in module awswrangler.sts*), [242](#page-245-2)

- get\_bucket\_region() (*in module awswrangler.s3*), [95](#page-98-0)
- get\_cluster\_state() (*in module awswrangler.emr*), [211](#page-214-0)
- get\_columns\_comments() (*in module awswrangler.catalog*), [147](#page-150-0)
- get\_csv\_partitions() (*in module awswrangler.catalog*), [148](#page-151-0)
- get\_current\_identity\_arn() (*in module awswrangler.sts*), [242](#page-245-2)
- get\_current\_identity\_name() (*in module awswrangler.sts*), [243](#page-246-2)
- get\_dashboard\_id() (*in module awswrangler.quicksight*), [231](#page-234-2)
- get\_dashboard\_ids() (*in module awswrangler.quicksight*), [231](#page-234-2)
- get\_data\_source\_arn() (*in module awswrangler.quicksight*), [232](#page-235-2)
- get\_data\_source\_arns() (*in module awswrangler.quicksight*), [232](#page-235-2)
- get\_data\_source\_id() (*in module awswrangler.quicksight*), [233](#page-236-2)
- get\_data\_source\_ids() (*in module awswrangler.quicksight*), [233](#page-236-2)
- get\_databases() (*in module awswrangler.catalog*), [149](#page-152-0)
- get\_dataset\_id() (*in module awswrangler.quicksight*), [234](#page-237-2)
- get\_dataset\_ids() (*in module awswrangler.quicksight*), [234](#page-237-2)
- get\_parquet\_partitions() (*in module awswrangler.catalog*), [150](#page-153-0)
- get\_partitions() (*in module awswrangler.catalog*), [151](#page-154-0)
- get\_query\_columns\_types() (*in module awswrangler.athena*), [163](#page-166-0)
- get\_query\_execution() (*in module awswrangler.athena*), [163](#page-166-0)
- get\_secret() (*in module awswrangler.secretsmanager*), [243](#page-246-2)
- get\_secret\_json() (*in module awswrangler.secretsmanager*), [244](#page-247-2)
- get\_step\_state() (*in module awswrangler.emr*), [212](#page-215-0)
- get\_table() (*in module awswrangler.dynamodb*), [197](#page-200-0)
- get\_table\_description() (*in module awswrangler.catalog*), [152](#page-155-0)
- get\_table\_location() (*in module awswrangler.catalog*), [153](#page-156-0)
- get\_table\_number\_of\_versions() (*in module awswrangler.catalog*), [153](#page-156-0)
- get\_table\_parameters() (*in module awswrangler.catalog*), [154](#page-157-0)
- get\_table\_types() (*in module awswrangler.catalog*), [155](#page-158-0)
- get\_table\_versions() (*in module awswrangler.catalog*), [155](#page-158-0)
- get\_tables() (*in module awswrangler.catalog*), [156](#page-159-0)
- get\_template\_id() (*in module awswrangler.quicksight*), [235](#page-238-2)
- get\_template\_ids() (*in module awswrangler.quicksight*), [235](#page-238-2)
- get\_work\_group() (*in module awswrangler.athena*), [164](#page-167-0)

# L

- list\_dashboards() (*in module awswrangler.quicksight*), [236](#page-239-2)
- list\_data\_sources() (*in module awswrangler.quicksight*), [236](#page-239-2)
- list\_datasets() (*in module awswrangler.quicksight*), [237](#page-240-2)
- list\_directories() (*in module awswrangler.s3*), [96](#page-99-0)
- list\_group\_memberships() (*in module awswrangler.quicksight*), [238](#page-241-2)
- list\_groups() (*in module awswrangler.quicksight*), [237](#page-240-2)
- list\_iam\_policy\_assignments() (*in module awswrangler.quicksight*), [238](#page-241-2)
- list\_iam\_policy\_assignments\_for\_user() (*in module awswrangler.quicksight*), [239](#page-242-1)
- list\_ingestions() (*in module awswrangler.quicksight*), [240](#page-243-0)
- list\_objects() (*in module awswrangler.s3*), [97](#page-100-0)
- list\_templates() (*in module awswrangler.quicksight*), [240](#page-243-0)
- list\_user\_groups() (*in module awswrangler.quicksight*), [241](#page-244-0)
- list\_users() (*in module awswrangler.quicksight*), [241](#page-244-0)

### M

merge\_datasets() (*in module awswrangler.s3*), [98](#page-101-0) merge\_upsert\_table() (*in module awswrangler.s3*), [99](#page-102-0)

## O

overwrite\_table\_parameters() (*in module awswrangler.catalog*), [157](#page-160-0)

### P

post\_message() (*in module awswrangler.chime*), [244](#page-247-0)

put\_csv() (*in module awswrangler.dynamodb*), [198](#page-201-0)

put\_df() (*in module awswrangler.dynamodb*), [198](#page-201-0)

put\_items() (*in module awswrangler.dynamodb*), [199](#page-202-0)

put\_json() (*in module awswrangler.dynamodb*), [200](#page-203-0)

# $\Omega$

query() (*in module awswrangler.timestream*), [203](#page-206-0)

# R

read\_csv() (*in module awswrangler.s3*), [100](#page-103-0) read\_excel() (*in module awswrangler.s3*), [102](#page-105-0) read\_fwf() (*in module awswrangler.s3*), [103](#page-106-0) read\_json() (*in module awswrangler.s3*), [105](#page-108-0) read\_logs() (*in module awswrangler.cloudwatch*), [215](#page-218-0) read\_parquet() (*in module awswrangler.s3*), [107](#page-110-0) read\_parquet\_metadata() (*in module awswrangler.s3*), [110](#page-113-0) read\_parquet\_table() (*in module awswrangler.s3*), [111](#page-114-0) read\_sql\_query() (*in module awswrangler.athena*), [164](#page-167-0) read\_sql\_query() (*in module awswrangler.mysql*), [193](#page-196-0) read\_sql\_query() (*in module awswrangler.postgresql*), [189](#page-192-0) read\_sql\_query() (*in module awswrangler.redshift*), [181](#page-184-0) read\_sql\_query() (*in module awswrangler.sqlserver*), [196](#page-199-0)

- read\_sql\_table() (*in module awswrangler.athena*), [168](#page-171-0)
- read\_sql\_table() (*in module awswrangler.mysql*), [194](#page-197-0)
- read\_sql\_table() (*in module awswrangler.postgresql*), [190](#page-193-0)
- read\_sql\_table() (*in module awswrangler.redshift*), [182](#page-185-0)
- read\_sql\_table() (*in module awswrangler.sqlserver*), [196](#page-199-0)
- repair\_table() (*in module awswrangler.athena*), [171](#page-174-0)
- reset() (*awswrangler.config method*), [245](#page-248-0)

### S

- sanitize\_column\_name() (*in module awswrangler.catalog*), [158](#page-161-0)
- sanitize\_dataframe\_columns\_names() (*in module awswrangler.catalog*), [158](#page-161-0)
- sanitize\_table\_name() (*in module awswrangler.catalog*), [159](#page-162-0)
- search\_tables() (*in module awswrangler.catalog*), [159](#page-162-0)
- size\_objects() (*in module awswrangler.s3*), [113](#page-116-0)
- start\_query() (*in module awswrangler.cloudwatch*), [217](#page-220-0)
- start\_query\_execution() (*in module awswrangler.athena*), [172](#page-175-0)
- stop\_query\_execution() (*in module awswrangler.athena*), [173](#page-176-0)
- store\_parquet\_metadata() (*in module awswrangler.s3*), [114](#page-117-0)
- submit\_ecr\_credentials\_refresh() (*in module awswrangler.emr*), [212](#page-215-0)
- submit\_spark\_step() (*in module awswrangler.emr*), [213](#page-216-0)
- submit\_step() (*in module awswrangler.emr*), [214](#page-217-0)
- submit\_steps() (*in module awswrangler.emr*), [214](#page-217-0)

#### T

table() (*in module awswrangler.catalog*), [160](#page-163-0) tables() (*in module awswrangler.catalog*), [160](#page-163-0) terminate\_cluster() (*in module awswrangler.emr*), [215](#page-218-0) to\_csv() (*in module awswrangler.s3*), [117](#page-120-0) to\_excel() (*in module awswrangler.s3*), [122](#page-125-0) to\_json() (*in module awswrangler.s3*), [123](#page-126-0) to\_pandas() (*awswrangler.config method*), [245](#page-248-0) to\_parquet() (*in module awswrangler.s3*), [125](#page-128-0) to\_sql() (*in module awswrangler.mysql*), [195](#page-198-0) to\_sql() (*in module awswrangler.postgresql*), [191](#page-194-0) to\_sql() (*in module awswrangler.redshift*), [183](#page-186-0)

run\_query() (*in module awswrangler.cloudwatch*), [216](#page-219-0)

to\_sql() (*in module awswrangler.sqlserver*), [196](#page-199-0)

## $\cup$

unload() (*in module awswrangler.redshift*), [184](#page-187-0) unload\_to\_files() (*in module awswrangler.redshift*), [186](#page-189-0) upload() (*in module awswrangler.s3*), [130](#page-133-0) upsert\_table\_parameters() (*in module awswrangler.catalog*), [161](#page-164-0)

#### W

wait\_objects\_exist() (*in module awswrangler.s3*), [130](#page-133-0)

wait\_objects\_not\_exist() (*in module awswrangler.s3*), [131](#page-134-0)

wait\_query() (*in module awswrangler.athena*), [174](#page-177-0)

wait\_query() (*in module awswrangler.cloudwatch*), [218](#page-221-0)

write() (*in module awswrangler.timestream*), [204](#page-207-0)